# 3GPP TS 31.122 V11.1.0 (2013-06)

*Technical Specification*

**3 rd Generation Partnership Project; Technical Specification Group Core Network and Terminals; Universal Subscriber Identity Module (USIM) conformance test specification (Release 11)**

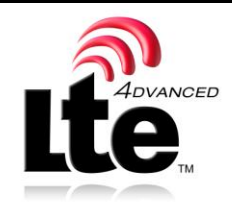

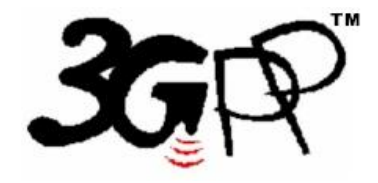

The present document has been developed within the 3<sup>rd</sup> Generation Partnership Project (3GPP <sup>TM</sup>) and may be further elaborated for the purposes of 3GPP. The present document has not been subject to any approval process by the 3GPP Organizational Partners and shall not be implemented. This Specification is provided for future development work within 3GPP only. The Organizational Partners accept no liability for any use of this Specification. Specifications and reports for implementation of the 3GPP  $^{TM}$  system should be obtained via the 3GPP Organizational Partners' Publications Offices.

Keywords UMTS, LTE, SIM, card, testing

*3GPP*

Postal address

3GPP support office address 650 Route des Lucioles - Sophia Antipolis Valbonne - FRANCE Tel.: +33 4 92 94 42 00 Fax: +33 4 93 65 47 16 Intpp.org

*Copyright Notification*

No part may be reproduced except as authorized by written permission. The copyright and the foregoing restriction extend to reproduction in all media.

© 2013, 3GPP Organizational Partners (ARIB, ATIS, CCSA, ETSI, TTA, TTC). All rights reserved.

UMTS™ is a Trade Mark of ETSI registered for the benefit of its members 3GPP™ is a Trade Mark of ETSI registered for the benefit of its Members and of the 3GPP Organizational Partners LTE™ is a Trade Mark of ETSI currently being registered for the benefit of its Members and of the 3GPP Organizational PartnersGSM® and the GSM logo are registered and owned by the GSM Association

# Contents

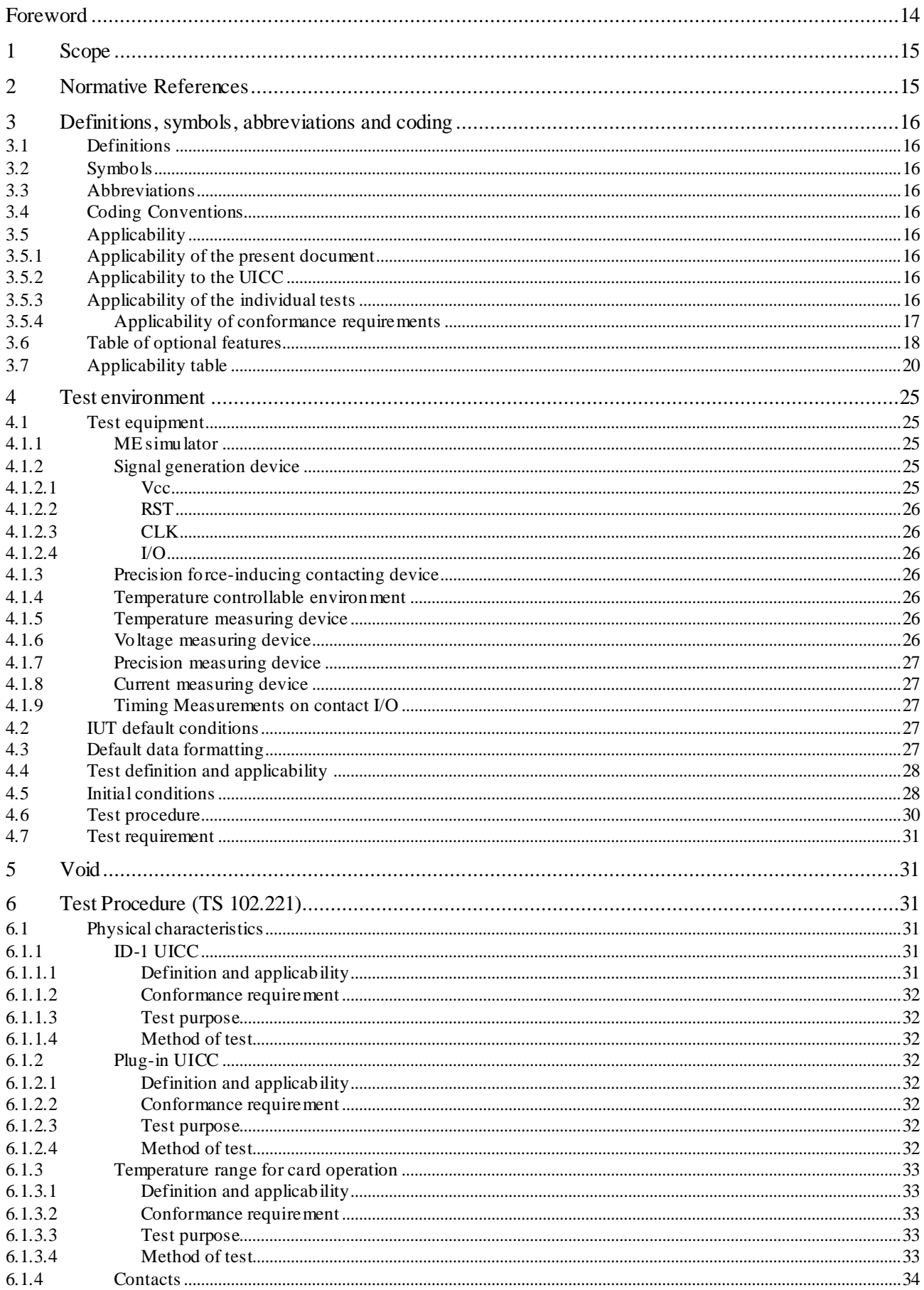

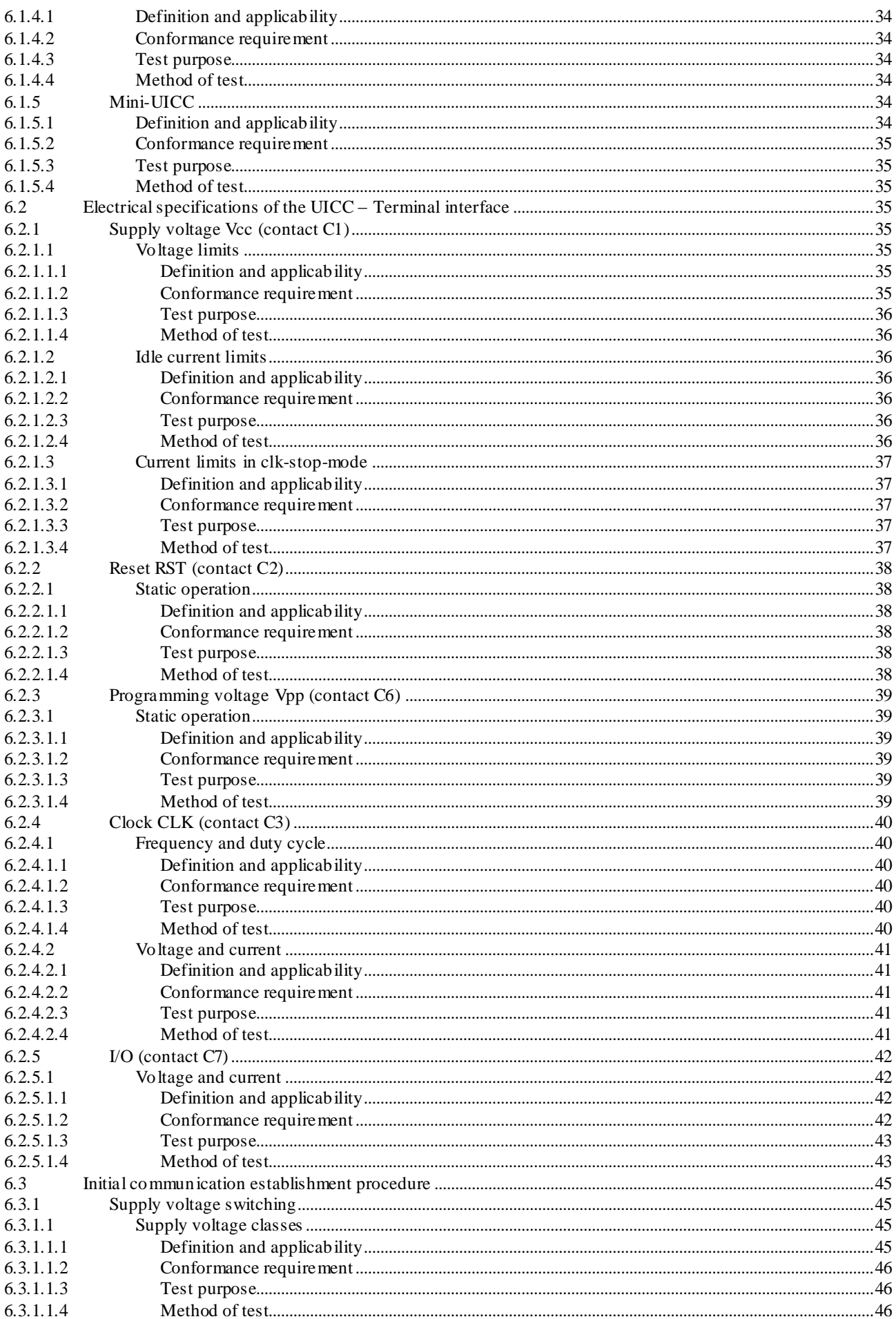

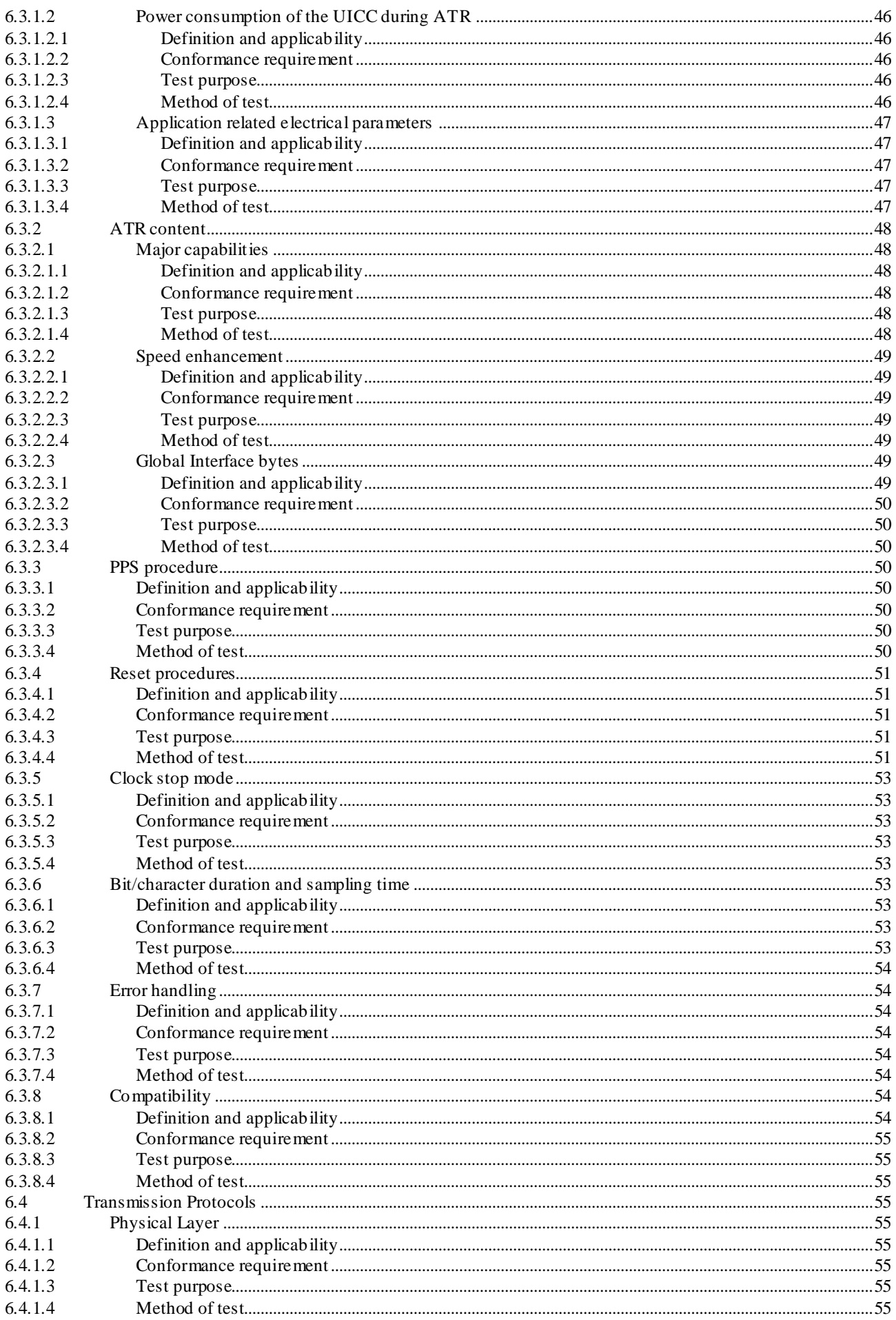

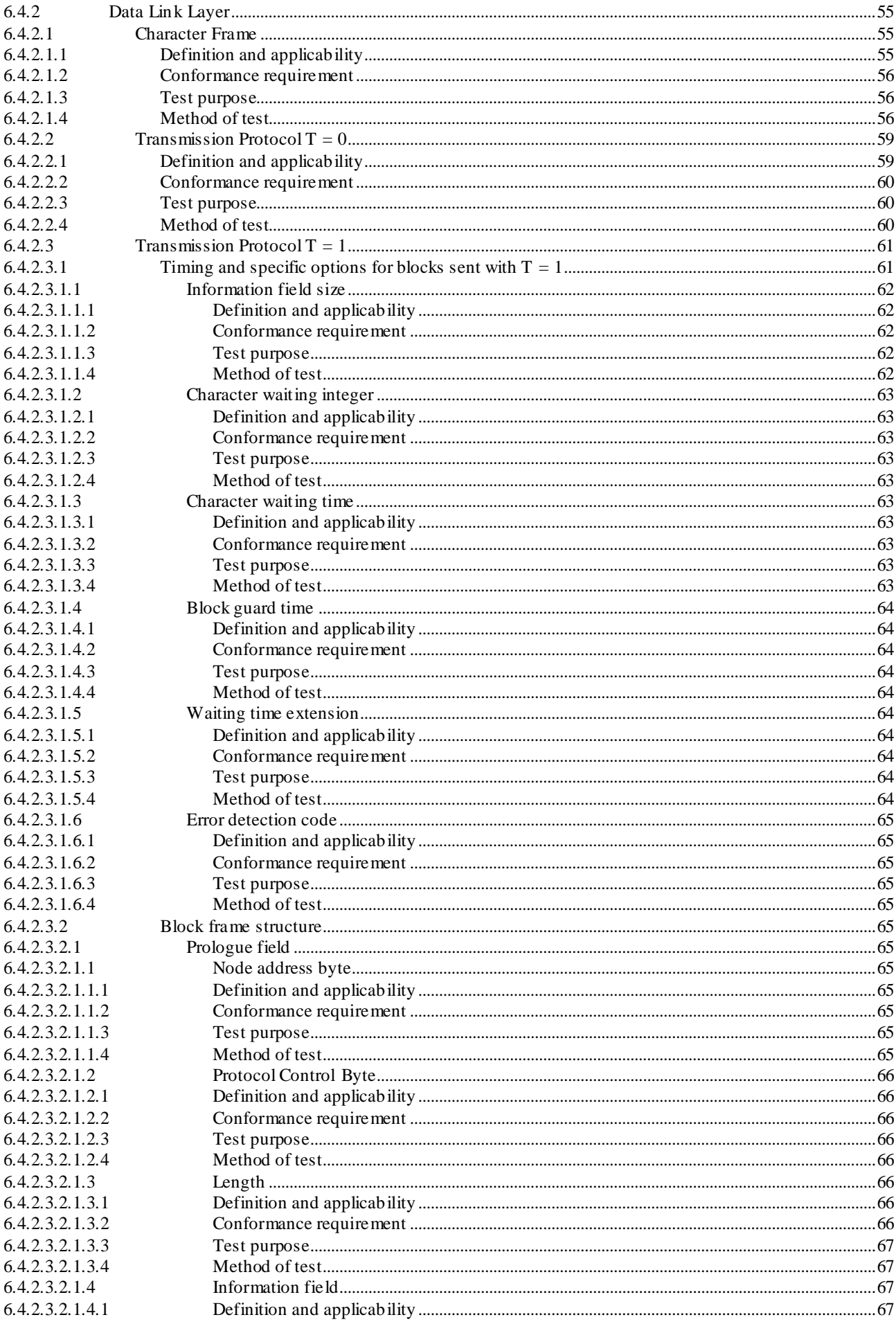

#### Release 11

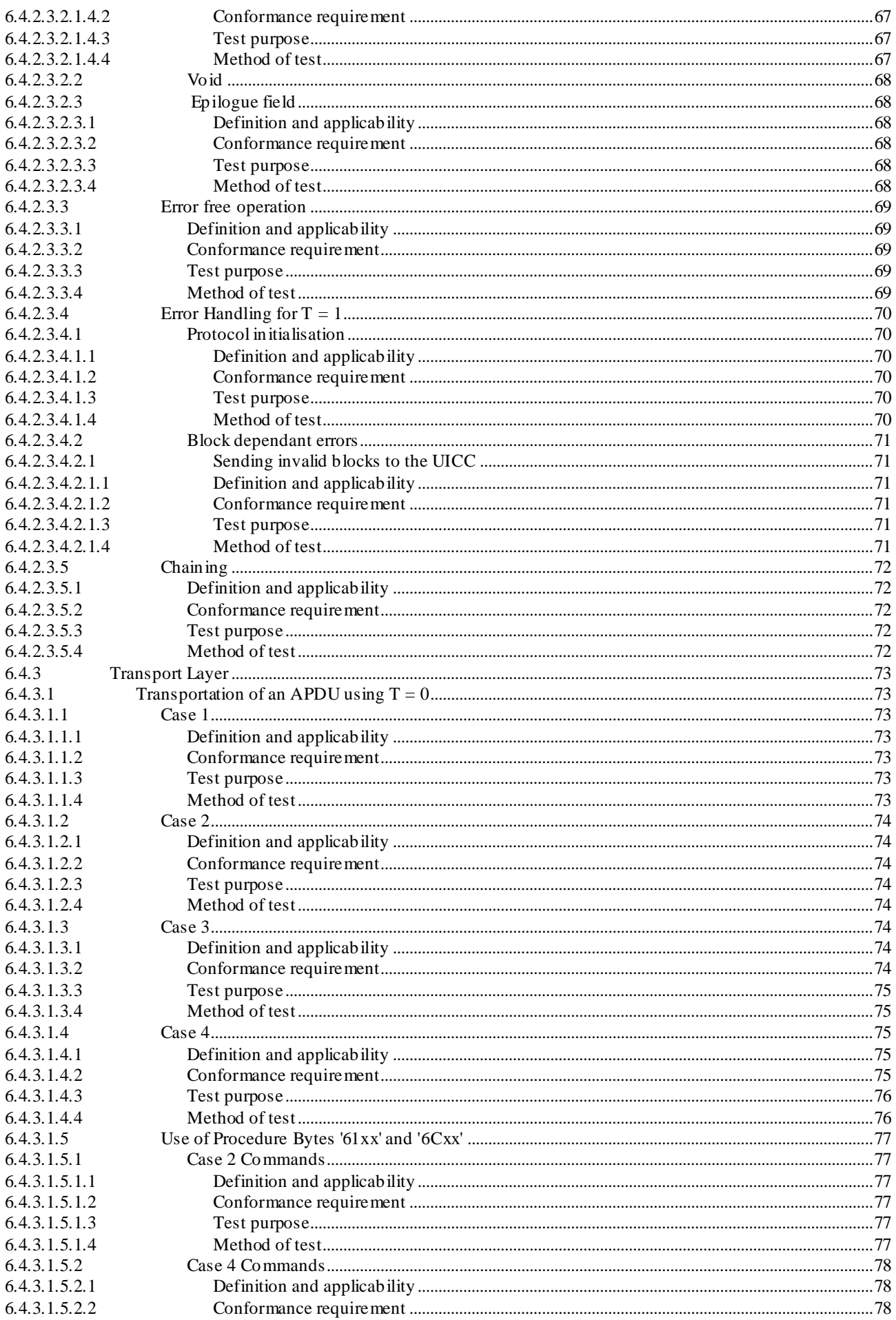

 $\overline{7}$ 

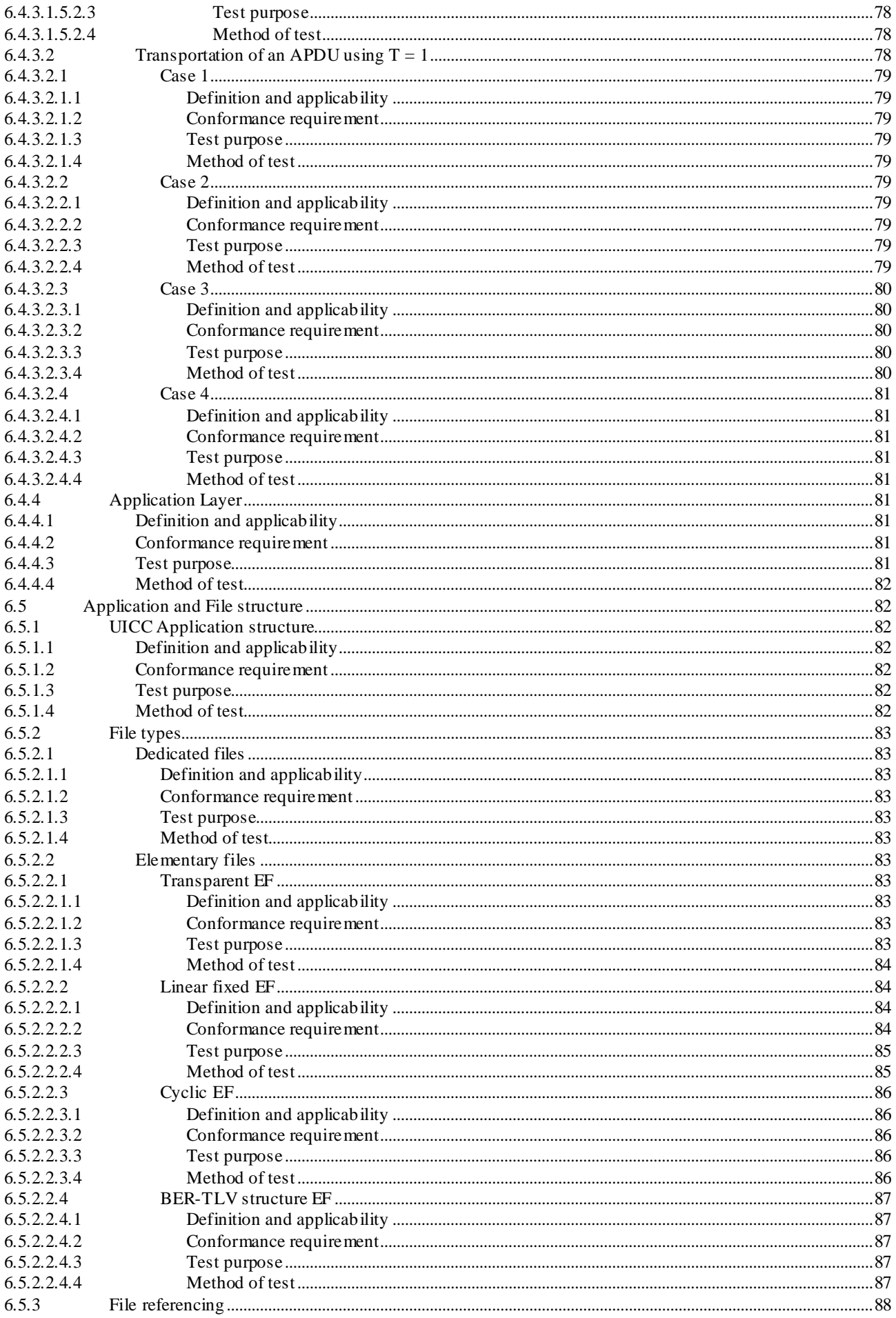

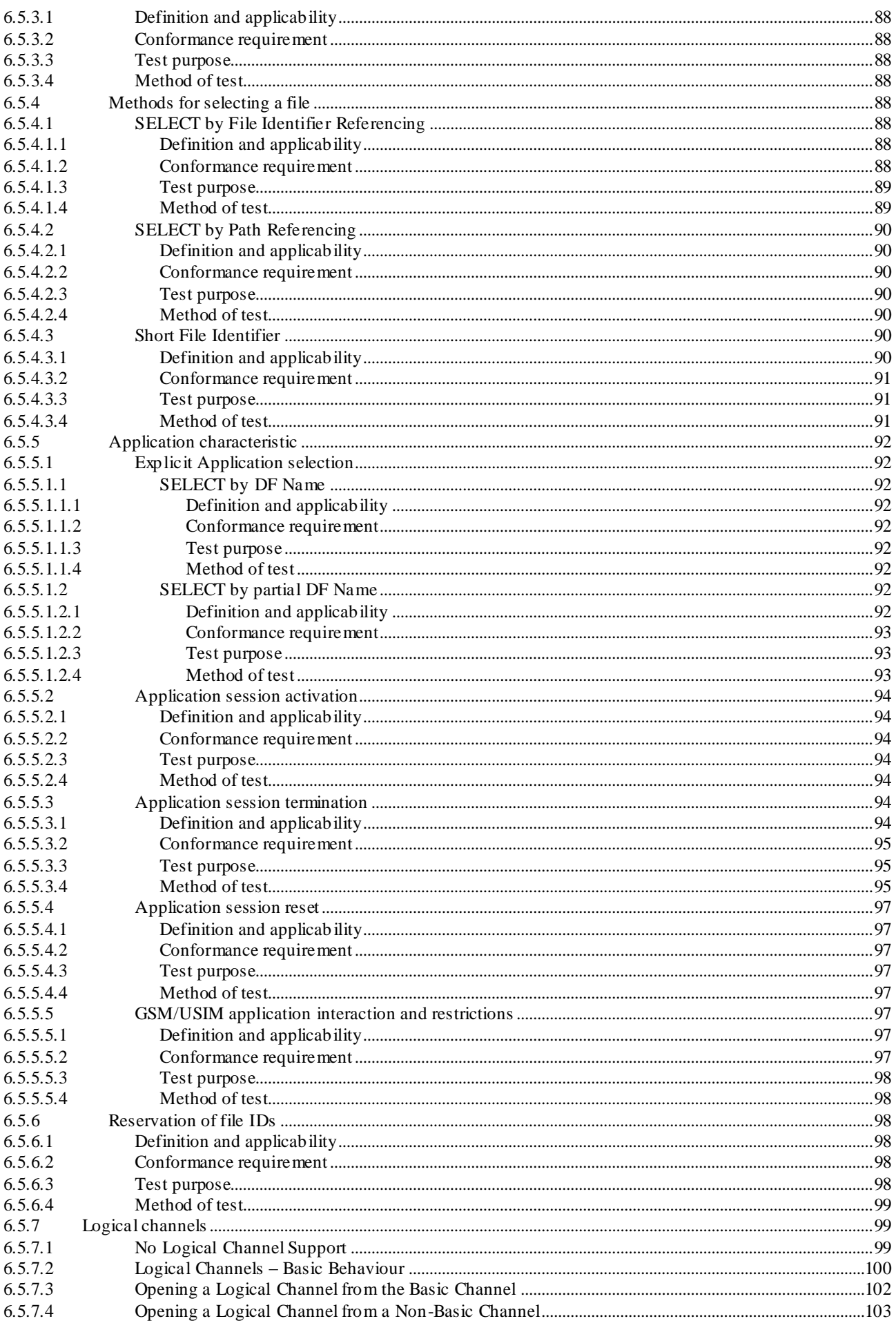

 $\overline{9}$ 

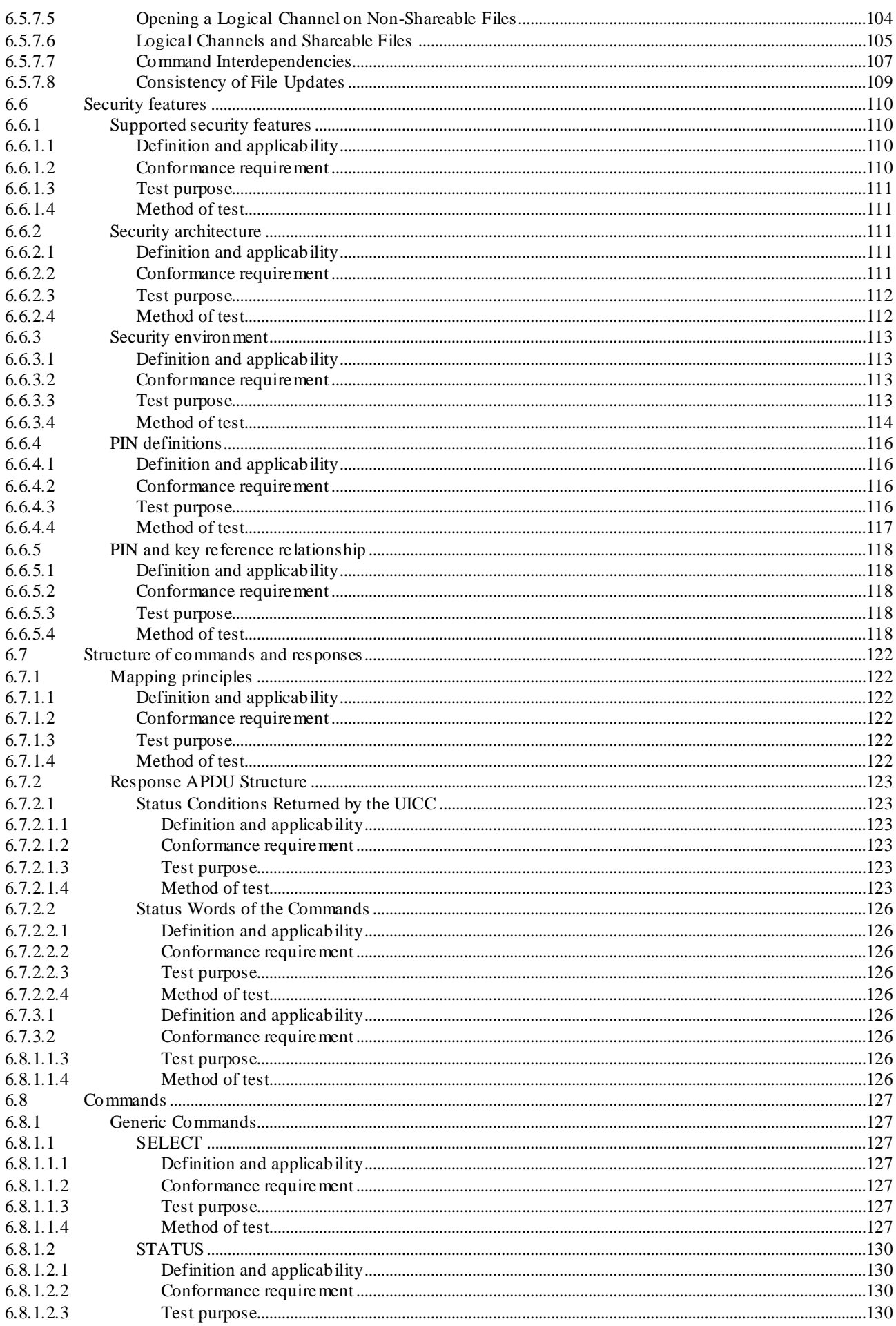

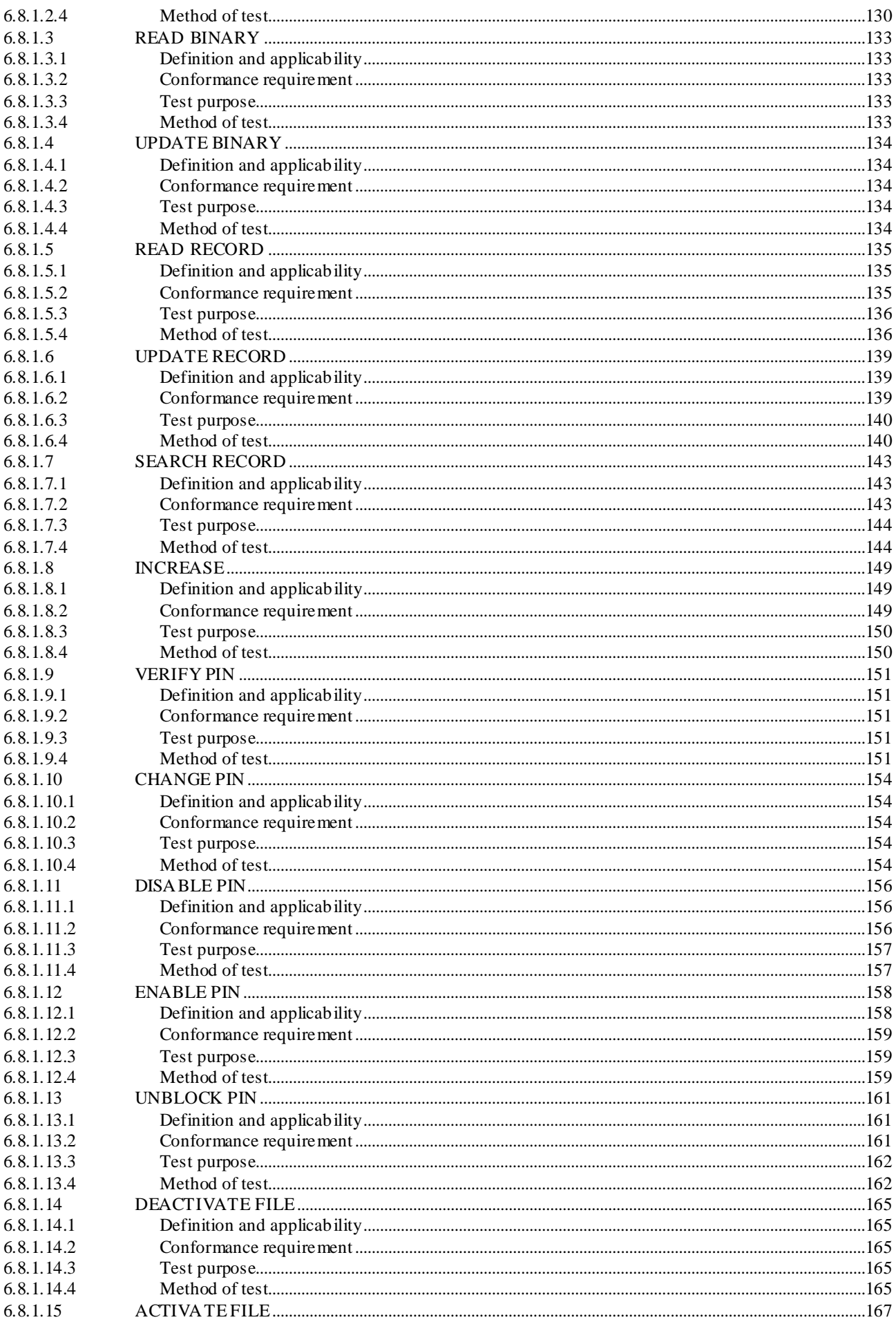

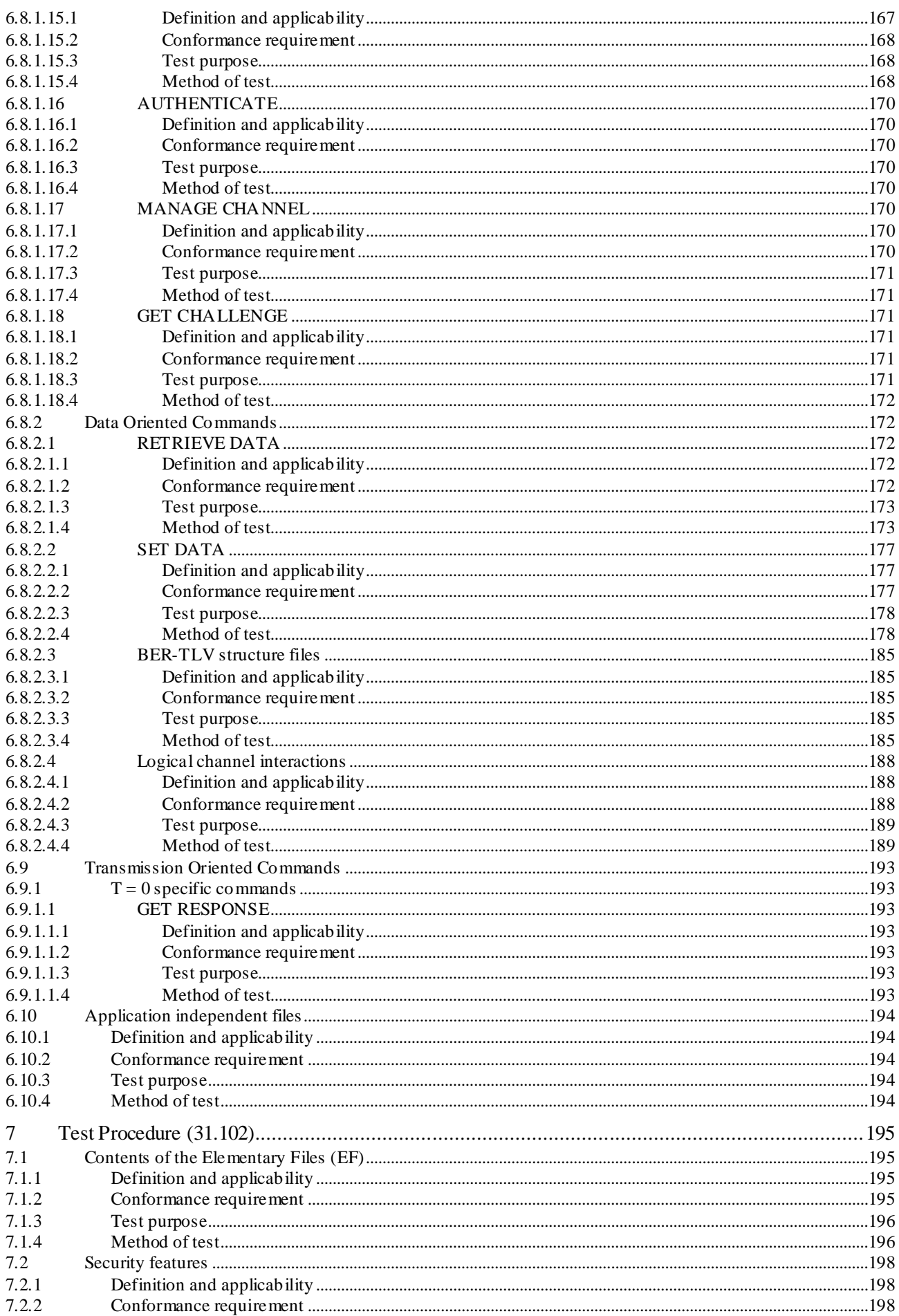

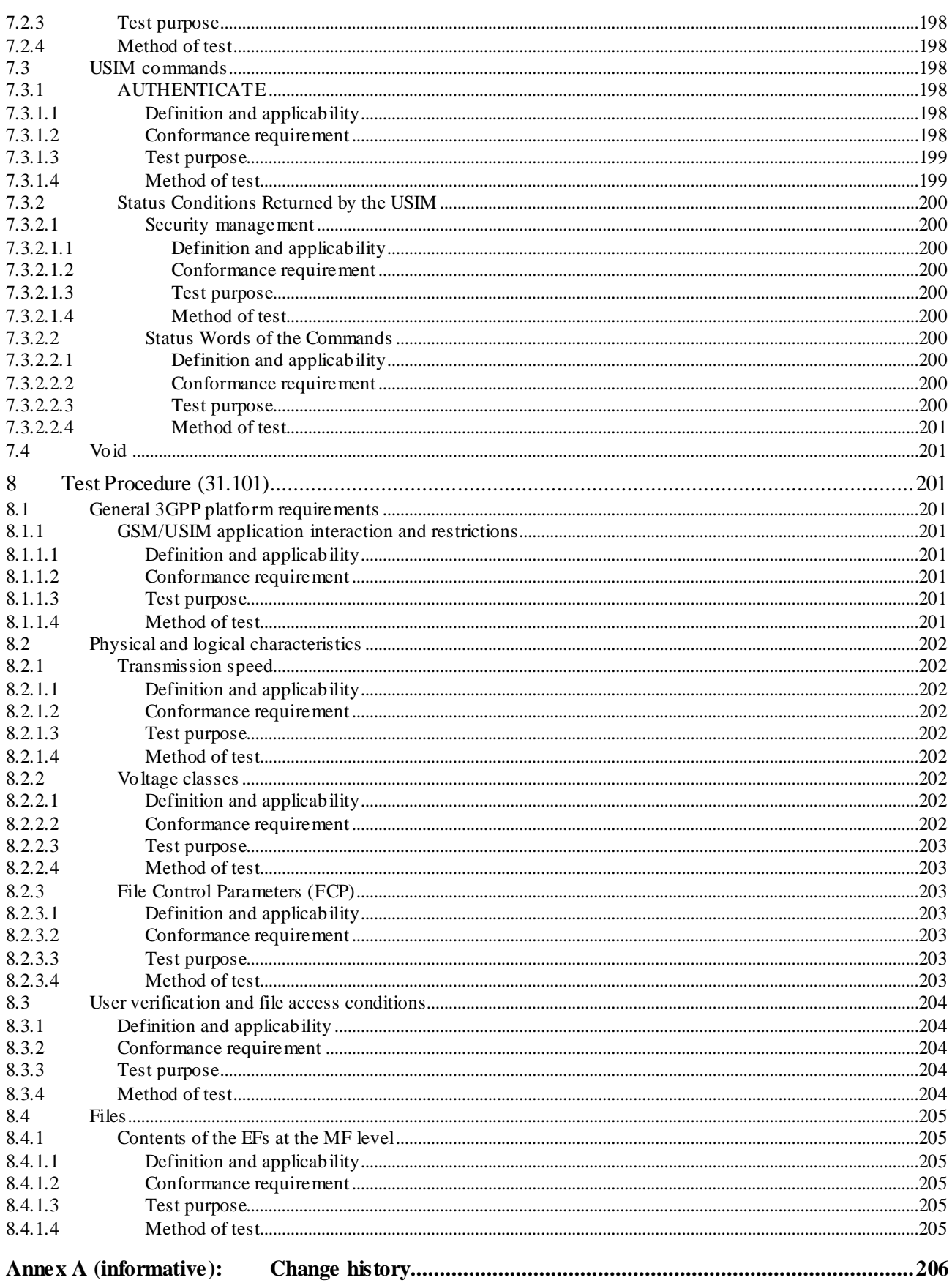

 $13$ 

# Foreword

This Technical Specification has been produced by the 3<sup>rd</sup> Generation Partnership Project (3GPP).

The contents of the present document are subject to continuing work within the TSG and may change following formal TSG approval. Should the TSG modify the contents of the present document, it will be re -released by the TSG with an identifying change of release date and an increase in version number as follows:

Version x.y.z

where:

- x the first digit:
	- 1 presented to TSG for information;
	- 2 presented to TSG for approval;
	- 3 or greater indicates TSG approved document under change control.
- y the second digit is incremented for all changes of substance, i.e. technical enhancements, corrections, updates, etc.
- z the third digit is incremented when editorial only changes have been incorporated in the document.

# 1 Scope

The present document provides the Conformance Test Specification for a Universal IC Card (UICC) defined in TS 31.101 [2] with Universal Subscriber Identity Module (USIM) defined in TS 31.102 [3].

2 Normative References

The following documents contain provisions, which through reference in this text, constitute provisions of the present document.

- References are either specific (identified by date of publication, edition number, version number, etc.) or non-specific.
- For a specific reference, subsequent revisions do not apply.
- For a non-specific reference to a non-3GPP document, the latest version applies.
- For a non-specific reference to a 3GPP document, the latest version in the same release as the implementation release of the UICC under test applies.
- [1] ETSI TS 102 221: "UICC-Terminal Interface; Physical and Logical Characteristics ".
- [2] 3GPP TS 31.101: "UICC-Terminal Interface; Physical and Logical Characteristics".
- [3] 3GPP TS 31.102: "Characteristics of the USIM application".
- [4] ISO/IEC 7816-1: "Identification cards Integrated circuit(s) cards with contacts, Part 1: Physical characteristics".
- [5] ISO/IEC 7816-2: "Identification cards Integrated circuit cards Part 2: Card with contacts Dimensions and locations of the contacts".
- [6] ISO/IEC 7816-3: "Identification cards Integrated circuit(s) cards with contacts, Part 3: Electronic signals and transmission protocols".
- [7] ISO/IEC 7816-4: "Identification cards Integrated circuit cards Part 4: Organization, security and commands for interchange".
- [8] Void
- [9] Void
- [10] Void
- [11] Void
- [12] ISO/IEC 7811-1: "Identification cards Recording technique Part 1: Embossing"
- [13] Void
- [14] 3GPP TS 11.11: " Digital cellular telecommunications system (Phase 2+); Specification of the Subscriber Identity Module - Mobile Equipment (SIM - ME) interface".
- [15] ETSI TS 101 220: "Smart cards; ETSI numbering system for telecommunication application providers".
- [16] ETSI TS 102 221 Release 99: "UICC-Terminal Interface; Physical and Logical Characteristics ".
- [17] ETSI TS 102 221 Release 4: "UICC-Terminal Interface; Physical and Logical Characteristics ".
- [18] ETSI TS 102 221 Release 5: "UICC-Terminal Interface; Physical and Logical Characteristics ".
- [19] ISO/IEC 9646-7 (1995): "Information technology Open Systems Interconnection Conformance testing methodology and framework - Part 7: Implementation Conformance Statements".

# 3 Definitions, symbols, abbreviations and coding

### 3.1 Definitions

For the purposes of the present document, the following definitions apply in addition to the terms defined in TS 102.221 [1] and TS 31.102 [3].

**Implementation Conformance Statement (ICS):** A statement made by the supplier of an implementation or system claimed to conform to a given specification, stating which capabilities have been implemented. The ICS can take several forms: protocol ICS, profile ICS, profile specific ICS, information object ICS, etc.

**ICS proforma:** A document, in the form of a questionnaire, which when completed for an implementation or system becomes an ICS.

### 3.2 Symbols

For the purposes of the present document, the following symbols apply:

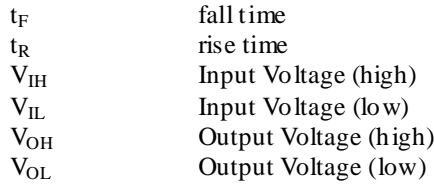

### 3.3 Abbreviations

For the purposes of the present document, the following abbreviations apply:

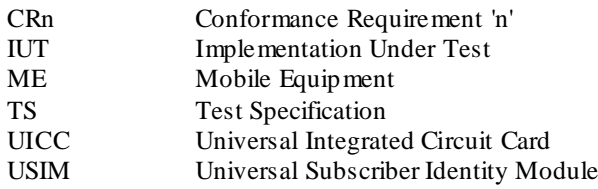

# 3.4 Coding Conventions

The following coding conventions apply to the present document:

All lengths are presented in bytes, unless otherwise stated. Each byte is represented by bit b8 to b1, where b8 is the most significant bit (MSB) and b1 is the least significant bit (LSB). In each representation, the leftmost bit is the MSB.

### 3.5 Applicability

### 3.5.1 Applicability of the present document

The present document applies to a UICC which supports one or more USIMs.

### 3.5.2 Applicability to the UICC

The applicability to a UICC supporting one or more USIMs is specified in table B.1, unless otherwise specified in the specific clause.

# 3.5.3 Applicability of the individual tests

Table B.1 lists the optional, conditional or mandatory features for which the supplier of the implementation states the support. As pre-condition the supplier of the implementation shall state the support of possible options in table A.1.

The "Release XY UICC" columns shows the status of the entries as follows:

The following notations, defined in ISO/IEC 9646-7 [19], are used for the status column:

- M mandatory the capability is required to be supported.
- O optional the capability may be supported or not.
- N/A not applicable in the given context, it is impossible to use the capability.
- X prohibited (excluded) there is a requirement not to use this capability in the given context.
- O.i qualified optional for mutually exclusive or selectable options from a set. "i" is an integer which identifies an unique group of related optional items and the logic of their selection which is defined immediately following the table.
- Ci conditional the requirement on the capability ("M", "O", "X" or "N/A") depends on the support of other optional or conditional items. "i" is an integer identifying an unique conditional status expression which is defined immediately following the table. For nested conditional expressions, the syntax "IF ... THEN (IF ... THEN ... ELSE...) ELSE ..." shall be used to avoid ambiguities.

#### References to items

For each possible item answer (answer in the support column) there exists a unique reference, used, for example, in the conditional expressions. It is defined as the table identifier, followed by a s olidus character "/", followed by the item number in the table. If there is more than one support column in a table, the columns shall be discriminated by letters (a, b, etc.), respectively.

EXAMPLE: A.1/4 is the reference to the answer of item 4 in table A.1.

### 3.5.4 Applicability of conformance requirements

All conformance requirements are annotated with their applicability. This clause defines the notation used.

The basic notation is as follows:

(DefinedRelease) ReleaseRange: Options

The components of the notation are as follows:

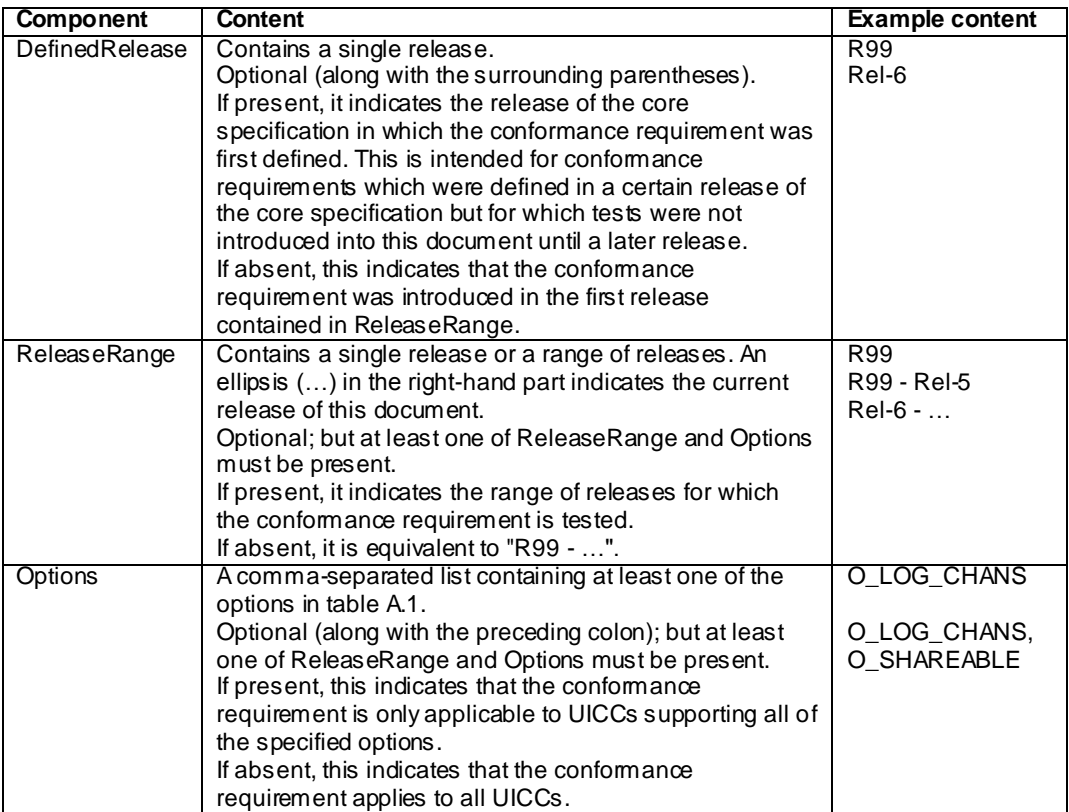

An additional shortcut notation for "R99 - ..." is specified: "M". This indicates that the conformance requirement is mandatory for all UICCs of all releases.

Examples of the notation are as follows:

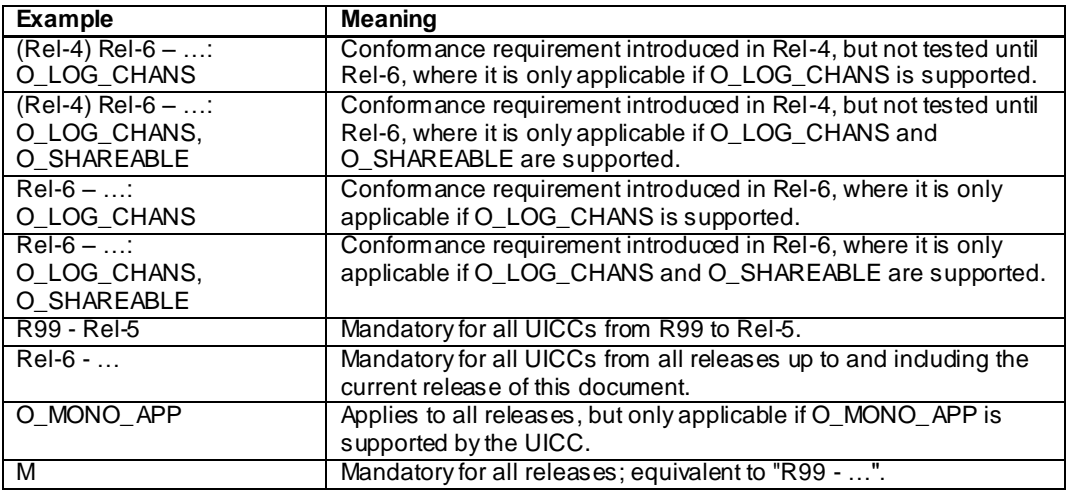

# 3.6 Table of optional features

Support of several features is optional, release dependent or configuration dependent for the UICC. However, if a UICC states conformance with a specific 3GPP release, it is mandatory for the UICC to support all mandatory functions of that release, as stated in table A.1.

The "Option defined in Releases" column indicates the releases of the relevant core specification(s) in which the option is defined.

The supplier of the implementation shall state the support of possible options in table A.1.

A supplier may choose to use a single UICC and reconfigure it as required for each test; or may choose to use a number of UICCs which are based on the same platform but are configured differently. The supplier shall state the chosen solution and in the latter case shall confirm usage of identical platforms.

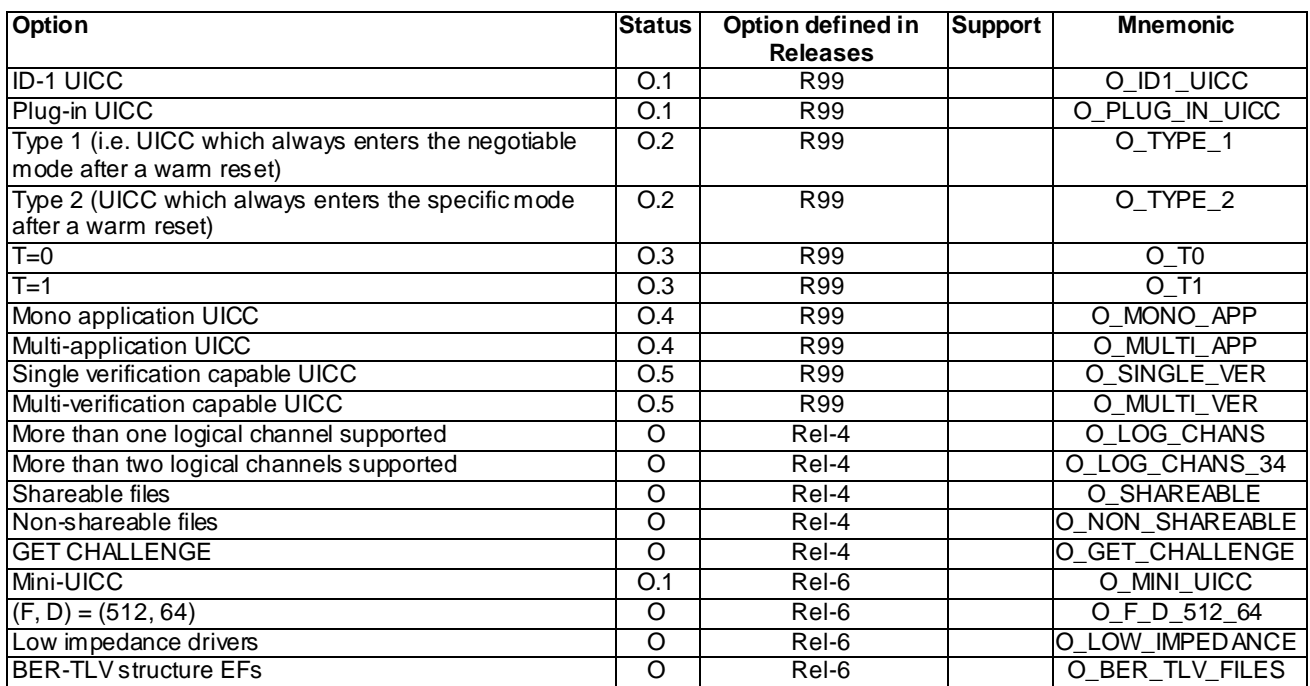

#### **Table A.1: Options**

# 3.7 Applicability table

### **Table B.1: Applicability of tests**

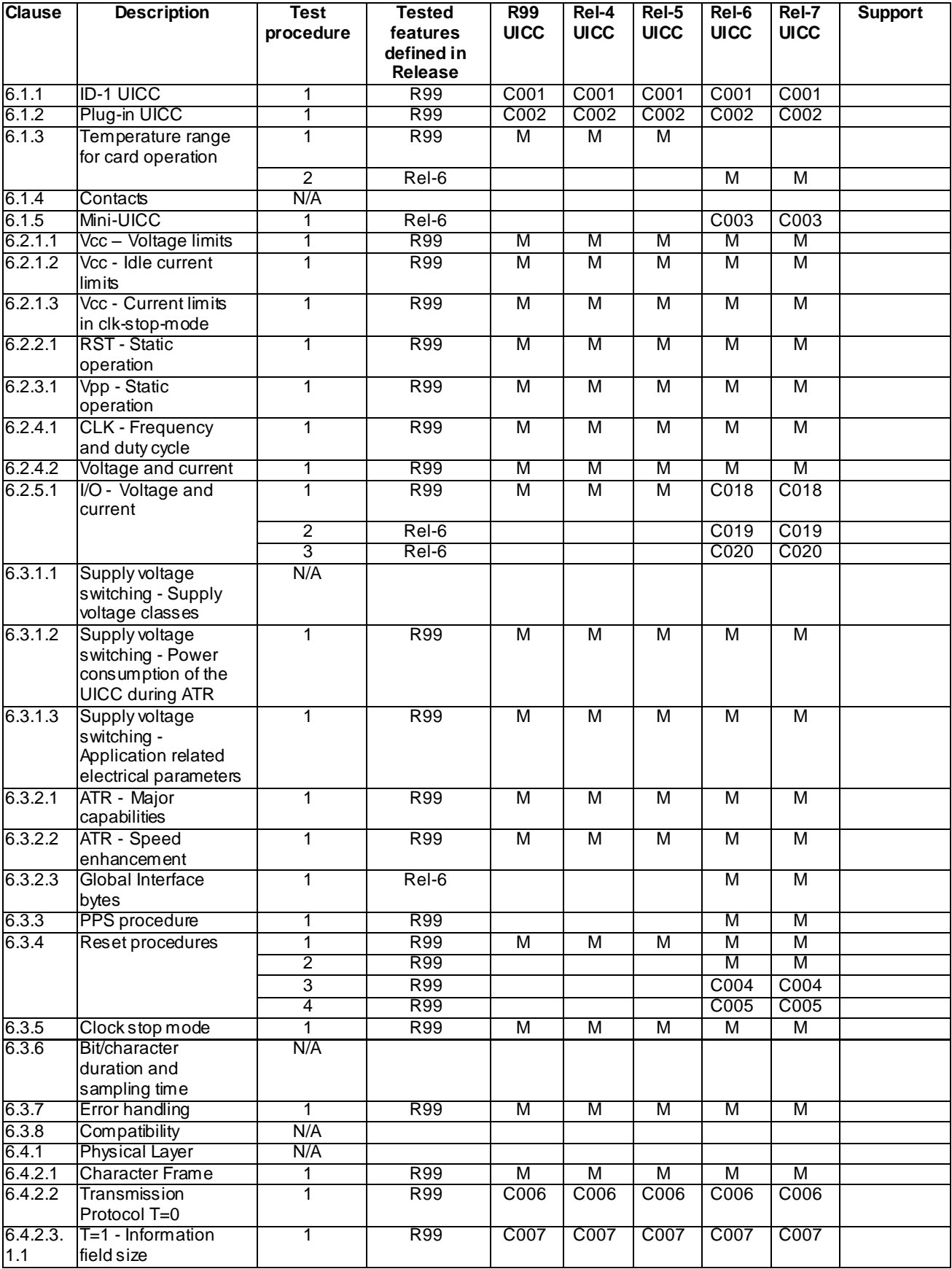

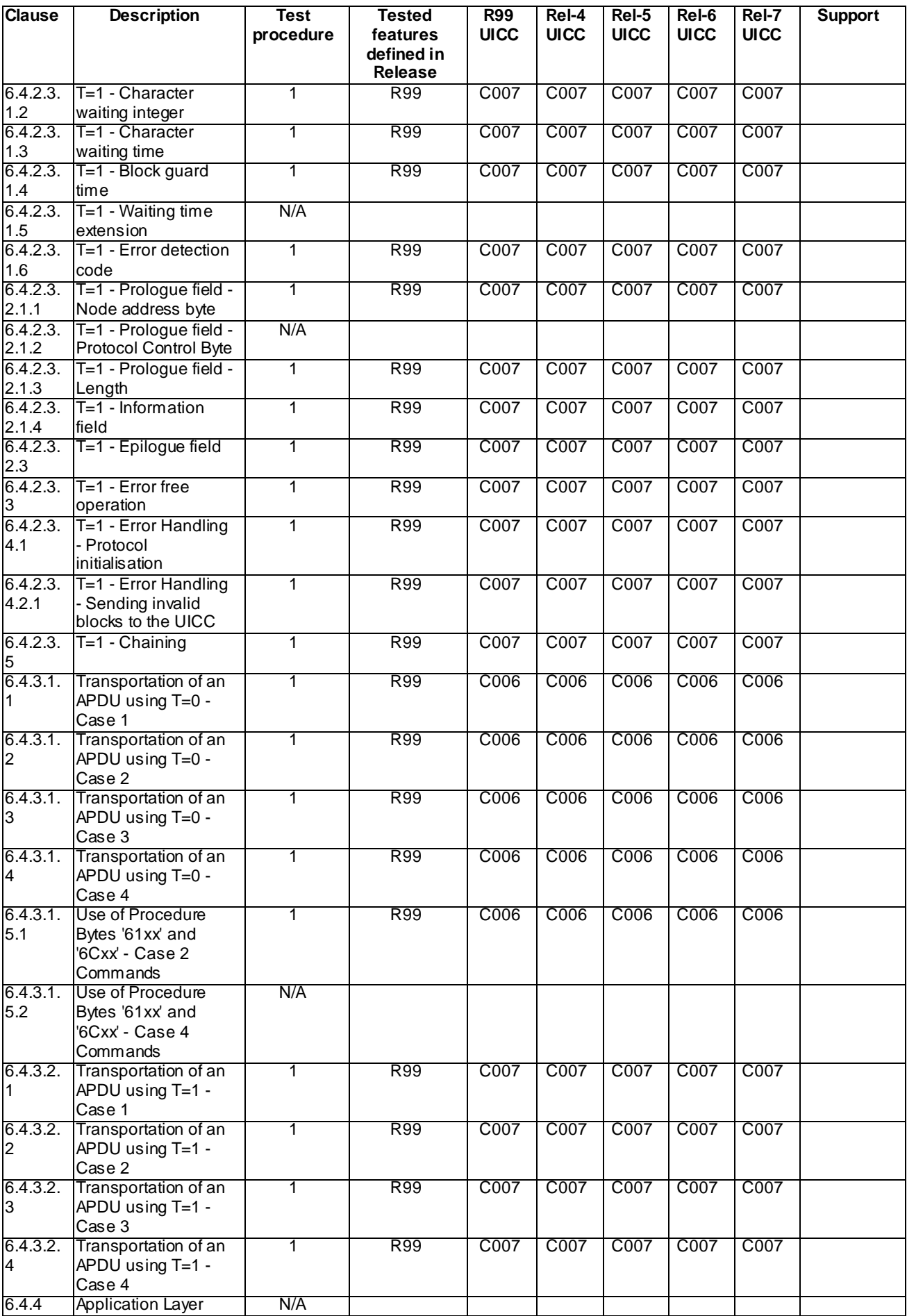

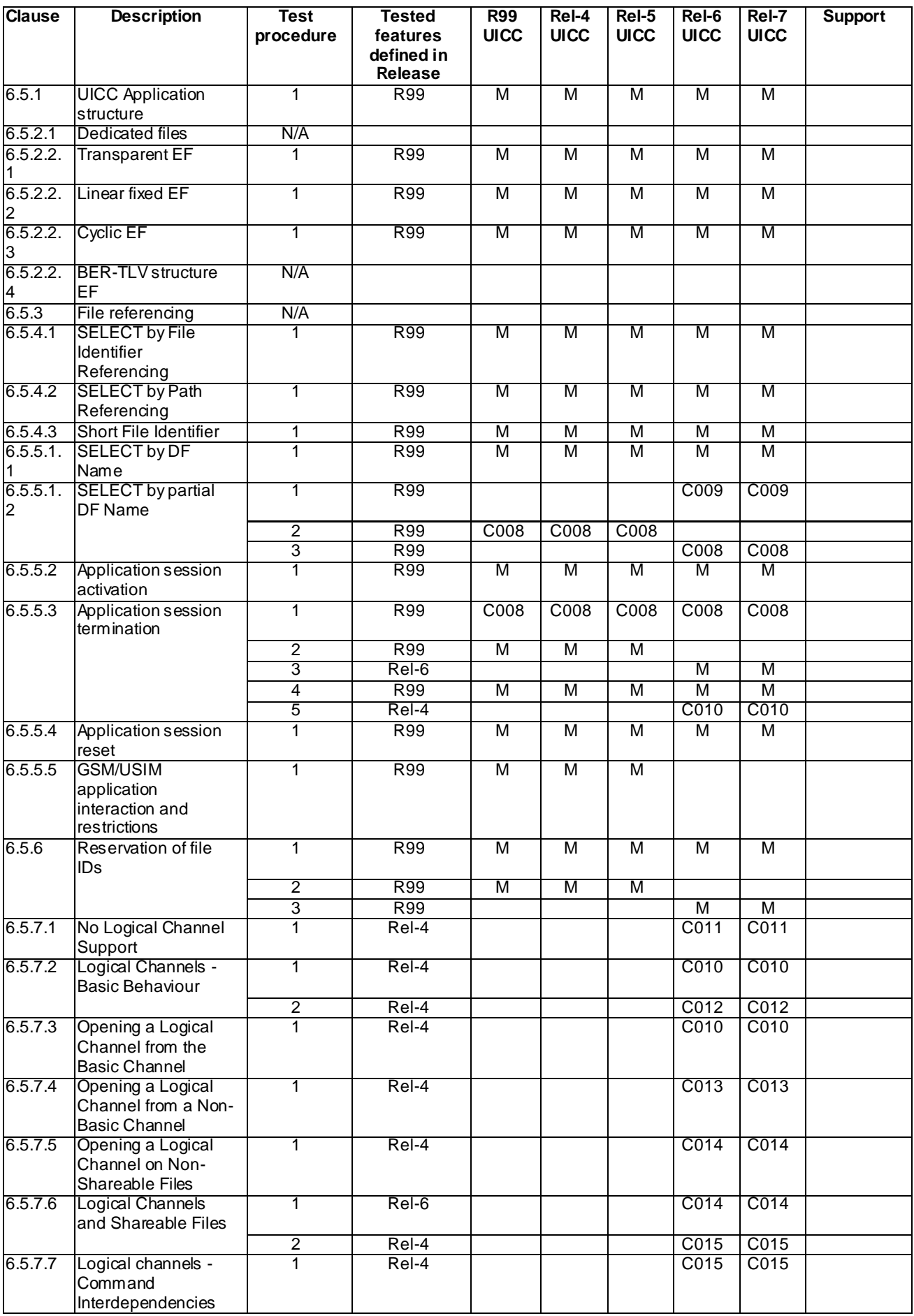

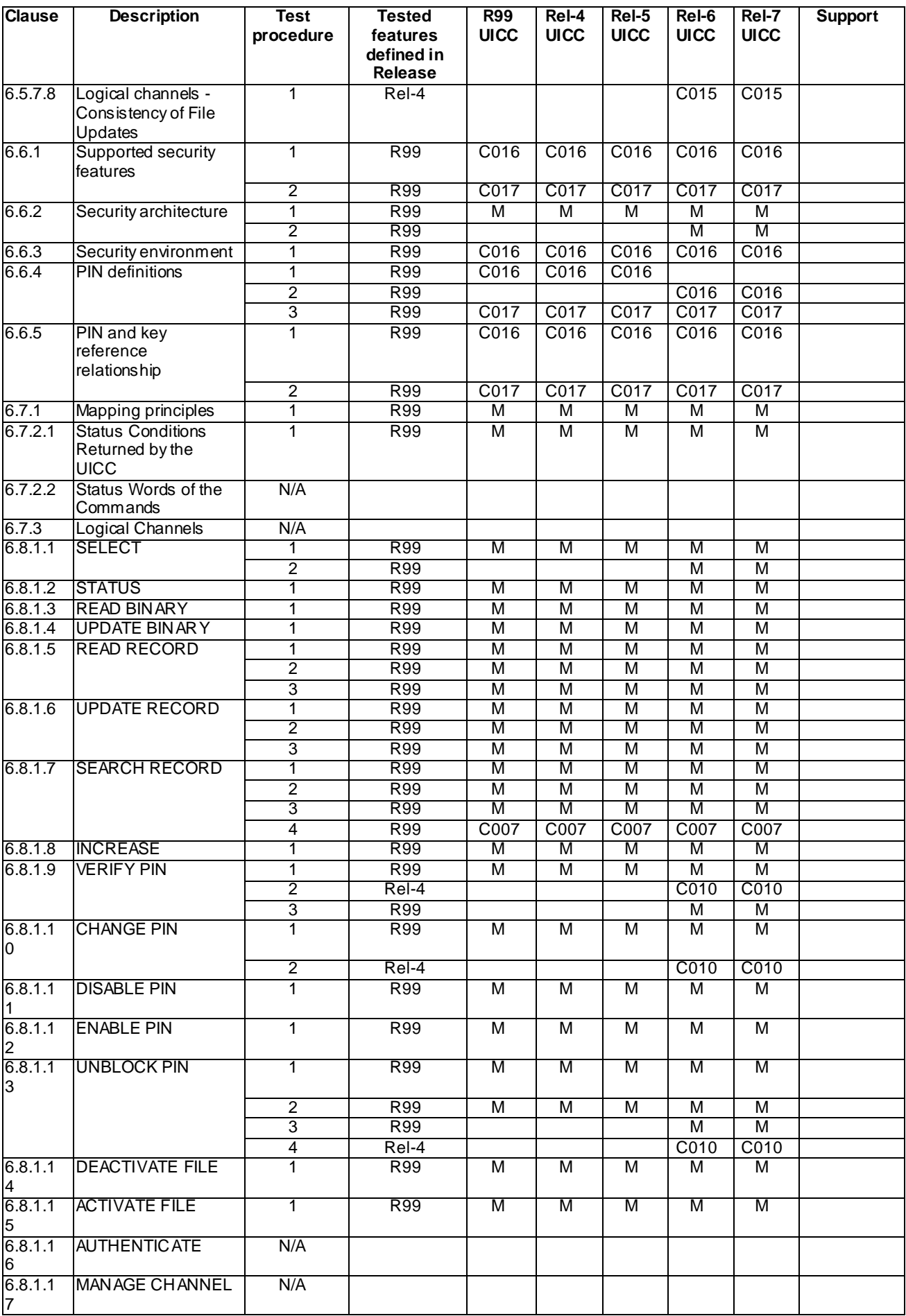

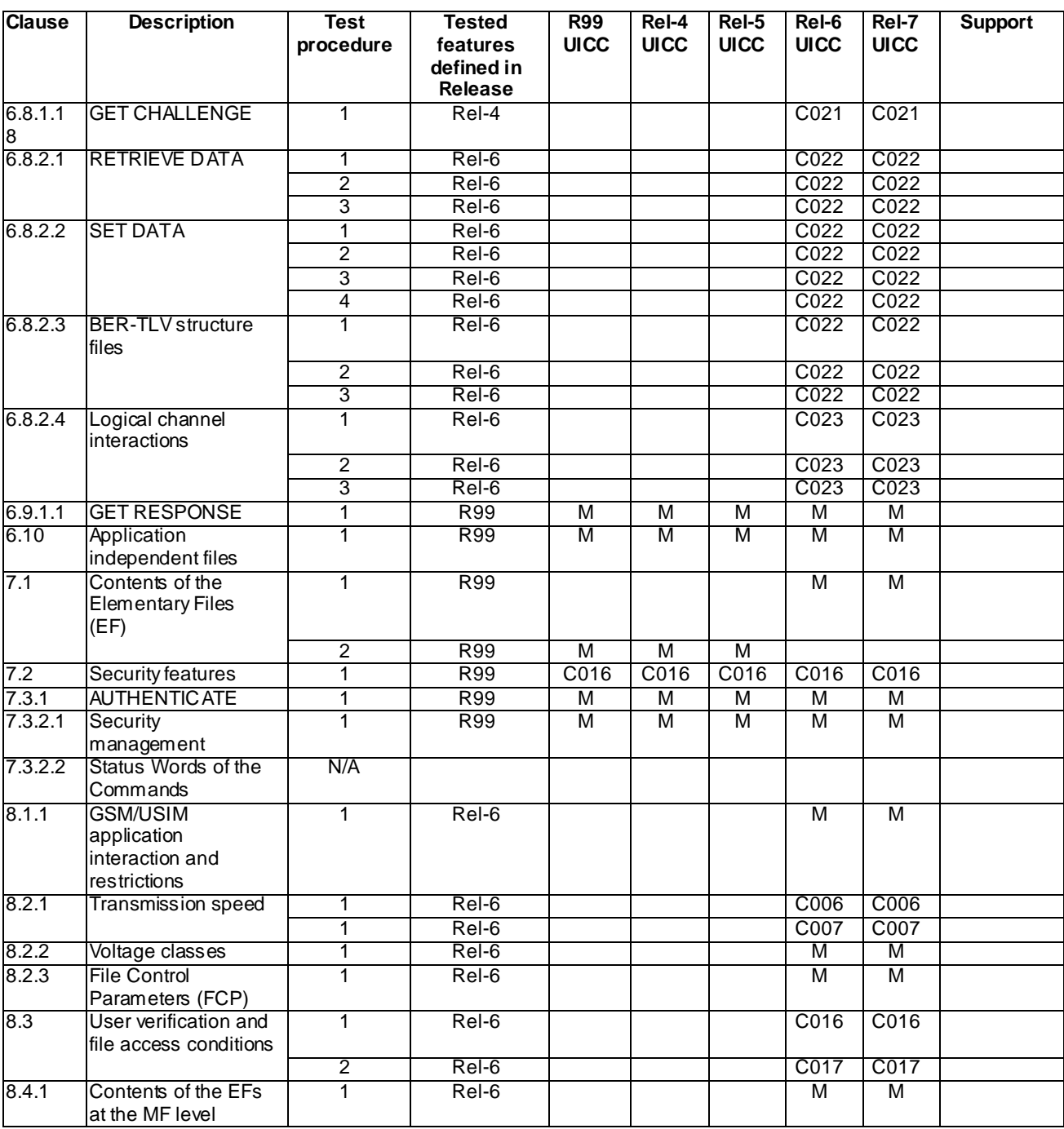

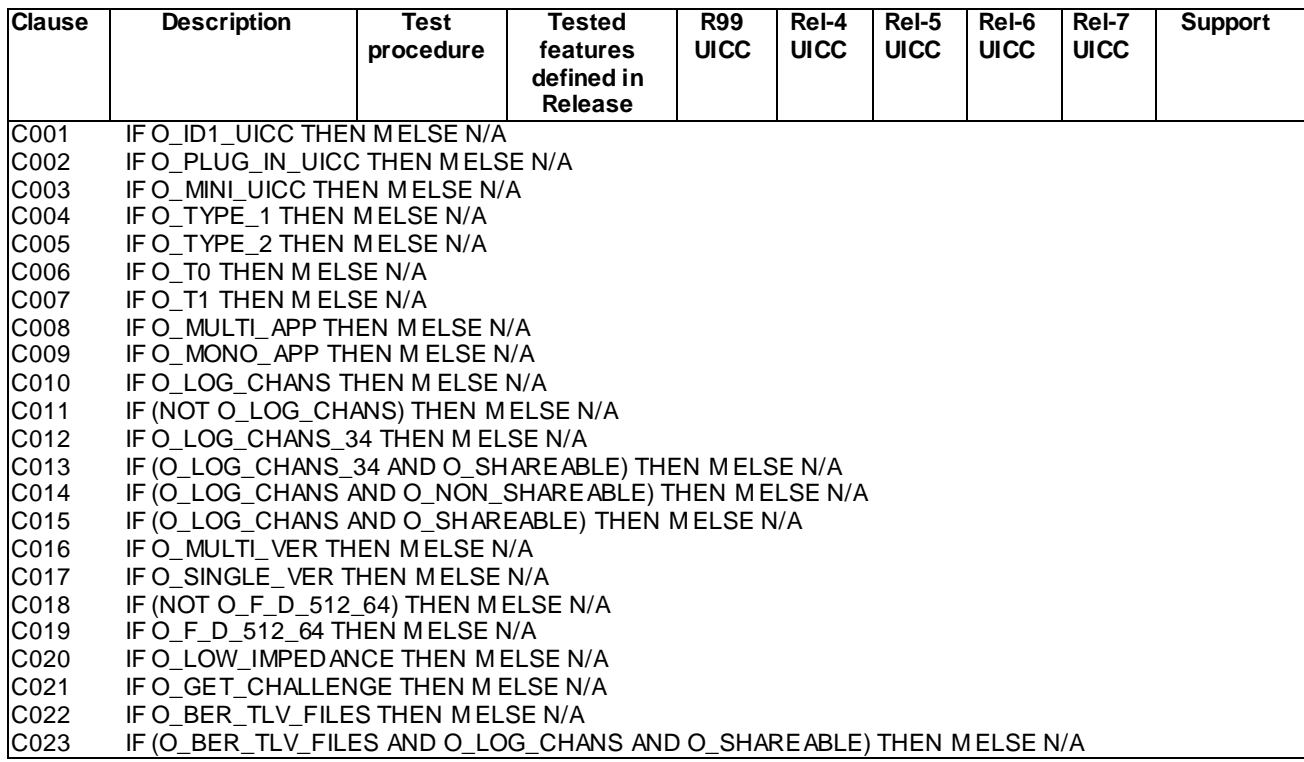

# 4 Test environment

This clause specifies several requirements which shall be met, and a number of rules which shall be adhered to before testing can proceed.

### 4.1 Test equipment

This subclause recommends a minimum specification for each of the items of test equipment referenced in the tests.

### 4.1.1 ME simulator

This item of equipment shall allow  $T = 0$  and  $T = 1$  protocol communications to take place on both ID-1 and plug-in UICCs. It shall be able to generate and send any command APDU and receive any of the possible responses. These commands may be generated manually, one at a time, or automatically from a predefined batch procedure containing one or more commands.

The ME simulator shall be able to support clock stop modes.

The ME simulator shall be able to accept an external clock signal to drive CLK (contact C3) of the UICC.

It shall be possible to access all the UICC contacts either directly or through test points.

### 4.1.2 Signal generation device

### 4.1.2.1 Vcc

The voltage level for Vcc (contact C1) of the UICC shall be adjustable between -0,5 V and 6,0 V to an accuracy of 1% of the nominal Vcc voltage (e.g. 50 mV for class A operating conditions).

The ME simulator shall be able to source current on the Vcc contact in the range -2 mA to 12 mA statically and to deliver charges of > 400 nAs without lowering the Vcc voltage for more than 10 % of Vcc nominal.

### 4.1.2.2 RST

The generated voltage level for RST (contact C2) of the UICC shall be adjustable between -0,5 V and 6,0 V to an accuracy of 50 mV.

The rise and fall times shall be adjustable from 0 us to 500 us with an accuracy of 5 us. *(to check if the USIM works with the defined rise and fall times.)*

The beginning of the rising edge shall be programmable from 1 clk-cycle to 50,000 clk-cycles after enabling the clkline.

### 4.1.2.3 CLK

This item of equipment shall be able to generate square wave signals for the clock on the UICC, any of which can be a single-shot or continuous signal, in the range 1 MHz to 5 MHz. The voltage levels for both high and low states shall be adjustable between -0,5 V and 6,0 V to an accuracy of 0,1 V. The duty cycle of the clock signal shall be adjustable between 40 % and 60 % to an accuracy of 1 %. It shall also provide control over the following parameters:

The voltage levels for both high and low states shall be adjustable between 0 V and 6 V to an accuracy of 1% of the nominal Vcc voltage. The duty cycle of the clock signal shall be adjustable between 40 % and 60 % to an accuracy of 1 % or 5 ns whichever is the worst.

It shall also provide control over the following parameters:

- rise and fall time to an accuracy of 1 % or 5 ns whichever is the worst. *(5 ns = 2,5 % accuracy for f<sub><i>max*</sub> = 5 MHz</sub>).

### 4.1.2.4 I/O

The equipment shall be able to generate I/O-Signals according to TS 102.221 [1]

The voltage levels for high and low states shall be adjustable between -0.5 V and 6.0 V to an accuracy of 1 % of the nominal Vcc voltage. The I/O line in transmission mode (high bit) shall be programmable between state A (active driven output) and state Z (I/O-voltage-driver inactive, current source I-I/O-high active).

It shall also provide control over the rise and fall time of 100 ns to 1 000 ns with an accuracy of 50 ns.

The ME simulator shall be able to source and sink currents on the I/O contact in the range -20  $\mu$ A to +20  $\mu$ A in state high and 0 mA to -1 mA in state low (receiving mode) and shall be able to switch in transmission mode (outputting a high bit) between voltage and current driving mode.

The timing of the bitstream (jitter, guardtime, etu-value, etc.) on the I/O-Line shall be programmable with an accuracy of  $\leq 0.01$  etu or 2 clk-cycles whichever is the worst.

### 4.1.3 Precision force-inducing contacting device

This item of equipment shall be able to apply a prescribed and maintained level of force onto one or more contacts of the UICC. The range shall be between 0 and 0,5 N and accurate to 0,01 N.

### 4.1.4 Temperature controllable environment

This item of equipment shall be able to control the temperature of a chamber large enough to enclose the UICC and the card reader. The range of temperature control shall be between -25  $^{\circ}$ C and +85  $^{\circ}$ C to an accuracy of 0,5  $^{\circ}$ C.

### 4.1.5 Temperature measuring device

This item of equipment shall be able to measure the temperature of the UICC to within  $0.5 \degree C$ . The range of this device shall allow measurement of temperatures between -25 °C and +85 °C.

### 4.1.6 Voltage measuring device

This item of equipment shall be able to measure static and transient voltages on any one of the contacts of the UICC. The measurable voltage range shall be between  $-2$  V and  $+7$  V to an accuracy of 1% of the nominal Vcc voltage (e.g. 30 mV for class B operating conditions) with a timebase accuracy of 25 ns.

### 4.1.7 Precision measuring device

This item of equipment shall be able to measure both linear and radius of curvature dimensions to an accuracy of 0,01 mm.

### 4.1.8 Current measuring device

This item of equipment shall be able to supervise the current levels for any one of the contacts of the USIM.

The simulator shall be able to detect an over - or underload with a time resolution of  $\leq 100$  ns.

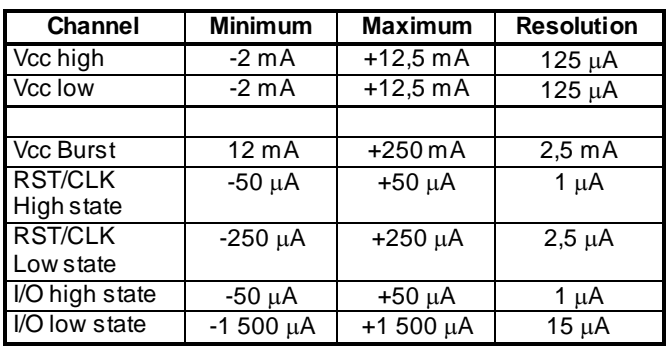

### 4.1.9 Timing Measurements on contact I/O

To verify the timing of the I/O trans mission from the UICC, the ME simulator shall be able to measure the I/O-Bit-Timing in clk-cycles with an accuracy of  $\leq 0.01$  etu or 2 clk-cycles whichever is the worst.

### 4.2 IUT default conditions

Unless otherwise stated, the following is default:

- The voltage level for Vcc (contact C1) shall be set to 3,0 V.
- The voltage levels for CLK (contact C3) shall be set to 0 V and 3,0 V for low and high respectively.
- The clock frequency CLK (contact C3) shall be set to 5 MHz with duty cycle 50 %.
- The ME simulator generated low transmission voltage level for I/O (contact C7) shall be set to 0 V and the current sources for high transmission and reception shall be set to -20  $\mu$ A and +20  $\mu$ A respectively
- Any level 1 user verification requirement (PIN) on the UICC shall be enabled with three VERIFY PIN attempts and ten UNBLOCK PIN attempts remaining.
- Any level 2 user verification requirement (PIN2) on the UICC shall be enabled with three VERIFY PIN2 attempts and ten UNBLOCK PIN2 attempts remaining, if assigned.
- A Universal PIN on the UICC shall be enabled, if IUT is a multi-verification capable UICC.

# 4.3 Default data formatting

All numeric data enclosed in single quotes (' ') in this document are hexadecimal data.

Where 'X' is used in place of a hexadecimal digit, X ranges from '0' to 'F'. For example, the data '6X' ranges from '60' to '6F' inclusive.

Where data is expressed as a group of bytes, it shall be in the following format: 'XX XX XX... XX', indicating first byte, second byte, third byte etc. in that order.

A string of digits shall be formatted with a continuous string of numeric data and enclosed with single quotes. For example, the string 'XXXXXXXX' where X ranges from 0 to 9 inclusive.

# 4.4 Test definition and applicability

The following statements are applicable to the test definition and applicability clause for all test purposes contained within the present document:

- Unless otherwise stated, tests apply to both plug-in and ID-1 UICC cards.
- Unless otherwise stated, tests apply to each protocol supported by the UICC.
- The tests are performed on a UICC as defined in TS 31.101 [2] with a USIM application as defined in TS 31.102 [3]. The tests to check the requirement of TS 31.101 [2] use the files as defined in TS 31.102 [3].
- Unless otherwise stated, the tests apply to single and multi-verification capable UICCs with USIM application(s). In the case of a multi-verification capable UICC, there shall be only one application.

# 4.5 Initial conditions

Unless otherwise stated, all the PINs used in the test procedures shall be initially enabled.

Figure 1 shows the files in the UICC which shall be used for the test procedures, in the case where the EFs are not mandatory, they may be replaced with other EFs of the same file structure.

Unless otherwise stated, all the EFs used in the test procedure shall be activated.

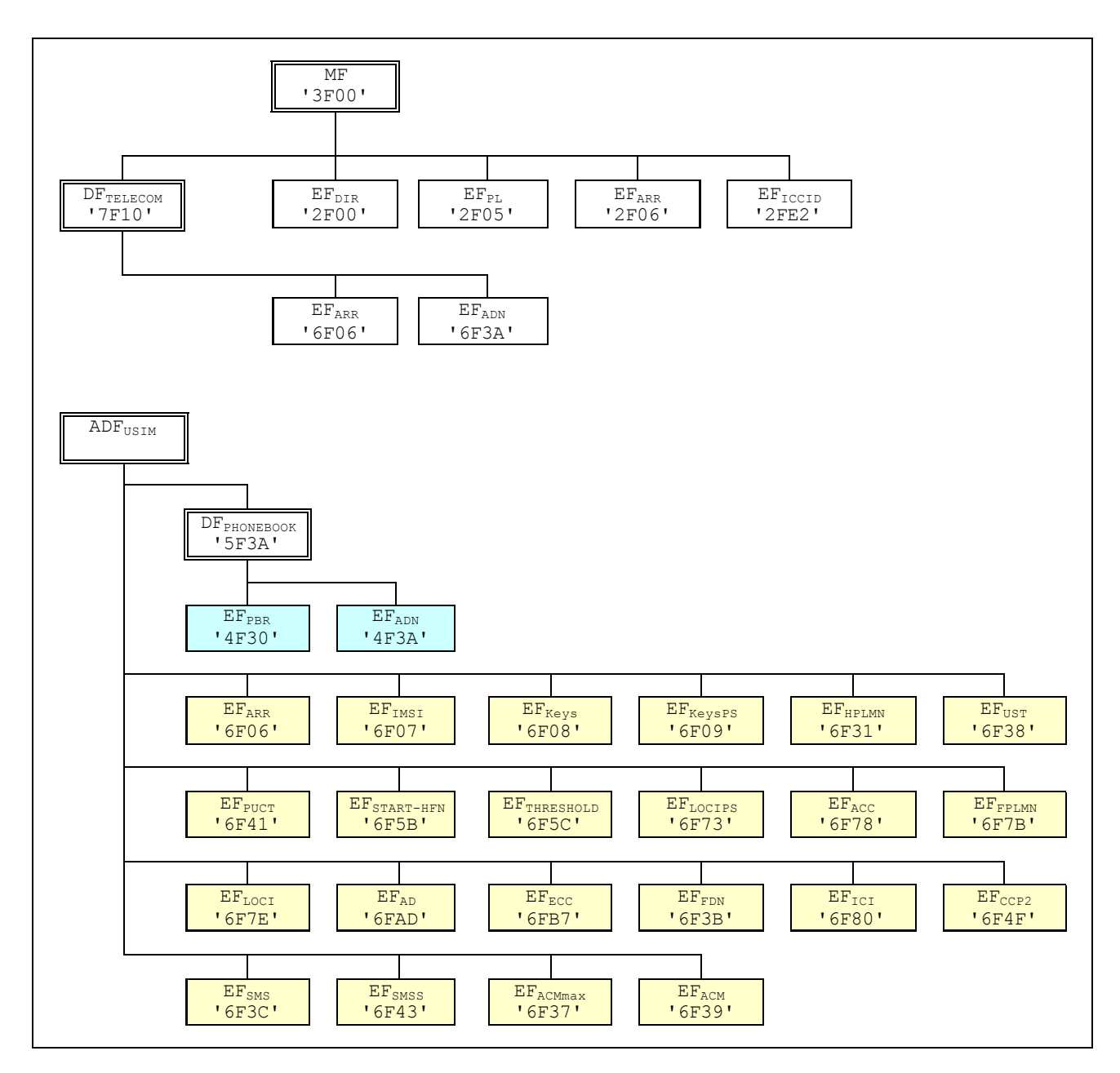

**Figure 1: File identifiers and directory structures of UICC**

The initial conditions for some of the EFs are given in the followings:

- PIN shall be set to '00000000'.
- PIN2 shall be set to '11111111'.
- Universal PIN shall be set to '22222222', if supported.
- EF<sub>FPLMN</sub> shall contain the data string: '55 AA 0F 00 F0 FF 00 F0 FF 00 F0 FF'.
- $EF_{LOCI}$  shall contain the data string: 'A1 A2 A3 A4 A5 A6 A7 A8 A9 00 00'.
- The records in EF<sub>SMS</sub> shall contain the following data for the first 20 bytes:

 $1^{\text{st}}$  record **st record** 'A0 A1 A2 B0 B1 B2 A0 A1 A2 A0 A1 A2 FF A0 A1 A2 A3 A4 A5 A6'  $2^{nd}$  record **nd record** 'B0 B1 B2 A0 A1 A2 A0 A1 A2 B0 B1 B2 FF B0 B1 B2 B3 B4 B5 B6'  $3^{rd}$  record **rd record** 'B0 B1 B2 A0 A1 A2 B0 B1 B2 A0 A1 A2 FF C0 C1 C2 C3 C4 C5 C6'  $4^{\text{th}}$  record **th record** 'A0 A1 A2 B0 B1 B2 B0 B1 B2 B0 B1 B2 FF D0 D1 D2 D3 D4 D5 D6' The data for the remainder of these four records and for all other records shall be 'FF'.

The records in  $EF<sub>FDN</sub>$  shall contain the following data for the first 10 bytes:

**1st record** 'A0 A1 A2 B0 B1 B2 A0 A1 A2 A0'<br>**2nd record** 'B0 B1 B2 A0 A1 A2 A0 A1 A2 B0' **2nd record** 'B0 B1 B2 A0 A1 A2 A0 A1 A2 B0' **3rd record** 'B0 B1 B2 A0 A1 A2 B0 B1 B2 A0' **4th record** 'A0 A1 A2 B0 B1 B2 B0 B1 B2 B0' The data for the remainder of these four records and for all other records (if any) shall be 'FF'.

The records in  $E_{CCP2}$  shall contain the following data:

 $1^\mathrm{st}$  record **st record** '10 11 12 13 14 15 16 17 18 19 1A 1B 1C 1D 1E'  $2^{nd}$  record **nd record** '20 21 22 23 24 25 26 27 28 29 2A 2B 2C 2D 2E' 2<sup>nd</sup> last record **nd last record** 'E0 E1 E2 E3 E4 E5 E6 E7 E8 E9 EA EB EC ED EE' **Last record** 'F0 F1 F2 F3 F4 F5 F6 F7 F8 F9 FA FB FC FD FE'

The records in  $EF_{ACM}$  shall contain the following data, if it is supported:

```
1^\mathrm{st} record
                '00 00 01'(last updated record)<br>'00 00 02'
2
nd record '00 00 02'
3
rd record '00 00 03'
\mathbf{x}^{\text{th}} record
                th record '00 00' followed by byte value X (first updated record)
```
The records in  $EF<sub>ICI</sub>$  shall contain the following data:

 $1^\mathrm{st}$  record '01' for all bytes  $2<sup>nd</sup>$  record '02' for all bytes  $3^{\text{rd}}$  record '03' for all bytes **X** byte value X for all bytes

- The records in  $EF_{ECC}$  shall contain the following data:

 $1^\text{st}$  record<br>All other records **st record** '21 F2 FF 54 45 53 54 00' **All other records** 'FF FF FF FF FF FF FF 00'

### 4.6 Test procedure

The following statements are applicable to the test procedure clause for all test purposes contained within the present document:

- Unless otherwise stated, all steps within the test procedure shall be carried out in order.
- Unless otherwise stated, all test procedures shall be applicable to both  $T = 0$  and  $T = 1$  protocols.
- Where steps indicate that a ME simulator shall select a particular DF or EF using an unspecified number of SELECT commands, the ME simulator is to send the correct sequence of SELECT commands in order to select the required file ID from the current file ID (this may be achieved most easily by selecting from the MF down each time).
- Unless otherwise stated, the Le (P3) for all READ RECORD commands and Lc (P3) for all UPDATE RECORD commands sent by the ME simulator is to be that of the record length of the EF currently selected. In the case where an EF is not currently selected, the length sent is to be 1 unless otherwise stated.
- Unless otherwise stated, the offset for all READ BINARY and UPDATE BINARY commands sent by the ME simulator is to be '00 00'.
- Unless otherwise specified, when the  $T = 0$  protocol is used, the necessary GET RESPONSE commands are assumed to be sent, or the same command header is assumed to be resent with  $P3 = L_{UICC}$  at the transport layer level in order to retrieve the available response data from the UICC.
- Unless otherwise stated, the length (Le) for all SELECT, STATUS and GET RESPONSE commands sent by the ME simulator is to be such that all available data is read.
- Unless otherwise stated, the PIN and Unblock PIN presented for VERIFY PIN, CHANGE PIN, DISABLE PIN, ENABLE PIN and UNBLOCK PIN commands sent by the ME simulator is to be correct.
- Unless otherwise stated, a SELECT command sent to the UICC to select ADF<sub>USIM</sub> is with the application's AID, indicating in the command parameter that the application shall be activated.
- Unless otherwise stated, a SELECT command sent to the UICC is with  $P2 = 04'$ , indicating that the FCP shall be returned.
- Unless otherwise stated, all RETRIEVE DATA commands sent to the UICC shall be with P2 indicating "current EF".
- Unless otherwise stated, all SET DATA commands sent to the UICC shall be with P2 indicating "current EF".
- Unless otherwise stated, all SET DATA commands sent to the UICC shall be sent with the maximum amount of data possible according to the data object being transmitted.

### 4.7 Test requirement

Where steps within a test procedure involve a ME simulator sending one or more commands to the UICC, these commands are required to be correctly executed, with the UICC responding with status conditions of '90 00', unless otherwise stated in the subclause for the test.

# 5 Void

# 6 Test Procedure (TS 102.221)

This clause details all the tests for testing the IUT against TS 102.221 [1]. This test suite allows testing of the IUT against the base specification with respect to:

- Physical characteristics
- Electrical specifications of the UICC Terminal interface
- Initial communication establishment procedure
- Transmission protocols
- Application and File structure
- Security features
- Structure of commands and responses
- Commands
- Transmission Oriented Commands
- Application independent files

### 6.1 Physical characteristics

The tests in this subclause ensure that the IUT conforms to the specification for both format and layout and contacts.

### 6.1.1 ID-1 UICC

### 6.1.1.1 Definition and applicability

See clause 3.5.3.

### 6.1.1.2 Conformance requirement

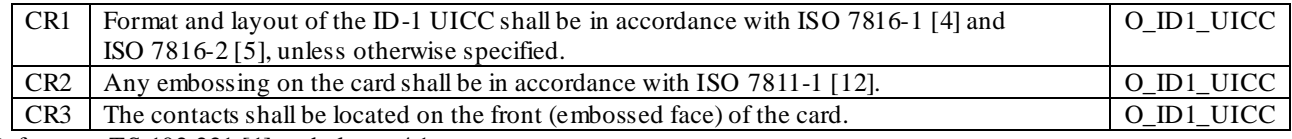

Reference: TS 102.221 [1], subclause 4.1.

### 6.1.1.3 Test purpose

To verify that the UICC conforms to the above requirements.

NOTE 1: The testing of CR1 is outside the scope of the present document..

NOTE 2: The testing of CR2 is outside the scope of the present document.

### 6.1.1.4 Method of test

#### **Initial conditions**

N/A

#### **Test procedure 1**

- a) The card is examined for the following:
	- contact location.

*The card shall have been observed to exhibit the following [CR3]:*

*- contact location on the front of the card.*

### 6.1.2 Plug-in UICC

### 6.1.2.1 Definition and applicability

See clause 3.5.3.

### 6.1.2.2 Conformance requirement

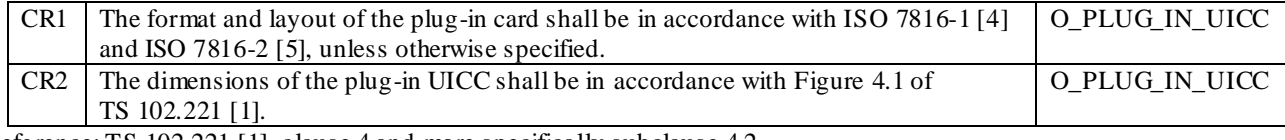

Reference: TS 102.221 [1], clause 4 and more specifically subclause 4.2.

### 6.1.2.3 Test purpose

To verify that the UICC conforms to the above requirements.

NOTE: The testing of CR1 is outside the scope of the present document.

### 6.1.2.4 Method of test

#### **Initial conditions**

N/A

### **Test procedure 1**

a) The card is examined for the following:

- width;
- height;

feature for orientation.

*The card shall have been observed to exhibit the following [CR2]:*

- *- correct width and height;*
- *- feature for orientation.*

### 6.1.3 Temperature range for card operation

### 6.1.3.1 Definition and applicability

See clause 3.5.3.

#### 6.1.3.2 Conformance requirement

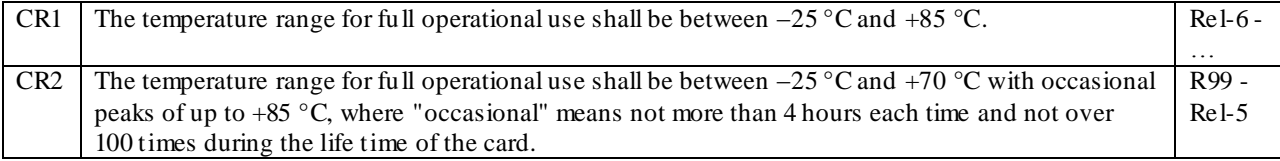

Reference: TS 102.221 [1], subclause 4.4.

#### 6.1.3.3 Test purpose

To verify that the UICC conforms to the above requirements.

### 6.1.3.4 Method of test

#### **Initial conditions**

- 1) The UICC shall be placed in a temperature-controllable environment and connected to a ME simulator.
- 2) A temperature measuring device shall be connected to the surface of the UICC.
- 3) The UICC shall have passed the Format and Layout tests in subclauses 6.1.1 or 6.1.2.

#### **Test procedure 1**

- a) The temperature of the UICC shall be set to  $+25$  °C.
- b) The ME simulator shall reset the UICC.
- c) The ME simulator shall perform the USIM initialisation procedure, as defined in TS 31.102 [3], subclause 5.1.1. *The UICC shall operate successfully [CR2].*
- d) The temperature of the UICC shall be reduced to –25 °C.
- e) Steps b) and c) shall be repeated.

*The UICC shall operate successfully [CR2].*

- f) The temperature of the UICC shall be increased to  $+70$  °C.
- g) Steps b) and c) shall be repeated.

*The UICC shall operate successfully [CR2].*

- h) The temperature of the UICC shall be increased to +85 °C.
- i) Steps b) and c) shall be repeated continuously for a period of 4 hours. *The UICC shall operate successfully [CR2].*
- j) The temperature of the UICC shall be reduced to  $+25$  °C.

k) Steps h), i) and j) shall be repeated a further 99 times.

*The UICC shall operate successfully [CR2].*

*The UICC shall satisfy the test requirements of subclauses 6.1.1 or 6.1.2 [CR2].*

#### **Test procedure 2**

- a) The temperature of the UICC shall be set to  $+25$  °C.
- b) The ME simulator shall reset the UICC.
- c) The ME simulator shall perform the USIM initialisation procedure, as defined in TS 31.102 [3], subclause 5.1.1. *The UICC shall operate successfully [CR1].*
- d) The temperature of the UICC shall be reduced to  $-25$  °C.
- e) Steps b) and c) shall be repeated.

*The UICC shall operate successfully [CR1].*

- f) The temperature of the UICC shall be increased to  $+85$  °C.
- g) Steps b) and c) shall be repeated.

*The UICC shall operate successfully [CR1].*

### 6.1.4 Contacts

### 6.1.4.1 Definition and applicability

See clause 3.5.3.

### 6.1.4.2 Conformance requirement

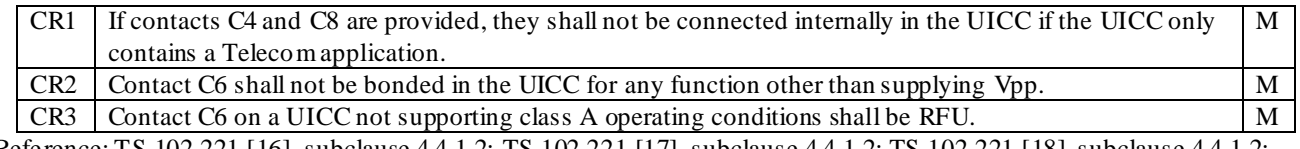

Reference: TS 102.221 [16], subclause 4.4.1.2; TS 102.221 [17], subclause 4.4.1.2; TS 102.221 [18], subclause 4.4.1.2; TS 102.221 [1], subclause 4.5.1.2.

### 6.1.4.3 Test purpose

To verify that the UICC conforms to the above requirements.

### 6.1.4.4 Method of test

#### **Initial Conditions**

N/A

#### **Test Procedure**

N/A

### 6.1.5 Mini-UICC

### 6.1.5.1 Definition and applicability

See clause 3.5.3.

### 6.1.5.2 Conformance requirement

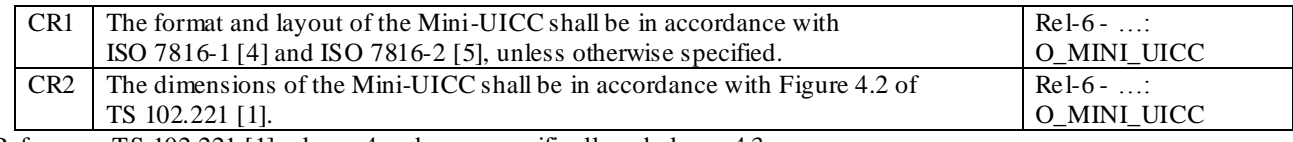

Reference: TS 102.221 [1], clause 4 and more specifically subclause 4.3.

### 6.1.5.3 Test purpose

To verify that the UICC conforms to the above requirements.

NOTE: The testing of CR1 is outside the scope of the present document.

### 6.1.5.4 Method of test

#### **Initial conditions**

N/A

### **Test procedure 1**

a) The card is examined for the following:

- width
- height
- feature for orientation

*The card shall have been observed to exhibit the following [CR2]:*

- *- correct width and height;*
- *- feature for orientation.*

# 6.2 Electrical specifications of the UICC – Terminal interface

The tests in this subclause ensure that the IUT conforms to the electrical specification for each of the contacts and the protocol.

### 6.2.1 Supply voltage Vcc (contact C1)

- 6.2.1.1 Voltage limits
- 6.2.1.1.1 Definition and applicability

See clause 3.5.3.

### 6.2.1.1.2 Conformance requirement

CR1 The UICC shall operate when the supply voltage on contact C1 (Vcc) is in the ranges specified in table 1: M

### **Table 1: Electrical characteristics of Vcc under normal operating conditions**

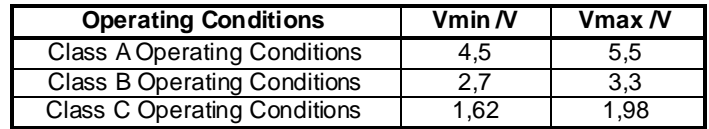

Reference: TS 102.221 [1], subclause 5.1.1, 5.2.1 and 5.3.1.

#### 6.2.1.1.3 Test purpose

To verify that the UICC conforms to the above requirements.

### 6.2.1.1.4 Method of test

#### **Initial conditions**

1) The UICC shall be connected to a ME simulator.

#### **Test procedure 1**

NOTE: The voltage Vcc min/max depends on the voltage class the UICC provides.

- a) The following steps shall be repeated for every voltage class which the UICC provides.
- b) The voltage source for contact C1 (Vcc) shall be set to Vcc min, and the UICC interface signals shall be powered from a Vcc min source.
- c) The ME simulator shall reset the UICC.

*The UICC shall send the correct ATR sequence.*

d) The ME simulator shall send a CHANGE PIN command to the UICC with new PIN value of 8 zeros.

*The status condition returned by the UICC shall be SW1 = '90', SW2 = '00' – normal ending of the command.*

e) The ME simulator shall reset the UICC.

*The UICC shall send the correct ATR sequence.*

f) The ME simulator shall send a CHANGE PIN command to the UICC to return the PIN to its original value.

*The status condition returned by the UICC shall be SW1 = '90', SW2 = '00' – normal ending of the command.*

- g) The voltage source for contact C1 (Vcc) shall be set to Vcc max.
- h) Steps c) to f) shall be repeated for all the operating conditions supported by the UICC.

### 6.2.1.2 Idle current limits

6.2.1.2.1 Definition and applicability

See clause 3.5.3.

#### 6.2.1.2.2 Conformance requirement

CR1 The idle current consumption of the UICC shall not exceed  $I_{max}$  at 1 MHz, +25 °C and Vcc<sub>max</sub>. M **Table 2: Current consumption in idle mode**

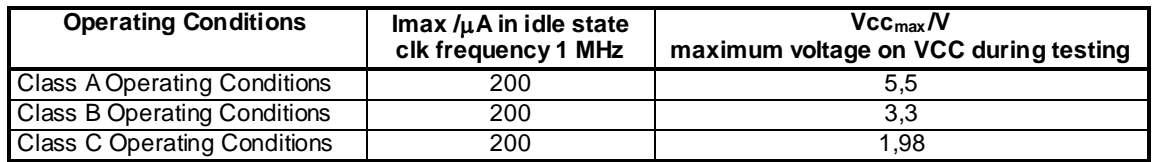

Reference: TS 102.221 [1], subclauses 5.1.1. 5.2.1, and 5.3.1

### 6.2.1.2.3 Test purpose

To verify that the UICC conforms to the above requirements.

#### 6.2.1.2.4 Method of test

#### **Initial conditions**
- 1) The UICC shall be connected to a ME simulator.
- 2) The frequency of the clock source shall be set to 1 MHz.
- 3) The temperature of the UICC shall be  $+25$  °C.
- 4) The voltage on Vcc shall be set to Vcc  $_{\text{max}}$

## **Test procedure 1**

- a) The ME simulator shall reset the UICC.
- b) The idle current consumption shall be measured after receiving the ATR over a period of ten seconds.

*The current consumption of the UICC shall not exceed Imax [CR1].*

c) Steps a) and b) shall be repeated for all the operating conditions supported by the UICC.

## 6.2.1.3 Current limits in clk-stop-mode

# 6.2.1.3.1 Definition and applicability

See clause 3.5.3.

## 6.2.1.3.2 Conformance requirement

CR1 The clk stop mode current consumption of the UICC shall not exceed  $I_{max}$  if clk stop mode is delivered by the UICC. M

#### **Table 3: Current consumption in clk stop mode**

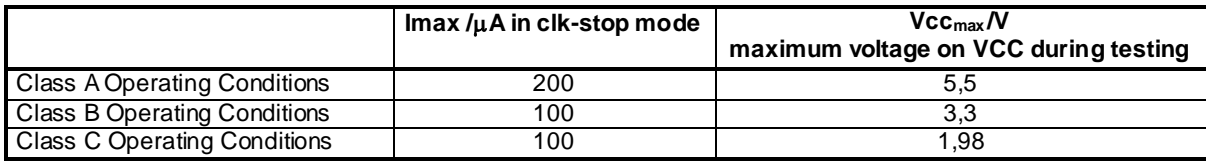

Reference: TS 102.221 [1], clause 5 and more specifically subclauses 5.1.1, 5.2.1, and 5.3.1.

## 6.2.1.3.3 Test purpose

To verify that the UICC conforms to the above requirements.

# 6.2.1.3.4 Method of test

#### **Initial conditions**

1) The UICC shall be connected to a ME simulator.

#### **Test procedure 1**

- a) The ME simulator shall reset the UICC.
- b) The ME simulator shall wait at least for 1 860 clocks.
- c) The ME simulator shall stop the clock according to the clock stop mode which was read in the ATR.
- d) The current consumption shall be measured during clk stop mode over a period of ten seconds.

*The current consumption of the UICC shall not exceed Imax in average during clk stop mode [CR1].*

e) Steps a) to d) shall be repeated for all the operating conditions supported by the UICC.

# 6.2.2 Reset RST (contact C2)

- 6.2.2.1 Static operation
- 6.2.2.1.1 Definition and applicability

See clause 3.5.3.

## 6.2.2.1.2 Conformance requirement

# CR1 The UICC shall operate within the limits for RST specified in table 4. M

## **Table 4: Electrical characteristics of RST under normal operating conditions**

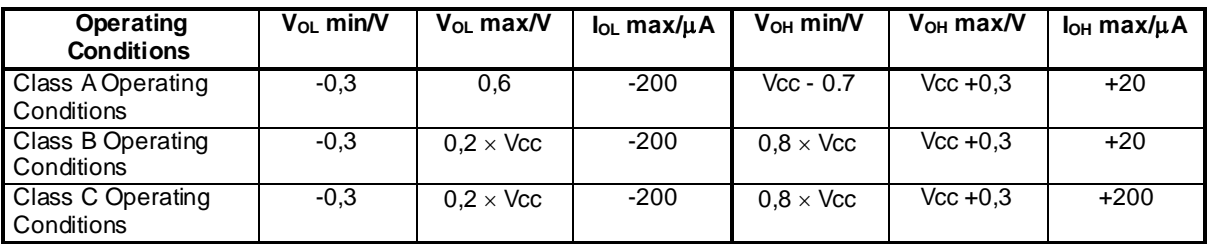

NOTE:  $t_R$  and  $t_F$  shall not exceed 400  $\mu$ s, with C<sub>out</sub> and C<sub>in</sub> equal to 30 pF.

Reference: TS 102.221 [1], subclauses 5.1.2, 5.2.2 and 5.3.2.

## 6.2.2.1.3 Test purpose

To verify that the UICC conforms to the above requirements.

## 6.2.2.1.4 Method of test

#### **Initial conditions**

- 1) The UICC shall be connected to a ME simulator.
- 2) A current measuring device shall be connected to RST (contact C2) of the UICC.
- 3) The capacitance,  $C_{in}$ , of RST (contact C2) shall be measured to be 30 pF.

#### **Test procedure 1**

- a) The following parameters shall be set for RST:
	- $V_{OH}$  of the RST signal shall be set to  $V_{OH}$  min;
	- $V_{OL}$  of the RST signal shall be set to  $V_{OL}$  min;
	- $t_R$  and  $t_F$  shall be set to 400  $\mu$ s.
- b) The ME simulator shall reset the UICC.

*The UICC shall send the correct ATR sequence [CR1].*

- c) The following parameters shall be set for RST:
	- $V_{OH}$  of the RST signal shall be set to  $V_{OH}$  max;
	- $V_{OL}$  of the RST signal shall be set to  $V_{OL}$  max;
	- $t_R$  and  $t_F$  shall be set to 400  $\mu$ s.
- d) The ME simulator shall reset the UICC.

*The UICC shall send the correct ATR sequence [CR1].*

e) Steps a) to d) shall be repeated for all the operating conditions supported by the UICC.

*The following shall be true for all tests [CR1]:*

- $I_{OLmax}$  *measured to be less than or equal to*  $I_{OL}$  *max*;
- $I_{OHmax}$  *measured to be less than or equal to*  $I_{OH}$  *max.*

# 6.2.3 Programming voltage Vpp (contact C6)

6.2.3.1 Static operation

## 6.2.3.1.1 Definition and applicability

See clause 3.5.3.

## 6.2.3.1.2 Conformance requirement

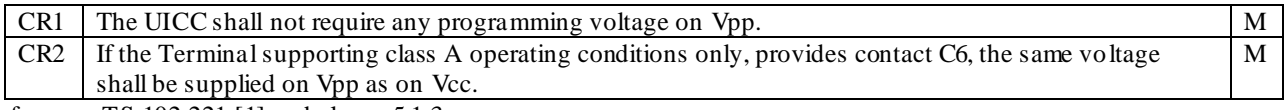

Reference: TS 102.221 [1], subclause 5.1.3.

#### 6.2.3.1.3 Test purpose

To verify that the UICC conforms to the above requirements.

#### 6.2.3.1.4 Method of test

#### **Initial conditions**

1) The UICC shall be connected to a ME simulator.

#### **Test procedure 1**

- a) Contact C6 shall be connected to ground by the ME simulator.
- b) Vcc shall be applied to contact C1.
- c) Contact C2 (RST) shall be kept at low level, ground.
- d) A valid clock signal shall be applied to Contact C3.

*The dc power consumption on Contact C1 shall not exceed 10 mA under any condition [CR1, CR2].*

- NOTE: This test ensures that Vpp and Vcc are not bonded together in the UICC, if this would be the case Vpp would also supply the UICC with current for its operation.
- e) Contact C6 shall not be connected to the ME simulator.
- f) The ME simulator shall reset the UICC.
- g) The ME simulator shall send a CHANGE PIN command to the UICC with new PIN value of 8 zeros.

*The UICC operates successfully without requiring to set Vpp at programming state in protocol level [CR1].*

- h) The ME simulator shall reset the UICC.
- i) The ME simulator shall send a CHANGE PIN command to the UICC to return the PIN to its original value. *The UICC operates successfully without requiring to set Vpp at programming state in protocol level [CR1].*
- j) Contact C6 shall be connected to Vpp which has the same voltage as Vcc.
- k) The ME simulator shall reset the UICC.
- l) The ME simulator shall send a CHANGE PIN command to the UICC with new PIN value of 8 zeros.

*The UICC operates successfully without requiring to set Vpp at programming state in protocol level [CR2].*

- m) The ME simulator shall reset the UICC.
- n) The ME simulator shall send a CHANGE PIN command to the UICC to return the PIN to its original value. *The UICC operates successfully without requiring to set Vpp at programming state in protocol level [CR2].*

# 6.2.4 Clock CLK (contact C3)

# 6.2.4.1 Frequency and duty cycle

## 6.2.4.1.1 Definition and applicability

See clause 3.5.3.

## 6.2.4.1.2 Conformance requirement

 $CR1$  The UICC shall not support an internal clock.  $\vert M \vert$ CR2 The UICC shall support a duty cycle between  $40\%$  and  $60\%$  of the period during stable operation. M

CR3 The UICC shall operate within the limits for CLK specified in table 5.

# **Table 5: Electrical characteristics of CLK under normal operating conditions**

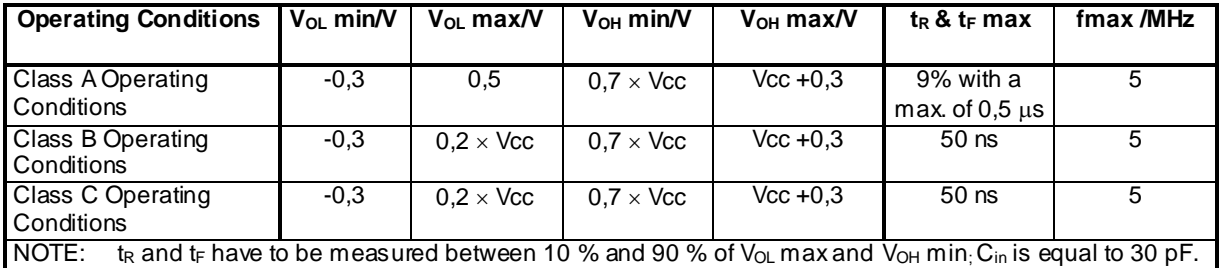

Calculation of the 10% and 90% thresholds for  $t_R$  and  $t_F$  measurements:

 $V_{\text{OL}_{\text{L}}threshold} = (V_{\text{OH min}} - V_{\text{OLmax}})^*10\% + V_{\text{OL max}}$ 

 $V_{OH\_threshold} = (V_{OH min} - V_{OL max}) * 90\% + V_{OL max}$ 

Reference: TS 102.221 [1], subclauses 5.1.4, 5.2.3 and 5.3.3.

#### 6.2.4.1.3 Test purpose

To verify that the UICC conforms to the above requirements.

NOTE: CR1 shall not be tested as the UICC supports an internal clock.

# 6.2.4.1.4 Method of test

#### **Initial conditions**

1) The UICC shall be connected to a ME simulator.

### **Test procedure 1**

- a) The frequency of the clock source shall be set to 1 MHz.
- b) The duty cycle of the clock source shall be set to 40 % high.
- c) V<sub>OH</sub> shall be set to V<sub>OH</sub> max and V<sub>OL</sub> shall be set to V<sub>OL</sub> min.
- d) The ME simulator shall reset the UICC.

*The UICC shall send the correct ATR sequence [CR2, CR3].*

e) The duty cycle of the clock source shall be set to 60 % high.

f) The ME simulator shall reset the UICC.

*The UICC shall send the correct ATR sequence [CR2, CR3].*

- g) The frequency of the clock source shall be set to  $f_{\text{max}}$ .
- h) The duty cycle of the clock source shall be set to 40 % high.
- i) The ME simulator shall reset the UICC.

*The UICC shall send the correct ATR sequence [CR2, CR3].*

- j) The duty cycle of the clock source shall be set to 60 % high.
- k) The ME simulator shall reset the UICC.

*The UICC shall send the correct ATR sequence [CR2, CR3].*

- l) Steps a) to j) shall be repeated with  $V_{OH}$  set to  $V_{OH}$  min and  $V_{OL}$  set to  $V_{OL}$  max.
- m) Steps a) to k) shall be repeated for all the operating conditions supported by the UICC.

## 6.2.4.2 Voltage and current

## 6.2.4.2.1 Definition and applicability

See clause 3.5.3.

## 6.2.4.2.2 Conformance requirement

#### CR1 The UICC shall operate within the limits for CLK specified in table 6. M

## **Table 6: Electrical characteristics of CLK with current limits under normal operating conditions**

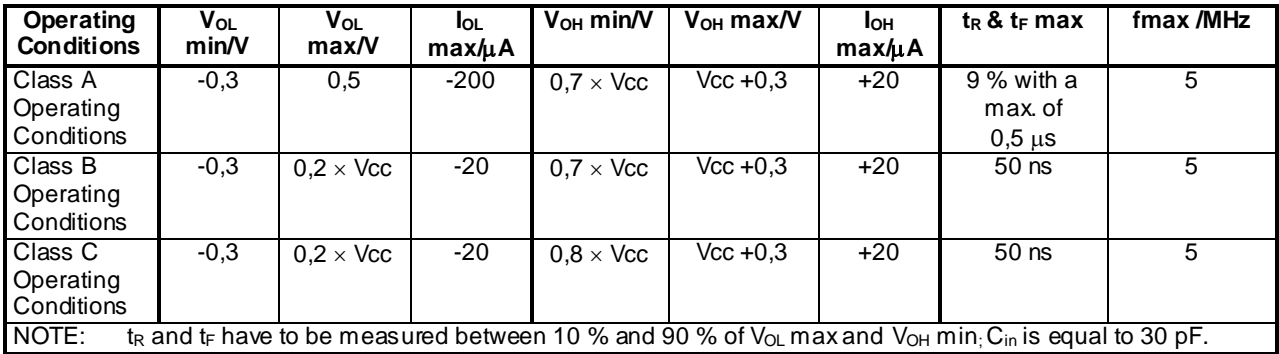

Calculation of the 10% and 90% thresholds for  $t_R$  and  $t_F$  measurements:

 $V_{\text{OL}_{\perp}$ threshold  $=(V_{\text{OH min}} - V_{\text{OL max}})*10\% + V_{\text{OL max}}$ 

 $V_{OH\_threshold} = (V_{OH min} - V_{OLmax}) * 90\% + V_{OL max}$ 

Reference: TS 102.221 [1], subclauses 5.1.4, 5.2.3 and 5.3.3.

## 6.2.4.2.3 Test purpose

To verify that the UICC conforms to the above requirements.

## 6.2.4.2.4 Method of test

#### **Initial conditions**

- 1) The UICC shall be connected to a ME simulator.
- 2) A current measuring device shall be connected to CLK (contact C3) of the UICC.

3) The capacitance of CLK (contact C3) shall be measured to be  $\leq 30$  pF.

#### **Test procedure 1**

- a) The clock signal shall be set to 1 MHz.
- b) The following parameters shall be set for CLK:
	- $V_{OH}$  at  $V_{OH}$ max;
	- V<sub>OL</sub> at V<sub>OL</sub>min;
	- $t_R$  and  $t_F$  shall be set to  $t_R$  max and  $t_F$  max.
- c) The ME simulator shall reset the UICC.
	- *The UICC shall send the correct ATR sequence [CR1].*
- d) The following parameters shall be set for CLK:
- $V_{OH}$  at  $V_{OH}$ min;
- $V_{OL}$  at  $V_{OL}$  max.
- e) The ME simulator shall reset the UICC.

*The UICC shall send the correct ATR sequence [CR1].*

- f) Steps a) to e) shall be repeated with  $f_{\text{clk}} = f_{\text{max}}$ ,  $t_R = t_R \text{ max}$  and  $t_F = t_f \text{ max}$ .
- g) Steps a) to f) shall be repeated for all the operating conditions supported by the UICC.

*The following shall be true for all the operating conditions:*

- *- IOHmax measured shall be less than or equal to +20 µA [CR1];*
- *- IOLmax measured shall be less than or equal to –200 µA [CR1];*
- *- The UICC shall send the correct ATR sequence after a reset [CR1].*

# 6.2.5 I/O (contact C7)

- 6.2.5.1 Voltage and current
- 6.2.5.1.1 Definition and applicability

See clause 3.5.3.

# 6.2.5.1.2 Conformance requirement

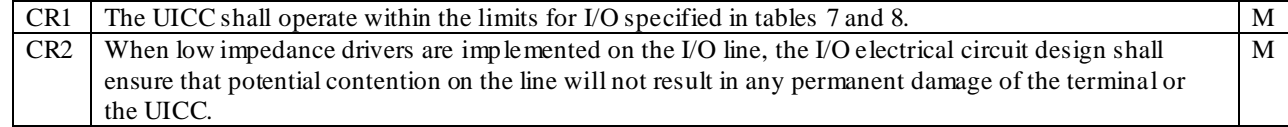

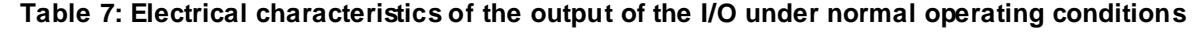

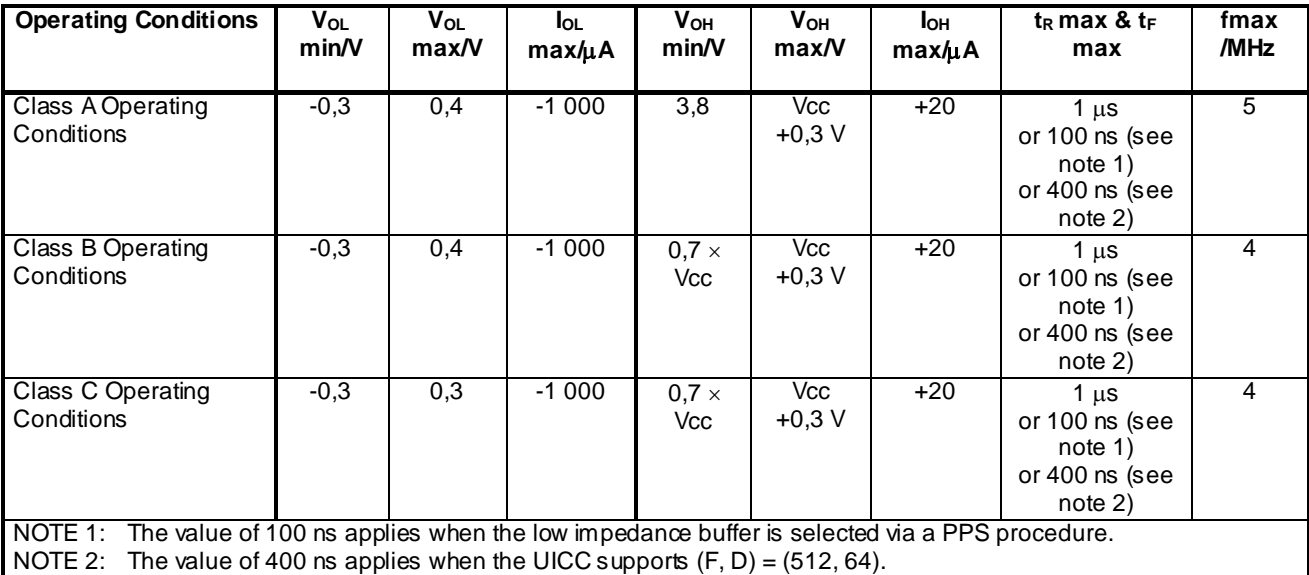

## **Table 8: Electrical characteristics of the input of the I/O under normal operating conditions**

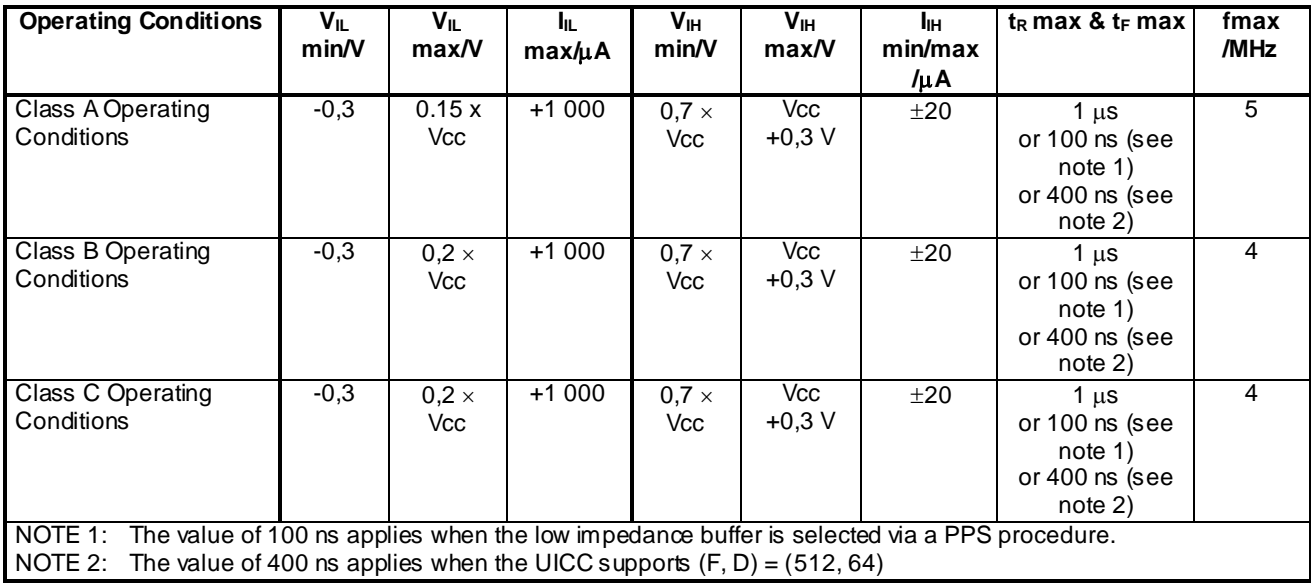

Reference: TS 102.221 [1], subclauses 5.1.5, 5.2.4, 5.3.4 and 6.3.2.

# 6.2.5.1.3 Test purpose

To verify that the UICC conforms to the above requirements.

NOTE: CR 2 is not tested.

## 6.2.5.1.4 Method of test

## **Initial conditions**

- 1) The UICC shall be connected to a ME simulator.
- 2) A current measuring device shall be connected to I/O (contact C7) of the UICC.
- 3) The capacitance,  $C_{out}$  and  $C_{in}$ , of I/O (contact C7) shall be measured to be 30 pF.

#### **Test procedure 1**

- a) The ME simulator shall be set to the following maximum range allowed by the UICC
	- Vcc to Vcc max;
	- $V_{OL}$  to  $V_{OL}$  min and  $V_{OH}$  to  $V_{OH}$  max;
	- $I_{IL}$  to  $I_{IL}$  max and  $I_{IH}$  to  $I_{IH}$  max;
	- $t_R$  to  $t_R$  max and  $t_F$  to  $t_F$  max.
- b) The ME simulator shall reset the UICC.
- c) The ME simulator shall send a STATUS command to the UICC.
- d) The ME simulator shall be set to the following minimum range allowed by the UICC with  $V_{OH}$  inactive:
	- Vcc to Vcc min;
	- $V_{OL}$  to  $V_{OL}$  max and  $V_{OH}$  to  $V_{OH}$  min;
	- $I_{IL}$  to  $I_{IL}$  max and  $I_{IH}$  to  $I_{IH}$  min;
	- $t_R$  to  $t_R$  max and  $t_F$  to  $t_F$  max.
- e) The ME simu lator shall reset the UICC.
- f) The ME simulator shall send a STATUS command to the UICC.
- g) Steps a) to f) shall be repeated for all the operating conditions supported by the UICC.

*Acceptance criteria for all the operating conditions [CR1]:*

- *- IOL shall be between 0 mA and IOL max;*
- *-*  $I_{OH}$  shall be  $\leq I_{OH}$  max;
- *- VIL shall be between VIL min and VIL max;*
- *- VIH shall be between VIH min and VIH max;*
- *- t*<sub>*R*</sub> generated by the UICC shall be  $\leq t_R$  *max*;
- *- t<sub>F</sub>* generated by the UICC shall be  $\leq t_F$  max.

#### **Test procedure 2**

- a) The ME simulator shall be set to the following maximum range allowed by the UICC
	- Vcc to Vcc max;
	- $V_{OL}$  to  $V_{OL}$  min and  $V_{OH}$  to  $V_{OH}$  max;
	- $I_{IL}$  to  $I_{IL}$  max and  $I_{IH}$  to  $I_{IH}$  max;
	- $t_R$  to  $t_R$  max and  $t_F$  to  $t_F$  max.
- b) The ME simulator shall reset the UICC.
- c) The ME simulator shall send a PPS-Request to the UICC, selecting  $(F, D) = (512, 64)$ .

*The UICC shall send a valid PPS-Response indicating support for the requested parameters.*

- d) The ME simulator shall send a STATUS command to the UICC.
- e) The ME simulator shall be set to the following minimum range allowed by the UICC with  $V_{OH}$  inactive:
	- Vcc to Vcc min;
	- $V_{OL}$  to  $V_{OL}$  max and  $V_{OH}$  to  $V_{OH}$  min;
- $I_{IL}$  to  $I_{IL}$  max and  $I_{IH}$  to  $I_{IH}$  min;
- $t_R$  to  $t_R$  max and  $t_F$  to  $t_F$  max.
- f) The ME simulator shall reset the UICC.
- g) The ME simulator shall send a PPS-Request to the UICC, selecting  $(F, D) = (512, 64)$ .

*The UICC shall send a valid PPS-Response indicating support for the requested parameters.*

- h) The ME simulator shall send a STATUS command to the UICC.
- i) Steps a) to h) shall be repeated for all the operating conditions supported by the UICC.

*Acceptance criteria for all the operating conditions [CR1]:*

- *- IOL shall be between 0 mA and IOL max;*
- *-*  $I_{OH}$  *shall be*  $\leq I_{OH}$  *max*;
- *- VIL shall be between VIL min and VIL max;*
- *- VIH shall be between VIH min and VIH max;*
- *- t<sub>R</sub>* generated by the UICC shall be  $\leq t_R$  max;
- *- t<sub>F</sub>* generated by the UICC shall be  $\leq t_F$  max.

### **Test procedure 3**

- a) The ME simulator shall be set to the following maximum range allowed by the UICC
	- Vcc to Vcc max;
	- $V_{OL}$  to  $V_{OL}$  min and  $V_{OH}$  to  $V_{OH}$  max;
	- $\rm I_{IL}$  to  $\rm I_{IL}$  max and  $\rm I_{IH}$  to  $\rm I_{IH}$  max;
	- $t_R$  to  $t_R$  max and  $t_F$  to  $t_F$  max.
- b) The ME simulator shall reset the UICC.
- c) The ME simulator shall send a PPS-Request to the UICC, using a value of PPS2 which selects low impedance drivers.

*The UICC shall send a valid PPS-Response indicating support for the requested parameters.*

- d) The ME simulator shall send a STATUS command to the UICC.
- e) The ME simulator shall be set to the following minimum range allowed by the UICC with  $V_{OH}$  inactive:
	- Vcc to Vcc min;
	- $V_{OL}$  to  $V_{OL}$  max and  $V_{OH}$  to  $V_{OH}$  min;
	- $I_{IL}$  to  $I_{IL}$  max and  $I_{IH}$  to  $I_{IH}$  min;
	- $t_R$  to  $t_R$  max and  $t_F$  to  $t_F$  max.
- f) The ME simulator shall reset the UICC.
- g) The ME simulator shall send a PPS-Request to the UICC, using a value of PPS2 which selects low impedance drivers.

*The UICC shall send a valid PPS-Response indicating support for the requested parameters.*

- h) The ME simulator shall send a STATUS command to the UICC.
- i) Steps a) to h) shall be repeated for all the operating conditions supported by the UICC.

*Acceptance criteria for all the operating conditions [CR1]:*

- *- IOL shall be between 0 mA and IOL max;*
- *-*  $I_{OH}$  *shall be*  $\leq I_{OH}$  *max*;
- *- VIL shall be between VIL min and VIL max;*
- *- VIH shall be between VIH min and VIH max;*
- *- t*<sub>*R*</sub> generated by the UICC shall be  $\leq t_R$  *max*;
- *- t<sub>F</sub>* generated by the UICC shall be  $\leq t_F$  max.

# 6.3 Initial communication establishment procedure

# 6.3.1 Supply voltage switching

- 6.3.1.1 Supply voltage classes
- 6.3.1.1.1 Definition and applicability

See clause 3.5.3.

## 6.3.1.1.2 Conformance requirement

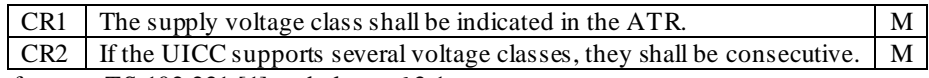

Reference: TS 102.221 [1], subclause 6.2.1.

# 6.3.1.1.3 Test purpose

To verify that the UICC conforms to the above requirements.

NOTE: CR1 and CR2 are tested in subclause 7.4.1.

## 6.3.1.1.4 Method of test

#### **Initial conditions**

N/A

## **Test procedure**

N/A

# 6.3.1.2 Power consumption of the UICC during ATR

6.3.1.2.1 Definition and applicability

See clause 3.5.3.

# 6.3.1.2.2 Conformance requirement

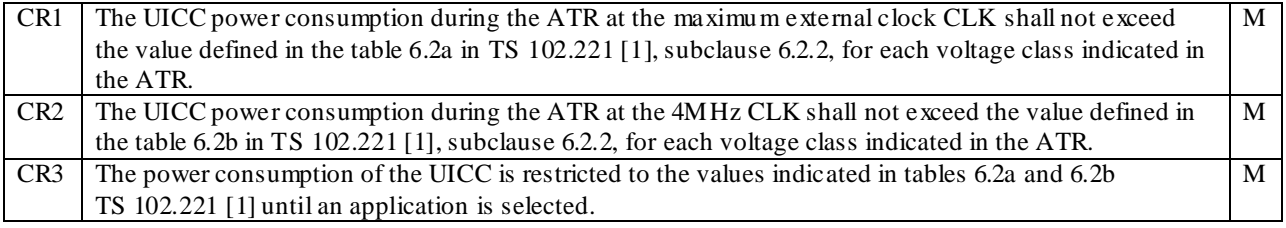

Reference: TS 102.221 [1], subclauses 6.2.2 and 6.2.3.

## 6.3.1.2.3 Test purpose

To verify that the UICC conforms to the above requirements.

## 6.3.1.2.4 Method of test

#### **Initial conditions**

- 1) The UICC shall be connected to a ME simulator.
- 2) PIN of the UICC shall be set to '00000000'.

#### **Test procedure 1**

- NOTE: Repeat the following steps for each voltage class supported by the UICC.
- a) The frequency of the clock source shall be set to 4 MHz.
- b) The ME simulator shall reset the UICC.

*The UICC shall send the ATR sequence.*

- c) The ME simulator shall send a CHANGE PIN command to the UICC with new PIN value '10101010'.
- d) The ME simulator shall send a CHANGE PIN command to the UICC to return the PIN to its original value.

*The current consumption of the UICC shall not exceed the maximum values given in table 6.2b in TS 102.221 [1], subclause 6.2.1 according to the voltage class during b), c) and d) [CR1].*

- e) The frequency of the clock source shall be set to the maximum frequency according to the voltage class.
- f) The ME simulator shall reset the UICC.

*The UICC shall send the ATR sequence.*

- g) The ME simulator shall send a CHANGE PIN command to the UICC with new PIN value of '10101010'.
- h) The ME simulator shall send a CHANGE PIN command to the UICC to return the PIN to its original value.

*The current consumption of the UICC shall not exceed the maximum values given in table 6.2a in TS 102.221 [1], subclause 6.2.1 according to the voltage class during f), g) and h) [CR2].*

# 6.3.1.3 Application related electrical parameters

## 6.3.1.3.1 Definition and applicability

See clause 3.5.3.

## 6.3.1.3.2 Conformance requirement

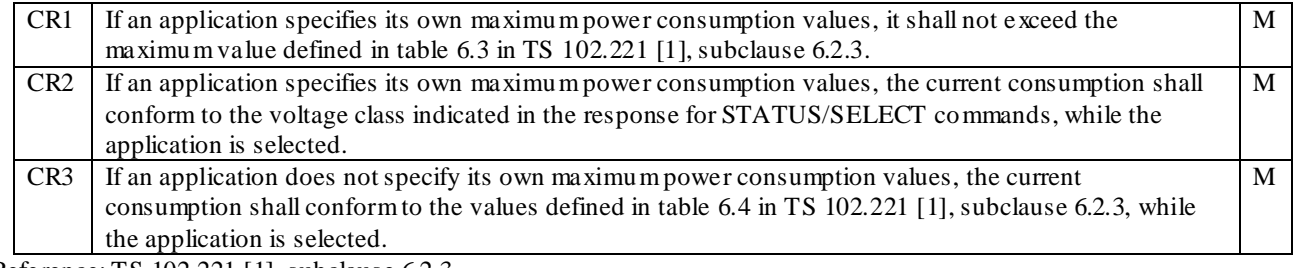

Reference: TS 102.221 [1], subclause 6.2.3.

## 6.3.1.3.3 Test purpose

To verify that the UICC conforms to the above requirements.

## 6.3.1.3.4 Method of test

#### **Initial conditions**

1) The UICC shall be connected to a ME simulator.

#### **Test procedure 1**

NOTE: Following steps shall be repeated for each application in the UICC.

- a) The ME simulator shall reset the UICC.
- b) The ME simulator shall send a SELECT command to the UICC to select and activate USIM application.
- c) If the power consumption is present in the FCP, the following steps shall be performed.

*The power consumption in the FCP does not exceed maximum values defined in table 6.3 in TS 102.221 [1], subclause 6.2.3 [CR1].*

- c-1) The ME simulator shall send a VERIFY PIN command with PIN to the UICC.
- c-2) The ME simulator shall send a SELECT command to select  $EF_{LOCI}$ .
- c-3) The ME simulator shall send an UPDATE BINARY command with data string '11 22 33 44 55 66 77 88 99 AA BB'.

*The power consumption of the UICC shall not exceed the maximum values given in the response data at b) during c-1), c-2) and c-3) [CR2].*

- d) If the power consumption is not present in the FCP, following steps shall be performed.
- d-1) The ME simulator shall send a VERIFY PIN command with PIN to the UICC.
- d-2) The ME simulator shall send a SELECT command to select  $EF_{LOCI}$ .
- d-3) The ME simulator shall send an UPDATE BINARY command with data string '11 22 33 44 55 66 77 88 99 AA BB'.

*The power consumption of the UICC shall not exceed the maximum values defined in table 6.4 in TS 102.221 [1], subclause 6.2.3 during d-1), d-2) and d-3) [CR3].*

e) The ME simulator shall send an UPDATE BINARY command with data string 'A1 A2 A3 A4 A5 A6 A7 A8 A9 00 00'.

# 6.3.2 ATR content

- 6.3.2.1 Major capabilities
- 6.3.2.1.1 Definition and applicability

See clause 3.5.3.

## 6.3.2.1.2 Conformance requirement

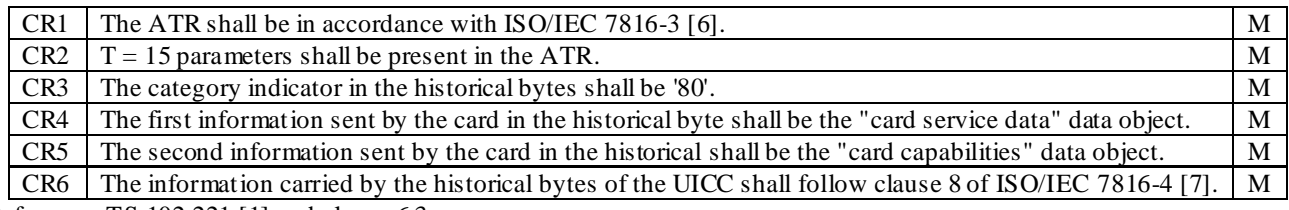

Reference: TS 102.221 [1], subclause 6.3

## 6.3.2.1.3 Test purpose

To verify that the UICC conforms to the above requirements.

NOTE: The testing of CR1 is outside the scope of the present document.

# 6.3.2.1.4 Method of test

#### **Initial conditions**

1) The UICC shall be connected to a ME simulator.

#### **Test procedure 1**

a) The ME simulator shall reset the UICC.

*The UICC shall send the valid ATR sequence.*

*The ATR shall be in accordance with ISO/IEC 7816-3 [6].*

*The following parameters shall be present:*

*- T = 15 parameter [CR2].*

*The following parameters shall be present and in the following order in the historical bytes:*

- *The category indicator*  $=$   $'80'$  *[CR3]*;
- *- "card service data" data object [CR4];*
- *- "card capabilities" data object [CR5].*

*The historical bytes shall follow clause 8 of ISO/IEC 7816-4 [7][CR6].*

## 6.3.2.2 Speed enhancement

## 6.3.2.2.1 Definition and applicability

See clause 3.5.3.

## 6.3.2.2.2 Conformance requirement

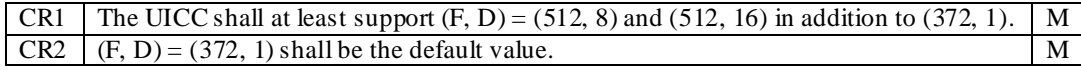

Reference: TS 102.221 [1], subclause 6.3.2.

## 6.3.2.2.3 Test purpose

To verify that the UICC conforms to the above requirements.

## 6.3.2.2.4 Method of test

## **Initial conditions**

1) The UICC shall be connected to a ME simulator.

#### **Test Procedure 1**

- a) The ME simulator shall cold reset the UICC.
- b) The ME simulator shall send a PPS-Request to the UICC, selecting  $T = 0$  protocol and  $(F, D) = (512, 8)$ .

*The UICC shall send a valid PPS-Response indicating support for the requested parameters.*

c) The ME simulator shall send a STATUS command with  $P2 = '00'$  at  $(F, D) = (512, 8)$ .

*The UICC shall send a valid FCP [CR1].*

- d) The ME simulator shall cold reset the UICC.
- e) The ME simulator shall send a PPS-Request to the UICC, selecting  $T = 0$  protocol and  $(F, D) = (512, 16)$ .

*The UICC shall send a valid PPS-Response indicating support for the requested parameters.*

- f) The ME simulator shall send a STATUS command with  $P2 = '00'$  at  $(F, D) = (512, 16)$ . *The UICC shall send a valid FCP [CR1].*
- g) The ME simulator shall cold reset the UICC.
- h) The ME simulator shall send a STATUS command with  $P2 = '00'$  at  $(F, D) = (372, 1)$ .

*The UICC shall send a valid FCP [CR2].*

- i) The ME simulator shall cold reset the UICC.
- j) The ME simulator shall send a PPS-Request to the UICC, selecting  $T = 0$  protocol and  $(F, D) = (372, 1)$ . *The UICC shall send a valid PPS-Response indicating support for the requested parameters.*
- k) The ME simulator shall send a STATUS command with  $P2 = '00'$  at  $(F, D) = (372, 1)$ .

*The UICC shall send a valid FCP [CR1].*

## 6.3.2.3 Global Interface bytes

6.3.2.3.1 Definition and applicability

See clause 3.5.3.

## 6.3.2.3.2 Conformance requirement

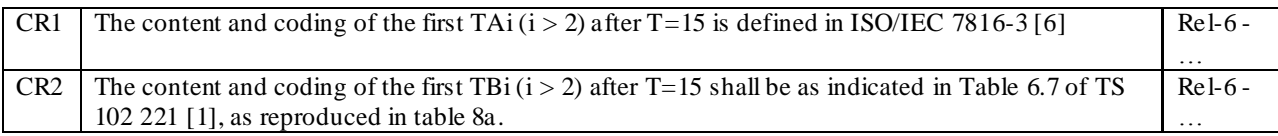

# **Table 8a: Coding of the first TBi (i > 2) after T=15 of the ATR**

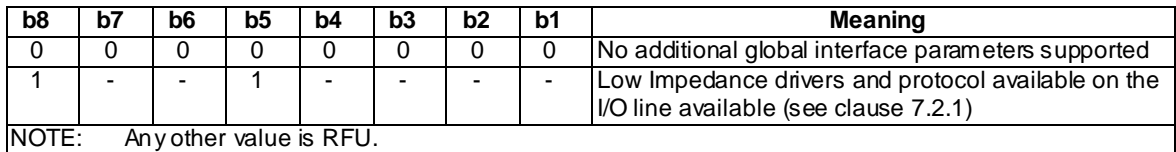

Reference: TS 102 221 [1], subclause 6.3.3.

## 6.3.2.3.3 Test purpose

To verify that the UICC conforms to the above requirements.

NOTE: The testing of CR1 is outside the scope of the present document.

# 6.3.2.3.4 Method of test

#### **Initial conditions**

1) The UICC shall be connected to a ME simulator.

## **Test Procedure 1**

a) The ME simulator shall cold reset the UICC.

*The following shall be true of the returned ATR:*

- If the first TBi  $(i > 2)$  is present after T=15, then its value shall be either '00' or '90' [CR2].

# 6.3.3 PPS procedure

# 6.3.3.1 Definition and applicability

See clause 3.5.3.

# 6.3.3.2 Conformance requirement

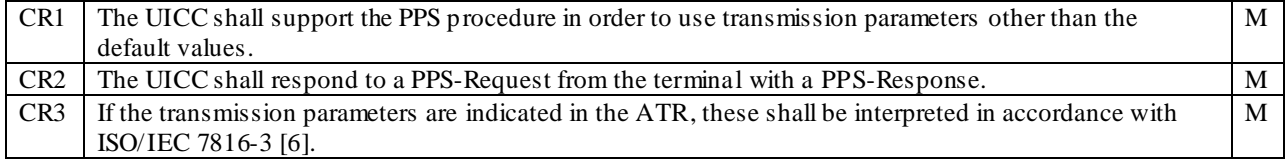

Reference: TS 102.221 [1], subclause 6.4.

# 6.3.3.3 Test purpose

To verify that the UICC conforms to the above requirements.

NOTE: CR3 is not tested as it is out of the scope of the present document.

## 6.3.3.4 Method of test

#### **Initial conditions**

1) The UICC shall be connected to a ME simulator.

## **Test Procedure 1**

- a) The ME simulator shall cold reset the UICC.
- b) Steps c) to d) shall only be carried out if the ATR contains the first TBi  $(i > 2)$  after T=15.
- c) The ME simulator shall send a PPS-Request to the UICC, containing a value of PPS2 equal to '00'.

*The UICC shall send a valid PPS-Response indicating support for the requested parameters [CR1, CR2].*

d) The ME simulator shall send a STATUS command with P2 = '00'.

*The UICC shall send a status word indicating successful command execution.*

- e) The ME simulator shall cold reset the UICC.
- f) Steps g) to h) shall only be carried out if the ATR contains the first TBi ( $i > 2$ ) after T=15 with a value of '90'.
- g) The ME simulator shall send a PPS-Request to the UICC, containing a value of PPS2 equal to '90'.

*The UICC shall send a valid PPS-Response indicating support for the requested parameters [CR1, CR2].*

## h) The ME simulator shall send a STATUS command with P2 = '00'.

*The UICC shall send a status word indicating successful command execution.*

# 6.3.4 Reset procedures

# 6.3.4.1 Definition and applicability

See clause 3.5.3.

# 6.3.4.2 Conformance requirement

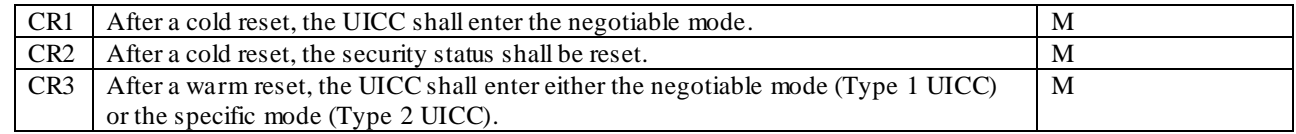

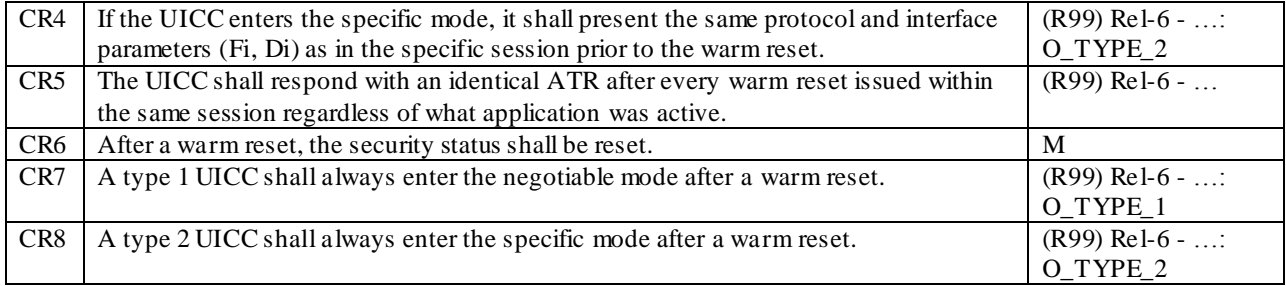

Reference: TS 102.221 [1], subclause 6.5.

# 6.3.4.3 Test purpose

To verify that the UICC conforms to the above requirements.

# 6.3.4.4 Method of test

## **Initial conditions**

1) The UICC shall be connected to a ME simulator.

#### **Test Procedure 1**

- a) The ME simulator shall reset the UICC.
- b) The ME simulator shall send a VERIFY PIN command with PIN to the UICC.
- c) The ME simulator shall cold reset the UICC.

*The UICC shall send the valid ATR sequence. The specific mode byte TA(2) shall not be present within the ATR returned by the UICC [CR1].*

- d) The ME simulator shall send a SELECT command to the UICC to select  $E_{PL}$ .
- e) The ME simulator shall send an UPDATE BINARY command using a length of 2 bytes, and data string '00 00' to the UICC.

*The status condition returned by the UICC shall be SW1 = '69', SW2 = '82' - Security status not satisfied [CR2].*

- f) The ME simulator shall send a VERIFY PIN command with PIN to the UICC.
- g) The ME simulator shall warm reset the UICC.

*The UICC shall send the valid ATR sequence [CR3].*

- h) The ME simulator shall send a SELECT command to the UICC to select  $EF_{PL}$ .
- i) The ME simulator shall send an UPDATE BINARY command using a length of 2 bytes, and data string '00 00' to the UICC.

*The status condition returned by the UICC shall be SW1 = '69', SW2 = '82' - Security status not satisfied [CR6].*

#### **Test Procedure 2**

- a) The ME simulator shall reset the UICC.
- b) The ME simulator shall warm reset the UICC.
- c) The ME simulator shall send a SELECT command to the UICC to select and activate the USIM application.
- d) The ME simulator shall warm reset the UICC.

*The UICC shall respond with an identical ATR to that returned in response to step b) [CR5].*

#### **Test Procedure 3**

a) The ME simulator shall reset the UICC.

b) The ME simulator shall warm reset the UICC.

*The UICC shall send the valid ATR sequence. The specific mode byte TA(2) shall not be present within the ATR returned by the UICC [CR7].*

- c) The ME simulator shall cold reset the UICC.
- d) The ME simulator shall warm reset the UICC.

*The UICC shall send the valid ATR sequence. The specific mode byte TA(2) shall not be present within the ATR returned by the UICC [CR7].*

### **Test Procedure 4**

- a) The ME simulator shall reset the UICC.
- b) The ME simulator shall warm reset the UICC.

*The UICC shall send the valid ATR sequence*

*The specific mode byte TA(2) shall be present within the ATR returned by the UICC [CR8].*

- c) The ME simulator shall cold reset the UICC.
- d) The ME simulator shall send a PPS-Request to the UICC, selecting  $T=0$  protocol and  $(F, D) = (512, 8)$ *The UICC shall send a valid PPS-Response indicating support for the requested parameters.*
- e) The ME simulator shall warm reset the UICC.

*The UICC shall send the valid ATR sequence.*

*The specific mode byte TA(2) shall be present within the ATR returned by the UICC [CR8].*

*The Global Interface Character TA1 shall indicate (F, D) values of (512, 8) [CR4].*

# 6.3.5 Clock stop mode

## 6.3.5.1 Definition and applicability

See clause 3.5.3.

## 6.3.5.2 Conformance requirement

CR1 The UICC shall support the clock stop procedure.  $\mid M \mid$ Reference: TS 102.221 [1], subclause 6.6.

## 6.3.5.3 Test purpose

To verify that the UICC conforms to the above requirements.

## 6.3.5.4 Method of test

## **Initial conditions**

1) The UICC shall be connected to a ME simulator.

#### **Test procedure 1**

a) The ME simulator shall reset the UICC.

*The ATR shall contain a following character:*

- *- TA(i)* after the first occurrence of  $T = 15$  in TD(i-1) for i>2;
- *- Both b8 and b7 shall not be equal to zero [CR1].*

M

- b) The ME simulator shall stop the clock according to the clock stop mode after the ATR.
- c) The ME simulator shall pause for 10 seconds, then starts the clock again.
- d) The ME simulator shall wait for more than 744 clock cycles after having started the clock, and then shall send a SELECT command to the UICC to select the EF<sub>ICCID</sub>.

*The SELECT command shall be executed successfully [CR1].*

# 6.3.6 Bit/character duration and sampling time

# 6.3.6.1 Definition and applicability

See clause 3.5.3.

# 6.3.6.2 Conformance requirement

CR1 The bit/character duration and sampling time specified in ISO/IEC 7816-3 [6], subclause 6.3.2 are valid for all communications. M

Reference: TS 102.221 [1], subclause 6.7.

## 6.3.6.3 Test purpose

To verify that the UICC conforms to the above requirements.

NOTE: The testing of CR1 is outside the scope of the present document.

## 6.3.6.4 Method of test

### **Initial conditions**

N/A

**Test procedure**

N/A

# 6.3.7 Error handling

## 6.3.7.1 Definition and applicability

See clause 3.5.3.

# 6.3.7.2 Conformance requirement

CR1 Error detection and character repetition specified in ISO/IEC 7816-3 [6], subclause 6.3.3 is mandatory for the UICC for all communications using  $T = 0$ .

Reference: TS 102.221 [1], subclause 6.8.

## 6.3.7.3 Test purpose

To verify that the UICC conforms to the above requirements.

## 6.3.7.4 Method of test

## **Initial conditions**

1) The UICC shall be connected to a ME simulator.

#### **Test procedure 1**

NOTE: The following steps shall be performed for each communication speed supported by the UICC for  $T = 0$ .

a) The ME simulator shall cold reset the UICC.

b) The ME simulator shall request character repetition (i.e. trans mits an error signal during the guard time) to the UICC for all character frames during the ATR.

*The UICC shall send the valid ATR with character repetition [CR1].*

- c) The ME simulator shall send a correct PPS request to the UICC (conditional).
- d) The ME simulator shall send a SELECT command to the UICC to select the MF with incorrect character parity for all character frames.

*The UICC shall request character repetition (i.e. transmits an error signal during the guard time) for all character frames [CR1].*

e) The ME simulator shall receive the response from the UICC but request character repetition for all character frames.

*The UICC shall send the valid FCP with character repetition [CR1].*

# 6.3.8 Compatibility

# 6.3.8.1 Definition and applicability

See clause 3.5.3.

# 6.3.8.2 Conformance requirement

CR1 UICCs that are used in applications where the supply voltage class detection is based on the STATUS response shall support this procedure in addition to the supply voltage class indication in the ATR. M Reference: TS 102.221 [1], subclause 6.9.

## 6.3.8.3 Test purpose

To verify that the UICC conforms to the above requirements.

- NOTE 1: The supply voltage class indication in the ATR and STATUS response are tested respectively in subclause 6.3.1 and subclause 6.8.1.2 in the present document as they are mandatory for all the UICCs except the UICCs supporting class A operating condition only.
- NOTE 2: The supply voltage class detection based on STATUS response for compatibility purpose is out of the scope of the present document.

# 6.3.8.4 Method of test

## **Initial conditions**

N/A

**Test procedure**

N/A

- 6.4 Transmission Protocols
- 6.4.1 Physical Layer
- 6.4.1.1 Definition and applicability

See clause 3.5.3.

# 6.4.1.2 Conformance requirement

CR1 Both protocols  $T = 0$  and  $T = 1$  shall use the physical layer and character frame as defined in subclause 7.2.1. M

Reference: TS 102.221 [1], subclause 7.1.

# 6.4.1.3 Test purpose

To verify that the physical layer function conforms to the above requirements.

NOTE: CR1 is tested in the subclause 6.4.2.1

6.4.1.4 Method of test

# **Initial conditions**

N/A

**Test procedure**

N/A

- 6.4.2 Data Link Layer
- 6.4.2.1 Character Frame
- 6.4.2.1.1 Definition and applicability

See clause 3.5.3.

# 6.4.2.1.2 Conformance requirement

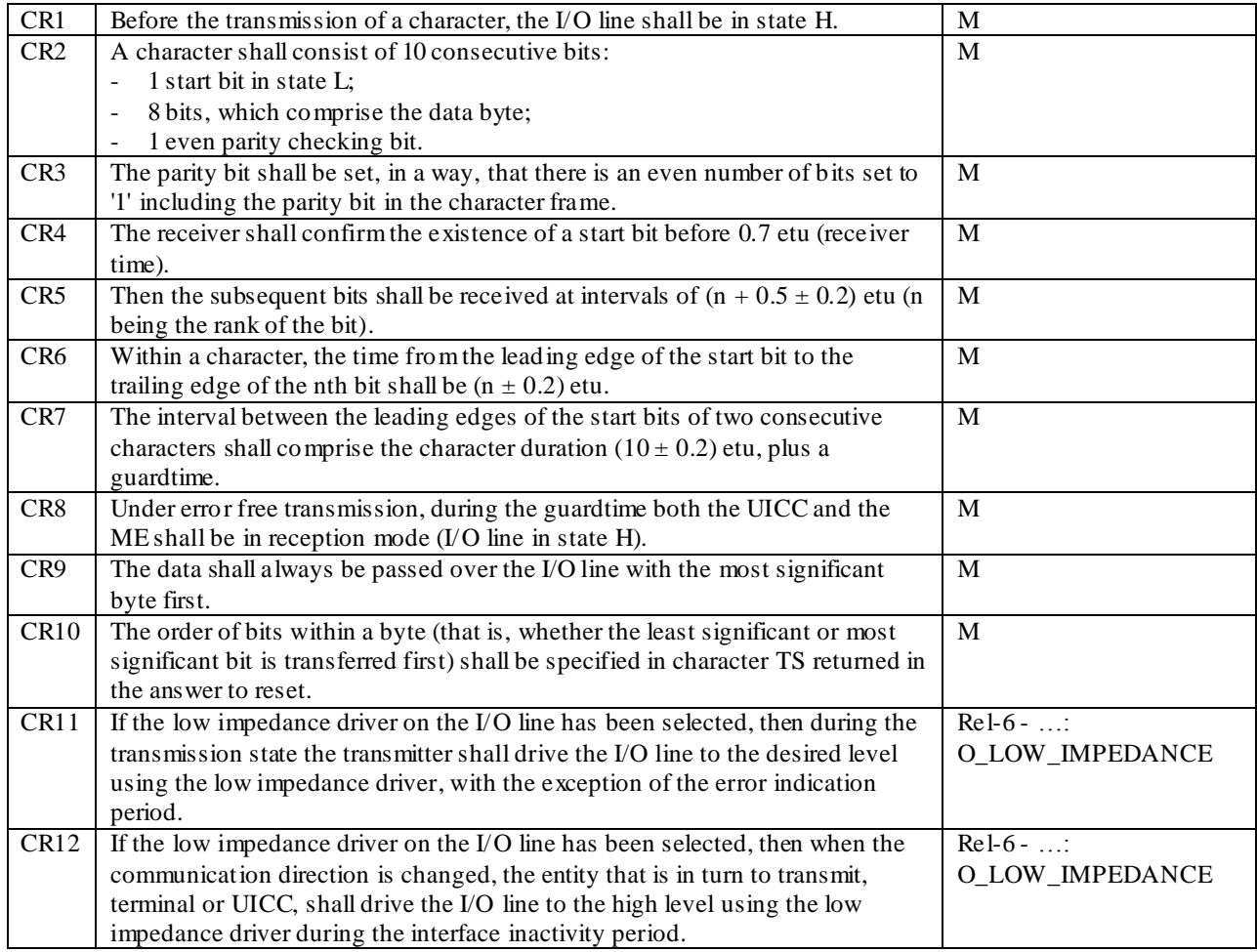

Reference: TS 102.221 [1], subclause 7.2.1.

# 6.4.2.1.3 Test purpose

To verify that the Physical Layer function conforms to the above requirements.

NOTE 1: CR11 is not tested, with the exception of the requirement to not drive the I/O line during the error indication period, which is tested in clause 6.4.2.2.

NOTE 2: CR12 is not tested.

#### 6.4.2.1.4 Method of test

#### **Initial conditions**

1) The UICC shall be connected to a ME simulator.

### **Test procedure 1**

- a) The following steps b) to h) shall be repeated for the all communication speeds and protocols supported by the UICC, and both with and without selecting low impedance drivers if the UICC supports low impedance drivers.
- b) The ME simulator shall cold reset the UICC.

*The UICC shall send a valid ATR [CR5].*

c) The ME simulator shall send a PPS-Request to select a valid protocol, a valid communication speed and low impedance drivers (if relevant) to the UICC.

*The UICC shall send a valid PPS-Response [CR5].*

d) The ME simulator shall send a SELECT command to the UICC to select and activate USIM application.

*The status condition returned by the UICC shall be SW1 = '90', SW2 = '00' – normal ending of the command [CR5].*

- e) The ME simulator shall send a VERIFY PIN command with PIN to the UICC.
- f) The ME simulator shall send a SELECT command to the UICC to select  $EF_{FPLMN}$ .
- g) The ME simulator shall send an UPDATE BINARY to update  $EF_{FPLMN}$  with data string '55 AA 0F 00 F0 FF 00 F0 FF 00 F0 FF'

*The following conditions shall be true for all character frames*:

- *- Before the transmission of a character, the I/O line shall be in state H [CR1];*
- *- It consists of 10 consecutive bits [CR2];*
- *- There is an even number of bits set to '1' including the parity bit [CR3];*
- *- The existence of the start bit shall be confirmed to be at least 0.7 etu [CR4];*
- *The subsequent bits shall be received at intervals of*  $(n + 0.5 \pm 0.2)$  *etu (n being the rank of the bit) [CR5];*
- *The time from the leading edge of the start bit to the trailing edge of the Nth bit shall be (* $N \pm 0.2$ *) etu [CR6]*;
- *- The interval between the leading edges of the start bits of two consecutive characters shall comprise the character duration (10 ± 0.2) etu, plus a guardtime [CR7];*
- *- The data shall always be passed over the I/O line with the most significant byt e first [CR8];*
- *- The order of bits within a byte shall be specified in character TS returned in the ATR [CR10].*
- h) The ME simulator shall send a READ BINARY to the UICC.

*The data string returned by the UICC shall be '55 AA 0F 00 F0 FF 00 F0 FF 00 F0 FF'.*

*The following conditions shall be true for all character frames:* 

- *- Before the transmission of a character, the I/O line shall be in state H [CR1];*
- *- It consists of 10 consecutive bits [CR2];*
- *- There is an even number of bits set to '1' including the parity bit [CR3];*
- *- The existence of the start bit shall be confirmed to be at least 0.7 etu [CR4];*
- *The subsequent bits shall be received at intervals of*  $(n + 0.5 \pm 0.2)$  *etu (n being the rank of the bit) [CR5];*
- *The time from the leading edge of the start bit to the trailing edge of the Nth bit shall be (* $N \pm 0.2$ *) etu [CR6]*;
- *- The interval between the leading edges of the start bits of two consecutive characters shall comprise the character duration (10 ± 0.2) etu, plus a guardtime [CR7];*
- *- The data shall always be passed over the I/O line with the most significant byte first [CR8];*
- *- The response data sent from the UICC shall be passed over the I/O line with the most significant byte first [CR9];*
- *- The order of bits within a byte shall be specified in character TS returned in the ATR [CR10].*
- i) The time from the leading edge of the start bit to the trailing edge of the nth bit shall be set to be  $(n + 0.2)$  etu.
- j) The ME simulator shall cold reset the UICC.

*The UICC shall send a valid ATR [CR5].*

k) The ME simulator shall send a PPS-Request to select a valid protocol, a valid communication speed and low impedance drivers (if relevant) to the UICC.

*The UICC shall send a valid PPS-Response [CR5].*

l) The ME simulator shall send a SELECT command to the UICC to select and activate USIM application.

*The status condition returned by the UICC shall be SW1 = '90', SW2 = '00' – normal ending of the command [CR5].*

- m) The ME simulator shall send a VERIFY PIN command with PIN to the UICC.
- n) The ME simulator shall send a SELECT command to the UICC to select  $E_{\text{FPLM}}$ .
- o) The ME simulator shall send a READ BINARY to the UICC.

*The data string returned by the UICC shall be '55 AA 0F 00 F0 FF 00 F0 FF 00 F0 FF';*

*The following conditions shall be true for all character frames:*

- *- Before the transmission of a character, the I/O line shall be in state H [CR1];*
- *- It consists of 10 consecutive bits [CR2];*
- *- There is an even number of bits set to '1' including the parity bit [CR3];*
- *- The existence of the start bit shall be confirmed to be at least 0.7 etu [CR4];*
- *The subsequent bits shall be received at intervals of*  $(n + 0.5 \pm 0.2)$  *etu* (*n being the rank of the bit*) [CR5];
- *The time from the leading edge of the start bit to the trailing edge of the Nth bit shall be*  $(N \pm 0.2)$  *etu* [CR6];
- *- The interval between the leading edges of the start bits of two consecutive characters shall comprise the character duration (10 ± 0.2) etu, plus a guardtime [CR7];*
- *- The data shall always be passed over the I/O line with the most significant byte first [CR8];*
- *- The response data sent from the UICC shall be passed over the I/O line with the most significant byte first [CR9];*
- *- The order of bits within a byte shall be specified in character TS returned in the ATR [CR10].*
- p) The time from the leading edge of the start bit to the trailing edge of the nth bit shall be set to be (n 0.2) etu.

q) The ME simulator shall cold reset the UICC.

*The UICC shall send a valid ATR [CR2, CR5].*

r) The ME simulator shall send a PPS-Request to select a valid protocol, a valid communication speed and low impedance drivers (if relevant) to the UICC.

*The UICC shall send a valid PPS-Response [CR4, CR5].*

s) The ME simulator shall send a SELECT command to the UICC to select and activate USIM application .

*The status condition returned by the UICC shall be SW1 = '90', SW2 = '00' –normal ending of the command [CR4, CR5].*

- t) The ME simulator shall send a VERIFY PIN command with PIN to the UICC.
- u) The ME simulator shall send a SELECT command to the UICC to select  $EF_{FPLMN}$ .
- v) The ME simulator shall send a READ BINARY to the UICC.

*The data string returned by the UICC shall be '55 AA 0F 00 F0 FF 00 F0 FF 00 F0 FF'.*

*The following conditions shall be true for all character frames:* 

- *- Before the transmission of a character, the I/O line shall be in state H [CR1];*
- *- It consists of 10 consecutive bits [CR2];*
- *- There is an even number of bits set to '1' including the parity bit [CR3];*
- *- The existence of the start bit shall be confirmed to be at least 0.7 etu [CR4];*
- *The subsequent bits shall be received at intervals of*  $(n + 0.5 \pm 0.2)$  *etu* (*n being the rank of the bit*) [*CR5*];
- *The time from the leading edge of the start bit to the trailing edge of the Nth bit shall be (* $N \pm 0.2$ *) etu* [CR6];
- *- The interval between the leading edges of the start bits of two consecutive characters shall comprise the character duration (10 ± 0.2) etu, plus a guardtime [CR7];*
- *- The data shall always be passed over the I/O line with the most significant byte first [CR8];*
- *- The response data sent from the UICC shall be passed over the I/O line with the most significant byte first [CR];*
- *- The order of bits within a byte shall be specified in character TS returned in the ATR [CR10].*

## $6.4.2.2$  Transmission Protocol T = 0

6.4.2.2.1 Definition and applicability

See clause 3.5.3.

# 6.4.2.2.2 Conformance requirement

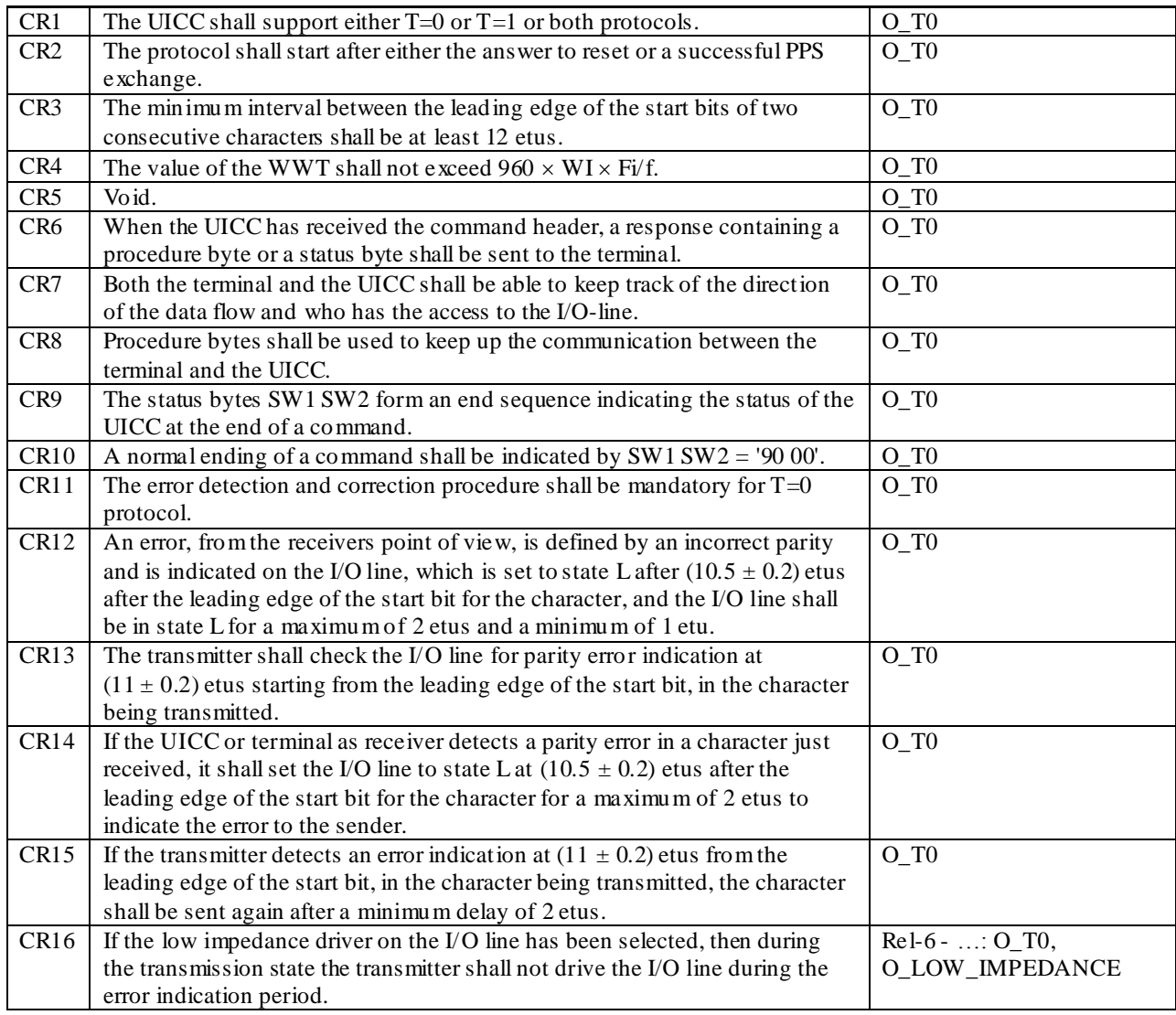

Reference: TS 102.221 [1], clause 7 and more specifically subclause 7.2.1.1, 7.2.2.1, 7.2.2.3 and 7.2.2.4.

## 6.4.2.2.3 Test purpose

To verify that the Physical Layer function conforms to the above requirements.

NOTE : CR6 to CR10 are tested in the subclause 6.8.

# 6.4.2.2.4 Method of test

## **Initial conditions**

- 1) The UICC shall be connected to a ME simulator.
- 2) EFFPLMN shall contain the data string: '55 AA 0F 00 F0 FF 00 F0 FF 00 F0 FF'.

## **Test procedure 1**

- a) Steps b) to g) shall be repeated for the all communication speeds supported by the UICC.
- b) The ME simulator shall cold reset the UICC.
- c) The ME simulator shall send a PPS-Request to the UICC to select the  $T = 0$  protocol and the selected communication speed.

*The UICC shall send a valid PPS-Response indicating support for the T=0 protocol and the selected communication speed [CR1].*

- d) The ME simulator shall send a SELECT command to the UICC to select and activate USIM application .
- e) The ME simulator shall send a VERIFY PIN with PIN to the UICC.
- f) The ME simulator shall send a SELECT command to the UICC to select  $EF_{FPI,MN}$ .
- g) The ME simulator shall send a READ BINARY command to the UICC.

*The UICC shall send the data string '55 AA 0F 00 F0 FF 00 F0 FF 00 F0 FF' followed by SW1 = '90' and SW2 = '00' – normal ending of the command [CR2].*

*The following shall be true of the response data:*

- *- The interval between the leading edge of the start bits of two consecutive characters shall be at least 12 etus [CR3];*
- *- The value of the WWT shall not exceed 960 WI Fi/f[CR4];*
- h) The ME simulator shall cold reset the UICC.
- i) The ME simulator shall request character repetition (i.e. trans mits an error signal during the guard time) to the UICC for all character frames during the ATR.

*The UICC shall send the valid ATR with character repetition [CR11].*

- j) The ME simulator shall send a PPS-Request to the UICC to select the  $T = 0$  protocol, the selected communication speed and low impedance drivers (if relevant).
- k) The ME simulator shall send a SELECT command to the UICC to select and activate USIM application.
- l) The ME simulator shall send a VERIFY PIN with PIN to the UICC.
- m) The ME simulator shall send a SELECT command to the UICC to select EFFPLMN.
- n) The ME simulator shall send a READ BINARY command to the UICC with incorrect character parity for all character frames.

*The UICC shall request character repetition for all character frames, indicating the error to the sender by setting the I/O line to state L at (10,5 +- 0,2) etu after the leading edge of the start bit of each character with a parity error for a maximum of 2 etu and a minimum of 1 etu. [CR 11, CR 12, CR14]*

- o) The ME simulator shall re-send a READ BINARY command to the UICC.
- p) The ME simulator shall request character repetition for all character frames from the UICC.

*The UICC shall send the data string '55 AA 0F 00 F0 FF 00 F0 FF 00 F0 FF' followed by SW1 = '90' and SW2 = '00' – normal ending of the command [CR11].*

*The following shall be true of the response data:*

*The UICC shall check the I/O line for a parity error indication at (11 ± 0,2) etu starting from the leading edge of the start bit of the character being transmitted and the character shall be sent again after a minimum delay of 2 etu. [CR13, CR15, CR16]*

# $6.4.2.3$  Transmission Protocol T = 1

#### 6.4.2.3.1 Timing and specific options for blocks sent with  $T = 1$

This subclause defines conformance tests regarding timing, information field sizes and error detection parameters for blocks sent with  $T = 1$ .

The tests defined in this subclause only apply where the UICC under test supports the  $T = 1$  protocol. If the UICC under test does not support the  $T = 1$  protocol, then these tests do not apply.

The tests in this subclause assume that the  $T = 1$  protocol is the first indicated protocol for the UICC. If the UICC under test supports  $T = 1$  but it is not the first indicated protocol, then each test must be extended to configure the UICC to employ the  $T = 1$  protocol, e.g. via the PPS mechanism.

- 6.4.2.3.1.1 Information field size
- 6.4.2.3.1.1.1 Definition and applicability

See clause 3.5.3.

6.4.2.3.1.1.2 Conformance requirement

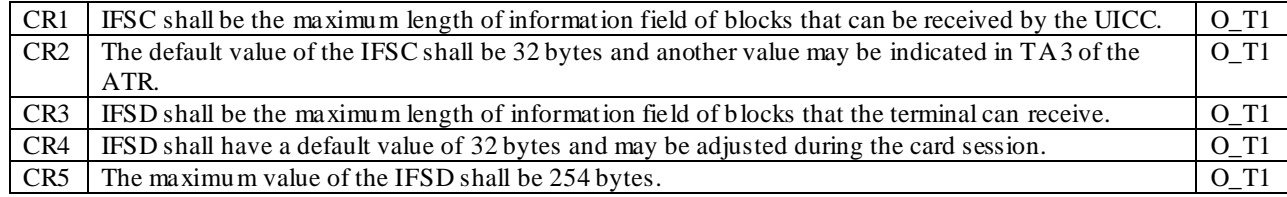

Reference: TS 102.221 [1], subclause 7.2.3.1.1

#### 6.4.2.3.1.1.3 Test purpose

To verify that an I-block from the UICC has an INF field of length  $\leq$  IFSD.

NOTE: CR1 and CR2 shall not be tested as it depends on the capability of the UICC.

#### 6.4.2.3.1.1.4 Method of test

NOTE: When EF<sub>SMS</sub> is not supported by the UICC, any supported linear EF with record length more than or equal to 31 bytes may be chosen.

#### **Initial conditions**

1) The UICC shall be connected to a ME simulator.

#### **Test procedure 1**

- a) The ME simulator shall reset the UICC.
- b) The ME simulator shall send a SELECT command to the UICC to select and activate the USIM application .
- c) The ME simulator shall send a SELECT command to the UICC to select  $EF<sub>SMS</sub>$ .
- d) The ME simulator shall send a VERIFY command with PIN to the UICC.
- e) The ME simulator shall send a READ RECORD command to read record 1 from  $E_{SMS}$ .

*The UICC shall return the contents of record 1 in a series of chained I-blocks, whose INF fields are*  $\leq$  *IFSD, i.e. less than or equal to 32 bytes in length [CR3, CR4].*

- f) The ME simulator shall reset the UICC.
- g) The ME simulator shall send an IFS REQUEST to the UICC, requesting an adjustment of IFSD to 255 bytes.

*The UICC shall reject the request and respond with an R-block with bits b1-b4 in the PCB-byte having a value of '2' – other errors [CR5].*

- h) The ME simulator shall reset the UICC.
- i) The ME simulator shall send an IFS REQUEST to the UICC, requesting an adjustment of IFSD to 254 bytes.
- j) The ME simulator shall send a SELECT command to the UICC to select and activate the USIM application.
- k) The ME simulator shall send a SELECT command to the UICC to select  $EF<sub>SMS</sub>$ .
- l) The ME simulator shall send a VERIFY command with PIN to the UICC.

m) The ME simulator shall send a READ RECORD command to read record 1 from  $EF<sub>SMS</sub>$ .

*The UICC returns the contents of record 1 in a single I-block or multiple I-blocks [CR5].*

- 6.4.2.3.1.2 Character waiting integer
- 6.4.2.3.1.2.1 Definition and applicability

See clause 3.5.3.

6.4.2.3.1.2.2 Conformance requirement

CR1 CWI is used to calculate CWT and shall be in the range from 0 to 5. The value shall be set in bits b4 to b1 in TB3. O\_T1

Reference: TS 102.221 [1], subclause 7.2.3.1.2.

6.4.2.3.1.2.3 Test purpose

To verify that, if TB3 is present in the ATR, then the CWI, as coded in TB3, is in the range from 0 to 5.

6.4.2.3.1.2.4 Method of test

#### **Initial conditions**

1) The UICC shall be connected to a ME simulator.

#### **Test procedure 1**

a) The ME simulator shall reset the UICC.

*The UICC shall respond with an ATR. If TB3 is present, bits b1-b4 shall be in the range 0 to 5 [CR1].*

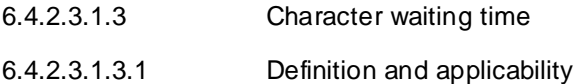

See clause 3.5.3.

#### 6.4.2.3.1.3.2 Conformance requirement

CR1 CWT is defined as the maximum delay between the leading edges of two consecutive characters in the block. O\_T1

Reference: TS 102.221 [1], subclause 7.2.3.1.3.

6.4.2.3.1.3.3 Test purpose

To verify that the maximum delay between two consecutive characters in a block sent by the UICC is CWT.

6.4.2.3.1.3.4 Method of test

#### **Initial conditions**

1) The UICC shall be connected to a ME simulator.

#### **Test procedure 1**

- a) The ME simulator shall reset the UICC.
- b) The ME simulator shall send a SELECT command to the UICC to select and activate the USIM application .

*The ME simulator shall measure the delay between the leading edges of each pair of consecutive characters sent by the UICC in its I-block response to the SELECT command. The maximum delay between the leading edges of each pair of consecutive characters shall be < CWT [CR1].*

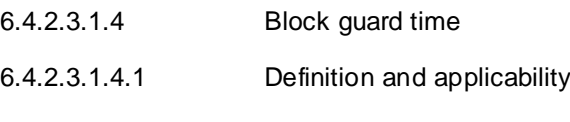

See clause 3.5.3.

6.4.2.3.1.4.2 Conformance requirement

CR1 The delay between the last character of a block received by the UICC and the first character of the next block sent from the UICC shall be in the interval: BGT < delay < BWT. O\_T1

Reference: TS 102.221 [1], subclause 7.2.3.1.5.

6.4.2.3.1.4.3 Test purpose

To verify that, except after an S(WTX request) and S(WTX response), the delay between the last character of a block sent by the Terminal and the first character of a block sent by the UICC is between BGT and BWT.

6.4.2.3.1.4.4 Method of test

#### **Initial conditions**

1) The UICC shall be connected to a ME simulator.

#### **Test procedure 1**

- a) The ME simulator shall reset the UICC.
- b) The ME simulator shall send a SELECT command to the UICC to select and activate the USIM application .

*The ME simulator shall measure the delay between the leading edge of the last character in the I-block SELECT command received by the UICC and the leading edge of the first character in its I-block response to the SELECT command. The measured delay shall be in the range: BGT < delay < BWT [CR1].*

c) The ME simulator shall send a SELECT command to the UICC to select and terminate the USIM application at 22 etu after the UICC send the last character in b).

*The status condition returned by the UICC shall be SW1 = '90', SW2 = '00' - normal ending of the command [CR1].*

- 6.4.2.3.1.5 Waiting time extension
- 6.4.2.3.1.5.1 Definition and applicability

See clause 3.5.3.

6.4.2.3.1.5.2 Conformance requirement

 $\vert$  CR1  $\vert$  WTX shall be used to ask for more time to process a command.  $\vert$  O\_T1 Reference: TS 102.221 [1], subclause 7.2.3.1.6.

#### 6.4.2.3.1.5.3 Test purpose

To verify that the UICC conforms to the above requirements.

NOTE: CR1 shall not be tested as it is not possible to force the UICC to issue a WTX request.

## 6.4.2.3.1.5.4 Method of test

#### **Initial conditions**

N/A

## **Test Procedure**

N/A

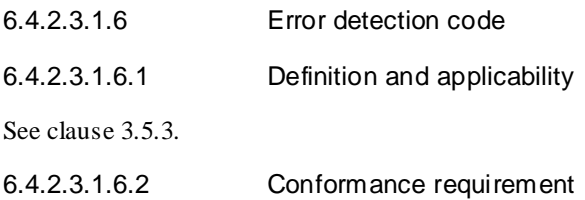

CR1 LRC shall be used (b1 = 0). All other bits in TCi are RFU and shall be set to 0.  $\overline{O\_T1}$ Reference: TS 102.221 [1], subclause 7.2.3.1.7.

6.4.2.3.1.6.3 Test purpose

To verify that TCi, if present, is equal to 0.

6.4.2.3.1.6.4 Method of test

#### **Initial conditions**

1) The UICC shall be connected to a ME simulator.

#### **Test procedure 1**

a) The ME simulator shall reset the UICC.

*The UICC shall respond with an ATR. All interface characters TCi which are present shall have a value of 0 [CR1].*

## 6.4.2.3.2 Block frame structure

This subclause defines conformance tests regarding the  $T = 1$  block structure.

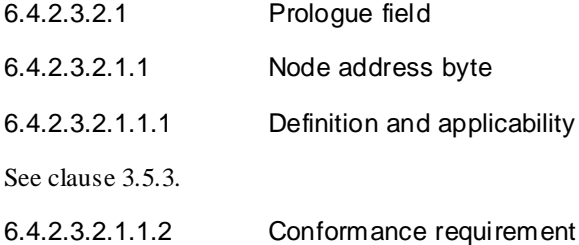

CR1  $\vert$  Only the default value SAD = DAD = 0 shall be supported.  $\vert$  O\_T1 Reference: TS 102.221 [1], subclause 7.2.3.2.1.1.

6.4.2.3.2.1.1.3 Test purpose

To verify that only  $SAD = DAD = 0$  is used.

6.4.2.3.2.1.1.4 Method of test

#### **Initial conditions**

1) The UICC shall be connected to a ME simulator.

#### **Test procedure 1**

- a) The ME simulator shall reset the UICC.
- b) The ME simulator shall send a SELECT command to the UICC to select and activate the USIM application.
- c) The ME simulator shall send a SELECT command to the UICC to select EF<sub>ECC</sub>, where the SAD and DAD are set, as default, to 0.

*The UICC shall respond with an I-block where the SAD and the DAD are both set to 0 [CR1].*

d) The ME simulator shall send a SELECT command to the UICC to select  $EF_{ECC}$ , where the SAD = 1and  $DAD = 0.$ 

*The UICC shall either return an R-block with N(R) equal to the next expected sequence number (ignoring the erroneous I-block), or not return any response [CR1].*

e) The ME simulator shall send a SELECT command to the UICC to select  $EF_{ECC}$ , where the SAD = 0 and  $DAD = 1$ .

*The UICC shall either return an R-block with N(R) equal to the next expected sequence number (ignoring the erroneous I-block), or not return any response [CR1].*

f) The ME simulator shall send a SELECT command to the UICC to select  $EF_{ECC}$ , where the SAD = 1 and  $DAD = 1$ .

*The UICC shall either return an R-block with N(R) equal to the next expected sequence number (ignoring the erroneous I-block), or not return any response [CR1].*

- 6.4.2.3.2.1.2 Protocol Control Byte
- 6.4.2.3.2.1.2.1 Definition and applicability

See clause 3.5.3.

6.4.2.3.2.1.2.2 Conformance requirement

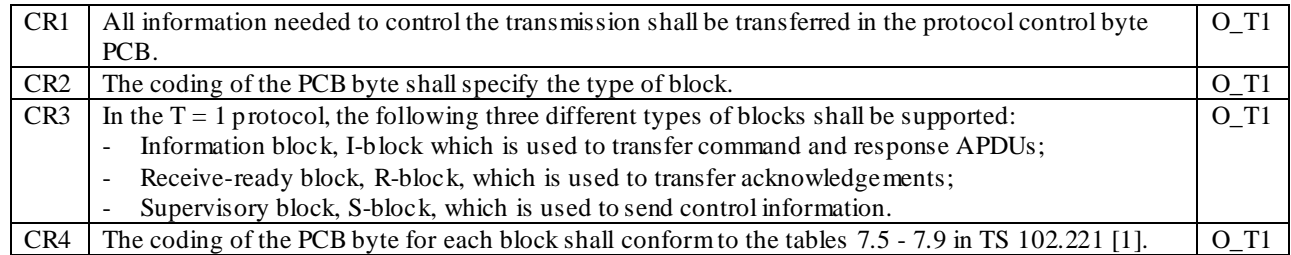

Reference: TS 102.221 [1], subclause 7.2.3.2.1.2.

#### 6.4.2.3.2.1.2.3 Test purpose

To verify that the UICC conforms to the above requirements.

NOTE: CR1 to CR4 are tested in subclauses 6.4.2.3.3, 6.4.2.3.4 and 6.4.2.3.5.

## 6.4.2.3.2.1.2.4 Method of test

## **Initial conditions**

N/A

#### **Test procedure**

N/A

- 6.4.2.3.2.1.3 Length
- 6.4.2.3.2.1.3.1 Definition and applicability

See clause 3.5.3.

#### 6.4.2.3.2.1.3.2 Conformance requirement

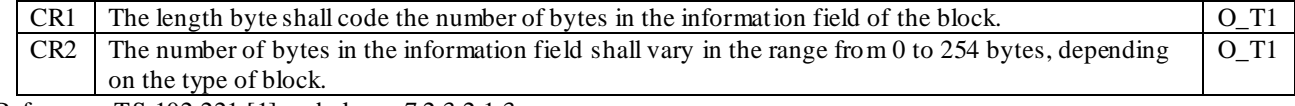

Reference: TS 102.221 [1], subclause 7.2.3.2.1.3.

6.4.2.3.2.1.3.3 Test purpose

To verify that the UICC conforms to the above requirements.

6.4.2.3.2.1.3.4 Method of test

#### **Initial conditions**

1) The UICC shall be connected to a ME simulator.

#### **Test procedure 1**

a) The ME simulator shall reset the UICC.

b) The ME simulator shall send a SELECT command to the UICC to select and activate the USIM application.

*The UICC shall respond with an I-block containing the response to the SELECT command, where the I-block contain the LEN, length of the response data [CR1, CR2].*

6.4.2.3.2.1.4 Information field

6.4.2.3.2.1.4.1 Definition and applicability

See clause 3.5.3.

6.4.2.3.2.1.4.2 Conformance requirement

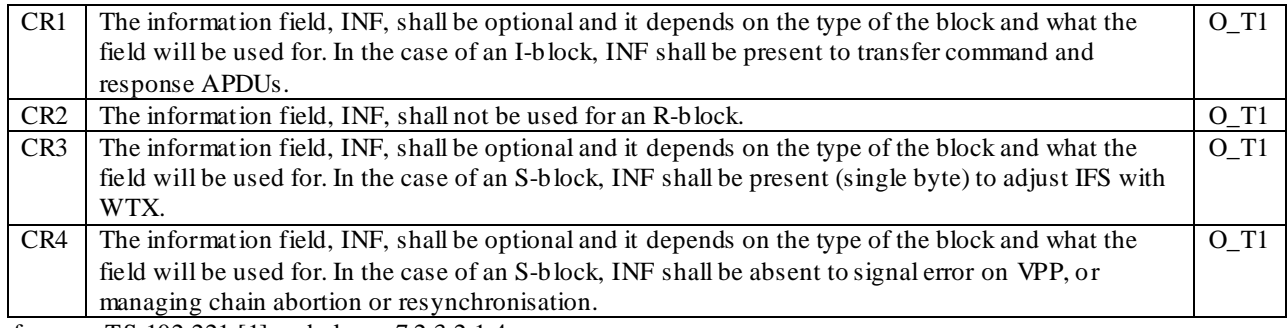

Reference: TS 102.221 [1], subclause 7.2.3.2.1.4.

#### 6.4.2.3.2.1.4.3 Test purpose

To verify that the UICC conforms to the above requirements.

NOTE 1: CR3 shall not be tested as it is not possible to force the UICC to issue a WTX.

NOTE 2: CR4 shall not be tested as the Error on Vpp state S-block is not supported.

6.4.2.3.2.1.4.4 Method of test

#### **Initial conditions**

1) The UICC shall be connected to a ME simulator.

## **Test procedure 1**

- a) The ME simulator shall reset the UICC.
- b) The ME simulator shall send a SELECT command to the UICC to select and activate the USIM application.
- c) The ME simulator shall send a SELECT command to the UICC to select the  $EF_{ECC}$ , where the I-block has an invalid EDC.

*The UICC shall reject the command by sending an R-block response with bits b1-b4 in the PCB-byte having a value of '1' – EDC and/or parity error. The INF field shall be absent [CR1, CR2].*

d) The ME simulator shall send a SELECT command to the UICC to select the  $EF_{ECC}$ .

- e) The ME simulator shall reset the UICC.
- f) The ME simulator shall send an IFS REQUEST S-block to the UICC, requesting an adjustment of the IFSD to 254 bytes.

*The UICC shall respond with an IFS RESPONSE S-block, whose INF field is present and has the value 254 [CR3].*

- g) The ME simulator shall send a SELECT command to the UICC to select and activate the USIM application.
- h) The ME simulator shall reset the UICC.
- i) The ME simulator shall send a SELECT command to the UICC to select and activate the USIM application.
- j) The ME simulator shall send a RESYNCH request S-block to the UICC.

*The UICC shall respond with a RESYNCH response S-block, which shall not contain an INF field [CR4].*

- k) The ME simulator shall send a SELECT command to the UICC to select  $EF_{ECC}$ .
- l) The ME simulator shall reset the UICC.
- m) The ME simulator shall send a SELECT command to the UICC to select and activate the USIM application.
- n) The ME simulator shall send a SELECT command to the UICC to select  $EF_{ECC}$ .
- o) The ME simulator shall send an IFS REQUEST S-block to the UICC, requesting an adjustment of the IFSD to the record length of  $EF_{ECC}$  – 1 byte.
- p) The ME simulator shall send a READ RECORD command to read record 1 from  $EF_{ECC}$ .
- q) The ME simulator shall send an ABORT request S-block to the UICC after the  $1<sup>st</sup>$  chained I-block response is received from the UICC.

*The UICC shall respond with an ABORT response S-block, which shall not contain an INF field [CR4].*

- r) The ME simulator shall send an IFS REQUEST S-block to the UICC, requesting an adjustment of the IFSD to 32 bytes.
- s) The ME simu lator shall send a SELECT command to the UICC to select and activate the USIM application.
- 6.4.2.3.2.2 Void
- 6.4.2.3.2.3 Epilogue field
- 6.4.2.3.2.3.1 Definition and applicability

See clause 3.5.3.

6.4.2.3.2.3.2 Conformance requirement

CR1 The LRC as defined in ISO/IEC 7816-3 [6] shall be used. | O\_T1 Reference: TS 102.221 [1], subclause 7.2.3.2.2.

6.4.2.3.2.3.3 Test purpose

To verify that the LRC is calculated correctly.

6.4.2.3.2.3.4 Method of test

#### **Initial conditions**

1) The UICC shall be connected to a ME simulator.

#### **Test procedure 1**

a) The ME simulator shall reset the UICC.

b) The ME simulator shall send a SELECT command to the UICC to select and activate the USIM application.

*The UICC shall respond with an I-block containing the response to the SELECT command. The epilogue field shall contain a 1 byte EDC – of type LRC – which shall be set to the correct value for the block [CR1].*

c) The ME simulator shall send a SELECT command to the UICC to select and terminate the USIM application with invalid EDC.

*The UICC shall reject the command by sending an R-block response of the format R(N), where N is the sequence number of the next expected I-block (ignoring the erroneous I-block) and with bits b1-b4 in the PCB-byte having a value of '1' – EDC and/or parity error [CR1].*

### 6.4.2.3.3 Error free operation

6.4.2.3.3.1 Definition and applicability

See clause 3.5.3.

6.4.2.3.3.2 Conformance requirement

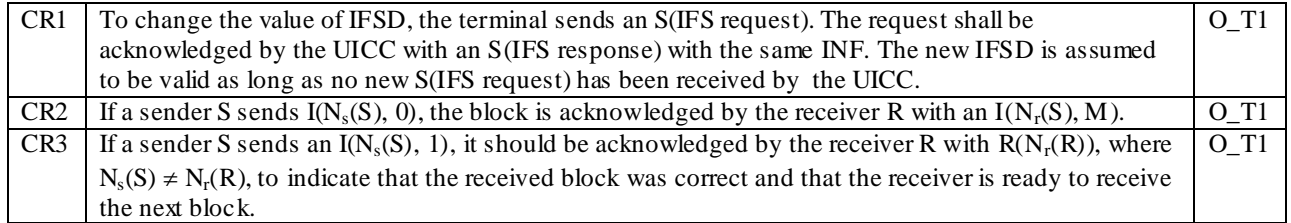

Reference: TS 102.221 [1], subclause 7.2.3.3.

#### 6.4.2.3.3.3 Test purpose

To verify that the UICC conforms to the above requirements.

6.4.2.3.3.4 Method of test

#### **Initial conditions**

1) The UICC shall be connected to a ME simulator.

#### **Test procedure 1**

- a) The ME simulator shall reset the UICC.
- b) The ME simulator shall send an IFS REQUEST S-block to the UICC, requesting an adjustment of the IFSD to 254 bytes.

*The UICC shall respond with an IFS RESPONSE S-block, whose INF field is present and has the value 254 [CR1].*

c) The ME simulator shall send a SELECT command to the UICC to select and activate the USIM application.

*The UICC shall respond to the last I-block of the command (I(Ns(S), 0)) with the response to the SELECT command, where the first I-block of the response is of the format*  $I(N_r(S), M)$  *where*  $N_r(S) = 0$  *[CR2].* 

d) The ME simulator shall send a SELECT command to the UICC to select  $EF_{ECC}$ .

*The UICC shall respond to the last I-block of the command (I(Ns(S), 0)) with the response to the SELECT command, where the first I-block of the response is of the format*  $I(N_r(S), M)$  *where*  $N_r(S) \neq N_r(S)$  *of the previous I-block sent by the UICC [CR2].*

e) The ME simulator shall send a SELECT command to the UICC, with an invalid file ID whose length shall be 255 bytes long, where each byte shall be set to 'FF', split over at least 2 chained I-blocks.

*The UICC shall respond to the first I-block from the ME simulator with a receive ready R-block of the format*   $R(N_f(R))$  where  $N_s(S) \neq N_f(R)$  [CR3].

## $6.4.2.3.4$  Error Handling for T = 1

This subclause describes a number of conformance tests to test the control of the error handling for the  $T = 1$  protocol.

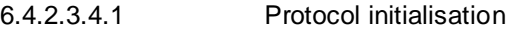

6.4.2.3.4.1.1 Definition and applicability

See clause 3.5.3.

6.4.2.3.4.1.2 Conformance requirement

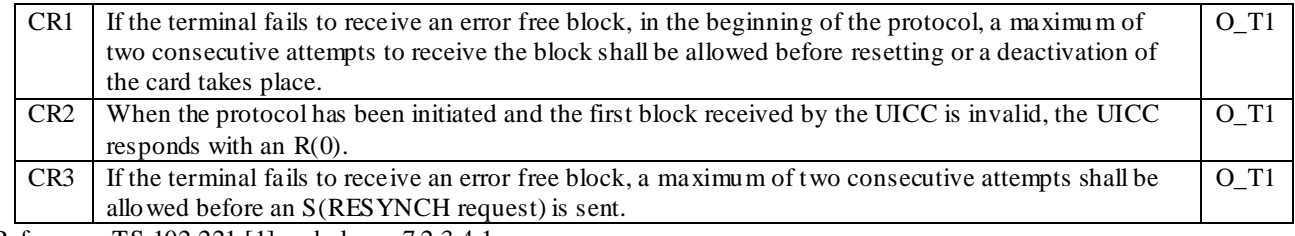

Reference: TS 102.221 [1], subclause 7.2.3.4.1

#### 6.4.2.3.4.1.3 Test purpose

To verify that the UICC conforms to the above requirements.

6.4.2.3.4.1.4 Method of test

#### **Initial conditions**

1) The UICC shall be connected to a ME simulator.

### **Test procedure 1**

- a) The ME simulator shall reset the UICC.
- b) The ME simulator shall send a SELECT command to the UICC to select and activate the USIM application.
- c) The ME simulator shall send an R-block to the UICC, of the format R(0), to request the UICC to re -send the last block.

*The UICC shall re-send the I-block, the response to the first SELECT command [CR1].*

d) The ME simulator shall send an R-block to the UICC, of the format R(0), to request the UICC to re -send the last block.

*The UICC shall re-send the I-block, the response to the first SELECT command [CR1].*

- e) The ME simulator shall reset the UICC.
- f) The ME simulator shall send a SELECT command to the UICC to select and activate the USIM application, where the I-block has an invalid EDC.

*The UICC shall reject the command by sending an R-block response of the format R(0), with bits b1-b4 in the PCB-byte having a value of '1' – EDC and/or parity error [CR2].*

- g) The ME simulator shall send a SELECT command to the UICC to select and activate the USIM application.
- h) The ME simulator shall send a SELECT command to the UICC to select EFIMSI.
- i) The ME simulator shall send an R-block to the UICC, of the format  $R(0)$ , to request the UICC to re-send the last block.

*The UICC shall re-send the I-block, the response to the SELECT command in h) [CR3].*

j) The ME simulator shall send an R-block to the UICC, of the format  $R(0)$ , to request the UICC to re-send the last block.

*The UICC shall re-send the I-block, the response to the SELECT command in h) [CR3].*

k) The ME simulator shall send a S(RESYNCH, request) to the UICC.

*The UICC shall return a S(RESYNCH, response) [CR3].*

l) The ME simulator shall send a VERIFY PIN command with PIN to the UICC.

m) The ME simulator shall send a READ BINARY command to the UICC.

*The UICC shall return the content of EFIMSI [CR3].*

- 6.4.2.3.4.2 Block dependant errors
- 6.4.2.3.4.2.1 Sending invalid blocks to the UICC
- 6.4.2.3.4.2.1.1 Definition and applicability

See clause 3.5.3.

6.4.2.3.4.2.1.2 Conformance requirement

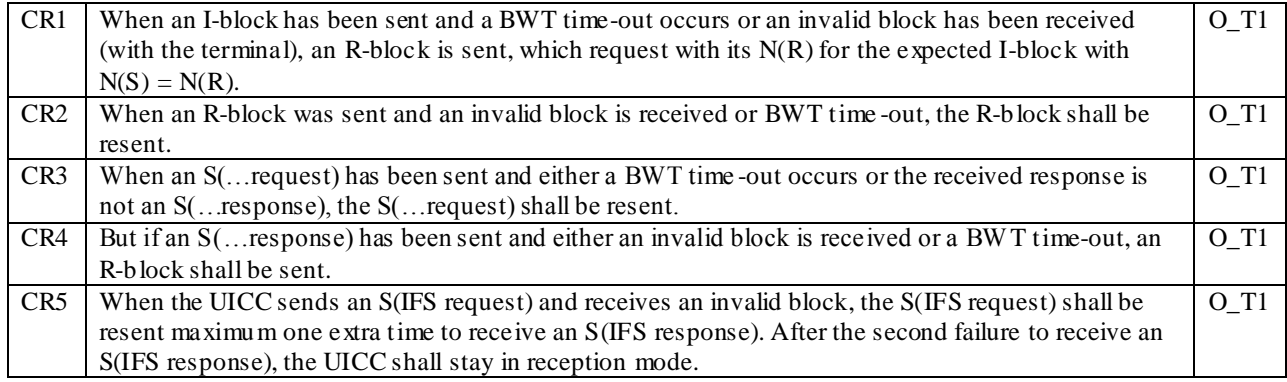

Reference: TS 102.221 [1], subclause 7.2.3.4.2.

## 6.4.2.3.4.2.1.3 Test purpose

To verify that the UICC conforms to the above requirements.

NOTE: CR3 and CR5 shall not be tested as it is not possible to meet the test criteria.

#### 6.4.2.3.4.2.1.4 Method of test

#### **Initial conditions**

1) The UICC shall be connected to a ME simulator.

#### **Test procedure 1**

- a) The ME simulator shall reset the UICC.
- b) The ME simulator shall send a SELECT command to the UICC to select and activate the USIM application.
- c) The ME simulator shall send an R-block to the UICC, of the format  $R(N(R))$  where  $N(R) = N(S)$  of the last Iblock sent by the UICC, to request the UICC to re -send the last block.

*The UICC shall re-send the last I-block of the response to the first SELECT command [CR1].*

d) The ME simulator shall send another R-block to the UICC, of the format  $R(N(R))$  where  $N(R) = N(S)$  of the last I-block sent by the UICC, to request the UICC to re-send the last block.

*The UICC shall re-send the last I-block of the response to the first SELECT command [CR2].*

e) The ME simulator shall reset the UICC.

- f) The ME simulator shall send an IFS REQUEST S-block to the UICC, requesting an adjustment of the IFSD to 254 bytes.
- g) The ME simulator shall re-send an IFS REQUEST S-block to the UICC, requesting an adjustment of the IFSD to 254 bytes.

*The UICC shall re-send the IFS RESPONSE S-block, whose INF field shall have the value 254 [CR4].*

h) The ME simulator shall send a SELECT command to the UICC to select and activate the USIM application.

#### 6.4.2.3.5 Chaining

### 6.4.2.3.5.1 Definition and applicability

See clause 3.5.3.

6.4.2.3.5.2 Conformance requirement

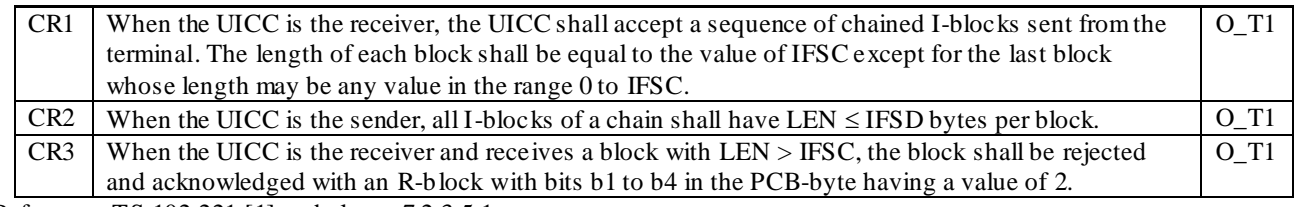

Reference: TS 102.221 [1], subclause 7.2.3.5.1.

#### 6.4.2.3.5.3 Test purpose

To verify that the UICC conforms to the above requirements.

#### 6.4.2.3.5.4 Method of test

NOTE: When EF<sub>SMS</sub> is not supported by the UICC, any supported linear EF with record length more than or equal to 31 bytes may be chosen.

#### **Initial conditions**

1) The UICC shall be connected to a ME simulator.

#### **Test procedure 1**

- a) The ME simulator shall reset the UICC.
- b) The ME simulator shall send a SELECT command to the UICC to select and activate the USIM application.
- c) The ME simulator shall send a SELECT command to the UICC, with an invalid file ID whose length shall be 255 bytes, where each byte shall be set to 'FF'. The SELECT command shall be spilt over at least 2 chained blocks.

*For each I-block of format I(Ns(S), 1) from the ME simulator (i.e all I-blocks apart from the last I-block), the UICC shall respond with a receive ready R-block of the format*  $R(N_r(R))$  *where*  $N_r(R) \neq N_s(S)$ *.* 

*For the last I-block from the ME simulator (i.e of format I(Ns(S), 0)), the UICC shall respond with an R-APDU containing a status word indicating an application level error regarding the SELECT command [CR1].*

- d) The ME simulator shall reset the UICC.
- e) The ME simulator shall send a SELECT command to the UICC to select and activate the USIM application.
- f) The ME simulator shall send a VERIFY PIN command with PIN to the UICC.
- g) The ME simulator shall send a SELECT command to the UICC to select  $EF<sub>5MS</sub>$ .
- h) The ME simulator shall send a READ RECORD command to read record 1 from  $E_{SMS}$ .
*The UICC shall return the contents of record 1 in a series of chained I-blocks, whose INF fields are*  $\leq$  *IFSD, i.e. less than or equal to 32 bytes in length [CR2].*

- i) The ME simulator shall reset the UICC.
- j) The ME simulator shall send a SELECT command to the UICC to select and activate the USIM application.
- k) The ME simulator shall send a SELECT command to the UICC, with an invalid file ID whose length shall be 255 bytes long, where each byte shall be set to 'FF', where the INF field in the I-block shall be set to 255 bytes in length.

*The UICC shall reject the command by sending an R-block response of the formatR(N), where N is the sequence number of the next expected I-block (ignoring the erroneous I-block) and with bits b1 to b4 in the PCB-byte having a value of '2' – other errors [CR3].*

### 6.4.3 Transport Layer

### 6.4.3.1 Transportation of an APDU using  $T = 0$

This subclause describes conformance tests relating to the mapping of C-APDUs and R-APDUs for  $T = 0$  protocol, the APDU exchange and the use of the GET RESPONSE command for case 2 and case 4 commands.

- 6.4.3.1.1 Case 1
- 6.4.3.1.1.1 Definition and applicability

See clause 3.5.3.

#### 6.4.3.1.1.2 Conformance requirement

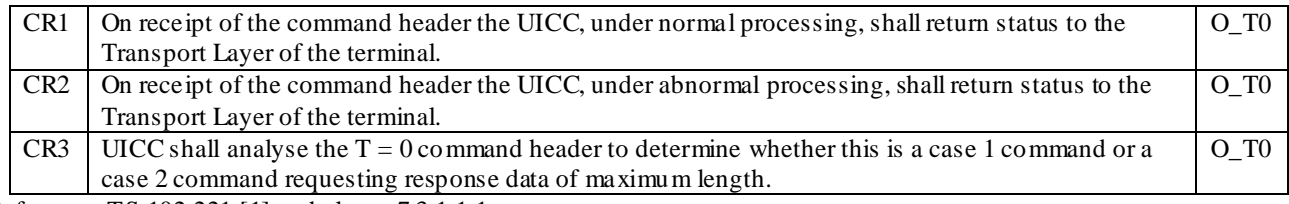

Reference: TS 102.221 [1], subclause 7.3.1.1.1.

6.4.3.1.1.3 Test purpose

To verify that the UICC conforms to the above requirements.

6.4.3.1.1.4 Method of test

#### **Initial conditions**

1) The UICC shall be connected to a ME simulator.

#### **Test procedure 1**

- a) The ME simulator shall reset the UICC.
- b) The ME simulator shall send a SELECT command to the UICC to select and activate the USIM application.
- c) The ME simulator shall send a VERIFY PIN command with parameter P2 indicating PIN and with an empty data field to the UICC.

*The status condition returned by the UICC shall be SW1 = '63', SW2 = 'CX' - unsuccessful PIN verification, X attempts left [CR1, CR3].*

d) The ME simulator shall send a VERIFY PIN command with an incorrect parameter P2 and with an empty data field to the UICC.

*The UICC shall return an error code appropriate to the command [CR2].*

### 6.4.3.1.2 Case 2

6.4.3.1.2.1 Definition and applicability

See clause 3.5.3.

### 6.4.3.1.2.2 Conformance requirement

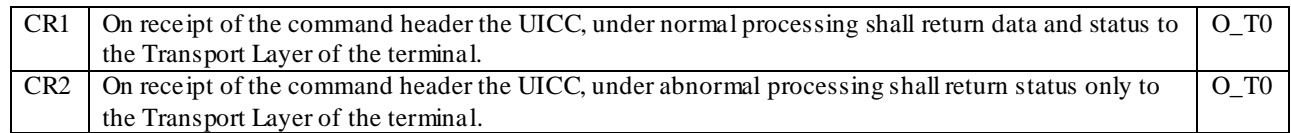

Reference: TS 102.221 [1], subclause 7.3.1.1.2.

#### 6.4.3.1.2.3 Test purpose

To verify that the UICC conforms to the above requirements.

6.4.3.1.2.4 Method of test

#### **Initial conditions**

- 1) The UICC shall be connected to a ME simulator.
- 2) EF<sub>LOCI</sub> shall contain the data string: 'A 1 A 2 A 3 A 4 A 5 A 6 A 7 A 8 A 9 00 00'.

#### **Test procedure 1**

- a) The ME simulator shall reset the UICC.
- b) The ME simulator shall send a SELECT command to the UICC to select and activate the USIM application.
- c) The ME simulator shall send a SELECT command to the UICC to select  $EF_{LOCI}$ .
- d) The ME simulator shall send a VERIFY PIN command with PIN to the UICC.
- e) The ME simulator shall send a READ BINARY command using a length of 11 bytes to the UICC.

*The UICC shall return the procedure byte 'B0' followed by the data string 'A1 A2 A3 A4 A5 A6 A7 A8 A9 00 00', ending with the status condition SW1 = '90', SW2 = '00' - normal ending of the command [CR1].*

f) The ME simulator shall send a READ BINARY command with an incorrect P2 parameter and a length of 11 bytes to the UICC.

*The status condition returned by the UICC shall be SW1 = '6B', SW2 = '00' - wrong parameter(s) P1-P2, or SW1 = '6A', SW2 = '86' - incorrect parameters P1-P2 [CR2].*

- 6.4.3.1.3 Case 3
- 6.4.3.1.3.1 Definition and applicability

See clause 3.5.3.

#### 6.4.3.1.3.2 Conformance requirement

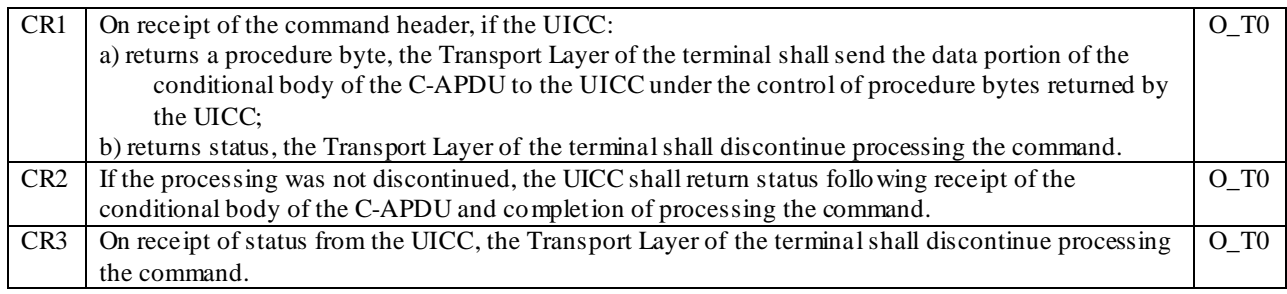

Reference: TS 102.221 [1], subclause 7.3.1.1.3.

#### 6.4.3.1.3.3 Test purpose

To verify that, under normal processing of a case 3 command, the UICC reads the command header, reads the command data under control of procedure bytes and returns status.

6.4.3.1.3.4 Method of test

#### **Initial conditions**

1) The UICC shall be connected to a ME simulator.

#### **Test procedure 1**

- a) The ME simulator shall reset the UICC.
- b) The ME simulator shall send a SELECT command to the UICC to select and activate the USIM application.
- c) The ME simulator shall send a SELECT command to the UICC to select  $EF_{LOCI}$ .
- d) The ME simulator shall send a VERIFY PIN command with PIN to the UICC.
- e) The ME simulator shall send an UPDATE BINARY command header using a length of 11 bytes to the UICC.

*The UICC shall return the procedure byte 'D6' to the ME simulator [CR1].*

f) The ME simulator shall send the data string '11 22 33 44 55 66 77 88 99 00 11' to the UICC.

*The status condition returned by the UICC shall be SW1 = '90', SW2 = '00' - normal ending of the command [CR2].*

g) The ME simulator shall send an UPDATE BINARY command header with an incorrect P2 parameter, a length of 11 bytes and, if needed, data string '11 22 33 44 55 66 77 88 99 00 11' to the UICC.

*The status condition returned by the UICC shall be SW1 = '6B', SW2 = '00' - wrong parameter(s) P1-P2, or SW1 = '6A', SW2 = '86' - incorrect parameters P1-P2 [CR3].*

h) The ME simulator shall send an UPDATE BINARY command with the data 'A1 A2 A3 A4 A5 A6 A7 A8 A9 00 00' to the UICC.

#### 6.4.3.1.4 Case 4

6.4.3.1.4.1 Definition and applicability

See clause 3.5.3.

6.4.3.1.4.2 Conformance requirement

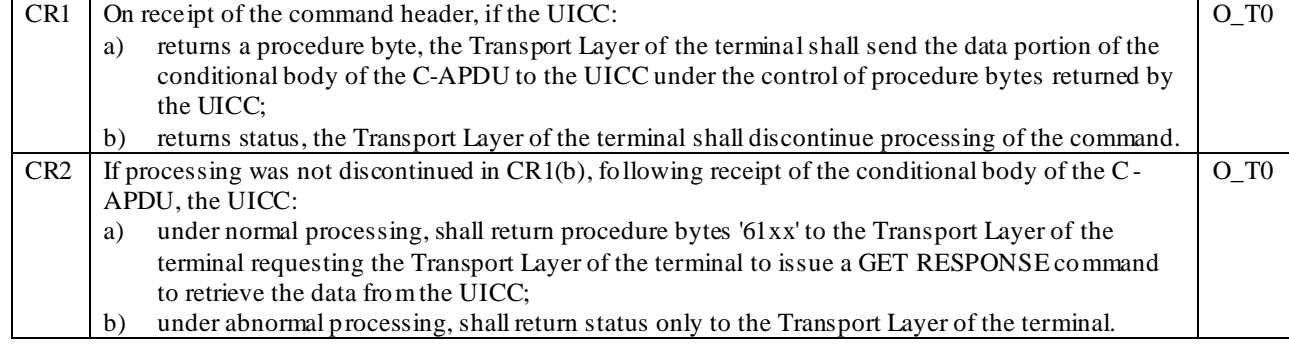

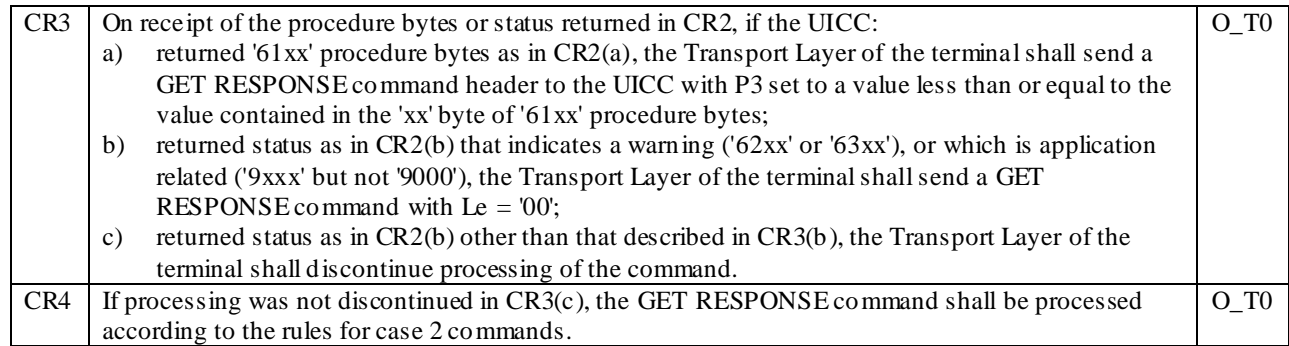

Reference: TS 102.221 [1], subclause 7.3.1.1.4.

#### 6.4.3.1.4.3 Test purpose

To verify that the UICC conforms to the above requirements.

6.4.3.1.4.4 Method of test

#### **Initial conditions**

1) The UICC shall be connected to a ME simulator.

#### **Test procedure 1**

- a) The ME simulator shall reset the UICC.
- b) The ME simulator shall send a SELECT command to the UICC to select and activate the USIM ap plication.
- c) The ME simulator shall send a SELECT command header to the UICC with  $P2 = 04'$  and a length of 2 bytes to the UICC to select  $EF<sub>IMSI</sub>$ .

*The UICC shall return the procedure byte 'A4' to the ME simulator [CR1].*

d) The ME simulator shall send the file ID of the  $EF<sub>IMSI</sub>$  to the UICC.

*The UICC shall return procedure bytes '61xx' to the ME simulator – where xx is the length of the FCP of the EFIMSI [CR2].*

e) The ME simulator shall send a GET RESPONSE command header to the UICC with P3 set to length 'xx'.

*The UICC shall return the procedure byte 'C0' followed by the FCP of the EFIMSI, ending with the status condition SW1 = '90', SW2 = '00' - normal ending of the command [CR4].*

f) The ME simulator shall send a SELECT command header to the UICC with an incorrect P1 parameter,  $P2 = '04'$ , a length of 2 bytes and, if needed, the file ID of  $EF_{LOCI}$  to the UICC.

*The status condition returned by the UICC shall be SW1 = '6B', SW2 = '00' - wrong parameter(s) P1-P2, or SW1 = '6A', SW2 = '86' - incorrect parameters P1-P2 [CR1].*

g) The ME simulator shall send a SELECT command to the UICC to select  $EF_{IMSI}$ .

*The UICC shall return procedure bytes '61xx' to the ME simulator – where 'xx' is the length of the FCP of the EF*IMSI *[CR2].*

h) The ME simulator shall send a GET RESPONSE command to the UICC with P3 set to 'yy' where 'yy' is less than 'xx'.

*The UICC shall return the first 'yy' bytes of the FCP of the EFIMSI*.

*The status returned by the UICC shall be SW1 = '61', SW2 = 'zz' – where 'zz' is the remaining length of the FCP of the EFIMSI [CR3].*

i) The ME simulator shall send a GET RESPONSE command to the UICC with P3 set to 'zz'.

*The UICC shall return the next 'zz' bytes of the FCP of the EFIMSI.*

*The status returned by the UICC shall be SW1 = '90', SW2 = '00' – normal ending of the command [CR3].*

6.4.3.1.5 Use of Procedure Bytes '61xx' and '6Cxx'

- 6.4.3.1.5.1 Case 2 Commands
- 6.4.3.1.5.1.1 Definition and applicability

See clause 3.5.3.

6.4.3.1.5.1.2 Conformance requirement

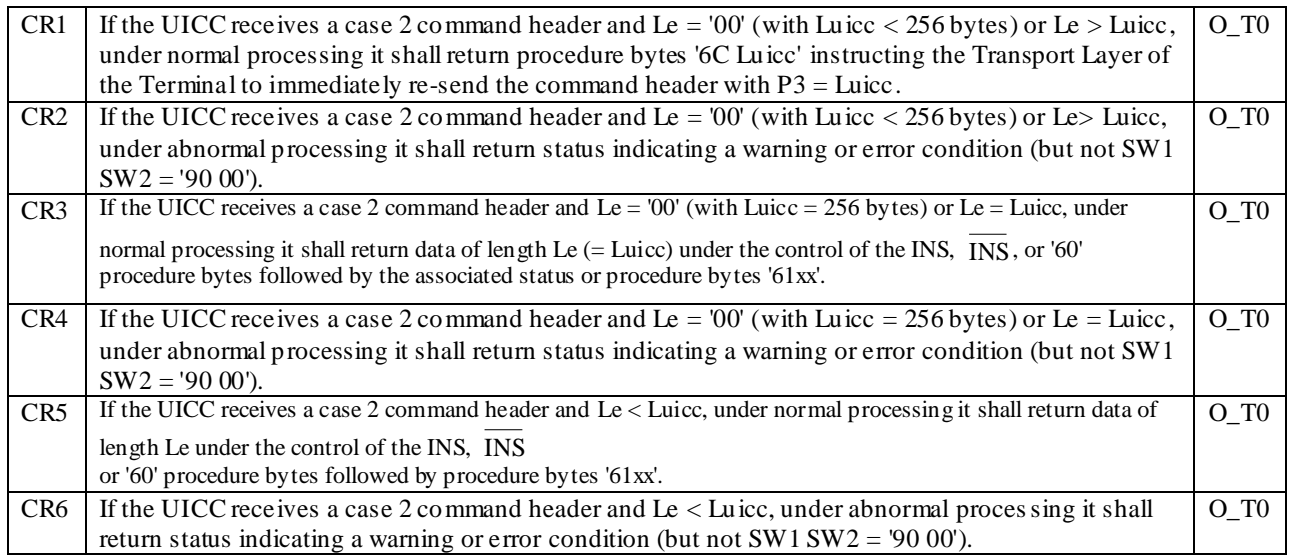

Reference: TS 102.221 [1], subclause 7.3.1.1.5.1.

#### 6.4.3.1.5.1.3 Test purpose

To verify that the UICC conforms to the above requirements.

- NOTE: For CR3 and CR6 the return of data from the UICC under the control of the  $|{\rm NS}$ '60' and '61xx' procedure bytes shall not be tested as it is not possible to force the UICC to behave in this way.
- 6.4.3.1.5.1.4 Method of test

### **Initial conditions**

- 1) The UICC shall be connected to a ME simulator.
- 2) EF<sub>LOCI</sub> shall contain the data string: 'A1 A2 A3 A4 A5 A6 A7 A8 A9 00 00'.

#### **Test procedure 1**

- a) The ME simulator shall reset the UICC.
- b) The ME simulator shall send a SELECT command to the UICC to select and activate the USIM app lication.
- c) The ME simulator shall send a SELECT command to the UICC to select  $EF_{LOCI}$ .
- d) The ME simulator shall send a VERIFY PIN command with PIN to the UICC.
- e) The ME simulator shall send a READ BINARY command header to the UICC with the P3 parameter set to '00'.

*The UICC shall return the procedure bytes '6C 0B' to the ME simulator [CR1].*

f) The ME simulator shall send a READ BINARY command header to the UICC with the P3 parameter set to '0B'.

*The UICC shall return the procedure byte 'B0' followed by the data string 'A1 A2 A3 A4 A5 A6 A7 A8 A9 00 00', ending with the status condition SW1 = '90', SW2 = '00' - normal ending of the command [CR3].*

g) The ME simulator shall send a READ BINARY command header to the UICC with an incorrect P2 parameter and the P3 parameter set to '00'.

*The status condition returned by the UICC shall be SW1 = '6B', SW2 = '00' - wrong parameter(s) P1-P2, or SW1 = '6A', SW2 = '86' - incorrect parameters P1-P2 [CR2].*

h) The ME simulator shall send a READ BINARY command header to the UICC with an incorrect P2 parameter and the P3 parameter set to '15'.

*The status condition returned by the UICC shall be SW1 = '6B', SW2 = '00' - wrong parameter(s) P1-P2, or SW1 = '6A', SW2 = '86' - incorrect parameters P1-P2 [CR2].*

i) The ME simulator shall send a READ BINARY command header to the UICC with an incorrect P2 parameter and the P3 parameter set to '0B'.

*The status condition returned by the UICC shall be SW1 = '6B', SW2 = '00' - wrong parameter(s) P1-P2, or SW1 = '6A', SW2 = '86' - incorrect parameters P1-P2 [CR4].*

j) The ME simulator shall send a READ BINARY command header to the UICC with an incorrect P2 parameter and the P3 parameter set to '05'.

*The status condition returned by the UICC shall be SW1 = '6B', SW2 = '00' - wrong parameter(s) P1-P2, or SW1 = '6A', SW2 = '86' - incorrect parameters P1-P2 [CR6].*

6.4.3.1.5.2 Case 4 Commands

6.4.3.1.5.2.1 Definition and applicability

See clause 3.5.3.

6.4.3.1.5.2.2 Conformance requirement

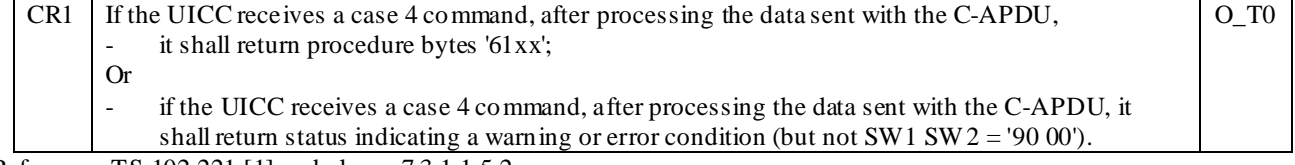

Reference: TS 102.221 [1], subclause 7.3.1.1.5.2.

#### 6.4.3.1.5.2.3 Test purpose

To verify that the UICC conforms to the above requirements.

NOTE: CR1 and CR2 are tested in subclause 6.4.3.1.4.

6.4.3.1.5.2.4 Method of test

#### **Initial Conditions**

N/A

**Test Procedure**

N/A

### 6.4.3.2 Transportation of an APDU using  $T = 1$

This subclause describes conformance tests relating to the transportation of an APDU using the  $T = 1$  protocol.

The tests defined in this subclause only apply where the UICC under test supports the  $T = 1$  protocol. If the UICC under test does not support the  $T = 1$  protocol, then these tests do not apply.

The tests in this subclause assume that the  $T = 1$  protocol is the first indicated protocol for the UICC. If the UICC under test supports  $T = 1$  but it is not the first indicated protocol, then each test must be extended to configure the UICC to employ the  $T = 1$  protocol, e.g. via the PPS mechanism.

- 6.4.3.2.1 Case 1
- 6.4.3.2.1.1 Definition and applicability

See clause 3.5.3.

6.4.3.2.1.2 Conformance requirement

 $CR1 \mid C-APDU$  shall be mapped to the INF of the I-Block and the received response from the INF in the I-Block shall be mapped to R-APDU according to Figure 7.10 in TS 102.221 [1]. O\_T1 Reference: TS 102.221 [1], subclause 7.3.2.1.

6.4.3.2.1.3 Test purpose

To verify that, under normal or abnormal processing of a case 1 command, the UICC returns status only.

6.4.3.2.1.4 Method of test

#### **Initial conditions**

1) The UICC shall be connected to a ME simulator.

#### **Test procedure 1**

- a) The ME simulator shall reset the UICC.
- b) The ME simulator shall send a SELECT command to the UICC to select and activate the USIM application.
- c) The ME simulator shall send a VERIFY PIN command with parameter P2 indicating PIN and with an empty data field to the UICC.

*The status condition returned by the UICC shall be SW1 = '63', SW2 = 'CX' - unsuccessful PIN verification, X attempts left [CR1].*

d) The ME simulator shall send a VERIFY PIN command with an incorrect parameter P2 and with an empty data field to the UICC.

*The status condition returned by the UICC shall be SW1 = '6B', SW2 = '00' - wrong parameter(s) P1-P2, or SW1 = '6A', SW2 = '86' - incorrect parameters P1-P2 [CR1].*

- 6.4.3.2.2 Case 2
- 6.4.3.2.2.1 Definition and applicability

See clause 3.5.3.

### 6.4.3.2.2.2 Conformance requirement

CR1 C-APDU shall be mapped to the INF of the I-Block and the received response from the INF in the I-Block shall be mapped to R-APDU according to Figure 7.11 in TS 102.221 [1]. O\_T1

Reference: TS 102.221 [1], subclause 7.3.2.2.

#### 6.4.3.2.2.3 Test purpose

To verify that, under normal processing of a case 2 command, the UICC returns data and status and that, under abnormal processing of a case 2 command, the UICC returns status only.

#### 6.4.3.2.2.4 Method of test

#### **Initial conditions**

1) The UICC shall be connected to a ME simulator.

2) EF<sub>LOCI</sub> shall contain the data string: 'A1 A2 A3 A4 A5 A6 A7 A8 A9 00 00'.

#### **Test procedure 1**

- a) The ME simulator shall reset the UICC.
- b) The ME simulator shall send a SELECT command to the UICC to select and activate the USIM application.
- c) The ME simulator shall send a SELECT command to the UICC to select  $EF_{LOCI}$ .
- d) The ME simulator shall send a VERIFY PIN command with PIN to the UICC.
- e) The ME simulator shall send a READ BINARY command using a length of 11 bytes to the UICC.

*The UICC shall return the data string 'A1 A2 A3 A4 A5 A6 A7 A8 A9 00 00', ending with the status condition*   $SW1 = '90', SW2 = '00'$  - *normal ending of the command [CR1]*.

f) The ME simulator shall send a READ BINARY command with an incorrect P2 parameter and a length of 11 bytes to the UICC.

*The status condition returned by the UICC shall be SW1 = '6B', SW2 = '00' - wrong parameter(s) P1-P2, or SW1 = '6A', SW2 = '86' - incorrect parameters P1-P2 [CR1].*

6.4.3.2.3 Case 3

6.4.3.2.3.1 Definition and applicability

See clause 3.5.3.

6.4.3.2.3.2 Conformance requirement

CR1 C-APDU shall be mapped to the INF of the I-Block and the received response from the INF in the I-Block shall be mapped to R-APDU according to Figure 7.12 in TS 102.221 [1]. O\_T1

Reference: TS 102.221 [1], subclause 7.3.2.3.

6.4.3.2.3.3 Test purpose

To verify that, under normal or abnormal processing of a case 3 command, the UICC returns status only.

6.4.3.2.3.4 Method of test

#### **Initial conditions**

1) The UICC shall be connected to a ME simulator.

#### **Test procedure 1**

- a) The ME simulator shall reset the UICC.
- b) The ME simulator shall send a SELECT command to the UICC to select and activate the USIM application.
- c) The ME simulator shall send a SELECT command to the UICC to select  $EF_{LOCI}$ .
- d) The ME simulator shall send a VERIFY PIN command with PIN to the UICC.
- e) The ME simulator shall send an UPDATE BINARY command with the data string '11 22 33 44 55 66 77 88 99 00 11' to the UICC.

*The status condition returned by the UICC shall be SW1 = '90', SW2 = '00' - normal ending of the command [CR1].*

f) The ME simulator shall send an UPDATE BINARY command header with an incorrect P2 parameter and the data string '11 22 33 44 55 66 77 88 99 00 11' to the UICC.

*The status condition returned by the UICC shall be SW1 = '6B', SW2 = '00' - wrong parameter(s) P1-P2, or SW1 = '6A', SW2 = '86' - incorrect parameters P1-P2 [CR1].*

g) The ME simulator shall send an UPDATE BINARY command with the data 'A1 A2 A3 A4 A5 A6 A7 A8 A9 00 00' to the UICC.

### 6.4.3.2.4 Case 4

6.4.3.2.4.1 Definition and applicability

See clause 3.5.3.

#### 6.4.3.2.4.2 Conformance requirement

CR1 C-APDU shall be mapped to the INF of the I-Block and the received response from the INF in the I-Block shall be mapped to R-APDU according to Figure 7.13 in TS 102.221 [1]. O\_T1

Reference: TS 102.221 [1], subclause 7.3.2.4.

#### 6.4.3.2.4.3 Test purpose

To verify that, under normal processing of a case 4 command, the UICC returns data and status and that, under abnormal processing of a case 4 command, the UICC returns status only.

6.4.3.2.4.4 Method of test

#### **Initial conditions**

1) The UICC shall be connected to a ME simulator.

#### **Test procedure 1**

- a) The ME simulator shall reset the UICC.
- b) The ME simulator shall send a SELECT command to the UICC to select and activate the USIM applic ation.
- c) The ME simulator shall send a SELECT command with  $P2 = 04'$  to the UICC to select  $EF<sub>IMST</sub>$ .

*The UICC shall return the FCP of the*  $EF_{MSI}$  *together with the status condition SW1 = '90', SW2 = '00' - normal ending of the command [CR1].*

d) The ME simulator shall send a SELECT command with incorrect P1 parameter and P2 = '04' to the UICC to select EF<sub>LOCI</sub>

*The status condition returned by the UICC shall be SW1 = '6B', SW2 = '00' - wrong parameter(s) P1-P2, or SW1 = '6A', SW2 = '86' - incorrect parameters P1-P2 [CR1].*

# 6.4.4 Application Layer

### 6.4.4.1 Definition and applicability

See clause 3.5.3.

### 6.4.4.2 Conformance requirement

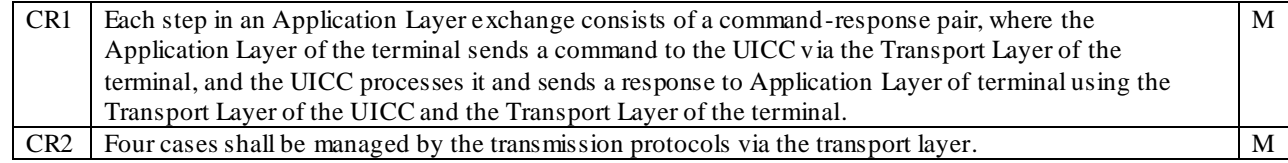

Reference: TS 102.221 [1], subclause 7.4.

### 6.4.4.3 Test purpose

To verify that the Physical Layer function conforms to the above requirements.

NOTE: CR1 and CR2 are tested for each UICC commands described in subclause 6.8.

## 6.4.4.4 Method of test

**Initial conditions**

N/A

**Test procedure**

N/A

# 6.5 Application and File structure

The tests in this subclause ensure that the IUT is tested against the specification of the logical structure, for a UICC, the code associated with it, and the structure of the files used.

# 6.5.1 UICC Application structure

### 6.5.1.1 Definition and applicability

See clause 3.5.3.

### 6.5.1.2 Conformance requirement

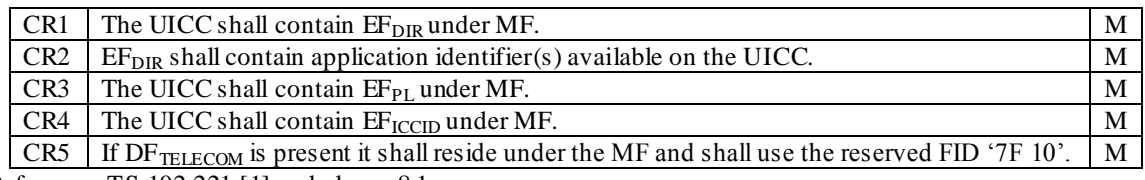

Reference: TS 102.221 [1], subclause 8.1.

### 6.5.1.3 Test purpose

To verify that the Elementary Files within the UICC application structure conform to the above requirements.

### 6.5.1.4 Method of test

#### **Initial conditions**

1) The UICC shall be connected to a ME simulator.

#### **Test procedure 1**

- a) The ME simulator shall reset the UICC.
- b) The ME simulator shall send a SELECT command to the UICC to select  $EF_{DIR}$ .

*The status condition returned by the UICC shall be SW1 = '90', SW2 = '00' – normal ending of the command [CR1].*

- c) The ME simulator shall send a READ RECORD command to read record 1 of the  $E_{DIR}$ . The length used shall be that of bytes 5 and 6 in TLV DO with tag '82' of the response data in step b).
- d) The ME simulator shall send a SELECT command to the UICC to select and activate the ADF stated in EF<sub>DIR</sub> of record 1.

*The status condition returned by the UICC shall be SW1 = '90', SW2 = '00' – normal ending of the command [CR2].*

- e) The ME simulator shall reset the UICC.
- f) The ME simulator shall send a SELECT command to the UICC to select  $EF_{PL}$ .

*The status condition returned by the UICC shall be SW1 = '90', SW2 = '00' – normal ending of the command [CR3].*

g) The ME simulator shall send a SELECT command to the UICC to select  $EF_{\text{ICCD}}$ .

*The status condition returned by the UICC shall be SW1 = '90', SW2 = '00' – normal ending of the command [CR4].*

h) The ME simulator shall send a SELECT command to the UICC to select  $DF_{\text{TELECOM}}$ .

*The status condition returned by the UICC shall be SW1 = '90', SW2 = '00' – normal ending of the command, if the UICC supports DFTELECOM, otherwise the status condition returned by the UICC shall be SW1 = '6A', SW2 = '82' – file ID not found [CR5].*

# 6.5.2 File types

### 6.5.2.1 Dedicated files

6.5.2.1.1 Definition and applicability

See clause 3.5.3.

### 6.5.2.1.2 Conformance requirement

CR1 DFs shall be referenced by file identifiers. CR2 The Application DF (ADF) shall be a particular DF containing all the DFs and EFs of the application. M Reference: TS 102.221 [1], subclause 8.2.1.

#### 6.5.2.1.3 Test purpose

To verify that the Dedicated Files within the UICC file structure conform to the above requirements.

NOTE: CR1 and CR2 shall not be tested as the SELECT function requires the file ID in order to select the files.

#### 6.5.2.1.4 Method of test

#### **Initial conditions**

N/A

#### **Test procedure**

N/A

### 6.5.2.2 Elementary files

Elementary File structures the way in which information is held on the UICC and provides security on how this information is accessed.

- 6.5.2.2.1 Transparent EF
- 6.5.2.2.1.1 Definition and applicability

See clause 3.5.3.

#### 6.5.2.2.1.2 Conformance requirement

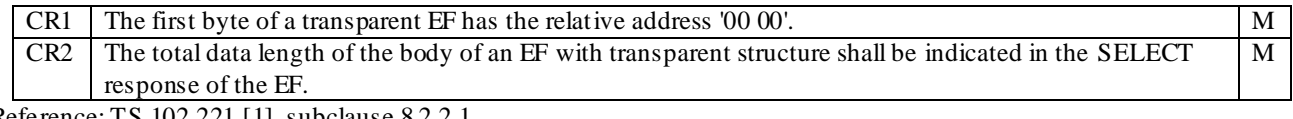

Reference: TS 102.221 [1], subclause 8.2.2.1.

#### 6.5.2.2.1.3 Test purpose

To verify that the EFs within the UICC file structure conform to the above requirements.

6.5.2.2.1.4 Method of test

#### **Initial conditions**

1) The UICC shall be connected to a ME simulator.

#### **Test procedure 1**

- a) The ME simulator shall reset the UICC.
- b) The ME simulator shall send a SELECT command to the UICC to select and activate USIM application .
- c) The ME simulator shall send a SELECT command to the UICC to select  $EF_{UST}$ .
- d) The ME simulator shall fulfil the READ access condition of the  $EF<sub>UST</sub>$ .
- e) The ME simulator shall send a READ BINARY command to the UICC. The length used shall be the TLV DO with tag '80' of the response data in step c).

*The status condition returned by the UICC shall be SW1 = '90', SW2 = '00' - normal ending of the command [CR2].*

f) The ME simulator shall send a READ BINARY command with offset '00 01' to the UICC. The length used shall be the TLV DO with tag '80' of the response data in step c) minus 1.

*The length of data returned shall be Le and the status condition returned by the UICC shall be SW1 = '90', SW2 = '00' - normal ending of the command [CR1].*

g) The ME simulator shall send a READ BINARY command with offset '00 01' to the UICC. The length used shall be the TLV DO with tag '80' of the response data in step c).

*When T = 0 protocol is used:*

*The UICC shall return procedure bytes '6C Le-1'; or status indicating a warning or error condition (but not SW1 SW2 = '90 00').*

*When T = 1 protocol is used:*

*The length of data returned shall be Le minus 1 and the status condition returned by the UICC shall be SW1 = '62', SW2 = '82' – end of file/record reached before reading Le bytes [CR1, CR2].*

#### 6.5.2.2.2 Linear fixed EF

6.5.2.2.2.1 Definition and applicability

See clause 3.5.3.

6.5.2.2.2.2 Conformance requirement

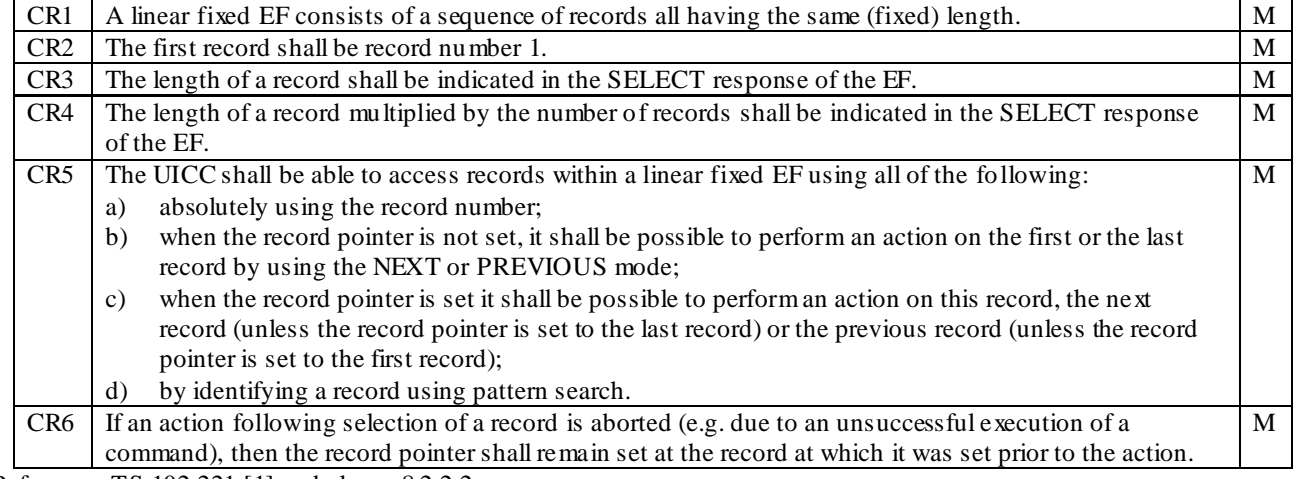

Reference: TS 102.221 [1], subclause 8.2.2.2.

6.5.2.2.2.3 Test purpose

To verify that the EFs within the UICC file structure conform to the above requirements.

NOTE: CR5 and CR6 are tested in subclause 6.8.1.

6.5.2.2.2.4 Method of test

#### **Initial conditions**

- 1) The UICC shall be connected to a ME simulator.
- 2) The records in  $EF_{FDN}$  shall contain the following data for the first 10 bytes:

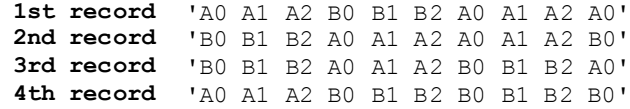

3) The data for the remainder of these four records and for all other records (if any) shall be 'FF'.

#### **Test procedure 1**

- a) The ME simulator shall reset the UICC.
- b) The ME simulator shall send a SELECT command to the UICC to select and activate USIM application .
- c) The ME simulator shall send a VERIFY PIN command with PIN to the UICC.
- d) The ME simulator shall send a SELECT command to the UICC to select  $EF_{\text{FDN}}$ .

*Following shall be true for the SELECT response data:*

- *- the value of TLV DO with tag '80' shall be equal to product of byte 6 and byte 7 in TLV DO with tag '82' [CR4].*
- e) The ME simulator shall send a READ RECORD command to the UICC using ABSOLUTE mode with record 1 and Le shall be the record length as indicated in byte 6 in TLV DO with tag '82' of the response data in step d).

*The data returned by the UICC shall be that of the first record [CR2].*

*The length of the data returned shall be that of byte 6 in TLV DO with tag '82' of the response data in step d) [CR3].*

*The status condition returned by the UICC shall be SW1='90', SW2='00' - normal ending of the command.*

f) The ME simulator shall repeat sending a READ RECORD command to the UICC using NEXT mode with Le being the record length as indicated in byte 6 in TLV DO with tag '82' of the response data in step d) until it reaches the last record whose record number is equal to the byte 7 in TLV DO with tag '82' of the response data in step d).

*The length of the data returned in response to every READ RECORD command shall be that of byte 6 in TLV DO with tag '82' of the response data in step d) [CR1, CR3].*

*The status condition returned by the UICC in response to every READ RECORD command shall be SW1='90', SW2='00' - normal ending of the command.*

g) The ME simulator shall send a READ RECORD command to the UICC using NEXT mode with Le being the record length as indicated in byte 6 in TLV DO with tag '82' of the response data in step d).

*The UICC shall return an error code appropriate to the command (e.g. SW1='6A', SW2='83' - record not found) [CR4].*

NOTE: Step g) confirms that the number of records indicated in byte 7 in the TLV DO with tag '82' of the response data is correct.

#### 6.5.2.2.3 Cyclic EF

6.5.2.2.3.1 Definition and applicability

See clause 3.5.3.

6.5.2.2.3.2 Conformance requirement

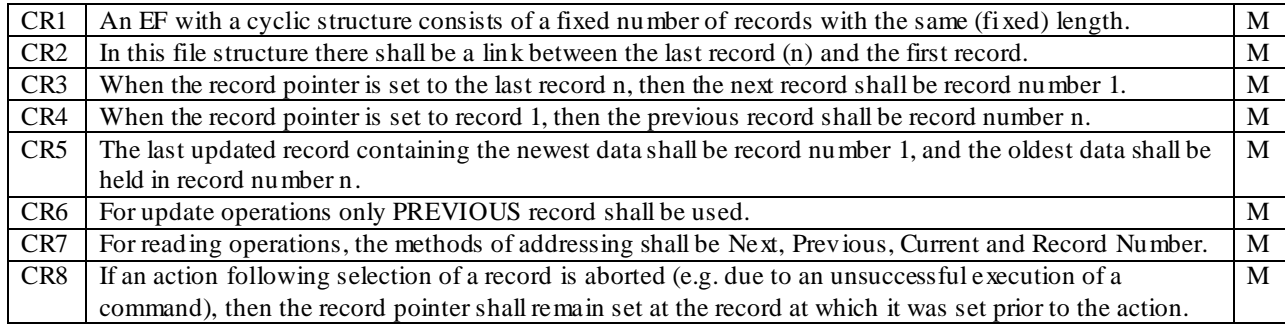

Reference: TS 102.221 [1], subclause 8.2.2.3.

#### 6.5.2.2.3.3 Test purpose

To verify that the EFs within the UICC file structure conform to the above requirements.

NOTE: CR8 are tested in subclause 6.8.1.

6.5.2.2.3.4 Method of test

NOTE: When  $EF_{ICI}$  is not supported by the UICC, any supported cyclic EF in ADF<sub>USIM</sub> may be chosen.

#### **Initial conditions**

- 1) The UICC shall be connected to a ME simulator.
- 2) EF $_{\text{ICI}}$  shall have at least 4 records.
- 3) The records in  $EF<sub>ICI</sub>$  shall contain the following data:

```
1^{\text{st}} record
              st record '01' for all bytes
2^{nd} record
              '02' for all bytes
3^{\text{rd}} record
              '03' for all bytes
X
th record byte value X for all bytes
```
#### **Test procedure 1**

- a) The ME simulator shall reset the UICC.
- b) The ME simulator shall send a SELECT command to the UICC to select and activate USIM application .
- c) The ME simulator shall send a VERIFY PIN command with PIN to the UICC.
- d) The ME simulator shall send a SELECT command to the UICC to select  $EF_{ICI}$ .
- e) The ME simulator shall send a READ RECORD command using NEXT mode to the UICC. The length used shall be that of bytes 5 and 6 in TLV DO with tag '82' of the response data in step d).

*The response data shall be the data in the first record [CR1].*

f) The ME simulator shall send a READ RECORD command using PREVIOUS mode to the UICC. The record length used shall be that of bytes 5 and 6 in TLV DO with tag '82' of the response data in step d).

*The response data shall be the data in the last record [CR1, CR4].*

g) The ME simulator shall send a READ RECORD command using NEXT mode to the UICC. The record length used shall be that of bytes 5 and 6 in TLV DO with tag '82' of the response data in step d).

*The response data shall be the data in the first record [CR2, CR3, CR4, CR7].*

h) The ME simulator shall send a READ RECORD command using PREVIOUS mode to the UICC. The record length used shall be that of bytes 5 and 6 in TLV DO with tag '82' of the response data in step d).

*The response data shall be the data in the last record [CR4, CR7].*

- i) The ME simulator shall send an UPDATE RECORD command using PREVIOUS mode to the UICC with 'FF' for all the bytes. The record length used shall be that of bytes 5 and 6 in TLV DO with tag '82' of the response data in step d) [CR5].
- j) The ME simulator shall send a READ RECORD command using ABSOLUTE mode with record 1 to the UICC. The length used shall be that of bytes 5 and 6 in TLV DO with tag '82' of the response data in step d).

*The response data shall be the new data that has been updated in step i) [CR5].*

k) The ME simulator shall send a READ RECORD command using PREVIOUS mode to the UICC. The length used shall be that of bytes 5 and 6 in TLV DO with tag '82' of the response data in step d).

*The response data shall be the previous data in the second last record [CR5].*

l) The ME simulator shall send an UPDATE RECORD command using ABSOLUTE mode with record 1 to the UICC with 'FF' for all the bytes. The length used shall be that of bytes 5 and 6 in TLV DO with tag '82' of the response data in step d).

*The UICC shall return an error code appropriate to the command (e.g. SW1='69', SW2='81' – command incompatible with file structure) [CR6].*

m) The ME simulator shall send an UPDATE RECORD command using CURRENT mode to the UICC with 'FF' for all the bytes. The length used shall be that of bytes 5 and 6 in TLV DO with tag '82' of the response data in step d).

*The UICC shall return an error code appropriate to the command (e.g. SW1='69', SW2='81' – command incompatible with file structure) [CR6].*

n) The ME simulator shall send an UPDATE RECORD command using NEXT mode to the UICC with 'FF' for all the bytes. The length used shall be that of bytes 5 and 6 in TLV DO with tag '82' of the response data in step d).

*The UICC shall return an error code appropriate to the command (e.g. SW1='69', SW2='81' – command incompatible with file structure) [CR6].*

#### 6.5.2.2.4 BER-TLV structure EF

6.5.2.2.4.1 Definition and applicability

See clause 3.5.3.

#### 6.5.2.2.4.2 Conformance requirement

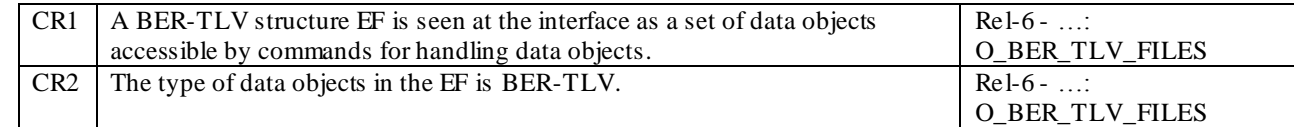

Reference: TS 102.221 [1], subclause 8.2.2.4.

#### 6.5.2.2.4.3 Test purpose

To verify that the UICC conforms to the above requirements.

NOTE: CR1 and CR2 are tested in subclause 6.8.2.

#### 6.5.2.2.4.4 Method of test

#### **Initial conditions**

N/A

**Test procedure**

N/A

# 6.5.3 File referencing

### 6.5.3.1 Definition and applicability

See clause 3.5.3.

### 6.5.3.2 Conformance requirement

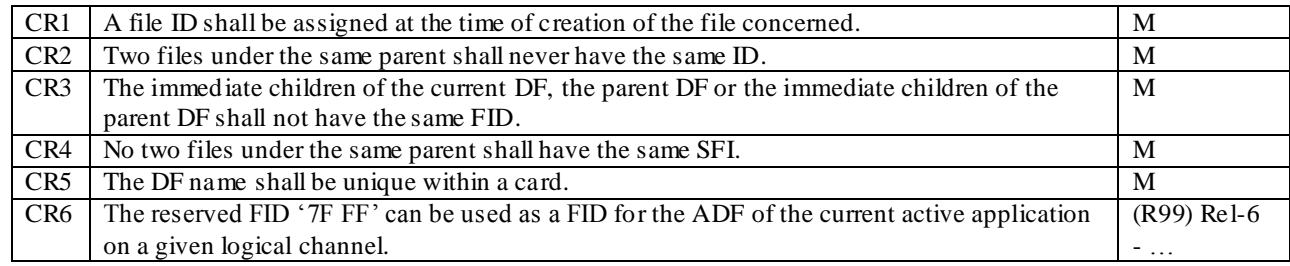

Reference: TS 102.221 [1], subclause 8.3.

### 6.5.3.3 Test purpose

To verify that all files within the UICC structure conform to the above requirements.

NOTE 1: CR1 shall not be tested as the SELECT function requires the file ID in order to select files.

- NOTE 2: CR2, CR3 and CR5 shall not be tested due to the operation of the SELECT function which should only ever select a single file for a given file ID.
- NOTE 3: CR4 shall not be tested due to the operation of commands which supports SFI referencing, they should only ever select a single file for a given SFI.

NOTE 4: CR6 is tested in subclause 6.5.7.

### 6.5.3.4 Method of test

### **Initial conditions**

N/A

#### **Test procedure**

N/A

### 6.5.4 Methods for selecting a file

### 6.5.4.1 SELECT by File Identifier Referencing

6.5.4.1.1 Definition and applicability

See clause 3.5.3.

### 6.5.4.1.2 Conformance requirement

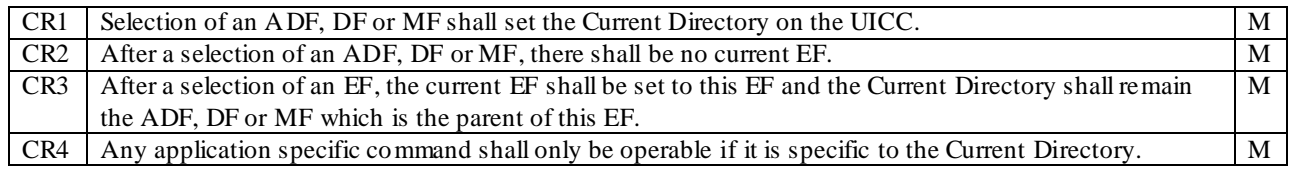

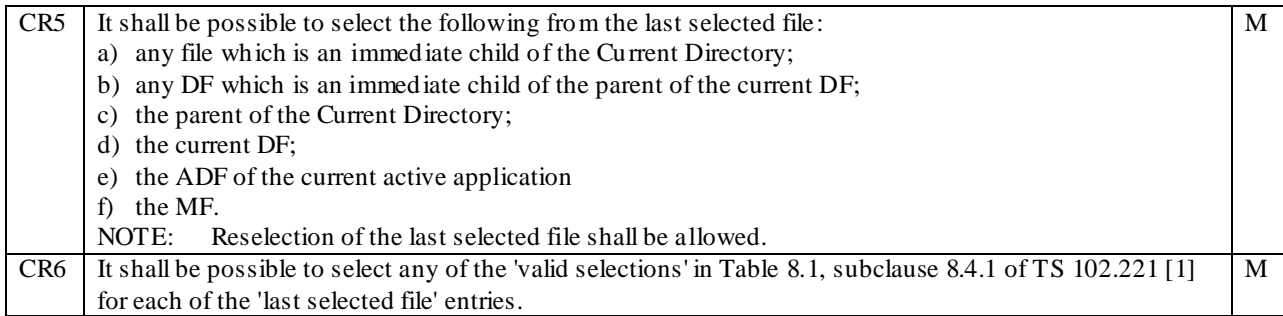

Reference: TS 102.221 [1], subclause 8.4.1.

### 6.5.4.1.3 Test purpose

To verify that the UICC conforms to the above requirements with regard to file selection by File Identifier Referencing.

NOTE 1: CR4 shall not be tested as it is outside the scope of the present document.

#### 6.5.4.1.4 Method of test

#### **Initial conditions**

1) The UICC shall be connected to a ME simulator.

#### **Test procedure 1**

- a) The ME simulator shall reset the UICC.
- b) The ME simulator shall send a SELECT command to the UICC to select and activate USIM application .
- c) The ME simulator shall send a STATUS command to the UICC.

*if a TLV DO with tag '83' is present ,then the response data shall indicate that ADF*<sub>*USM</sub> is the currently selected*</sub> *directory [CR1].*

d) The ME simulator shall send a READ BINARY command using a length of 1 byte to the UICC.

*The status condition returned by the UICC shall be SW1 = '69', SW2 = '86' – command not allowed (no EF selected) [CR2].*

e) The ME simulator shall send a SELECT command to the UICC to select  $EF_{AD}$ .

*TLV DO with tag '83' of the response data shall indicate that*  $EF_{AD}$  *is the currently selected EF [CR3].* 

f) The ME simulator shall send a STATUS co mmand to the UICC.

*If a TLV DO with tag '83' is present, then the response data shall indicate that ADFUSIM is the currently selected directory [CR3].*

- g) Step h) shall be carried out for each line in Table 8.1, subclause 8.4.1 of TS 102.221 [1] for which a file is defined in Table 9.
- h) Step i) shall be carried out for each one of the 'valid selections' in that line of the table.
- i) Steps j) and then k) shall be carried out in turn.
- j) The ME simulator shall send a SELECT command to the UICC to select the 'last selected file'.
- k) The ME simulator shall send a SELECT command to the UICC to select the 'valid selection'.

*The status condition returned by the UICC shall be SW1 = '90', SW2 = '00' – normal ending of the command [CR6, CR7].*

l) The following file IDs shall be used to represent the IDs in the table:

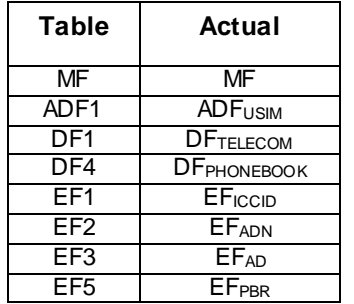

#### **Table 9: Actual File Selection**

NOTE 1: When  $EF_{ADN}$  is not supported by the UICC, any supported  $EF$  in  $DF_{TELECOM}$  may be chosen.

NOTE 2: When  $EF_{PBR}$  is not supported by the UICC, any supported  $EF$  in  $DF_{PHONEBOOK}$  may be chosen.

### 6.5.4.2 SELECT by Path Referencing

6.5.4.2.1 Definition and applicability

See clause 3.5.3.

### 6.5.4.2.2 Conformance requirement

CR1 It shall be possible to select any of the 'valid selections' in Table 8.2, subclause 8.4.2 of TS 102.221 [1] for each of the 'last selected file' entries, assuming the current ADF has been previously selected. M Reference: TS 102.221 [1], subclause 8.4.2.

### 6.5.4.2.3 Test purpose

To verify that the UICC conforms to the above requirements with regard to file selection by path referencing.

#### 6.5.4.2.4 Method of test

#### **Initial conditions**

1) The UICC shall be connected to a ME simulator.

#### **Test procedure 1**

- a) The ME simulator shall reset the UICC.
- b) The ME simulator shall send a SELECT command to the UICC to select and activate the USIM application.
- c) Step d) shall be carried out for each line in Table 8.2, subclause 8.4.2 of TS 102.221 [1] for which a file is defined in Table 9.
- d) Step e) shall be carried out for each one of the 'example selections' in that line of the table.
- e) Steps f) and then g) shall be carried out in turn.
- f) The ME simulator shall send a SELECT command to the UICC to select the 'last s elected DF'.
- g) The ME simulator shall send a SELECT by path command to the UICC to select the 'example selections'.

*The status condition returned by the UICC shall be SW1 = '90', SW2 = '00' – normal ending of the command [CR2].*

### 6.5.4.3 Short File Identifier

#### 6.5.4.3.1 Definition and applicability

See clause 3.5.3.

### 6.5.4.3.2 Conformance requirement

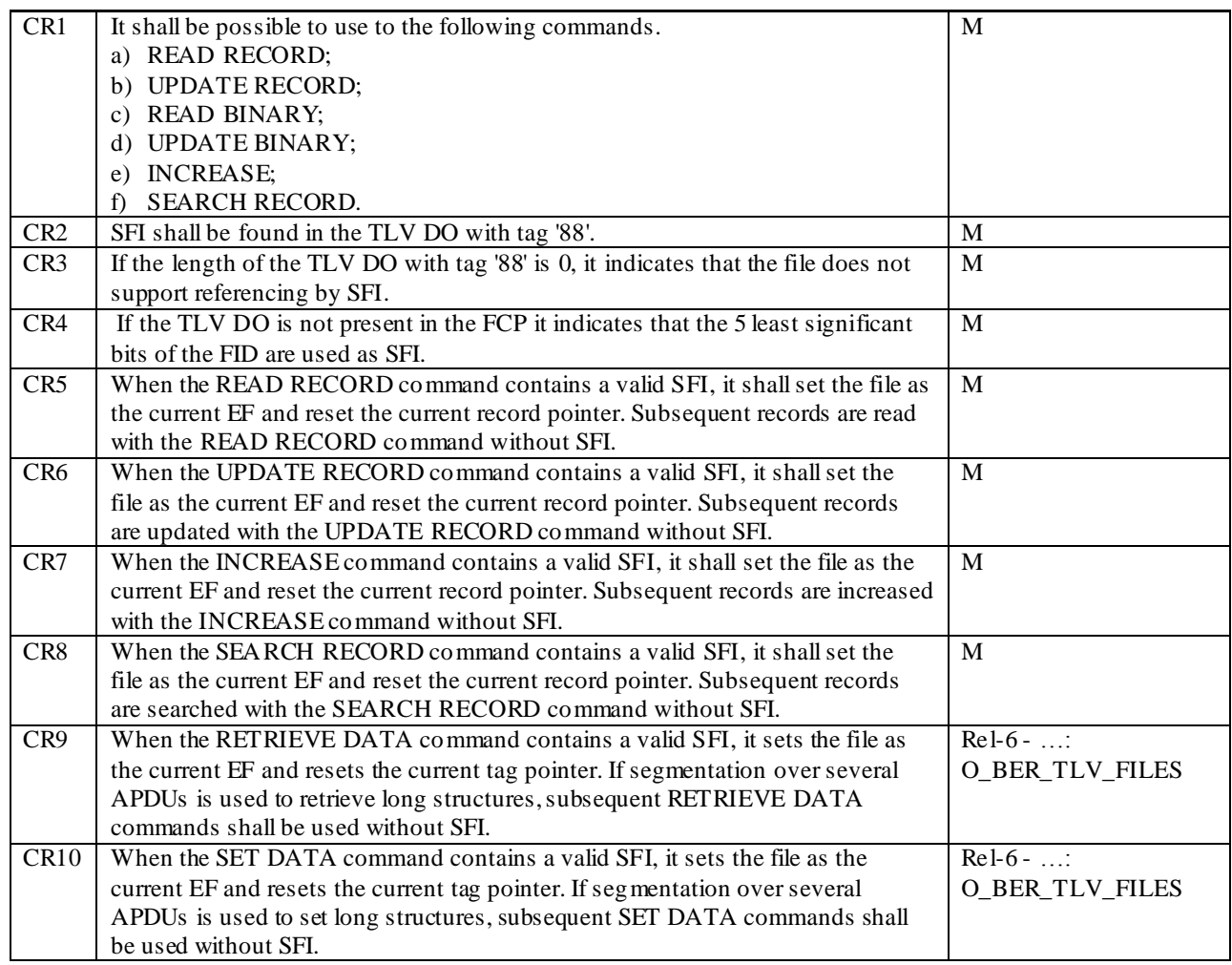

Reference: TS 102.221 [1], subclause 8.4.3.

### 6.5.4.3.3 Test purpose

To verify that the UICC conforms to the above requirements with regard to selection by short file identifier.

- NOTE 1: CR3 shall not be tested as it requires information on the files which do not support SFI.
- NOTE 2: CR4 shall not be tested as it requires information on the file ID.
- NOTE 3: CR1, CR5, CR6, CR7 and CR8 are tested in subclause 6.8.1.

NOTE 4: CR9 and CR10 are tested in subclause 6.8.2.

### 6.5.4.3.4 Method of test

### **Initial conditions**

1) The UICC shall be connected to a ME simulator.

#### **Test procedure 1**

- a) The ME simulator shall reset the UICC.
- b) The ME simulator shall send a SELECT command to the UICC to select and activate USIM application .
- c) The ME simulator shall send a SELECT command to the UICC to select  $EF_{MSE}$ .

*TLV DO with tag '88' of the response data shall indicate the SFI of the EFIMSI [CR2].*

### 6.5.5.1 Explicit Application selection

### 6.5.5.1.1 SELECT by DF Name

6.5.5.1.1.1 Definition and applicability

See clause 3.5.3.

### 6.5.5.1.1.2 Conformance requirement

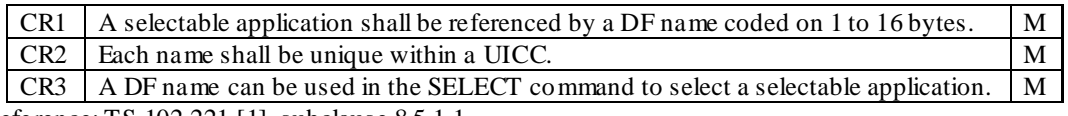

Reference: TS 102.221 [1], subclause 8.5.1.1.

6.5.5.1.1.3 Test purpose

To verify that the UICC conforms to the above requirements.

NOTE: CR3 is tested in the subclause 6.5.5.1.

6.5.5.1.1.4 Method of test

#### **Initial conditions**

1) The UICC shall be connected to a ME simulator.

#### **Test procedure 1**

- a) The ME simulator shall reset the UICC.
- b) The ME simulator shall send a SELECT command to the UICC to select  $EF_{DIR}$ .
- c) The ME simulator shall send a READ RECORD command with NEXT mode to the UICC.

*The length of the TLV DO with tag '4F' in the response data shall not exceed 16 bytes [CR1].*

*The TLV DO with tag '4F' in the response data shall not be same with any other TLV DO with tag '4F' of the other records [CR2].*

- d) Step c) shall be repeated until it reaches the end of file.
- e) Following steps f) and g) shall be repeated for each AIDs read in the step c).
- f) The ME simulator shall reset the UICC.
- g) The ME simulator shall send a SELECT command with AID to the UICC to select and activate the ADF.

*The status condition returned by the UICC shall be SW1 = '90', SW2 = '00' – normal ending of the command.*

*The FCP shall contain the following [CR3]:*

- *- TLV DO with tag 82 shall be '38' or '78'(File Descriptor);*
- *- TLV DO with tag 84 shall be the AID of the UICC (DF name – AID).*

### 6.5.5.1.2 SELECT by partial DF Name

6.5.5.1.2.1 Definition and applicability

See clause 3.5.3.

#### 6.5.5.1.2.2 Conformance requirement

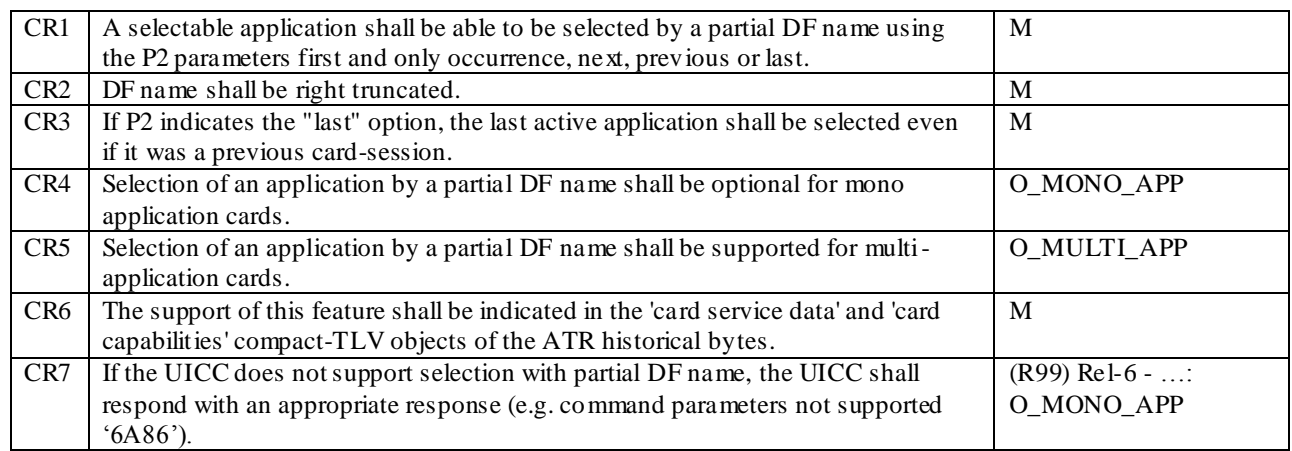

Reference: TS 102.221 [1], subclause 8.5.1.2.

#### 6.5.5.1.2.3 Test purpose

To verify that the UICC conforms to the above requirements.

NOTE: Selection by Partial DF name shall not be tested as it requires the interpretation of the next, previous and first occurrence.

#### 6.5.5.1.2.4 Method of test

#### **Initial conditions**

1) The UICC shall be connected to a ME simulator.

#### **Test procedure 1**

- a) The ME simulator shall reset the UICC.
- b) The ME simulator shall send a SELECT command to select and activate the USIM application.
- c) The ME simulator shall reset the UICC.
- d) The ME simulator shall send a SELECT command with partial DF name of an USIM application and P2 indicating "last occurrence" option to select and activate the last selected application.

*If the ATR returned in a) indicates that partial selection by DF name is supported(as indicated in the "card service data" and the "card capabilities" compact-TLV objects of the ATR historical byte)s the UICC shall return the response indicating the USIM application is selected [CR3, CR4, CR6].*

*If the ATR returned in a) indicates that partial selection by DF name is not supported the UICC shall respond with an appropriate response (e.g. command parameters not supported '6A86') [CR7].*

#### **Test procedure 2**

- a) The ME simulator shall reset the UICC.
- b) The ME simulator shall send a SELECT command to select and activate the USIM application.
- c) The ME simulator shall reset the UICC.
- d) The ME simulator shall send a SELECT command with partial DF name of an USIM application and P2 indicating "last occurrence" option to select and activate the last selected application.

*The UICC shall return the response indicating the USIM application is selected [CR1, CR3].*

#### **Test procedure 3**

a) The ME simulator shall reset the UICC.

*The ATR returned by the UICC shall indicate that selection by partial DF name is supported in the "card service data" and the "card capabilities" compact-TLV objects of the ATR historical bytes. [CR5, CR6]*

- b) The ME simulator shall send a SELECT command to select and activate the USIM application.
- c) The ME simulator shall reset the UICC.
- d) The ME simulator shall send a SELECT command with partial DF name of an USIM application and P2 indicating "last occurrence" option to select and activate the last selected application.

*The UICC shall return the response indicating the USIM application is selected [CR1, CR3].*

### 6.5.5.2 Application session activation

### 6.5.5.2.1 Definition and applicability

See clause 3.5.3.

#### 6.5.5.2.2 Conformance requirement

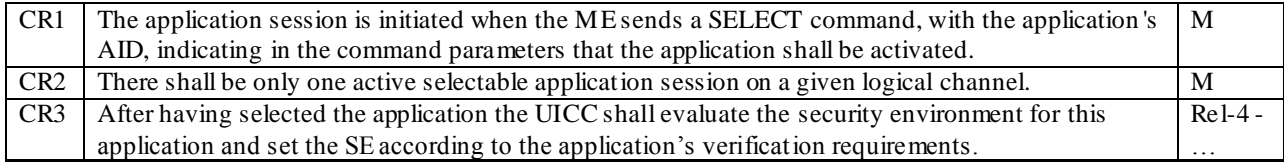

Reference: TS 102.221 [1], subclause 8.5.2.

#### 6.5.5.2.3 Test purpose

To verify that the UICC conforms to the above requirements.

NOTE 1: CR2 shall not be tested as it is impossible to investigate the number of applications which are activated in a logical channel.

NOTE 2: CR3 is not tested.

### 6.5.5.2.4 Method of test

#### **Initial conditions**

1) The UICC shall be connected to a ME simulator.

### **Test procedure 1**

- a) The ME simulator shall reset the UICC.
- b) The ME simulator shall send a SELECT command with AID to the UICC to select and activate USIM application.

*The status condition returned by the UICC shall be SW1 = '90', SW2 = '00' – normal ending of the command [CR1].*

c) The ME simulator shall send a STATUS command with  $P2 = '01'$  to the UICC.

*The response data shall contain the following [CR1]:*

*- TLV DO with tag '84' shall indicate an AID of the USIM application.*

#### 6.5.5.3 Application session termination

#### 6.5.5.3.1 Definition and applicability

See clause 3.5.3.

### 6.5.5.3.2 Conformance requirement

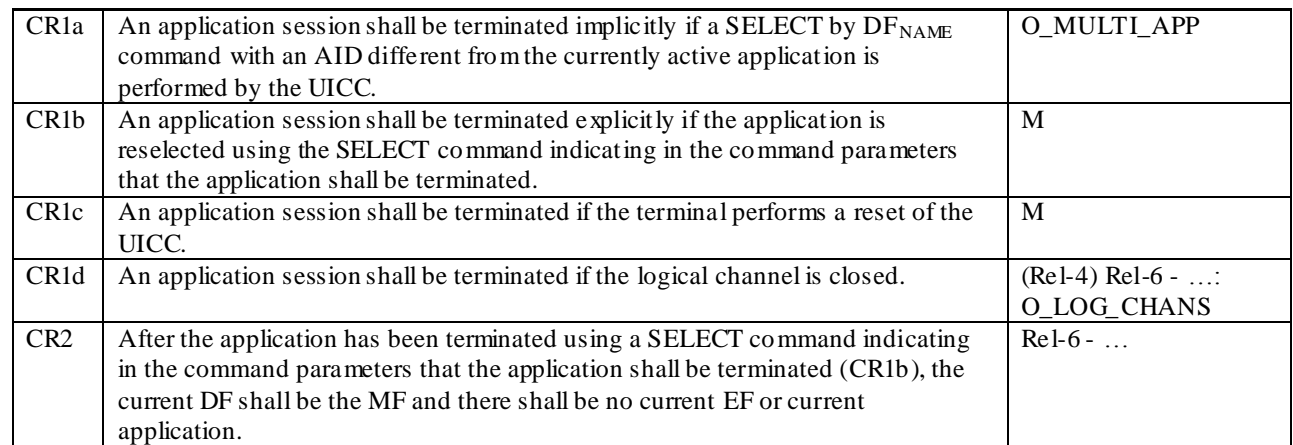

Reference: TS 102.221 [1], subclause 8.5.3.

#### 6.5.5.3.3 Test purpose

To verify that the UICC conforms to the above requirements.

### 6.5.5.3.4 Method of test

#### **Initial conditions**

1) The UICC shall be connected to a ME simulator.

#### **Test procedure 1**

- a) The ME simulator shall reset the UICC.
- b) If no other application than the USIM application exists in the UICC, steps c), d) and e) shall not be carried out.
- c) The ME simulator shall send a SELECT command with AID to the UICC to select and activate the USIM application.
- d) The ME simulator shall send a SELECT command with AID to the UICC to select and activate an application different from the selected USIM application.
- e) The ME simulator shall send a STATUS command with P2 = '01' to the UICC.

*The response data shall contain the following [CR1a]:*

*- TLV DO with tag '84' shall indicate an AID of the selected application different from the selected USIM application in step c).*

#### **Test procedure 2**

- a) The ME simulator shall reset the UICC.
- b) The ME simulator shall send a SELECT command with AID to the UICC to select and activate the USIM application.
- c) The ME simulator shall send a SELECT command with AID to the UICC to select and terminate the USIM application.
- d) The ME simulator shall send a STATUS command with  $P2 = '00'$  to the UICC.

*The response data shall not be that of the USIM application activated in step b) [CR1b].*

#### **Test procedure 3**

a) The ME simulator shall reset the UICC.

- b) The ME simulator shall send a SELECT command with AID to the UICC to select and activate the USIM application.
- c) The ME simulator shall send a SELECT command with AID to the UICC to select and terminate the USIM application.
- d) The ME simulator shall send a STATUS command with  $P2 = 0'$  to the UICC.

*The response data shall be that of the MF [CR1b, CR2].*

e) The ME simulator shall send a READ BINARY command without SFI referencing to the UICC.

*The status condition returned by the UICC shall be SW1 = '69', SW2 = '86' - command not allowed (no EF selected) [CR1b, CR2].*

f) The ME simulator shall send a SELECT command with  $P1 = 00'$  and a data field equal to '7FFF'.

*The UICC shall return an error appropriate to the command. (e.g. SW1 = '6A', SW2 = '82' – File not found). [CR1b, CR2].*

#### **Test procedure 4**

- a) The ME simulator shall reset the UICC.
- b) The ME simulator shall send a SELECT command with AID to the UICC to select and activate the USIM application.
- c) The ME simulator shall send a STATUS command with  $P2 = '01'$  to the UICC.

*The response data shall contain the following:*

- *- TLV DO with tag '84' is the AID of the USIM application (DF name - AID).*
- d) The ME simulator shall reset the UICC.
- e) The ME simulator shall send a STATUS command with P2='00' to the UICC.

*The response data shall not be that of the USIM application activated in step b) [CR1c].*

#### **Test procedure 5**

- a) The ME simulator shall reset the UICC.
- b) The ME simulator shall send a MANAGE CHANNEL (OPEN) command to the UICC

*The UICC shall return the channel number of the logical channel assigned by the UICC – call this channel 'a'*

- c) The ME simulator shall send a SELECT command with AID to the UICC to select and activate the USIM application on channel 'a'.
- d) The ME simulator shall send a STATUS command with P2 = '01' to the UICC on channel 'a'.

*The response data shall contain the following:*

- *- TLV DO with tag '84' is the AID of the USIM application (DF name - AID).*
- e) The ME simulator shall send a MANAGE CHANNEL (CLOSE) command to the UICC to close channel 'a'.
- f) Repeat steps g) and h) for all non-basic logical channels.
- g) The ME simulator shall send a MANAGE CHANNEL (OPEN) command to the UICC
- h) The ME simulator shall send a STATUS command with P2 = '00' to the UICC on the logical channel assigned in the response to step g)

*The response data shall not be that of the USIM application activated in step c) [CR1d].*

### 6.5.5.4 Application session reset

### 6.5.5.4.1 Definition and applicability

See clause 3.5.3.

### 6.5.5.4.2 Conformance requirement

CR1 An application shall be reset if the application is reselected using the SELECT command indicating in the command parameters that the application shall be activated. M

Reference: TS 102.221 [1], subclause 8.5.4.

### 6.5.5.4.3 Test purpose

To verify that the UICC conforms to the above requirements.

### 6.5.5.4.4 Method of test

#### **Initial conditions**

1) The UICC shall be connected to a ME simulator.

#### **Test procedure 1**

- a) The ME simulator shall reset the UICC.
- b) The ME simulator shall send a SELECT command with AID to the UICC to select and activate the USIM application.
- c) The ME simulator shall send a SELECT command to the UICC with  $EF_{LOCI}$ .
- d) The ME simulator shall send a VERIFY PIN command with PIN to the UICC.
- e) The ME simulator shall send a READ BINARY command to the UICC.

*The status condition returned by the UICC shall be SW1 = '90', SW2 = '00' – normal ending of the command.*

f) The ME simulator shall send a STATUS command with  $P2 = '01'$  to the UICC.

*The response data shall contain the following:*

*- TLV DO with tag '84' is the AID of the USIM application (DF name - AID).*

g) The ME simulator shall send a SELECT command with AID to the UICC to select and activate the USIM application.

*The status condition returned by the USIM shall be SW1 = '90', SW2 = '00' [CR1].*

### 6.5.5.5 GSM/USIM application interaction and restrictions

### 6.5.5.5.1 Definition and applicability

See clause 3.5.3.

### 6.5.5.5.2 Conformance requirement

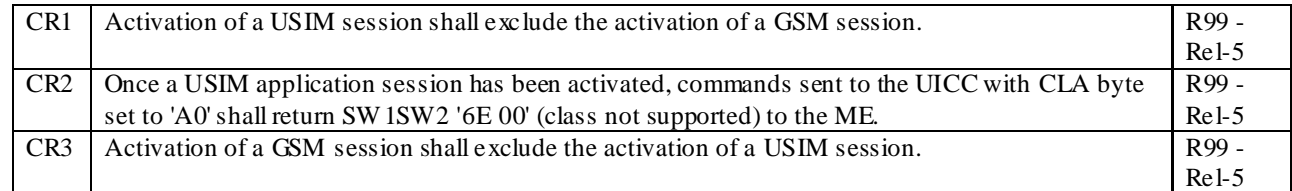

Reference: TS 102.221 [16], subclause 8.5.5; TS 102.221 [17], subclause 8.5.5; TS 102.221 [18], subclause 8.5.5.

### 6.5.5.5.3 Test purpose

To verify that the UICC conforms to the above requirements.

NOTE: CR3 is not tested as it is out of the scope of the present document.

### 6.5.5.5.4 Method of test

### **Initial conditions**

1) The UICC shall be connected to a ME simulator.

#### **Test procedure 1**

- a) The ME simulator shall reset the UICC.
- b) The ME simulator shall send a SELECT command to the UICC to select and activate USIM application .
- c) The ME simulator shall send a STATUS command with 'A0' as the class byte.

*The status condition returned by the UICC shall be SW1 = '6E', SW2 = '00' – class not supported [CR1, CR2].*

d) The ME simulator shall send a STATUS command with '80' as the class byte.

*The status condition returned by the UICC shall be SW1 = '90', SW2 = '00' – normal ending of a command [CR1].*

# 6.5.6 Reservation of file IDs

### 6.5.6.1 Definition and applicability

See clause 3.5.3.

### 6.5.6.2 Conformance requirement

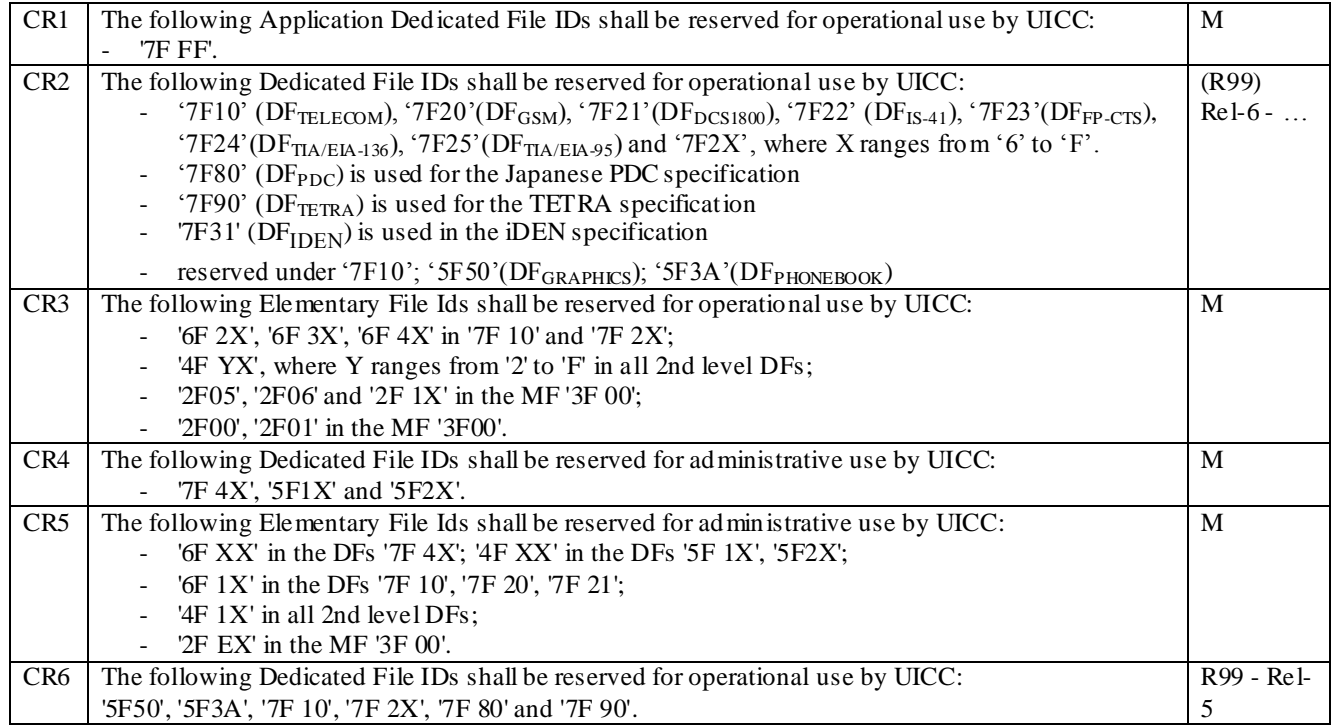

Reference: TS 102.221 [1], subclause 8.6.

### 6.5.6.3 Test purpose

To verify that the UICC conforms to the above requirements.

NOTE: CR4 and CR5 shall not be tested as the administrative functionality is outside the scope of this test specification.

### 6.5.6.4 Method of test

#### **Initial conditions**

1) The UICC shall be connected to a ME simulator.

#### **Test procedure 1**

- a) The ME simulator shall reset the UICC.
- b) The ME simulator shall send a SELECT command to the UICC to select and activate USIM application.
- c) The ME simulator shall send a SELECT command using FID '7F FF' to the UICC to select and activate USIM application.

*The response data shall contain the following:*

*- TLV DO with tag '84' is the AID of the UICC (DF name - AID) shall be the same as in step b) [CR1].*

#### **Test procedure 2**

- a) The ME simulator shall reset the UICC.
- b) For all possible DFs and EFs on the UICC, the ME simulator shall send a SELECT command to the UICC to select each file in sequence.

*For all successful selections, the ID of the selected file shall be either that of EFATR or one of those in Figure 4.1 and Figure 4.2, subclause 4.7 of TS 31.102 [3], or shall not be one of those listed as reserved for operational use in CR6 [CR6, CR3].*

#### **Test procedure 3**

- a) The ME simulator shall reset the UICC.
- b) For all possible DFs and EFs on the UICC, the ME simulator shall send a SELECT command to the UICC to select each file in sequence.

*For all successful selections, the ID of the selected file shall be either that of EFATR or one of those in Figure 4.1 and Figure 4.2, subclause 4.7 of TS 31.102 [3], or shall not be one of those listed as reserved for operational use in CR2 [CR2, CR3].*

# 6.5.7 Logical channels

- 6.5.7.1 No Logical Channel Support
- 6.5.7.1.1 Definition and applicability

See clause 3.5.3.

#### 6.5.7.1.2 Conformance requirement

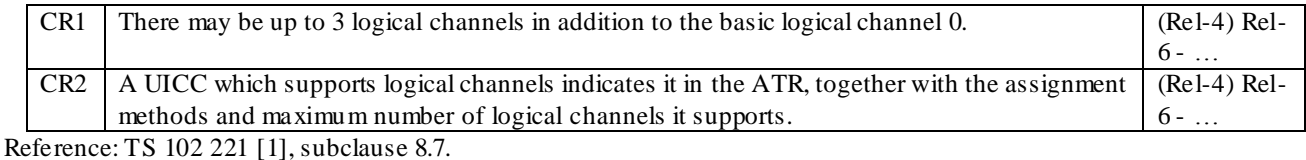

### 6.5.7.1.3 Test purpose

To verify that the UICC conforms to the above requirements.

#### 6.5.7.1.4 Method of test

#### **Initial conditions**

1) The UICC shall be connected to a ME simulator.

#### **Test procedure 1**

a) The ME simulator shall reset the UICC

*The UICC shall return a valid ATR.*

*The following shall be true of the returned ATR:*

*The Third Software Function in the Card Capabilities Object shall not be present [CR1, CR2]*

*Or*

- *If the Third Software Function is present it shall indicate that the UICC does not support logical channels [CR1, CR2]*
- b) The ME simulator shall send a MANAGE CHANNEL (OPEN) command to the UICC.

*The UICC shall return an error code appropriate to the command. [CR2]*

c) The ME simulator shall send a STATUS command to the UICC on channel 1.

*The UICC shall return an error code appropriate to the command [CR2]*

d) The ME simulator shall send a STATUS command to the UICC on channel 2.

*The UICC shall return an error code appropriate to the command [CR2]*

e) The ME simulator shall send a STATUS command to the UICC on channel 3.

*The UICC shall return an error code appropriate to the command [CR2]*

### 6.5.7.2 Logical Channels – Basic Behaviour

#### 6.5.7.2.1 Definition and applicability

See clause 3.5.3.

### 6.5.7.2.2 Conformance requirement

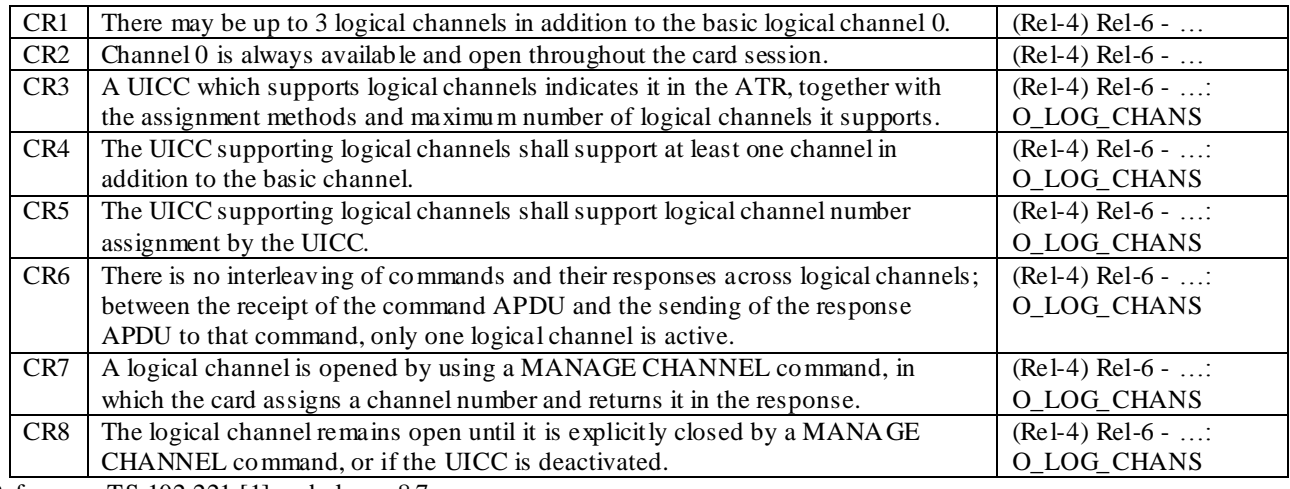

Reference: TS 102 221 [1], subclause 8.7.

### 6.5.7.2.3 Test purpose

To verify that the UICC conforms to the above requirements.

NOTE: CR7 shall not be tested as it is not possible to interleave commands with current protocols.

#### 6.5.7.2.4 Method of test

#### **Initial conditions**

1) The UICC shall be connected to a ME simulator.

#### **Test procedure 1**

a) The ME simulator shall reset the UICC.

*The UICC shall return a valid ATR sequence.*

*The Third Software Function shall be present and it shall indicate that:*

- *The UICC supports logical channels.[CR3]*
- *The UICC supports logical channel number assignment by the card. [CR3]*
- *The maximum number of logical channels supported is between 2 and 4. [CR3, CR1, CR4]*

b) The ME simulator shall send a MANAGE CHANNEL (CLOSE) command to the UICC to close channel 0 (the basic channel).

*The UICC shall return an error code appropriate to the command [CR2]*

c) The ME simulator shall send a STATUS command to the UICC on the basic channel.

*The status returned by the UICC shall be SW1 = '90', SW2 = ' 00' – normal ending of the command[CR2]*

d) The ME simulator shall send a STATUS command to the UICC on channel 1.

*The UICC shall return an error code appropriate to the command [CR7]*

e) The ME simulator shall send a STATUS command to the UICC on channel 2.

*The UICC shall return an error code appropriate to the command [CR7]*

f) The ME simulator shall send a STATUS command to the UICC on channel 3.

*The UICC shall return an error code appropriate to the command [CR7]*

g) The ME simulator shall send a MANAGE CHANNEL (OPEN) command to the UICC on the basic channel

*The UICC shall return the number of the logical channel assigned by the UICC [CR4, CR5, CR7]*

h) The ME simulator shall send a STATUS command to the UICC on the logical channel assigned by the UICC in step g).

*The status returned by the UICC shall be SW1 = '90', SW2 = ' 00' – normal ending of the command.*

i) Steps g) and h) shall be repeated for each of the remaining non basic logical channels supported by the UICC

j) The ME simulator shall send a MANAGE CHANNEL (OPEN) command to the UICC on the basic channel

*The UICC shall return an error code appropriate to the command [CR1]*

k) The ME simulator shall send a MANAGE CHANNEL (CLOSE) command to the UICC on the first open non -basic channel supported by the UICC.

*The status returned by the UICC shall be 90 00[CR8]*

l) The ME simulator shall send a STATUS command to the UICC on the same logical channel used in step k).

*The UICC shall return an error code appropriate to the command.*

m) Steps k) and l) should be repeated for each of the non basic logical channels supported by the UICC.

**Test procedure 2**

a) The ME simulator shall reset the UICC.

b) The ME simulator shall send a MANAGE CHANNEL (OPEN) command to the UICC on the basic channel.

*The UICC shall return the number of the logical channel assigned by the UICC – call this channel 'a' [CR7]*

c) The ME simulator shall send a STATUS command to the UICC on channel 'a'.

*The status returned by the UICC shall be SW1 = '90', SW2 = ' 00' – normal ending of the command.*

d) The ME simulator shall send a MANAGE CHANNEL (OPEN) command to the UICC on channel 'a'

*The UICC shall return the number of the logical channel assigned by the UICC – call this channel 'b'. [CR5, CR7]*

e) The ME simulator shall send a STATUS command to the UICC on channel 'b'.

*The status returned by the UICC shall be SW1 = '90', SW2 = ' 00' – normal ending of the command.*

f) The ME simulator shall reset the UICC.

g) The ME simulator shall send a STATUS command to the UICC on channel 'a'.

*The UICC shall return an error code appropriate to the command [CR8].*

### 6.5.7.3 Opening a Logical Channel from the Basic Channel

### 6.5.7.3.1 Definition and applicability

See clause 3.5.3.

### 6.5.7.3.2 Conformance requirement

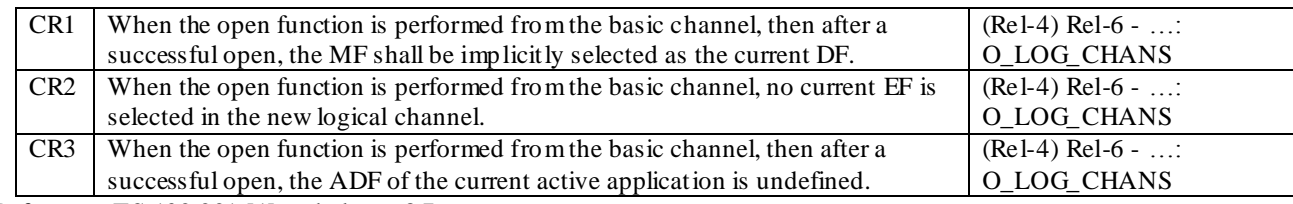

Reference: TS 102 221 [1], subclause 8.7.

#### 6.5.7.3.3 Test purpose

To verify that the UICC conforms to the above requirements.

### 6.5.7.3.4 Method of test

#### **Initial conditions**

1) The UICC shall be connected to a ME simulator.

#### **Test procedure 1**

- a) The ME simulator shall reset the UICC.
- b) The ME simulator shall send a SELECT command to the UICC to select and activate the USIM application.
- c) The ME simulator shall send a SELECT command to the UICC to select  $DF_{TELECOM}$
- d) The ME simulator shall send a SELECT command to the UICC to select  $EF_{ARR}$
- e) The ME simulator shall send a STATUS command with P2 = '00' to the UICC.

*The value of the File Identifier in the response data shall be '7F 10'.*

f) The ME simulator shall send a MANAGE CHANNEL (OPEN) to the UICC.

*The UICC shall return the channel number of the logical channel assigned by the UICC – call this channel 'a'.*

g) The ME Simulator shall send a STATUS command on channel 'a' with  $P2 = '00'$  to the UICC.

*The value of the File Identifier in the response data shall be '3F 00' [CR1]*

h) The ME simulator shall send READ RECORD command using ABSOLUTE mode with record 1 on channel 'a'.

*The UICC shall return an error appropriate to the command. (e.g. SW1 = '69', SW2 = '86; - Command not allowed (no EF selected)). [CR2]*

i) The ME simulator shall send a SELECT command with P1 = '00' and a data field equal to '7FFF' on channel 'a'.

*The UICC shall return an error appropriate to the command. (e.g. SW1 = '6A', SW2 = '82' – File not found). [CR3].*

### 6.5.7.4 Opening a Logical Channel from a Non-Basic Channel

#### 6.5.7.4.1 Definition and applicability

See clause 3.5.3.

### 6.5.7.4.2 Conformance requirement

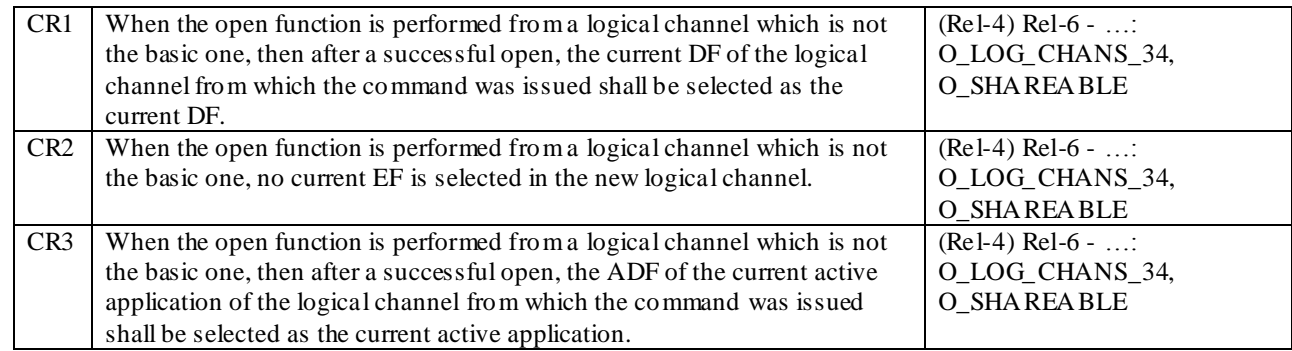

Reference: TS 102 221 [1], subclause 8.7.

#### 6.5.7.4.3 Test purpose

To verify that the UICC conforms to the above requirements.

#### 6.5.7.4.4 Method of test

#### **Initial conditions**

- 1) The UICC shall be connected to a ME simulator.
- 2) The ME,  $DF_{TELECOM}$  and the USIM application shall be configured as shareable.

#### **Test procedure 1**

- a) The ME simulator shall reset the UICC.
- b) The ME shall send a MANAGE CHANNEL (OPEN) command to the UICC from the basic channel.

*The UICC shall return the assigned logical channel number – call it 'a'*

c) The ME simulator shall send a SELECT command to the UICC to select and activate the USIM application on channel 'a'.

- d) The ME simulator shall send a SELECT command to the UICC to select  $DF_{TELECOM}$  on channel 'a'.
- e) The ME simulator shall send a SELECT command to the UICC to select EFARR on channel 'a'.
- f) The ME simulator shall send a MANAGE CHANNEL (OPEN) command to the UICC on channel 'a'.
- *The UICC shall return the assigned logical channel number – call it channel 'b'.*
- g) The ME simulator shall send a STATUS command to the UICC on channel 'b'

*The returned FCP shall contain the File ID of DFTELECOM [CR1].*

h) The ME simulator shall send a READ RECORD (NEXT) command to the UICC on channel 'b'

*The UICC shall return an error – no EF selected [CR2].*

i) The ME simulator shall send a SELECT command with  $P1 = 00'$  and a data field equal to '7FFF' on channel 'b'.

*The returned FCP shall contain the AID of the USIM [CR3].*

j) The ME simulator shall reset the UICC.

k) The ME simulator shall send a SELECT command to the UICC to select and activate the USIM application on the basic channel.

l) The ME simulator shall send a MANAGE CHANNEL (OPEN) command to the UICC on the basic channe l.

*The UICC shall return the assigned logical channel number – call it channel 'a'.*

m) The ME simulator shall send a MANAGE CHANNEL (OPEN) command to the UICCC on channel 'a'.

*The UICC shall return the assigned logical channel number – call it channel 'b'.*

n) The ME simulator shall send a SELECT command with  $P1 = 0'0'$  and a data field equal to '7FFF' on channel 'b'.

*The UICC shall return an error appropriate to the command. [CR3].*

### 6.5.7.5 Opening a Logical Channel on Non-Shareable Files

### 6.5.7.5.1 Definition and applicability

See clause 3.5.3.

### 6.5.7.5.2 Conformance requirement

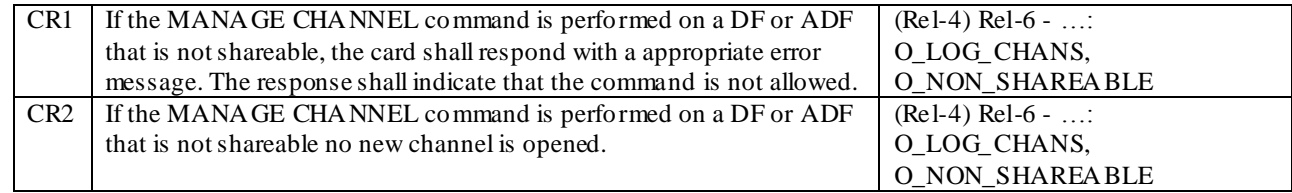

Reference: TS 102 221 [1], subclause 8.7.

### 6.5.7.5.3 Test purpose

To verify that the UICC conforms to the above requirements.

### 6.5.7.5.4 Method of test

#### **Initial conditions**

1) The UICC shall be connected to a ME simulator.

2) The MF and the USIM application shall be configured as non-shareable.

#### **Test procedure 1**

- a) The ME simulator shall reset the UICC.
- b) The ME simulator shall send a MANAGE CHANNEL (OPEN) command to the UICC on the basic channel.

*The UICC shall return an error appropriate to the command. [CR1]*

c) The ME simulator shall send a STATUS command to the UICC on channel 1.

*The UICC shall return an error appropriate to the command. [CR2]*

d) The ME simulator shall send a STATUS command to the UICC on channel 2.

*The UICC shall return an error appropriate to the command. [CR2]*

e) The ME simulator shall send a STATUS command to the UICC on channel 3.

*The UICC shall return an error appropriate to the command. [CR2]*

f) The ME simulator shall send a SELECT command to the UICC to select and activate the USIM application on the basic channel.

g) The ME simulator shall send a MANAGE CHANNEL (OPEN) command to the UICC on the basic channel.

*The UICC shall return an error appropriate to the command. [CR1]*

h) The ME simulator shall send a STATUS command to the UICC on channel 1.

*The UICC shall return an error appropriate to the command. [CR2]*

i) The ME simulator shall send a STATUS command to the UICC on channel 2.

*The UICC shall return an error appropriate to the command. [CR2]*

j) The ME simulator shall send a STATUS command to the UICC on channel 3.

The UICC shall return an error appropriate to the command. [CR2]

### 6.5.7.6 Logical Channels and Shareable Files

#### 6.5.7.6.1 Definition and applicability

See clause 3.5.3.

### 6.5.7.6.2 Conformance requirement

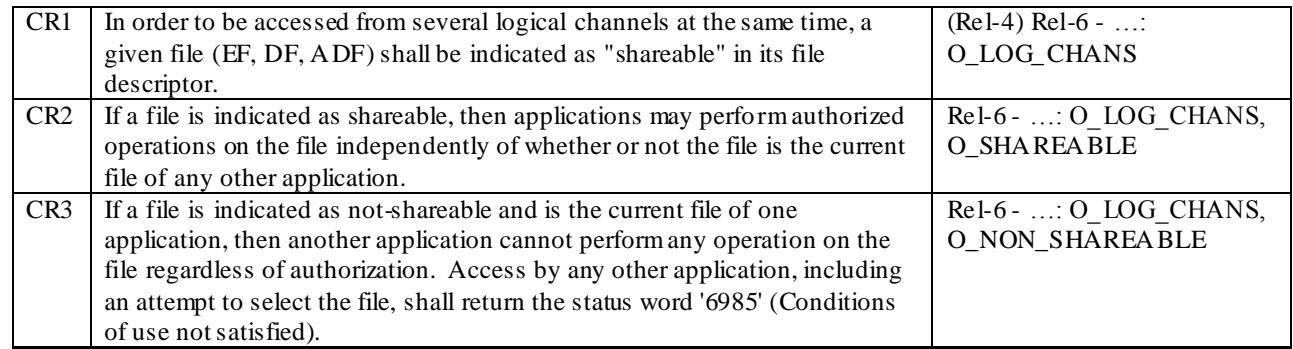

Reference: TS 102 221 [17], subclause 8.7; TS 102 221 [18], subclause 8.7; TS 102 221 [1], subclauses 8.7 and 8.8.

### 6.5.7.6.3 Test purpose

To verify that the UICC conforms to the above requirements.

#### 6.5.7.6.4 Method of test

#### **Initial conditions**

- 1) The UICC shall be connected to a ME simulator.
- 2) For test procedure 1,  $EF_{ARR}$  (under the MF),  $DF_{TELECOM}$  and the USIM shall be configured as non-shareable.
- 3) For test procedure 2, the MF, DF $_{\text{TELECOM}}$ , EF<sub>ARR</sub> (under DF $_{\text{TELECOM}}$ ) and the USIM shall be configured as shareable.

#### **Test procedure 1 (non-shareable files)**

a) The ME simulator shall reset the UICC.

b) The ME simulator shall send a SELECT command to the UICC to select  $DF_{TELECOM}$  on the basic channel.

c) The ME simulator shall send a MANAGE CHANNEL (OPEN) command to the UICC on the basic channe l.

*The UICC should return the assigned logical channel number – call it channel 'a'.*

d) The ME simulator shall send a SELECT command to the UICC to select the MF on the basic channel.

e) The ME simulator shall send a SELECT command to the UICC to select  $EF_{ARR}$  (under the MF) on the basic channel.

f) The ME simulator shall send a SELECT command to the UICC to select  $EF_{ARR}$  (under the MF) on channel 'a'.

*The status condition returned by the UICC shall be SW1 = '69', SW2 = '85' – Conditions of used not satisfied. [CR1, CR3]*

g) The ME simulator shall send a SELECT command to the UICC to select  $DF_{\text{TELECOM}}$  on the basic channel.

h) The ME simulator shall send a SELECT command to the UICC to select DFTELECOM on channel 'a'.

*The status condition returned by the UICC shall be SW1 = '69', SW2 = '85' – Conditions of used not satisfied [CR1, CR3]*

i) The ME simulator shall send a SELECT command to the UICC to select and activate the USIM application on the basic channel.

j) The ME simulator shall send a SELECT command to the UICC to select and activate the USIM application on channel 'a'.

*The status condition returned by the UICC shall be SW1 = '69', SW2 = '85' – Conditions of used not satisfied.. [CR1, CR3]*

#### **Test procedure 2 (shareable files)**

a) The ME simulator shall reset the UICC.

b) The ME simulator shall send a MANAGE CHANNEL (OPEN) on the basic channel.

*The UICC should return the assigned logical channel number – call it 'a' [CR1]*

c) The ME simulator shall send a SELECT command to the UICC to select  $DF_{TELECOM}$  on the basic channel.

d) The ME simulator shall send a SELECT command to the UICC to select  $EF_{ARR}$  on the basic channel.

e) The ME simulator shall send a READ RECORD (NEXT) command to the UICC on the basic channel.

*The UICC shall return the contents of the first record in EFARR.*

f) The ME simulator shall send a SELECT command to the UICC to select  $DF_{TELECOM}$  on channel 'a'.

*The status returned by the UICC shall be SW1 = '90', SW2 = ' 00' – normal ending of the command. [CR1, CR2]*

g) The ME simulator shall send a SELECT command to the UICC to select EFARR on channel 'a'.

*The status returned by the UICC shall be SW1 = '90', SW2 = ' 00' – normal ending of the command. [CR1, CR2]*

h) The ME simulator shall send a READ RECORD (NEXT) command to the UICC on channel 'a'.

*The UICC shall return the contents of the first record in EFARR. The data received shall be the same as that received in step e) [CR1, CR2].*

i) The ME simulator shall send a SELECT command to the UICC to select and activate the USIM application on the basic channel.

j) The ME simulator shall send a STATUS command to the UICC on the basic channel.

*The FCP returned by the UICC shall contain the AID of the USIM.*

k) The ME simulator shall send a SELECT command to the UICC to select and activate the USIM application on channel 'a'.

*The status returned by the UICC shall be SW1 = '90', SW2 = ' 00' – normal ending of the command. [CR1, CR2]*

l) The ME simulator shall send a STATUS command to the UICC on channel 'a'.

*The FCP returned by the UICC shall contain the AID of the USIM [CR1, CR2].*

### 6.5.7.7 Command Interdependencies

### 6.5.7.7.1 Definition and applicability

See clause 3.5.3.

### 6.5.7.7.2 Conformance requirement

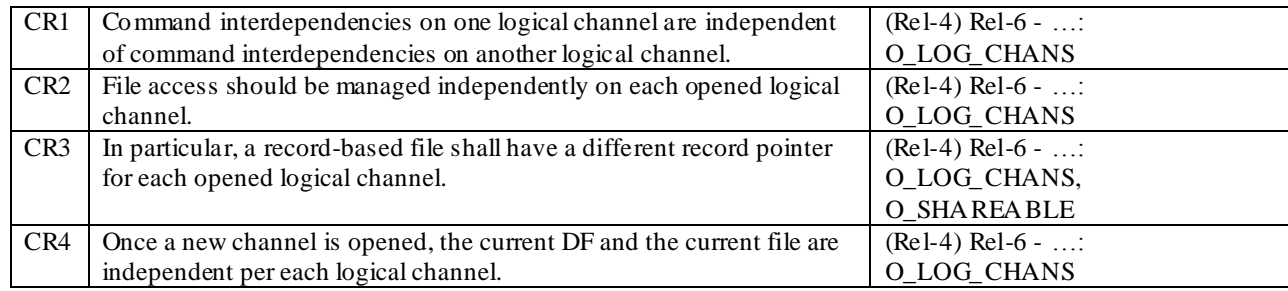

Reference: TS 102 221 [1], subclauses 8.7 and 8.8.

### 6.5.7.7.3 Test purpose

To verify that the UICC conforms to the above requirements.

NOTE: CR1 is a general conformance requirement that is tested when the other CRs are tested.

### 6.5.7.7.4 Method of test

#### **Initial conditions**

- 1) The UICC shall be connected to a ME simulator.
- 2)  $DF_{TELECOM}$ ,  $EF_{ARK}$  (under  $DF_{TELECOM}$ ),  $EF_{FDN}$  and the USIM shall be configured as shareable.

#### **Test procedure 1**

- a) The ME simulator shall reset the UICC.
- b) The ME simulator shall send a SELECT command to the UICC to select  $DF_{TELECOM}$  on the basic channel.
- c) The ME simulator shall send a SELECT command to the UICC to select  $EF_{ARR}$  on the basic channel.
- d) The ME simulator shall send a READ RECORD (NEXT) command to the UICC on the basic channel

*The UICC shall return the contents of the first record in EFARR.*

e) The ME simulator shall send a MANAGE CHANNEL (OPEN) command on the basic channel

*The UICC shall return the logical channel number assigned by the UICC – call this channel 'a'.*

- f) The ME simulator shall send a SELECT command to the UICC to select  $DF_{TELECOM}$  on channel 'a'.
- g) The ME simulator shall send a SELECT command to the UICC to select  $EF_{ARR}$  on channel 'a'.
- h) The ME simulator shall send a READ RECORD (CURRENT) command to the UICC on the basic channel.

*The UICC shall return the contents of the first record in EFARR. The data shall be the same as that received in step d).[CR2]*

i) The ME simulator shall send a SELECT command to the UICC to select  $EF_{ADN}$  on channel 'a'.

j) The ME simulator shall send a READ RECORD (CURRENT) command to the UICC on the basic channel.

*The UICC shall return the contents of the first record in EFARR. The data shall be the same as that received in step d). [CR2, CR4]*

k) The ME simulator shall send a SELECT command to select the MF on channel 'a'.

l) The ME simulator shall send a STATUS command with  $P1 P2 = '00 00'$  to the UICC on the basic channel.

*The FCP returned by the UICC shall contain the File Identifier of DFTELECOM. [CR4]*

m) The ME simulator shall send a SELECT command to the UICC to select and activate the USIM app lication on channel 'a'.

n) The ME simulator shall send a STATUS command with  $P1 P2 = '00 00'$  to the UICC on the basic channel.

*The FCP returned by the UICC shall contain the File Identifier of DF*<sub>*TELECOM.</sub> [CR4]*</sub>

o) The ME simulator shall send a SELECT command with  $P1 = 00'$  and the data field equal to '7FFF' to the UICC on the basic channel.

*The UICC shall return an error appropriate to the command. [CR4]*

p) The ME simulator shall send a READ RECORD (CURRENT) command to the UICC on the basic channel.

*The UICC shall return the contents of the first record in EFARR. The data shall be the same as that received in step d).*

q) The ME simulator shall send a SELECT command to the UICC to select and activate the USIM on the basic channel.

r) The ME simulator shall send a SELECT command to the UICC to deselect the USIM on channel 'a'.

s) The ME simulator shall send a STATUS command to the UICC on the basic channel.

*The FCP returned by the UICC shall contain the AID of the USIM. [CR4]*

t) The ME simulator shall reset the UICC.

u) The ME simulator shall send a SELECT command to the UICC to select  $DF_{TELECOM}$  on the basic channel.

v) The ME simulator shall send a MANAGE CHANNEL (OPEN) to the UICC on the basic channel.

*The UICC shall return the logical channel number assigned by the UICC – call this channel 'a'.*

w) The ME simulator shall send a SELECT command to the UICC to select  $E_{ARR}$  on the basic channel.

x) The ME simulator shall send a READ RECORD (NEXT) command to the UICC on the basic channel.

y) The ME simulator shall send a READ RECORD (NEXT) command to the UICC on channel 'a'.

*The UICC shall return an error appropriate to the command (e.g. 69 86 – Command not allowed (no EF selected)).[CR4]*

z) The ME simulator shall reset the UICC.

aa) The ME simulator shall send a VERIFY PIN command with PIN to the UICC to gain the READ access condition for  $EF_{\text{FDN}}$ .

bb)The ME simulator shall send a MANAGE CHANNEL (OPEN) to the UICC.

*The UICC shall return the channel number of the logical channel assigned by the UICC – call this channel 'a'.*

cc) The ME simulator shall send a SELECT command to the UICC on the basic channel to select and activate the USIM application.

dd)The ME simulator shall send a SELECT command to the UICC on the basic channel to select  $EF_{FDN}$ .
ee) The ME simulator shall send a SELECT command to the UICC on the channel 'a' to select and activate the USIM application.

ff) The ME simulator shall send a SELECT command to the UICC on channel 'a' to select  $EF_{FDN}$ .

gg)The ME simulator shall send a READ RECORD (NEXT) command to the UICC on the basic channel.

*The first 10 bytes of the data string returned by the UICC shall be 'A0 A1 A2 B0 B1 B2 A0 A1 A2 A0'.* 

hh)The ME simulator shall send a READ RECORD (NEXT) command to the UICC on channel 'a'.

*The first 10 bytes of the data string returned by the UICC shall be 'A0 A1 A2 B0 B1 B2 A0 A1 A2 A0'. [CR3]*

ii) The ME simulator shall send a READ RECORD (CURRENT) command to the UICC on the basic channel.

*The first 10 bytes of the data string returned by the UICC shall be 'A0 A1 A2 B0 B1 B2 A0 A1 A2 A0'.*

jj) The ME simulator shall send a READ RECORD (NEXT) command to the UICC on channel 'a'.

*The first 10 bytes of the data string returned by the UICC shall be 'B0 B1 B2 A0 A1 A2 A0 A1 A2 B0'. [CR3]*

kk)The ME simulator shall send a READ RECORD (CURRENT) command to the UICC on the basic channel.

*The first 10 bytes of the data string returned by the UICC shall be 'A0 A1 A2 B0 B1 B2 A0 A1 A2 A0'. [CR3]*

# 6.5.7.8 Consistency of File Updates

6.5.7.8.1 Definition and applicability

See clause 3.5.3.

# 6.5.7.8.2 Conformance requirement

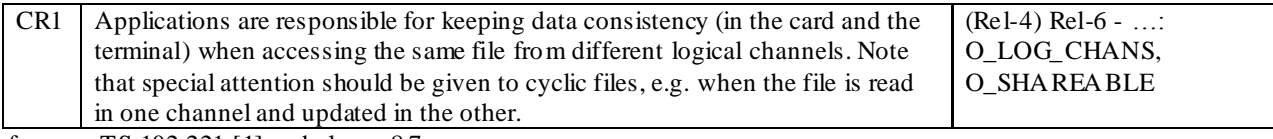

Reference: TS 102 221 [1], subclause 8.7.

### 6.5.7.8.3 Test purpose

To verify that the UICC conforms to the above requirements.

### 6.5.7.8.4 Method of test

### **Initial conditions**

- 1) The UICC shall be connected to a ME simulator.
- 2) EF $_{\text{LOCI}}$  shall be shareable
- 3)  $EF_{CCP2}$  shall be shareable

### **Test Procedure 1**

- a) The ME simulator shall reset the UICC.
- b) The ME simulator shall send a VERIFY PIN command with PIN to the UICC.
- c) The ME simulator shall send a MANAGE CHANNEL (OPEN) command to the UICC.

*The UICC shall return the assigned logical channel number – call this channel 'a'*

d) The ME simulator shall send a SELECT command to the UICC on the basic channel to select an d activate the **USIM** 

e) The ME simulator shall send a SELECT command to the UICC on the basic channel to select  $E_{CCP2}$ .

f) The ME simulator shall send a SELECT command to the UICC on channel 'a' to select and activate the USIM.

g) The ME simulator shall send a SELECT command to the UICC on channel 'a' to select  $E_{CCP2}$ .

h) The ME simulator shall send a READ RECORD (NEXT) command to the UICC on the basic channel

*The data string returned by the UICC shall be the contents of the first record in EFCCP2 i.e. '10 11 12 13 14 15 16 17 18 19 1A 1B 1C 1D 1E'.*

i) The ME simulator shall send a READ RECORD (NEXT) to the UICC on channel 'a'.

*The data string returned by the UICC shall be the contents of the first record in EFCCP2 i.e. '10 11 12 13 14 15 16 17 18 19 1A 1B 1C 1D 1E'.*

j) The ME simulator shall send an UPDATE RECORD (CURRENT) command to the UICC on channel 'a' using a data string of 'C1 C1 C1 C1 C1 C1 C1 C1 C1 C1 C1 C1 C1 C1 C1 '.

k) The ME simulator shall send a READ RECORD (CURRENT) command to the UICC on the basic channel.

*The data string returned by the UICC shall be ' C1 C1 C1 C1 C1 C1 C1 C1 C1 C1 C1 C1 C1 C1 C1'. [CR1]*

l) The ME simulator shall send a SELECT command to the UICC to select  $E_{\text{LOCI}}$  on the basic channel.

m) The ME simulator shall send a SELECT command to the UICC to select  $EF_{LOCI}$  on channel 'a'.

n) The ME simulator shall send a READ BINARY command to the UICC on the basic channel using a length of 11 bytes.

*The data string returned by the UICC shall be 'A1 A2 A3 A4 A5 A6 A7 A8 A9 00 00'.*

o) The ME simulator shall send a READ BINARY command to the UICC on channel 'a' using a length of 11 bytes.

*The data string returned by the UICC shall be 'A1 A2 A3 A4 A5 A6 A7 A8 A9 00 00'.*

p) The ME simulator shall send an UPDATE BINARY command to the UICC on channel 'a' using a data string of 'FF FF FF FF FF FF FF FF 00 00'.

q) The ME simulator shall send a READ BINARY command to the UICC on the basic channel using a length of 11 bytes.

The data string returned by the UICC shall be 'FF FF FF FF FF FF FF FF FF OO 00' [CR1].

# 6.6 Security features

Two types of UICC are defined in TS 102.221 [1], single verification capable UICC and multi-verification capable UICC. Every application shall conform to the security features defined in TS 102.221 [1].

# 6.6.1 Supported security features

# 6.6.1.1 Definition and applicability

See clause 3.5.3.

# 6.6.1.2 Conformance requirement

# **For a multi-verification capable UICC**

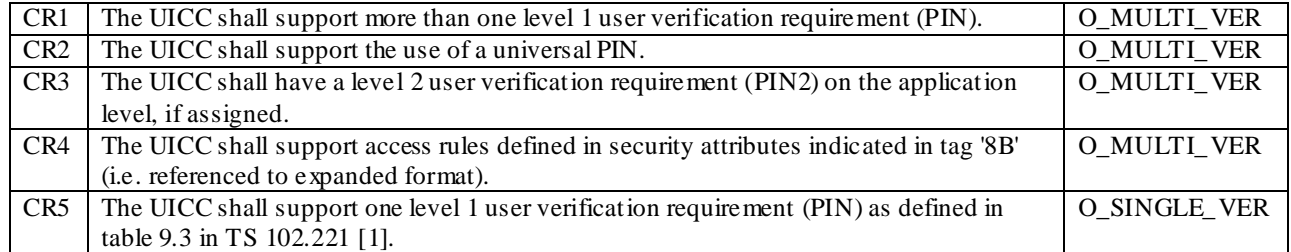

CR6 The UICC shall have a level 2 user verification requirement (PIN2) on the application level, if assigned. O\_SINGLE\_VER

Reference: TS 102.221 [1], subclause 9.1.

# 6.6.1.3 Test purpose

To verify that the UICC conforms to the above requirements.

# 6.6.1.4 Method of test

### **Initial conditions**

1) The UICC shall be connected to a ME simulator.

### **Test procedure 1**

- a) The ME simulator shall reset the UICC.
- b) The ME simulator shall send a SELECT command to the UICC to select and activate USIM application.

*The following shall be true for PS Template DO (tag 'C6') in the response data:*

- *TLV DO with tag '83' shall be '11' (Universal PIN) [CR2];*
- *TLV DO with tag '83' shall be '01' (PIN Application 1) [CR1];*
- *TLV DO with tag '83' shall be '81' (Second PIN Application 1) [CR3], if assigned;*

*The response data shall also contain TLV DO with tag '8B' [CR4].*

### **Test procedure 2**

- a) The ME simulator shall reset the UICC.
- b) The ME simulator shall send a SELECT command to the UICC to select and activate USIM application.

*The following shall be true for PS Template DO (tag 'C6') in the response data:*

- *- TLV DO with tag '83' shall be '01' (PIN) [CR5];*
- *- TLV DO with tag '83' shall be '81' (PIN2) [CR6], if assigned.*
- c) Step b) shall be repeated for all the other USIM applications in the UICC.

# 6.6.2 Security architecture

# 6.6.2.1 Definition and applicability

See clause 3.5.3.

# 6.6.2.2 Conformance requirement

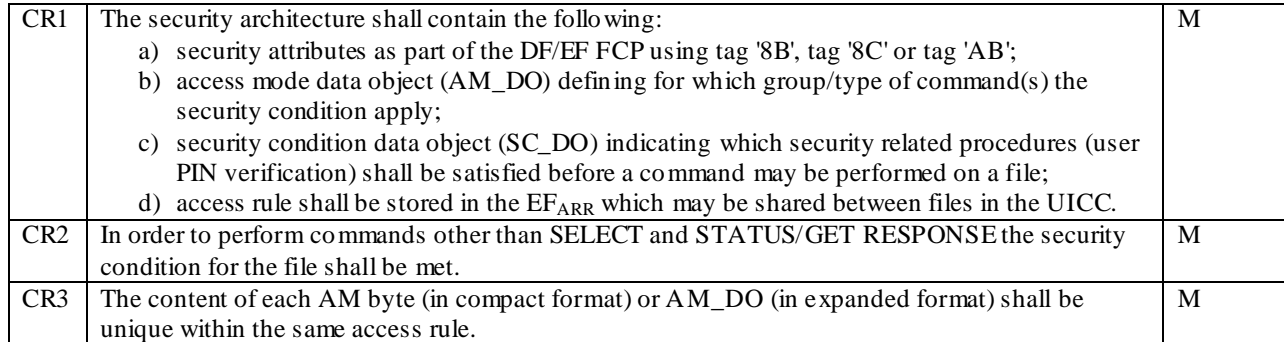

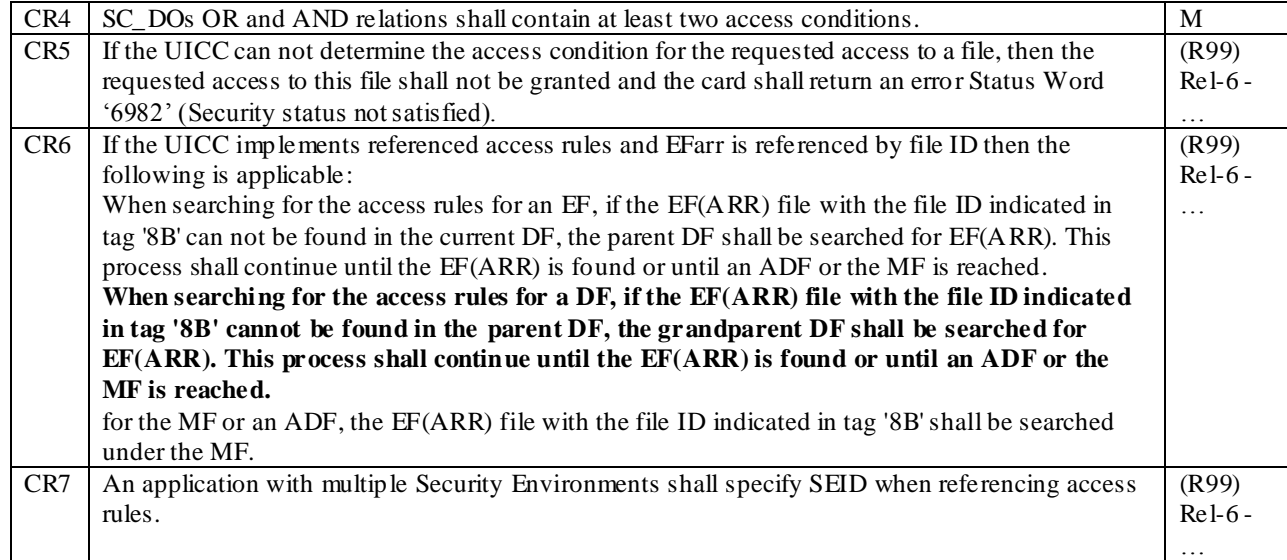

Reference: TS 102.221 [1], subclause 9.2.

# 6.6.2.3 Test purpose

To verify that the UICC conforms to the above requirements.

NOTE 1: CR2 is tested in the subclause 6.8.1.

NOTE 2: CR6 and CR7 are not tested.

# 6.6.2.4 Method of test

### **Initial conditions**

1) The UICC shall be connected to a ME simulator.

#### **Test procedure 1**

- a) The ME simulator shall reset the UICC.
- b) The ME simulator shall send a SELECT command to the UICC to select and activate USIM applica tion.
- c) The ME simulator shall send a SELECT command to the UICC to select  $E_{MSE}$ .

*The response data shall contain either TLV DO with tag '8B', '8C' or 'AB' [CR1a].*

*If the TLV DO with tag '8B' is present, the structure shall be the same as stated in subcla use 9.2.7of TS 102.221 [1] and the AM\_DO and SC\_DO shall be stored in EFARR [CR1d].*

*If the TLV DO with tag '8C' is present, the AM\_DO and SC\_DO shall be in a compact format according to ISO/IEC 7816-4 [7] [CR1b, CR1c].*

*If the TLV DO with tag 'AB' is present, the AM\_DO and SC\_DO shall be in an expanded format according to ISO/IEC 7816-4 [7] [CR1b, CR1c].*

- d) The ME simulator shall send a SELECT command to select  $E_{ARR}$  if the TLV DO with tag '8B' is present in the response data returned in step b) [CR1d].
- e) The ME simulator shall send a READ RECORD command to read record 1 of  $E_{ARR}$ .

*The response data shall contain the AM\_DO and SC\_DO in an expanded format according to ISO/IEC 7816-4 [7][CR1b, CR1c, CR4].*

f) Step e) shall be repeated for all the records in  $EF_{ARR}$  [CR1d].

*The content of each AM byte (in compact format) or AM\_DO (in expanded format) shall be unique within the same access rule [CR3].*

#### **Test procedure 2**

- a) The ME simulator shall reset the UICC.
- b) The ME simulator shall send a SELECT command to select  $EF_{\text{ICCD}}$ .

If the TLV DO with tag '8B' is present in the response data returned in step b) the following steps shall be carried out:

- c) The ME simulator shall send a SELECT command to select  $EF_{ARR}$ .
- d) The ME simulator shall send a VERIFY PIN command using ADM to the UICC.
- e) The ME simulator shall send a READ RECORD command to determine the access rules specified in the record number specified by tag '8B' of the response data retured in step b).
- f) The ME simulator shall send a UPDATE RECORD command to modify the record number specified in tag '8B' of the response data returned in step b) so as to remove the READ access condition.
- g) The ME simulator shall send a SELECT command to select  $EF_{\text{ICCID}}$ .
- h) The ME simulator shall send a READ BINARY command to the UICC.

The response data returned by the UICC shall be  $SW1 = 69'$ ,  $SW2 = 82'$  – security status not satisfied [CR5].

- i) The ME simulator shall send a SELECT command to select  $EF_{ARR}$ .
- j) The ME simulator shall send a UPDATE RECORD command to modify the record number specified in tag '8B' so as to return it to the value prior to step c).

# 6.6.3 Security environment

# 6.6.3.1 Definition and applicability

See clause 3.5.3.

# 6.6.3.2 Conformance requirement

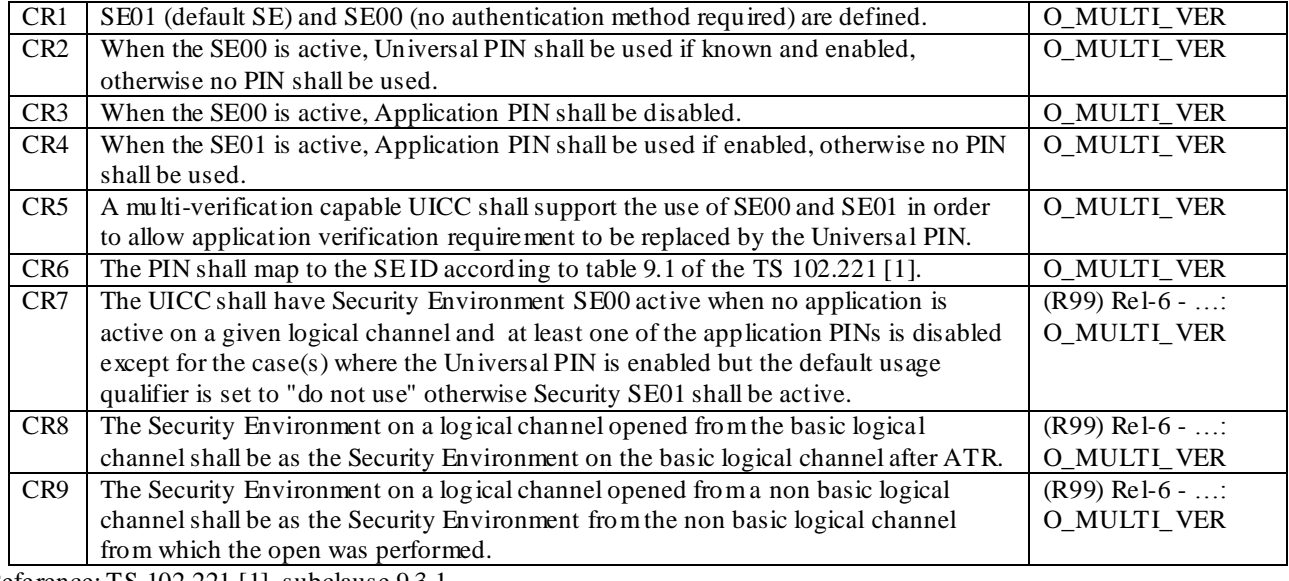

Reference: TS 102.221 [1], subclause 9.3.1.

# 6.6.3.3 Test purpose

To verify that the UICC conforms to the above requirements.

NOTE 1: CR7 is not tested.

NOTE 2: CR8 is not tested.

NOTE 3: CR9 is not tested.

# 6.6.3.4 Method of test

NOTE: The following test procedures shall be applicable only to a multi-verification capable UICC.

## **Initial conditions**

- 1) The UICC shall be connected to a ME simulator.
- 2) SE01 shall be active.

### **Test procedure 1**

- a) The ME simulator shall reset the UICC.
- c) The ME simulator shall send a SELECT command to the UICC to select and activate USIM application .

*The following shall be true of the response data:*

- *TLV DO with tag '90' (PIN Status) under TLV DO with tag 'C6' shall indicate that the Application PINs and the Universal PIN are enabled;*
- *TLV DO with tag '8B' shall be as follows:*

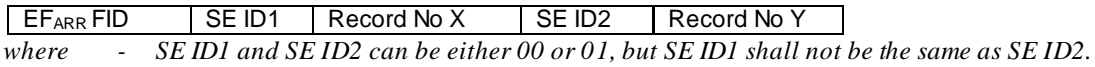

- *- Record No X and Y are the record number of the EFARR. [CR1].*
- d) The ME simulator shall send a READ RECORD command to read the record number X of EFARR [CR4].

*If SE ID1 is 00, either one of the following shall be true of the response data:*

- The TLV\_DO with tag '83' in the SC\_DO shall be '11';
- *The SC\_DO shall be '90 00'.*

*If SE ID1 is 01, either one of the following shall be true of the response data:*

- *- The TLV\_DO with tag '83' in the SC\_DO shall be '01';*
- *- The SC\_DO shall be '90 00'.*
- e) Step d) shall be repeated for record number Y for SE ID2 [CR4].
- f) If the TLV\_DO with tag 83 is '01' for SE01, steps f) to v shall be carried out.
- g) The ME simulator shall send a SELECT command to the UICC to select EF ICCID.
- h) The ME simulator shall send a READ BINARY command to the UICC.

*The response data returned by the UICC shall be SW1 = '90', SW2 = '00' – normal ending of the command [CR6].*

- i) The ME simulator shall send a SELECT command to the UICC to select EF IMSI under ADFUSIM.
- j) The ME simulator shall send a READ BINARY command to the UICC.

*The response data returned by the UICC shall be SW1 = '69', SW2 = '82' – security status not satisfied.*

k) The ME simulator shall send a VERIFY PIN command using Universal PIN to the UICC.

*The response data returned by the UICC shall be SW1 = '90', SW2 = '00' – normal ending of the command [CR4].*

l) The ME simulator shall send a READ BINARY command to the UICC.

*The response data returned by the UICC shall be SW1 = '69', SW2 = '82' – security status not satisfied.*

m) The ME simulator shall send a VERIFY PIN command using PIN Application 1 to the UICC.

*The response data returned by the UICC shall be SW1 = '90', SW2 = '00' – normal ending of the command [CR4].*

n) The ME simulator shall send a READ BINARY command to the UICC.

*The response data returned by the UICC shall be SW1 = '90', SW2 = '00' – normal ending of the command [CR4, CR6].*

- o) The ME simulator shall send a DISABLE PIN command to disable the PIN Application 1 to the UICC.
- p) The ME simulator shall send a SELECT command to the UICC to select and activate USIM application.

*The following shall be true of the response data:*

- *TLV DO with tag '90' (PIN Status) under TLV DO with tag 'C6' shall indicate that the PIN Applicatio n 1 is disabled, and the Universal PIN is enabled and its Usage Qualifier is set to '00'.*
- q) The ME simulator shall send a SELECT command to the UICC to select EF ICCID.
- r) The ME simulator shall send a READ BINARY command to the UICC.

*The response data returned by the UICC shall be SW1 = '90', SW2 = '00' – normal ending of the command [CR6].*

- s) The ME simulator shall send a SELECT command to the UICC to select EF IMSI under ADFUSIM.
- t) The ME simulator shall send a READ BINARY command to the UICC.

*The response data returned by the UICC shall be SW1 = '90', SW2 = '00' – normal ending of the command [CR4, CR6].*

- u) The ME simulator shall send an ENABLE PIN command to enable the PIN Application 1 to the UICC.
- v) The ME simulator shall send a DISABLE PIN command to disable and indicate the Universal PIN as a replacement of the PIN Application 1 to the UICC [CR5].
- w) The ME simulator shall reset the UICC.
- x) The ME simulator shall send a SELECT command to the UICC to select and activate USIM application.

*The following shall be true of the response data:*

- *TLV DO with tag '90' (PIN Status) under TLV DO with tag 'C6' shall indicate that the PIN Application 1 is disabled and the Universal Pin is enabled [CR2, CR3].*
- y) If the TLV\_DO with tag 83 is '11' for SE00, steps z to mm) shall be carried out.
- z) The ME simulator shall send a SELECT command to the UICC to select EF ICCID.

aa) The ME simulator shall send a READ BINARY command to the UICC.

*The response data returned by the UICC shall be SW1 = '90', SW2 = '00' – normal ending of the command [CR6].*

- bb)The ME simulator shall send a SELECT command to the UICC to select EF IMSI under ADFUSIM.
- cc) The ME simulator shall send a READ BINARY command to the UICC.

*The response data returned by the UICC shall be SW1 = '69', SW2 = '82' – security status not satisfied.*

dd)The ME simulator shall send a VERIFY PIN command using PIN Application 1 to the UICC.

*The response data returned by the UICC shall indicate an error.*

ee) The ME simulator shall send a VERIFY PIN command using Universal PIN to the UICC.

*The response data returned by the UICC shall be SW1 = '90', SW2 = '00' – normal ending of the command [CR2].*

ff) The ME simulator shall send a READ BINARY command to the UICC.

*The response data returned by the UICC shall be SW1 = '90', SW2 = '00' – normal ending of the command [CR2, CR6].*

gg)The ME simulator shall send a DISABLE PIN command to disable the Universal PIN to the UICC.

hh)The ME simulator shall send a SELECT command to the UICC to select and activate USIM application.

*The following shall be true of the response data:*

- *TLV DO with tag '90' (PIN Status) under TLV DO with tag 'C6' shall indicate that the PIN Application 1 and the Universal Pin are disabled.*
- ii) The ME simulator shall send a SELECT command to the UICC to select EFICCID.
- jj) The ME simulator shall send a READ BINARY command to the UICC.

*The response data returned by the UICC shall be SW1 = '90', SW2 = '00' – normal ending of the command [CR6].*

kk)The ME simulator shall send a SELECT command to the UICC to select EFIMSI under ADFUSIM.

ll The ME simulator shall send a READ BINARY command to the UICC.

*The response data returned by the UICC shall be SW1 = '90', SW2 = '00' – normal ending of the command [CR2, CR6].*

mm) The ME simulator shall send an ENABLE PIN command to enable the Universal PIN to the UICC.

nn)The ME simulator shall send an ENABLE PIN command to enable the PIN Application 1 to the UICC.

# 6.6.4 PIN definitions

# 6.6.4.1 Definition and applicability

See clause 3.5.3.

# 6.6.4.2 Conformance requirement

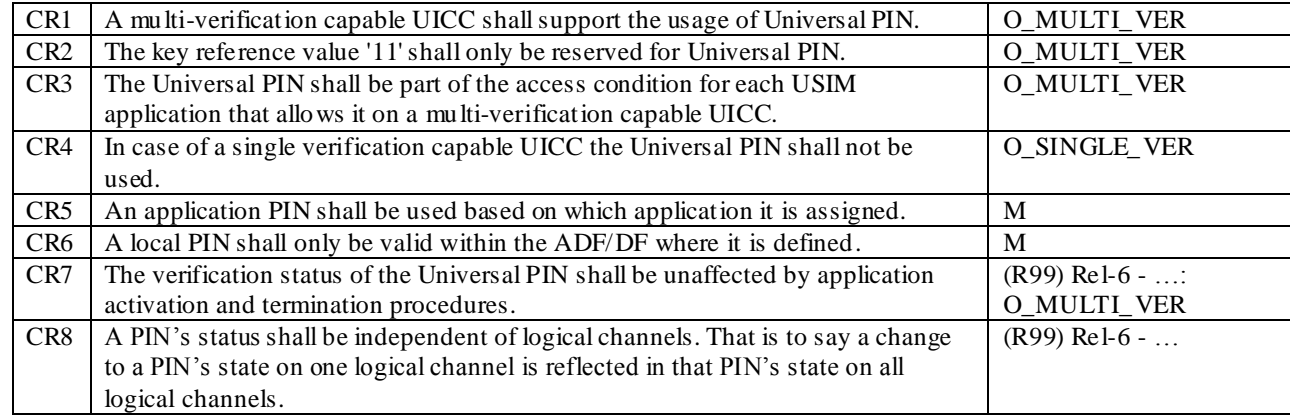

Reference: TS 102.221 [1], subclause 9.4.

### 6.6.4.3 Test purpose

To verify that the UICC conforms to the above requirements.

NOTE 1: CR3 is tested in subclause 6.6.3.

NOTE 2: CR6 is not fully tested.

NOTE 3: CR7 is not tested.

NOTE 4: CR8 is tested in sub clauses 6.8.1.9, 6.8.1.10 and 6.8.1.13.

# 6.6.4.4 Method of test

### **Initial conditions**

- 1) The UICC shall be connected to a ME simulator.
- 2) For test procedure 1 and test procedure 2, SE01 shall be active.

#### **Test procedure 1**

- a) The ME simulator shall reset the UICC.
- b) The ME simulator shall send a SELECT command to the UICC to select and activate USIM application.

*The response data shall contain PS Template DO with tag 'C6'.*

*The following shall be true of the PS Template DO:*

- *- One of the TLV DO with tag '83' shall be '11' indicating the key reference value for Universal PIN [CR1, CR2];*
- *- One of the TLV DO with tag '83' shall be '01' indicating the key reference value for PIN Application 1 [CR5];*
- *One of the TLV DO with tag '83' shall be '81' indicating the key reference value for second Application/local PIN [CR6].*

#### **Test procedure 2**

- a) The ME simulator shall reset the UICC.
- b) The ME simulator shall send a SELECT command to the UICC to select and activate USIM application.

*The response data shall contain PS Template DO with tag 'C6'.*

*The following shall be true of the PS Template DO:*

- *- One of the TLV DO with tag '83' shall be '11' indicating the key reference value for Universal PIN [CR1, CR2];*
- *- One of the TLV DO with tag '83' shall be '01' indicating the key reference value for PIN Application 1 [CR5];*
- *One of the TLV DO with tag '83' shall be '81' indicating the key reference value for second Application/local PIN [CR6].*
- c) Step b) shall be repeated for the remaining ADFUSIMS and DFs.

#### **Test procedure 3**

- a) The ME simulator shall reset the UICC.
- b) The ME simulator shall send a SELECT command to the UICC to select and activate USIM application.

*The response data shall contain PS Template DO with tag 'C6'.*

*The following shall be true of the PS Template DO:*

*- Any of the TLV DO with tag '83' shall not be '11' indicating the key reference value for Uni versal PIN [CR4];*

- *- One of the TLV DO with tag '83' shall be '01' indicating the key reference value for PIN Application 1 [CR5];*
- *- One of the TLV DO with tag '83' shall be '81' indicating the key reference value for second Application/local PIN [CR6].*

# 6.6.5 PIN and key reference relationship

# 6.6.5.1 Definition and applicability

See clause 3.5.3.

# 6.6.5.2 Conformance requirement

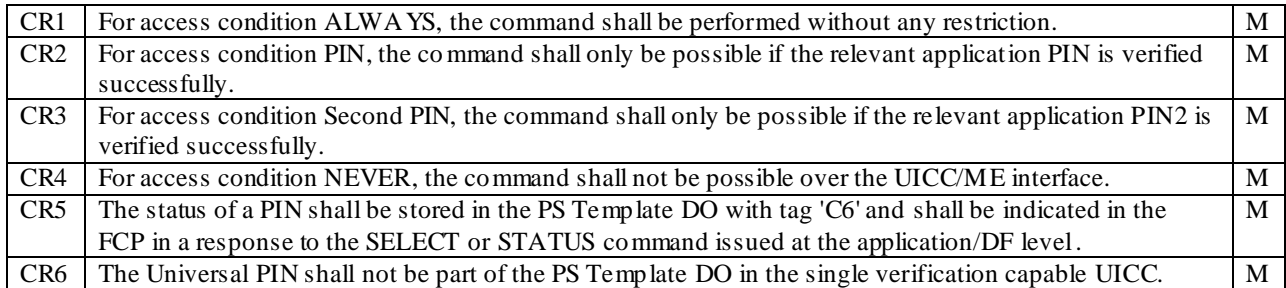

Reference: TS 102.221 [1], subclause 9.5.

### 6.6.5.3 Test purpose

To verify that the UICC conforms to the above requirements.

NOTE: Allocation of ADM levels and the respective requirements for their fulfilment are the responsibility of the appropriate administrative authority.

### 6.6.5.4 Method of test

NOTE: When EF<sub>FDN</sub> is not supported by the UICC, any supported linear EF in ADF<sub>USIM</sub> may be chosen.

#### **Initial conditions**

- 1) The UICC shall be connected to a ME simulator.
- 2) The records in  $EF<sub>FDN</sub>$  shall contain the following data for the first 10 bytes:

**1st record** 'A0 A1 A2 B0 B1 B2 A0 A1 A2 A0' **2nd record** 'B0 B1 B2 A0 A1 A2 A0 A1 A2 B0' **3rd record** 'B0 B1 B2 A0 A1 A2 B0 B1 B2 A0' **4th record** 'A0 A1 A2 B0 B1 B2 B0 B1 B2 B0'

3) The data for the remainder of these four records and for all other records (if any) shall be 'FF'.

#### **For a multi-verification capable UICC**

4) SE01 shall be active.

### **Test procedure 1**

- a) The ME simulator shall reset the UICC.
- b) The ME simulator shall send a SELECT command to the UICC to select and activate USIM application.

*The response data shall indicate the PS Template DO with tag 'C6' [CR5].*

*The PS Template DO with tag 'C6' shall contain for the Universal PIN the TLV DO with tag '95' indicating the usage qualifier [CR6].*

*The status condition returned by the UICC shall be SW1 = '90', SW2 = '00' - normal ending of the command [CR1].*

c) The ME simulator shall send a STATUS command to the UICC.

*The response data shall indicate the PS Template DO with tag 'C6' [CR5].*

*The PS Template DO with tag 'C6' shall contain for the Universal PIN the TLV DO with tag '95' indicating the usage qualifier [CR6].*

d) The ME simulator shall send a SELECT command to the UICC to select  $EF_{FDN}$ .

*The response data shall not contain the PS Template DO with tag 'C6' [CR5].*

e) The ME simulator shall send a READ RECORD command to the UICC to read the first record in  $EF_{FDN}$ .

*The status condition returned by the UICC shall be SW1 = '69', SW2 = '82' – security status not satisfied [CR2].*

- f) The ME simulator shall gain PIN Application 1 security access.
- g) The ME simulator shall send a READ RECORD command to the UICC to read the first record in  $EF_{FDN}$ .

*The data string returned shall be 'A0 A1 A2 B0 B1 B2 A0 A1 A2 A0'. The data for the remainder of the returned data string shall be 'FF'.*

*The status condition returned by the UICC shall be SW1 = '90', SW2 = '00' - normal ending of the command [CR2].*

h) The ME simulator shall send an UPDATE RECORD command using CURRENT mode with data string 'B0' for all bytes to the UICC to update the first record in  $EF_{\text{FDN}}$ .

*The status condition returned by the UICC shall be SW1 = '69', SW2 = '82' - security status not satisfied [CR3].*

i) The ME simulator shall send a READ RECORD command using NEXT mode to the UICC to read the first record in  $EF_{\text{FDN}}$ .

*The data string returned shall be 'A0 A1 A2 B0 B1 B2 A0 A1 A2 A0'. The data for the remainder of the returned data string shall be 'FF'.*

*The status condition returned by the UICC shall be SW1 = '90', SW2 = '00' - normal ending of the command [CR2].*

- j) The ME simulator shall gain the second PIN Application 2 security access.
- k) The ME simulator shall send an UPDATE RECORD command using CURRENT mode with data string 'B1' for all bytes to the UICC to update the first record in  $EF<sub>FDN</sub>$ .

*The status condition returned by the UICC shall be SW1 = '90', SW2 = '00' - normal ending of the command [CR3].*

l) The ME simulator shall send a READ RECORD command to the UICC to read the first record in  $E_{FDD}$ .

*The data string returned shall be 'B1' for all bytes.*

*The status condition returned by the UICC shall be SW1 = '90', SW2 = '00' - normal ending of the command [CR2].*

- m) The ME simulator shall send a SELECT command to the UICC to select MF.
- n) The ME simulator shall send a SELECT command to the UICC to select  $EF_{\text{ICCID}}$ .
- o) The ME simulator shall send a READ BINARY command to the UICC to read the byte in the EF $_{\text{ICCD}}$ .

*The status condition returned by the UICC shall be SW1 = '90', SW2 = '00' – normal ending of the command [CR1].*

p) The ME simulator shall send an UPDATE BINARY command to the UICC to update the byte in  $E_{\text{ICCID}}$ .

*The status condition returned by the UICC shall be SW1 = '69', SW2 = '82' - security status not satisfied [CR4].*

q) The ME simulator shall send a SELECT command to the UICC to select and activate USIM application.

- r) The ME simulator shall send a DISABLE PIN command to disable and indicate the Universal PIN as a replacement of the PIN Application 1 to the UICC.
- s) The ME simulator shall send a SELECT command to the UICC to select  $EF_{FDN}$ .
- t) The ME simulator shall send a READ RECORD command to the UICC to read the first record in  $EF_{FDN}$ .

*The status condition returned by the UICC shall be SW1 = '69', SW2 = '82' – security status not satisfied [CR2].*

- u) The ME simulator shall gain Universal PIN security access.
- v) The ME simulator shall send a READ RECORD command using NEXT mode to the UICC to read the first record in EF<sub>FDN</sub>.

*The data string returned shall be 'B1' for all bytes.*

*The status condition returned by the UICC shall be SW1 = '90', SW2 = '00' - normal ending of the command [CR2].*

w) The ME simulator shall send an UPDATE RECORD command using CURRENT mode with data string 'B2' for all bytes to the UICC to update the first record in  $EF_{FDN}$ .

*The status condition returned by the UICC shall be SW1 = '69', SW2 = '82' - security status not satisfied [CR3].*

- x) The ME simulator shall gain the second PIN Application 2 security access.
- y) The ME simulator shall send an UPDATE RECORD command using CURRENT mode with data string 'B3' for all bytes to the UICC to update the first record in  $E\llap{/}\,E$ <sub>FDN</sub>.

*The status condition returned by the UICC shall be SW1 = '90', SW2 = '00' - normal ending of the command [CR3].*

- z) The ME simulator shall send an ENABLE PIN command to enable PIN Application 1 to the UICC.
- aa) The ME simulator shall send a SELECT command to the UICC to select and activate USIM application.
- bb)The ME simulator shall send a READ RECORD command to the UICC to read the first record in EF<sub>FDN</sub>.
	- *The status condition returned by the UICC shall be SW1 = '69', SW2 = '82' – security status not satisfied [CR2].*
- cc) The ME simulator shall gain PIN Application 1 security access.
- dd)The ME simulator shall send a READ RECORD command to the UICC to read the first record in  $E_{FDDN}$ .

*The data string returned shall be 'B3' for all bytes.*

*The status condition returned by the UICC shall be SW1 = '90', SW2 = '00' - normal ending of the command [CR2].*

ee) The ME simulator shall send an UPDATE RECORD command using CURRENT mode with data string 'B4' for all bytes to the UICC to update the first record in  $EF<sub>FDN</sub>$ .

*The status condition returned by the UICC shall be SW1 = '69', SW2 = '82' - security status not satisfied [CR3].*

- ff) The ME simulator shall gain the second PIN Application 2 security access.
- gg)The ME simulator shall send an UPDATE RECORD command using CURRENT mode with data string 'A0 A1 A2 B0 B1 B2 A0 A1 A2 A0' to the UICC to update record in EF<sub>FDN</sub>.

*The status condition returned by the UICC shall be SW1 = '90', SW2 = '00' - normal ending of the command [CR3].*

#### **Test procedure 2**

- a) The ME simulator shall reset the UICC.
- b) The ME simulator shall send a SELECT command to the UICC to select and activate USIM application.

*The response data shall indicate the PS Template DO with tag 'C6' [CR5].*

*The PS Template DO with tag 'C6' shall not contain the Universal PIN key reference '11' [CR6].*

*The status condition returned by the UICC shall be SW1 = '90', SW2 = '00' - normal ending of the command [CR1].*

c) The ME simulator shall send a STATUS command to the UICC.

*The response data shall indicate the PS Template DO with tag 'C6' [CR5].*

*The PS Template DO with tag 'C6' shall not contain the Universal PIN key reference '11' [CR6].*

d) The ME simulator shall send a SELECT command to the UICC to select  $EF_{FDN}$ .

*The response data shall not contain the PS Template DO with tag 'C6' [CR5].*

e) The ME simulator shall send a READ RECORD command to the UICC to read the first record in  $EF_{FDN}$ .

*The status condition returned by the UICC shall be SW1 = '69', SW2 = '82' – security status not satisfied [CR2].*

- f) The ME simulator shall gain PIN security access.
- g) The ME simulator shall send a READ RECORD command to the UICC to read the first record in  $EF_{FDN}$ .

*The data string returned shall be 'A0 A1 A2 B0 B1 B2 A0 A1 A2 A0'. The data for the remainder of the returned data string shall be 'FF'.*

*The status condition returned by the UICC shall be SW1 = '90', SW2 = '00' - normal ending of the command [CR2].*

h) The ME simulator shall send an UPDATE RECORD command using CURRENT mode with data string 'C0' for all bytes to the UICC to update the first record in  $E\llap{/}\,E$ <sub>FDN</sub>.

*The status condition returned by the UICC shall be SW1 = '69', SW2 = '82' - security status not satisfied [CR3].*

- i) The ME simulator shall gain the PIN2 security access.
- j) The ME simulator shall send an UPDATE RECORD command using CURRENT mode with data string 'C1' for all bytes to the UICC to update the first record in  $EF<sub>FDN</sub>$ .

*The status condition returned by the UICC shall be SW1 = '90', SW2 = '00' - normal ending of the command [CR3].*

k) The ME simulator shall send a READ RECORD command to the UICC to read the first record in  $EF_{FDN}$ .

*The data string returned shall be 'C1' for all bytes.*

*The status condition returned by the UICC shall be SW1 = '90', SW2 = '00' - normal ending of the command [CR2].*

- l) The ME simulator shall send an UPDATE RECORD command using CURRENT mode with data string 'A0 A1 A2 B0 B1 B2 A0 A1 A2 A0' to the UICC to update record in  $E_{\text{FDN}}$ .
- m) The ME simulator shall send a SELECT command to the UICC to select MF.
- n) The ME simulator shall send a SELECT command to the UICC to select  $EF_{\text{ICCID}}$ .
- o) The ME simulator shall send a READ BINARY command to the UICC to read the byte in the  $E_{\text{ICCID}}$ .

*The status condition returned by the UICC shall be SW1 = '90', SW2 = '00' – normal ending of the command [CR1].*

p) The ME simulator shall send an UPDATE BINARY command to the UICC to update the byte in EF<sub>ICCID</sub>.

*The status condition returned by the UICC shall be SW1 = '69', SW2 = '82' - security status not satisfied [CR4].*

# 6.7 Structure of commands and responses

The tests in this subclause ensure that the IUT conforms to the specification for the mapping of functions onto Application Protocol Data Units (APDUs) which are used by the transmission protocol.

# 6.7.1 Mapping principles

# 6.7.1.1 Definition and applicability

See clause 3.5.3.

# 6.7.1.2 Conformance requirement

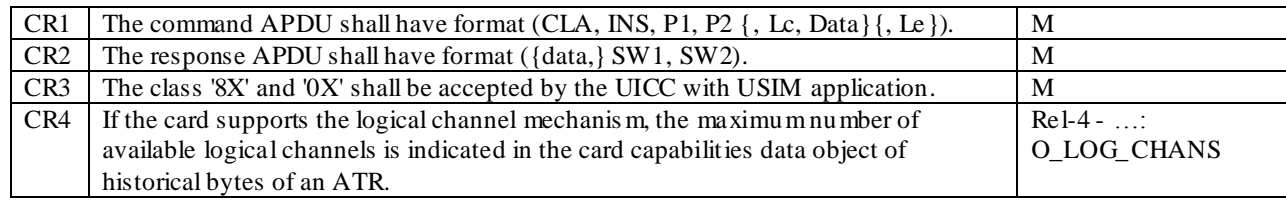

Reference: TS 102.221, subclause 10.1 and 10.2.

# 6.7.1.3 Test purpose

To verify that the UICC conforms to the above requirements.

NOTE 1: CR4 is tested in subclause 6.5.7.

# 6.7.1.4 Method of test

### **Initial conditions**

1) The UICC shall be connected to a ME simulator.

#### **Test procedure 1**

- a) The ME simulator shall reset the UICC.
- b) The ME simulator shall send a SELECT command to the UICC to select MF with P2 = '04'. [Bytes sent: CLA = '00', INS = 'A4', P1 = '00', P2 = '04', Lc = '02', data = '3F 00', Le = '00' (Case 4)] [Bytes received: data, SW1, SW2]

*The status condition returned by the UICC shall be SW1 = '90', SW2 = '00' – normal ending of the command [CR1, CR2, CR3].*

c) The ME simulator shall send a SELECT command to the UICC to select MF with  $P2 = '0C'$ . [Bytes sent: CLA = '00', INS = 'A4', P1 = '00', P2 = '0C', Lc = '02', data = '3F 00' (Case 3)] [Bytes received: SW1, SW2]

*The status condition returned by the UICC shall be SW1 = '90', SW2 = '00' – normal ending of the command [CR1, CR2, CR3].*

d) The ME simulator shall send a STATUS command to the UICC with P2 = '00'. [Bytes sent: CLA = '80', INS = 'F2', P1 = '00', P2 = '00', Le = '00' (Case 2)] [Bytes received: data, SW1, SW2]

*The status condition returned by the UICC shall be SW1 = '90', SW2 = '00' – normal ending of the command [CR1, CR2, CR3].*

e) The ME simulator shall send a STATUS command to the UICC. [Bytes sent: CLA = '80', INS = 'F2', P1 = '00', P2 = '0C' (Case 1)] [Bytes received: SW1, SW2]

*The status condition returned by the UICC shall be SW1 = '90', SW2 = '00' – normal ending of the command [CR1, CR2, CR3].*

# 6.7.2 Response APDU Structure

# 6.7.2.1 Status Conditions Returned by the UICC

# 6.7.2.1.1 Definition and applicability

See clause 3.5.3.

# 6.7.2.1.2 Conformance requirement

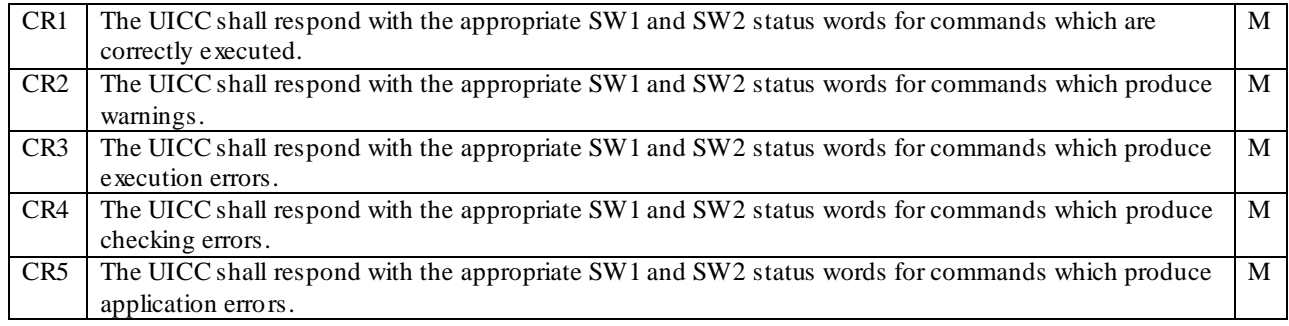

Reference: TS 102.221 [1], subclause 10.2.1.

### 6.7.2.1.3 Test purpose

To verify that the UICC conforms to the above requirements when issuing SW1 and SW2 status words.

NOTE 1: CR3 is not tested as it is not possible to force a UICC to produce an execution error.

NOTE 2: CR5 is tested in subclause 6.8.1.8.

# 6.7.2.1.4 Method of test

#### **Initial conditions**

1) The UICC shall be connected to a ME simulator.

### **Test procedure 1**

- a) The ME simulator shall reset the UICC.
- b) The ME simulator shall send a VERIFY PIN command with PIN to the UICC.

*The status condition returned by the UICC shall be SW1 = '90', SW2 = '00' - normal ending of the command [CR1].*

- c) The ME simulator shall send a SELECT command to the UICC to select and activate USIM application.
- d) The ME simulator shall send a READ BINARY command without SFI referencing to the UICC.

*The status condition returned by the UICC shall be SW1 = '69', SW2 = '86' - command not allowed (no EF selected) [CR4].*

- e) The ME simulator shall send a SELECT command to the UICC to select  $EF_{IMSI}$ .
- f) The ME simulator shall send a READ BINARY command with  $P2 = '0F'$  to the UICC.

*The status condition returned by the UICC shall be SW1 = '6B', SW2 = '00' - wrong parameter(s) P1-P2, or SW1 = '6A', SW2 = '86' – incorrect parameters P1-P2 [CR4].*

- g) The ME simulator shall send a SELECT command to the UICC to select  $EF_{ECC}$ .
- h) The ME simulator shall send a READ RECORD command using PREVIOUS mode to the UICC.
- i) The ME simulator shall send a READ RECORD command using NEXT mode to the UICC.

*The status condition returned by the UICC shall be SW1 = '6A', SW2 = '83' - record not found [CR4].*

j) The ME simulator shall send a READ BINARY command using a length of 1 byte to the UICC.

*The status condition returned by the UICC shall be SW1 = '69', SW2 = '81' – command incompatible with file structure [CR4].*

k) The ME simulator shall send a SELECT command to the UICC to select  $E_{LOCI}$  with  $Lc = 1$ .

*The status condition returned by the UICC shall be SW1 = '67', SW2 = '00' - wrong length, or SW1 = '6A', SW2 = '87' – Lc inconsistent with P1 - P2 [CR4].*

l) The ME simulator shall send a VERIFY PIN command with incorrect PIN to the UICC.

*The status condition returned by the UICC shall be SW1 = '63', SW2 = 'C2' – security status not satisfied [CR2].*

m) The ME simulator shall send a VERIFY PIN command with incorrect PIN to the UICC.

*The status condition returned by the UICC shall be SW1 = '63', SW2 = 'C1' – security status not satisfied [CR2].*

n) The ME simulator shall send a VERIFY PIN command with incorrect PIN to the UICC.

*The status condition returned by the UICC shall be SW1 = '63', SW2 = 'C0' – security status not satisfied [CR2].*

o) The ME simulator shall send a VERIFY PIN command with incorrect PIN to the UICC.

*The status condition returned by the UICC shall be SW1 = '69', SW2 = '83' – authentication method blocked [CR4].*

- p) The ME simulator shall send an UNBLOCK PIN command with Unblock PIN to the UICC.
- q) The ME simulator shall send a READ RECORD command using  $P2 = '01'$  to the UICC.

*The status condition returned by the UICC shall be SW1 = '6B',*  $SW2 = '00'$  *– wrong parameter(s) P1 - P2, or SW1 = '6A', SW2 = '86' - incorrect parameter P1 or P2 [CR4].*

r) The ME simulator shall send the following APDU to the UICC. [Bytes sent: CLA = '00', INS = '6F', P1 = '00', P2 = '00', P3 = '00']

*The status condition returned by the UICC shall be SW1 = '6D', SW2 = '00' - instruction code not supported or invalid [CR4].*

s) The ME simulator shall send a GET RESPONSE command to the UICC.

*The status condition returned by the UICC shall be SW1 = '6F', SW2 = '00' - technical problem, no precise diagnosis [CR4].*

t) The ME simulator shall send the following APDU to the UICC. [Bytes sent: CLA = '30', INS = 'C0', P1 = '00', P2 = '00', P3 = '00']

*The status condition returned by the UICC shall be SW1 = '6E', SW2 = '00' – class not supported [CR4].*

u) The ME simulator shall send a STATUS command with CLA = '81' to the UICC.

*The status condition returned by the UICC shall be SW1 = '68', SW2 = '81' – logical channel not supported or*   $SWI = '6E', SW2 = '00' - class not supported [CR4].$ 

v) The ME simulator shall send a STATUS command with CLA = '84' to the UICC. [Bytes sent: CLA = '84', INS = 'F2', P1 = '00', P2 = '00', Le = '02']

*The status condition returned by the UICC shall be SW1 = '68', SW2 = '82' – secure messaging not supported or*   $SWI = '6E', SW2 = '00' - class not supported [CR4].$ 

- w) The ME simulator shall reset the UICC.
- x) The ME simulator shall send a SELECT command with an incorrect file ID to the UICC. [Bytes sent: CLA = '00', INS = 'A4', P1 = '00', P2 = '04', Lc = '02', data = '12 34']

*The status condition returned by the UICC shall be SW1 = '6A', SW2 = '82' – file not found [CR4].*

- y) The ME simulator shall send a SELECT command to the UICC to select EFICCID.
- z) The ME simulator shall send an UPDATE BINARY command to the UICC. The data used shall be '00 00'.

*The status condition returned by the UICC shall be SW1 = '69', SW2 = '82' – security status not satisfied [CR4].*

# **Table 10: Status Words Tested in Subclause 6.7.2.1**

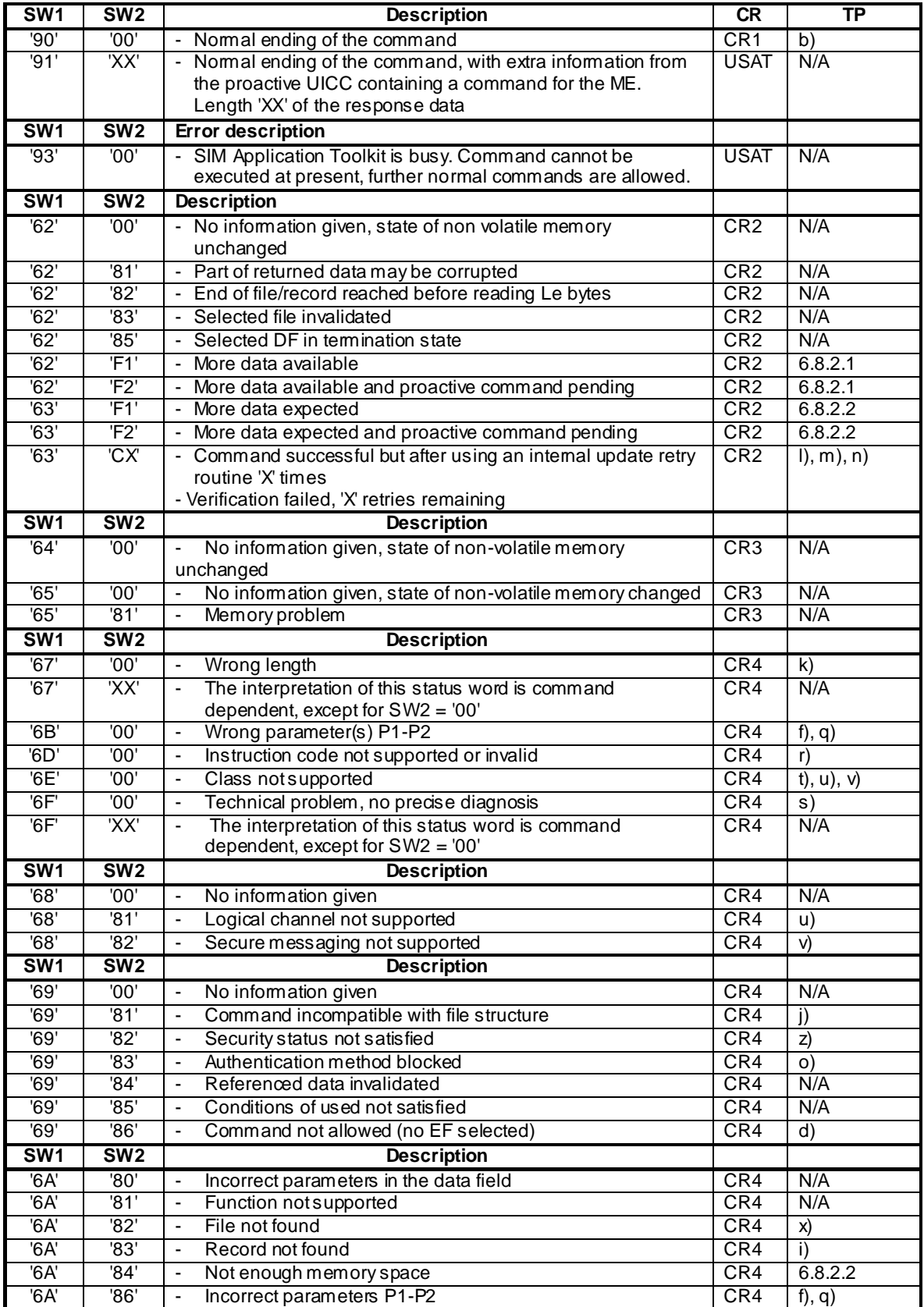

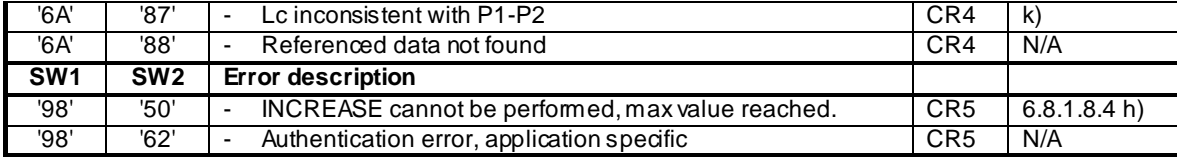

# 6.7.2.2 Status Words of the Commands

## 6.7.2.2.1 Definition and applicability

See clause 3.5.3.

# 6.7.2.2.2 Conformance requirement

CR1 Table 10.16 in TS 102.221 [1], subclause 10.2.2 shows for each command the possible status conditions returned (marked by an asterisk \*). The UICC shall not generate status conditions other than those allowed for each command. M

Reference: TS 102.221 [1], subclause 10.2.2.

# 6.7.2.2.3 Test purpose

To verify for each command that the UICC only generates the allowed status conditions.

NOTE: The CR1 is tested in the subclause 6.7.2 and subclause 6.8.1.

# 6.7.2.2.4 Method of test

# **Initial conditions**

N/A

### **Test procedure**

N/A

# 6.7.3 Logical channels

# 6.7.3.1 Definition and applicability

See clause 3.5.3.

# 6.7.3.2 Conformance requirement

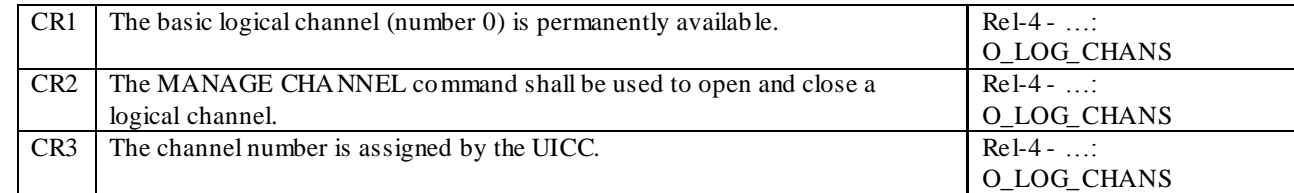

Reference: TS 102 221 [1], subclause 10.3.

# 6.8.1.1.3 Test purpose

To verify that the UICC conforms to the above requirements.

NOTE: CR1, CR2 and CR3 are tested in subclause 6.5.7.

# 6.8.1.1.4 Method of test

### **Initial conditions**

N/A

**Test procedure**

N/A

- 6.8 Commands
- 6.8.1 Generic Commands
- 6.8.1.1 SELECT
- 6.8.1.1.1 Definition and applicability

See clause 3.5.3.

# 6.8.1.1.2 Conformance requirement

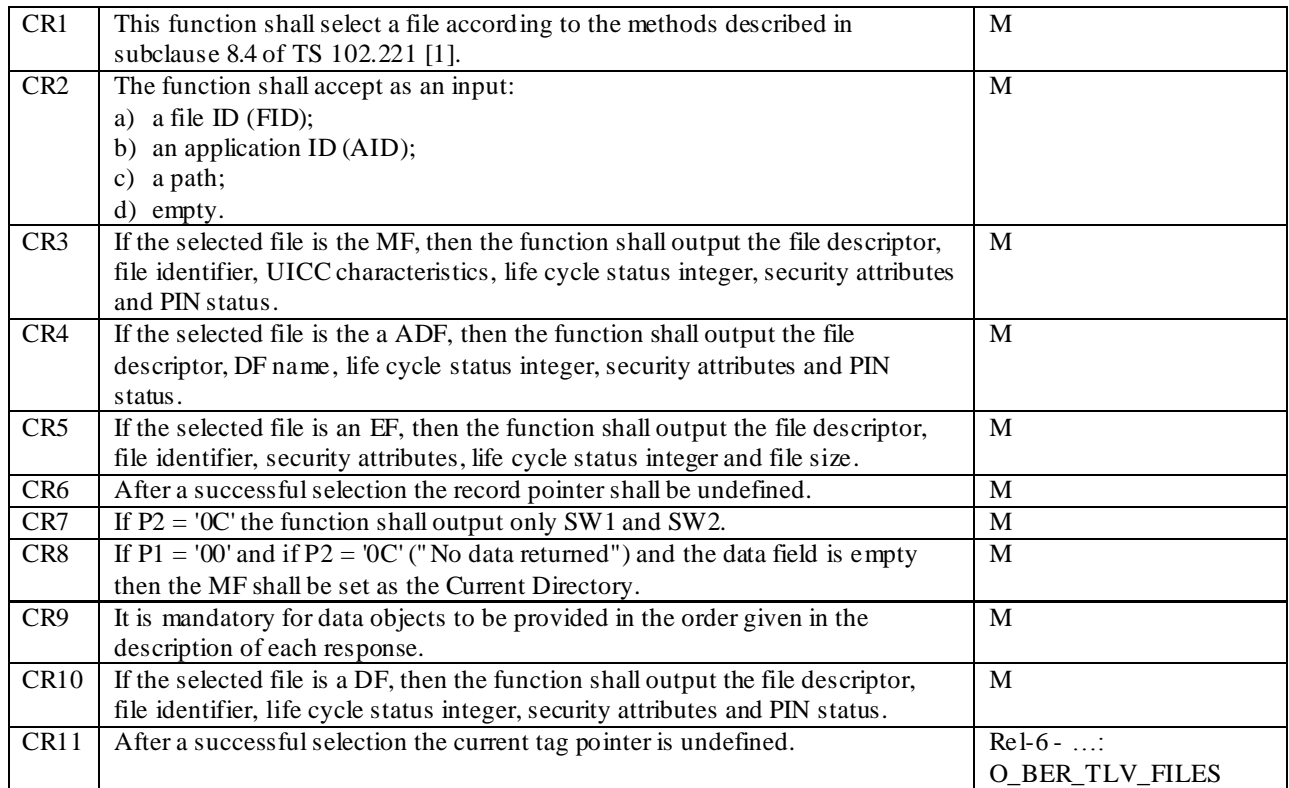

Reference: TS 102.221 [1], subclause 11.1.1.

# 6.8.1.1.3 Test purpose

To verify that the SELECT function conforms to the above requirements for the different file types available.

NOTE 1: CR1 is tested in subclause 6.5.4.

NOTE 2: CR11 is tested in subclause 6.8.2.1.

# 6.8.1.1.4 Method of test

### **Initial conditions**

1) The UICC shall be connected to a ME simulator.

### **Test procedure 1**

- a) The ME simulator shall reset the UICC.
- b) The ME simulator shall send a SELECT command to the UICC to select  $DF_{TELECOM}$ .

*The status returned by the UICC shall be SW1 = '90', SW2 = '00' – normal ending of the command [CR2a].*

*The FCP shall contain the following tags [CR10]:*

- *- Tag '82' (File Descriptor)*
	- *The first byte shall be '38' or '78' (indicating a DF or ADF);*
- *- Tag '83' (File Identifier)*

*The value shall be '7F 10' (indicating DFTELECOM);*

- *- Tag '8A' (Life Cycle Status Integer);*
- *- Tag 'C6' (PIN Status Template DO)*

*It shall contain tag '90' (PS\_DO).*

*The FCP shall contain exactly one of the following tags:*

- *Tag '8C' (Compact format);*
- *Tag 'AB' (Expanded format);*
- *Tag '8B' (Referenced to Expanded Format).*

*The TLV DOs with the above Tags shall be provided in FCP in order given in the Table 11.3 of subclause 11.1.1.3 of the TS 102.221 [1] [CR9].*

c) The ME simulator shall send a SELECT command to the UICC to select the MF.

*The status returned by the UICC shall be SW1 = '90', SW2 = '00' – normal ending of the command [CR2a].*

*The FCP shall contain the following tags [CR3]:*

- *Tag '82' (File Descriptor)*

*The first byte shall be '38' or '78' (indicating a DF or ADF);*

- *Tag '83' (File Identifier)*

*The value shall be '3F 00' (indicating MF);*

- *Tag 'A5' (Proprietary information)*

*It shall contain tag '80' (UICC characteristics);*

- *Tag '8A' (Life Cycle Status Integer);*
- *Tag 'C6' (PIN Status Template DO)*

*It shall contain tag '90' (PS\_DO).*

*The FCP shall contain exactly one of the following tags:*

- *Tag '8C' (Compact format);*
- *Tag 'AB' (Expanded format);*
- *Tag '8B' (Referenced to Expanded Format).*

*The TLV DOs with the above Tags shall be provided in FCP in order given in the Table 11.3 of subclause 11.1.1.3 of the TS 102.221 [1] [CR9].*

d) The ME simulator shall send a SELECT command to the UICC to select  $EF_{DIR}$ .

*The status returned by the UICC shall be SW1 = '90', SW2 = '00' – normal ending of the command [CR2a].*

*The FCP shall contain the following tags [CR5]:*

*- Tag '82' (File Descriptor)*

*The first byte shall be '02' or '42' (indicating a linear fixed EF);*

*The length shall be '05' (i.e. containing record length etc);*

*- Tag '83' (File Identifier)*

*The value shall be '2F 00' (indicating*  $EF_{DR}$ *);* 

- *Tag '8A' (Life Cycle Status Integer);*
- *Tag '80' (File size).*

*The FCP shall contain exactly one of the following tags:*

- *Tag '8C' (Compact format);*
- *Tag 'AB' (Expanded format);*
- *Tag '8B' (Referenced to Expanded Format).*

*The TLV DOs with the above Tags shall be provided in FCP in order given in the Table 11.4 of subclause 11.1.1.3 of the TS 102.221 [1] [CR9].*

e) The ME simulator shall send a READ RECORD command using CURRENT mode to the UICC.

*The UICC shall return an error code appropriate to the command (e.g. SW1 = '6A', SW2 = '83' - Record not found) [CR6].*

f) The ME simulator shall send a SELECT command with  $P2 = '0C'$  to the UICC to select the MF.

*The response from the UICC shall be only SW1 = '90', SW2 = '00' – normal ending of the command [CR7].*

g) The ME simulator shall send a SELECT command to the UICC to select the EFARR under DFTELECOM by path selection

*The response from the UICC shall be only SW1 = '90', SW2 = '00' – normal ending of the command.*

*The TLV DO with Tag '83' in the FCP shall indicate the current EF is*  $EF_{ARR}$  *[CR2c].* 

h) The ME simulator shall send a SELECT command to the UICC to select the parent DF.

*The response from the UICC shall be only SW1 = '90', SW2 = '00' – normal ending of the command.*

*The TLV DO with Tag '83' in the FCP shall indicate the current DF is MF [CR2d].*

i) The ME simulator shall send a SELECT command with AID to the UICC to select and activate the USIM application.

*The status returned by the UICC shall be SW1 = '90', SW2 = '00' – normal ending of the command [CR2b].*

*The FCP shall contain the following tags [CR4]:*

*- Tag '82' (File Descriptor)*

*The first byte shall be '38' or '78' (indicating a DF or ADF);*

*- Tag '84' (DF name - AID)*

*The value shall be the AID of the USIM application;*

- *- Tag '8A' (Life Cycle Status Integer);*
- *- Tag 'C6' (PIN Status Template DO)*

*It shall contain tag '90' (PS\_DO).*

*The FCP shall contain exactly one of the following tags:*

- *Tag '8C' (Compact format);*

- *Tag 'AB' (Expanded format);*
- *Tag '8B' (Referenced to Expanded Format).*

*The TLV DOs with the above Tags shall be provided in FCP in order given in the Table 11.4 of subclause 11.1.1.3 of the TS 102.221 [1] [CR9].*

j) The ME simulator shall send a SELECT command with  $P1 = '00', P2 = '0C'$  and with empty data field to the UICC.

*The response from the UICC shall be only SW1 = '90', SW2 = '00' – normal ending of the command [CR7, CR8].*

### **Test procedure 2**

- a) The ME simulator shall reset the UICC.
- b) The ME simulator shall send a SELECT command to the UICC to select and activate USIM applicatio n.
- c) The ME simulator shall send a SELECT command with  $P1 = '00', P2 = '0C'$  and with empty data field to the UICC.

*The response from the UICC shall be only SW1 = '90', SW2 = '00' – normal ending of the command [CR7, CR8].*

d) The ME simulator shall send a STATUS command with  $P2 = '00'$  to the UICC.

*The FCP returned shall contain the File ID of the MF [CR8].*

# 6.8.1.2 STATUS

# 6.8.1.2.1 Definition and applicability

See clause 3.5.3.

## 6.8.1.2.2 Conformance requirement

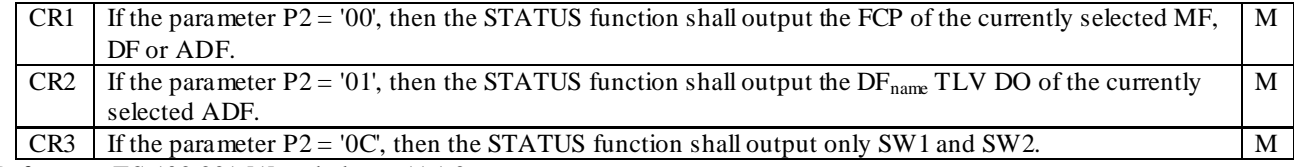

Reference: TS 102.221 [1], subclause 11.1.2.

### 6.8.1.2.3 Test purpose

To verify that the UICC conforms to the above requirements.

# 6.8.1.2.4 Method of test

# **Initial conditions**

1) The UICC shall be connected to a ME simulator.

#### **Test procedure 1**

- a) The ME simulator shall reset the UICC.
- b) The ME simulator shall send a STATUS command with P2 = '00' to the UICC.

*The FCP shall contain the following tags [CR1]:*

*- Tag '82' (File Descriptor)*

*The first byte shall be '38' or '78' (indicating a DF);*

*- Tag '83' (File Identifier)*

*The value shall be '3F 00' (indicating MF);*

- *- Tag 'A5' (Proprietary information)*
	- *It shall contain tag '80' (UICC characteristics);*
- *- Tag '8A' (Life Cycle Status Integer);*
- *- Tag 'C6' (PIN Status Template DO)*
	- *It shall contain tag '90' (PS\_DO).*

*The FCP shall contain exactly one of the following tags:*

- *- Tag '8C' (Compact format);*
- *- Tag 'AB' (Expanded format);*
- *- Tag '8B' (Referenced to Expanded Format).*
- c) The ME simulator shall send a SELECT command to select DF TELECOM.
- d) The ME simulator shall send a STATUS command with P2 = '00' to the UICC.

*The FCP shall contain the following tags [CR1]:*

- *- Tag '82' (File Descriptor)*
	- *The first byte shall be '38' or '78' (indicating a DF);*
- *- Tag '83' (File Identifier)*

*The value shall be '7F 10' (indicating*  $DF_{TEIECOM}$ *);* 

- *- Tag '8A' (Life Cycle Status Integer);*
- *- Tag 'C6' (PIN Status Template DO)*

*It shall contain tag '90' (PS\_DO).*

*The FCP shall contain exactly one of the following tags:*

- *- Tag '8C' (Compact format);*
- *- Tag 'AB' (Expanded format);*
- *- Tag '8B' (Referenced to Expanded Format).*
- e) The ME simulator shall send a STATUS command with P2 = '01' to the UICC.

*The UICC shall return an error code appropriate to the command [CR2].* 

- f) The ME simulator shall send a SELECT command to the UICC to select and activate the USIM application.
- g) The ME simulator shall send a STATUS command with  $P2 = '00'$  to the UICC.

*The FCP shall contain the following tags [CR1]:*

*- Tag '82' (File Descriptor)*

*The first byte shall be '38' or '78' (indicating an ADF);*

*- Tag '84' (DF name - AID)*

*The value shall be the AID of the USIM application;*

- *- Tag '8A' (Life Cycle Status Integer);*
- *- Tag 'C6' (PIN Status Template DO)*

*It shall contain tag '90' (PS\_DO).*

*The FCP shall contain exactly one of the following tags:*

- *- Tag '8C' (Compact format);*
- *- Tag 'AB' (Expanded format);*
- *- Tag '8B' (Referenced to Expanded Format).*
- h) The ME simulator shall send a SELECT command to the UICC to select the  $DF<sub>PHONEBOOK</sub>$ .
- i) The ME simulator shall send a STATUS command with  $P2 = '00'$  to the UICC.

*The FCP shall contain the following tags [CR1]:*

- *- Tag '82' (File Descriptor)*
	- *The first byte shall be '38' or '78' (indicating a DF);*
- *- Tag '83' (File identifier)*
	- *The value shall be '5F 3A' (indicating DFPHONEBOOK);*
- *- Tag '8A' (Life Cycle Status Integer);*
- *- Tag 'C6' (PIN Status Template DO)*
	- *It shall contain tag '90' (PS\_DO).*
- *The FCP shall contain exactly one of the following tags:*
	- *- Tag '8C' (Compact format);*
	- *- Tag 'AB' (Expanded format);*
	- *- Tag '8B' (Referenced to Expanded Format).*
- j) The ME simulator shall send a STATUS command with  $P2 = '01'$  to the UICC.

*The following shall be true of the response data [CR2]:*

*Value of tag '84' shall be the AID of the USIM application*

k) The ME simulator shall send a STATUS command with  $P2 = '0C'$  to the UICC.

*The following shall be true of the response data [CR3]:*

- *- The response data from the UICC shall be only SW1 = '90', SW2 = '00' – normal ending of the command [CR3]*
- l) The ME simulator shall send a SELECT command to select  $DF_{TELECOM}$ .
- m) The ME simulator shall send a STATUS command with P2 = '00' to the UICC.

*The FCP shall contain the following tags [CR1]:*

*- Tag '82' (File Descriptor)*

*The first byte shall be '38' or '78' (indicating a DF);*

*- Tag '83' (File Identifier)*

*The value shall be '7F 10' (indicating DFTELECOM);*

- *- Tag '8A' (Life Cycle Status Integer);*
- *- Tag 'C6' (PIN Status Template DO)*

*It shall contain tag '90' (PS\_DO).*

*The FCP shall contain exactly one of the following tags:*

- *- Tag '8C' (Compact format);*
- *- Tag 'AB' (Expanded format);*
- *- Tag '8B' (Referenced to Expanded Format).*
- n) The ME simulator shall send a STATUS command with P2 = '01' to the UICC.

*The following shall be true of the response data [CR2]:*

*Value of tag '84' shall be the AID of the USIM application.*

## 6.8.1.3 READ BINARY

6.8.1.3.1 Definition and applicability

See clause 3.5.3.

#### 6.8.1.3.2 Conformance requirement

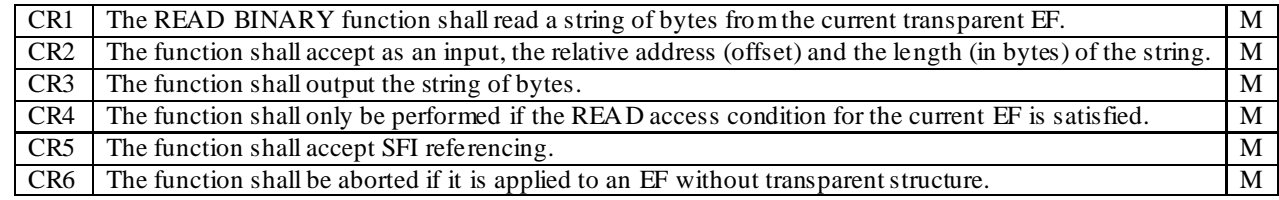

Reference: TS 102.221 [1], subclause 11.1.3.

# 6.8.1.3.3 Test purpose

To verify that the READ BINARY function conforms to the above requirements.

#### 6.8.1.3.4 Method of test

### **Initial conditions**

- 1) The UICC shall be connected to a ME simulator.
- 2) EF<sub>LOCI</sub> shall contain the data string: 'A1 A2 A3 A4 A5 A6 A7 A8 A9 00 00'.

#### **Test procedure 1**

- a) The ME simulator shall reset the UICC.
- b) The ME simulator shall send a SELECT command to the UICC to select the USIM application.
- c) The ME simulator shall send a SELECT command to the UICC to select  $EF_{LOCI}$ .
- d) The ME simulator shall send a READ BINARY command using a length of 11 bytes to the UICC.

*The status condition returned by the UICC shall be SW1 = '69', SW2 = '82' – security status not satisfied [CR4].*

- e) The ME simulator shall send a VERIFY PIN command with PIN to the UICC to gain the access condition for  $EF<sub>L</sub>$  ocu.
- f) The ME simulator shall send a READ BINARY command using a length of 11 bytes to the UICC.

*The status condition returned by the UICC shall be SW1 = '90', SW2 = '00' - normal ending of the command [CR1-CR4].*

*The data string returned shall be 'A1 A2 A3 A4 A5 A6 A7 A8 A9 00 00' [CR1- CR4].*

g) The ME simulator shall send a READ BINARY command using a length of 1 byte to the UICC.

*The data string returned shall be 'A1' [CR2].*

h) The ME simulator shall send a READ BINARY command using an offset of '00 01' and length 10 bytes to the UICC.

*The data string returned shall be 'A2 A3 A4 A5 A6 A7 A8 A9 00 00' [CR2].*

- i) The ME simulator shall send a SELECT command to the UICC to select  $EF_{Kevs}$ .
- j) The ME simulator shall send a READ BINARY command using SFI reference to select  $E_{LOCI}$  and length 11 bytes to the UICC.

*The data string returned shall be 'A1 A2 A3 A4 A5 A6 A7 A8 A9 00 00' [CR3, CR5].*

- k) The ME simulator shall send a SELECT command to the UICC to select MF.
- l) The ME simulator shall send a SELECT command to the UICC to select  $EF_{DIR}$ .
- m) The ME simulator shall send a READ BINARY command using a length of 1 byte to the UICC.

*The status condition returned by the UICC shall be SW1 = '69', SW2 = '81' - command incompatible with file structure [CR6].*

# 6.8.1.4 UPDATE BINARY

### 6.8.1.4.1 Definition and applicability

See clause 3.5.3.

# 6.8.1.4.2 Conformance requirement

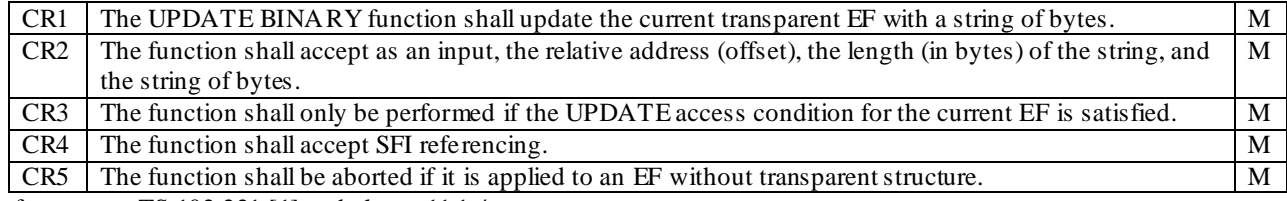

Reference: TS 102.221 [1], subclause 11.1.4.

# 6.8.1.4.3 Test purpose

To verify that the UPDATE BINARY function conforms to the above requirements.

# 6.8.1.4.4 Method of test

### **Initial conditions**

- 1) The UICC shall be connected to a ME simulator.
- 2) EF<sub>LOCI</sub> shall contain the data string: 'A 1 A 2 A 3 A 4 A 5 A 6 A 7 A 8 A 9 00 00'.

#### **Test procedure 1**

- a) The ME simulator shall reset the UICC.
- b) The ME simulator shall send a SELECT command to the UICC to select and activate USIM application.
- c) The ME simulator shall send a SELECT command to the UICC to select  $EF_{LOCL}$ .
- d) The ME simulator shall send an UPDATE BINARY command using a length of 11 bytes, and data string 'FF FF FF FF FF FF FF FF FF 00 00' to the UICC.

*The status condition returned by the UICC shall be SW1 = '69', SW2 = '82' – security status not satisfied [CR3].*

e) The ME simulator shall send a VERIFY PIN command with PIN to the UICC to gain the access condition for the EFLOCI.

f) The ME simulator shall send a READ BINARY command using a length of 11 bytes to the UICC.

*The data string returned shall be ' A1 A2 A3 A4 A5 A6 A7 A8 A9 00.*

g) The ME simulator shall send an UPDATE BINARY command using a length of 11 bytes, and data string 'FF FF FF FF FF FF FF FF FF 00 00' to the UICC.

*The status condition returned by the UICC shall be SW1 = '90', SW2 = '00' [CR3].*

h) The ME simulator shall send a READ BINARY command using a length of 11 bytes to the UICC.

*The data string returned shall be 'FF FF FF FF FF FF FF FF FF 00 00' [CR1].*

- i) The ME simulator shall send an UPDATE BINARY command using a length of 1 byte, and data string 'E4' to the UICC.
- j) The ME simulator shall send a READ BINARY command using a length of 11 bytes to the UICC.

*The data string returned shall be 'E4 FF FF FF FF FF FF FF FF 00 00' [CR1].*

- k) The ME simulator shall send an UPDATE BINARY command using an offset of '00 01', a length 1 byte, and data string 'E5' to the UICC.
- l) The ME simulator shall send a READ BINARY command using a length of 11 bytes to the UICC.

*The data string returned shall be 'E4 E5 FF FF FF FF FF FF FF 00 00' [CR1, CR2]*

- m) The ME simulator shall send a SELECT command to the UICC to select  $EF_{Kevs}$ .
- n) The ME simulator shall send an UPDATE BINARY command using SFI reference to select  $EF_{LOCI}$  and a length 1 byte, and string 'D1' to the UICC.
- o) The ME simulator shall send a READ BINARY command using a length of 11 bytes to the UICC.

*The data string returned shall be 'D1 E5 FF FF FF FF FF FF FF 00 00' [CR1, CR4].*

- p) The ME simulator shall send a SELECT command to the UICC to select  $EF<sub>SMS</sub>$ .
- q) The ME simulator shall send an UPDATE BINARY command using a length 1 byte and data string 'D2' to the UICC.

*The status condition returned by the UICC shall be SW1 = '69', SW2 = '81' - command incompatible with file structure [CR5].*

r) The ME simulator shall send an UPDATE BINARY command using SFI reference to select  $EF_{\text{LOCI}}$  and a length 11 byte, and string ''A1 A2 A3 A4 A5 A6 A7 A8 A9 00 00' to the UICC.

# 6.8.1.5 READ RECORD

# 6.8.1.5.1 Definition and applicability

See clause 3.5.3.

# 6.8.1.5.2 Conformance requirement

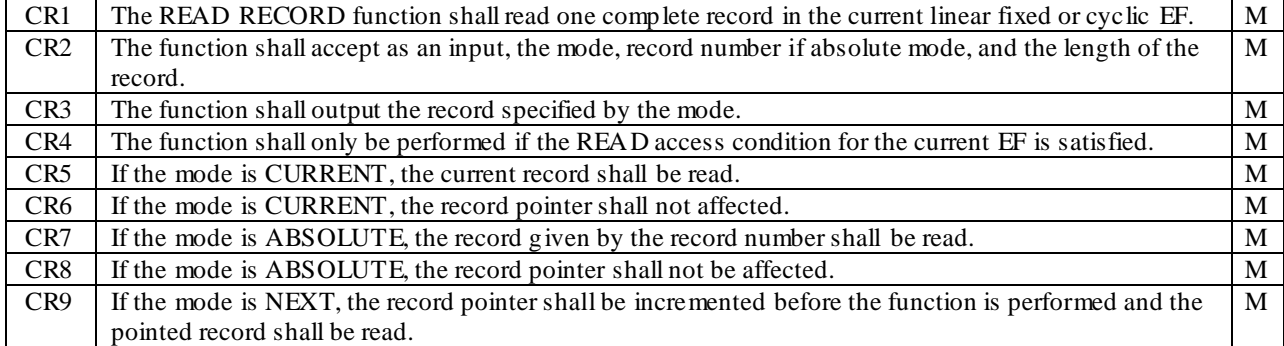

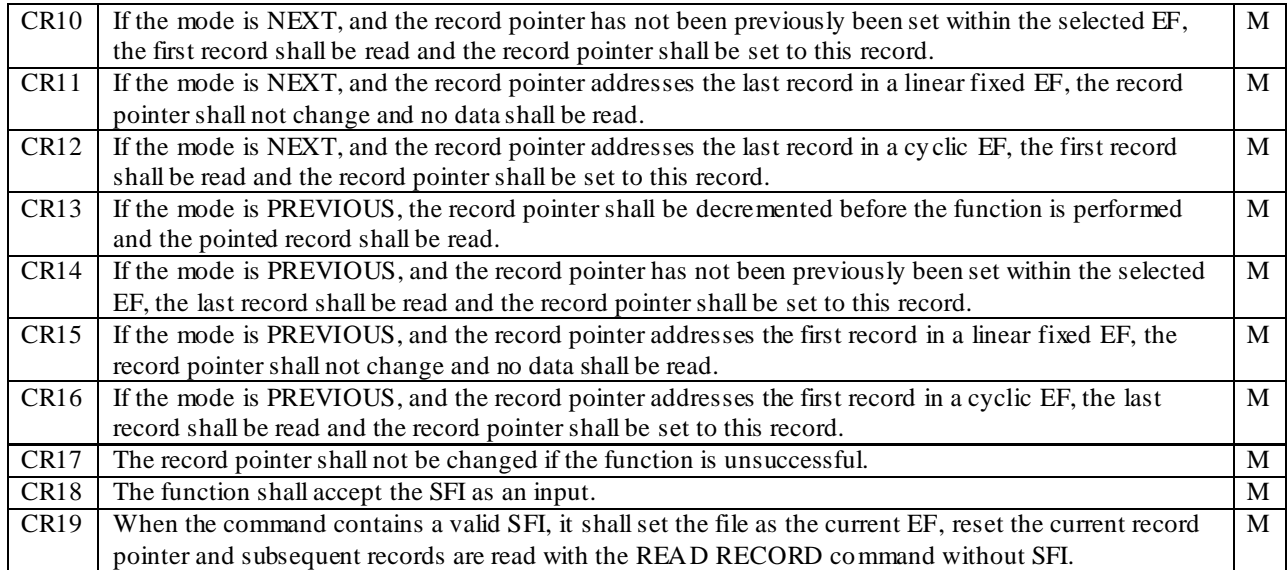

Reference: TS 102.221 [1], subclause 8.4.3 and 11.1.5.

# 6.8.1.5.3 Test purpose

To verify that the READ RECORD function conforms to the above requirements using three test procedures.

NOTE: CR12 and CR16 can only be tested if any cyclic EFs are present.

### 6.8.1.5.4 Method of test

- NOTE 1: Test procedures have been separated into 3 parts. The first part is for testing CURRENT and ABSOLUTE mode, the second part is for testing NEXT and PREVIOUS mode and the third part is for testing the SFI referencing.
- NOTE 2: When  $E_{CCP2}$  is not supported by the UICC, any supported linear EF in  $ADF_{USIM}$  supporting SFI may be chosen.
- NOTE 3: When  $EF_{ACM}$  is not supported by the UICC, any supported cyclic EF in ADF<sub>USIM</sub> may be chosen.

#### **Initial conditions**

- 1) The UICC shall be connected to a ME simulator.
- 2) The records in  $EF_{CCP2}$  shall contain the following data:

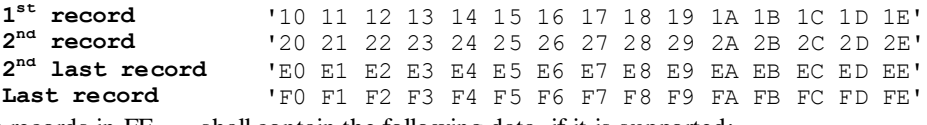

3) The records in  $EF_{ACM}$  shall contain the following data, if it is supported:

**1 st record** '00 00 01'(last updated record) **2 nd record** '00 00 02' **3 rd record** '00 00 03'  $X^{th}$  record **th record** '00 00' followed by byte value X (first updated record)

#### **Test procedure 1 (CURRENT and ABSOLUTE mode)**

- a) The ME simulator shall reset the UICC.
- b) The ME simulator shall send a SELECT command to the UICC to select and activate USIM application.
- c) The ME simulator shall send a SELECT command to the UICC to select  $EF_{CCP2}$ .
- d) The ME simulator shall send a READ RECORD command using ABSOLUTE mode with record 1 to the UICC.
- *The status condition returned by the UICC shall be SW1 = '69', SW2 = '82' – security status not satisfied [CR4].*
- e) The ME simulator shall send a VERIFY PIN command with PIN to the UICC.
- f) The ME simulator shall send a READ RECORD command using ABSOLUTE mode with record 1 to the UICC. *The status condition returned by the UICC shall be SW1 = '90', SW2 = '00' - normal ending of the command [CR4].*

The record data returned shall be that of the first record in the  $EF_{CCP2}$  [CR1-CR4, CR7].

- g) The ME simulator shall send a SELECT command to the UICC to select  $EF_{CCP2}$ .
- h) The ME simulator shall send a READ RECORD command using NEXT mode to the UICC.

*The record data returned shall be that of the first record in the*  $EF_{CCP2}$ *.* 

- i) The ME simulator shall send a READ RECORD command using ABSOLUTE mode with record 2 to the UICC. *The record data returned shall be that of the second record in the*  $EF_{CCP2}$  *[CR7].*
- j) The ME simulator shall send a READ RECORD command using CURRENT mode to the UICC. *The record data returned shall be that of the first record in the*  $EF_{CCP2}$  *[CR5, CR8].*
- k) The ME simulator shall send a READ RECORD command using NEXT mode to the UICC.

*The record data returned shall be that of the second record in the EF<sub><i>CCP2</sub>* [CR6].</sub>

l) The ME simulator shall send a READ RECORD command using ABSOLUTE mode with the last record to the UICC.

*The record data returned shall be that of the last record in the*  $EF_{CCP2}$  *[CR7].* 

m) The ME simulator shall send a READ RECORD command using ABSOLUTE mode with the last record + 1 to the UICC.

*The status condition returned by the UICC shall be SW1 = '6A', SW2 = '83' – record not found.*

n) The ME simulator shall send a READ RECORD command using CURRENT mode to the UICC.

*The record data returned shall be that of the second record in the*  $EF_{CCP2}$  *[CR17].* 

- o) The ME simulator shall send a SELECT command to the UICC to select  $EF_{ACM}$ .
- p) The ME simulator shall send a READ RECORD command using NEXT mode to the UICC.

*The record data returned shall be that of the first record in the EF<sub>ACM</sub> [CR1].* 

- q) The ME simulator shall send a READ RECORD command using CURRENT mode to the UICC. *The record data returned shall be that of the first record in the EFACM [CR5].*
- r) The ME simulator shall send a READ RECORD command using ABSOLUTE mode with record 3 to the UICC. *The record data returned shall be that of the record 3 in the EF<sub>ACM</sub> [CR1, CR7].*
- s) The ME simulator shall send a READ RECORD command using ABSOLUTE mode with the last record + 1 to the UICC.

*The status condition returned by the UICC shall be SW1 = '6A', SW2 = '83' – record not found.*

t) The ME simulator shall send a READ RECORD command using CURRENT mode to the UICC.

*The record data returned shall be that of the first record in the EF<sub>ACM</sub> [CR17]*.

#### **Test procedure 2 (NEXT and PREVIOUS mode)**

a) The ME simulator shall reset the UICC.

- b) The ME simulator shall send a SELECT command to the UICC to select and activate USIM application.
- c) The ME simulator shall send a SELECT command to the UICC to select  $EF_{CCP2}$ .
- d) The ME simulator shall send a VERIFY PIN command with PIN to the UICC.
- e) The ME simulator shall send a READ RECORD command using NEXT mode to the UICC. *The record data returned shall be that of the first record in the*  $EF_{CCP2}$  *[CR10].*
- f) The ME simulator shall send a READ RECORD command using CURRENT mode to th e UICC. *The record data returned shall be that of the first record in the EF<sub><i>CCP2</sub>* [CR10].</sub>
- g) The ME simulator shall send a READ RECORD command using NEXT mode to the UICC.

*The status condition returned by the UICC shall be SW1 = '90', SW2 = '00' - normal ending of the command [CR11].*

*The record data returned shall be that of the second record in the EF<sub><i>CCP2</sub>* [CR9].</sub>

- h) The ME simulator shall send a READ RECORD command using CURRENT mode to the UICC. *The record data returned shall be that of the second record in the*  $EF_{CCP2}$  *[CR9].*
- i) The ME simulator shall send a SELECT command to the UICC to select  $EF_{CCP2}$ .
- j) The ME simulator shall send a READ RECORD command using PREVIOUS mode to the UICC. *The record data returned shall be that of the last record in the EF<sub><i>CCP2</sub>* [CR14].</sub>
- k) The ME simulator shall send a READ RECORD command using NEXT mode to the UICC. *The status condition returned by the UICC shall be SW1 = '6A', SW2 = '83' – Record not found [CR11].*
- l) The ME simulator shall send a READ RECORD command using CURRENT mode to the UICC. *The record data returned shall be that of the last record in the EF<sub><i>CCP2</sub>* [CR11].</sub>
- m) The ME simulator shall send a READ RECORD command using PREVIOUS mode to the UICC.

*The status condition returned by the UICC shall be SW1 = '90', SW2 = '00' - normal ending of the command [CR18].*

*The record data returned shall be that of the second last record in the EF<sub><i>CCP2</sub>* [CR13].</sub>

- n) The ME simulator shall send a SELECT command to the UICC to select  $EF_{CCP2}$ .
- o) The ME simulator shall send a READ RECORD command using NEXT mode to the UICC. *The record data returned shall be that of the first record in the EF<sub>CCP2</sub> [CR10].*
- p) The ME simulator shall send a READ RECORD command using PREVIOUS mode to the UICC. *The status condition returned by the UICC shall be SW1 = '6A', SW2 = '83' – record not found [CR15].*
- q) The ME simulator shall send a READ RECORD command using CURRENT mode to the UICC. *The record data returned shall be that of the first record in the*  $EF_{CCP2}$  *[CR15].*
- r) The ME simulator shall send a SELECT command to the UICC to select  $EF_{ACM}$ .
- s) The ME simulator shall send a READ RECORD command using PREVIOUS mode to the UICC. *The record data returned shall be that of the last record (record X) in the*  $EF_{AGM}$  *[CR16].*
- t) The ME simulator shall send a READ RECORD command using CURRENT mode to the UICC. *The record data returned shall be that of the last record (record X) in the*  $EF_{AGM}$  *[CR16].*

u) The ME simulator shall send a READ RECORD command using NEXT mode to the UICC.

*The record data returned shall be that of the first record (record 1) in the EF<sub>ACM</sub> [CR12].* 

v) The ME simulator shall send a READ RECORD command using PREVIOUS mode to the UICC. *The record data returned shall be that of the last record (record X) in the*  $EF_{AGM}$  *[CR16].* 

### **Test procedure 3 (S FI referencing)**

- a) The ME simulator shall reset the UICC.
- b) The ME simulator shall send a SELECT command to the UICC to select and activate USIM application.
- c) The ME simulator shall send a VERIFY PIN command with PIN to the UICC.
- d) The ME simulator shall send a READ RECORD command using ABSOLUTE mode with record 1 and with SFI to select  $EF_{CCP2}$  to the UICC.

*The status condition returned by the UICC shall be SW1 = '90', SW2 = '00' - normal ending of the command [CR18].*

*The record data returned shall be that of the first record in the EF<sub>CCP2</sub> [CR18]*.

e) The ME simulator shall send a READ RECORD command using CURRENT mode to the UICC.

*The status condition returned by the UICC shall be SW1 = '6A', SW2 = '83' – record not found [CR19].*

f) The ME simulator shall send a READ RECORD command using NEXT mode to the UICC.

*The record data returned shall be that of the first record (record 1) in the EF*<sub>*CCP2</sub> [CR19]*.</sub>

# 6.8.1.6 UPDATE RECORD

### 6.8.1.6.1 Definition and applicability

See clause 3.5.3.

### 6.8.1.6.2 Conformance requirement

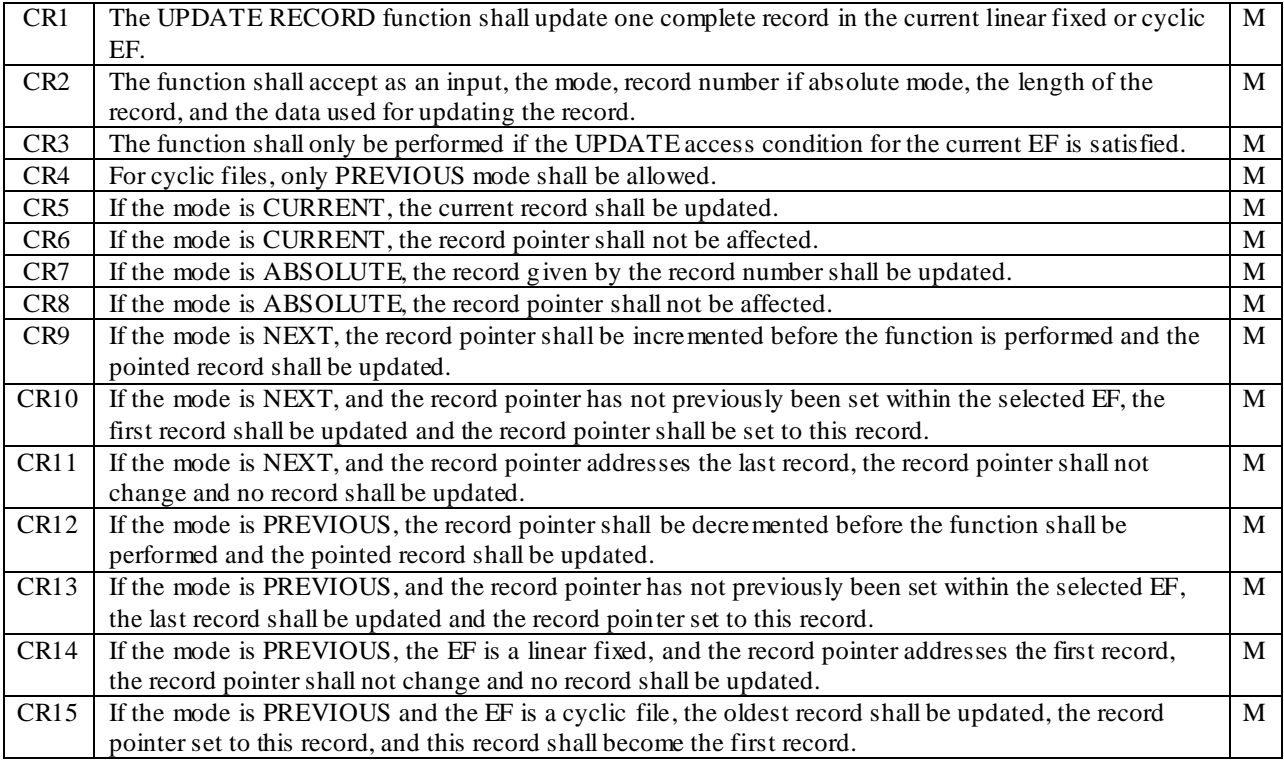

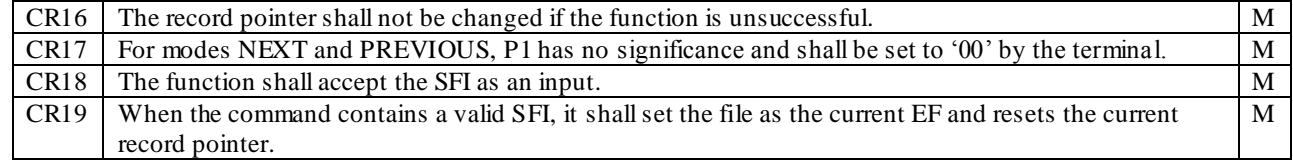

Reference: TS 102.221 [1], subclause 8.4.3 and 11.1.6.

### 6.8.1.6.3 Test purpose

To verify that the UPDATE RECORD function conforms to the above requirements for the different modes available.

NOTE: CR4 and CR13 can only be tested if any cyclic EF is present.

#### 6.8.1.6.4 Method of test

- NOTE 1: Test procedures have been separated into 3 parts. The first part is for testing CURRENT and ABSOLUTE mode, and the second part is for testing NEXT and PREVIOUS mode and the third part is for testing the SFI referencing.
- NOTE 2: When  $EF_{CCP2}$  is not supported by the UICC, any supported linear EF in  $ADF<sub>USIM</sub>$  supporting SFI may be chosen.
- NOTE 3: When  $EF_{ACM}$  is not supported by the UICC, any supported cyclic EF in ADF<sub>USIM</sub> may be chosen.

#### **Initial conditions**

1) The UICC shall be connected to a ME simulator.

#### **Test procedure 1 (CURRENT and ABSOLUTE mode)**

- a) The ME simulator shall reset the UICC.
- b) The ME simulator shall send a SELECT command to the UICC to select and activate USIM application.
- c) The ME simulator shall send a SELECT command to the UICC to select  $EF_{CCP2}$ .
- d) The ME simulator shall send an UPDATE RECORD command using ABSOLUTE mode with record 1 to the UICC. The data used shall be 'C1' for all bytes.

*The status condition returned by the UICC shall be SW1 = '69', SW2 = '82' - security status not satisfied [CR3].*

- e) The ME simulator shall send a VERIFY PIN command with PIN to the UICC.
- f) The ME simulator shall send an UPDATE RECORD command using ABSOLUTE mode with record 1 to the UICC. The data used shall be 'C2' for all bytes.

*The status condition returned by the UICC shall be SW1 = '90', SW2 = '00' - normal ending of the command [CR3].*

g) The ME simulator shall send a READ RECORD command using ABSOLUTE mode with record 1 to the UICC.

*The record data returned shall be 'C2' for all bytes [CR1-CR3, CR7].*

- h) The ME simulator shall send a SELECT command to the UICC to select  $EF_{CCP2}$ .
- i) The ME simulator shall send an UPDATE RECORD command using NEXT mode to the UICC. The data used shall be 'FF' for all bytes.
- j) The ME simulator shall send a READ RECORD command using ABSOLUTE mode with record 1 to the UICC.

*The record data returned shall be 'FF' for all bytes [CR7].*

- k) The ME simulator shall send an UPDATE RECORD command using ABSOLUTE mode with record 2 to the UICC. The data used shall be 'C3' for all bytes.
- l) The ME simulator shall send a READ RECORD command using ABSOLUTE mode with record 2 to the UICC.

*The record data returned shall be 'C3' for all bytes [CR7].*

- m) The ME simulator shall send an UPDATE RECORD command using CURRENT mode to t he UICC. The data used shall be 'C4' for all bytes.
- n) The ME simulator shall send a READ RECORD command using ABSOLUTE mode with record 1 to the UICC.

*The record data returned shall be 'C4' for all bytes [CR5, CR8].*

- o) The ME simulator shall send an UPDATE RECORD command using NEXT mode to the UICC. The data used shall be 'C5' for all bytes.
- p) The ME simulator shall send a READ RECORD command using ABSOLUTE mode with record 2 to the UICC.

*The record data returned shall be 'C5' for all bytes [CR8].*

- q) The ME simulator shall send an UPDATE RECORD command using ABSOLUTE mode with the last record to the UICC. The data used shall be 'C6' for all bytes.
- r) The ME simulator shall send a READ RECORD command using ABSOLUTE mode with the last record to the UICC.

*The record data returned shall be 'C6' for all bytes [CR7].*

s) The ME simulator shall send an UPDATE RECORD command using ABSOLUTE mode with the last record + 1 to the UICC. The data used shall be 'C7' for all bytes.

*The status condition returned by the UICC shall be SW1 = '6A', SW2 = '83' – record not found.*

- t) The ME simulator shall send an UPDATE RECORD command using CURRENT mode to the UICC. The data used shall be 'C8' for all bytes.
- u) The ME simulator shall send a READ RECORD command using ABSOLUTE mode with record 2 to the UICC.

*The record data returned shall be 'C8' for all bytes [CR16].*

- v) The ME simulator shall send a SELECT command to the UICC to select  $EF_{ACM}$ .
- w) The ME simulator shall send a VERIFY PIN command with the relevant PIN to the UICC.
- x) The ME simulator shall send an UPDATE RECORD command using CURRENT mode to the UICC. The data used shall be 'C9' for all bytes.

*The UICC shall return an error code appropriate to the command [CR4].*

y) The ME simulator shall send an UPDATE RECORD command using ABSOLUTE mode with record 3 to the UICC. The data used shall be 'CA' for all bytes.

*The UICC shall return an error code appropriate to the command [CR4].*

z) The ME simulator shall send an UPDATE RECORD command using NEXT mode to the UICC. The data used shall be 'CB' for all bytes.

*The UICC shall return an error code appropriate to the command [CR4].* 

aa) The ME simulator shall send an UPDATE RECORD command using PREVIOUS mode to the UICC. The data used shall be 'CC' for all bytes.

*The status condition returned by the UICC shall be SW1 = '90', SW2 = '00' - normal ending of the command [CR4].*

bb)The ME simulator shall send a READ RECORD command using ABSOLUTE mode with record 1 to the UICC.

*The record data returned shall be 'CC' for all bytes [CR16].*

cc) The ME simulator shall send an UPDATE RECORD command using PREVIOUS mode to the UICC. The data used shall be '00 00 01'.

*The status condition returned by the UICC shall be SW1 = '90', SW2 = '00' - normal ending of the command [CR4].*

#### **Test procedure 2 (NEXT and PREVIOUS mode)**

- a) The ME simulator shall reset the UICC.
- b) The ME simulator shall send a SELECT command to the UICC to select and activate USIM application.
- c) The ME simulator shall send a SELECT command to the UICC to select  $EF_{CCP2}$ .
- d) The ME simulator shall send a VERIFY PIN command with PIN to the UICC.
- e) The ME simulator shall send an UPDATE RECORD command using NEXT mode to the UICC. The data used shall be 'C2' for all bytes.
- f) The ME simulator shall send a READ RECORD command using ABSOLUTE mo de with record 1 to the UICC.

*The record data returned shall be 'C2' for all bytes [CR10].*

- g) The ME simulator shall send an UPDATE RECORD command using CURRENT mode to the UICC. The data used shall be 'C3' for all bytes.
- h) The ME simulator shall send a READ RECORD command using ABSOLUTE mode with record 1 to the UICC.

*The record data returned shall be 'C3' for all bytes [CR10].*

i) The ME simulator shall send an UPDATE RECORD command using NEXT mode to the UICC. The data used shall be 'C4' for all bytes.

*The status condition returned by the UICC shall be SW1 = '90', SW2 = '00' - normal ending of the command [CR17].*

j) The ME simulator shall send a READ RECORD command using ABSOLUTE mode with record 2 to the UICC.

*The record data returned shall be 'C4' for all bytes [CR9, CR17].*

- k) The ME simulator shall send an UPDATE RECORD command using CURRENT mode to the UICC. The data used shall be 'C5' for all bytes.
- l) The ME simulator shall send a READ RECORD command using ABSOLUTE mode with record 2 to the UICC.

*The record data returned shall be 'C5' for all bytes [CR9].*

- m) The ME simulator shall send a SELECT command to the UICC to select  $EF_{CCP2}$ .
- n) The ME simulator shall send an UPDATE RECORD command using PREVIOUS mode to the UICC. The data used shall be 'C6' for all bytes.
- o) The ME simulator shall send a READ RECORD command using ABSOLUTE mode with the last record to the UICC.

*The record data returned shall be 'C6' for all bytes [CR13].*

p) The ME simulator shall send an UPDATE RECORD command using NEXT mode to the UICC. The data used shall be 'C7' for all bytes.

*The status condition returned by the UICC shall be SW1 = '6A', SW2 = '83' – record not found [CR11].*

- q) The ME simulator shall send an UPDATE RECORD command using CURRENT mode to the UICC. The data used shall be 'C8' for all bytes.
- r) The ME simulator shall send a READ RECORD command using ABSOLUTE mode with the last record to the UICC.

*The record data returned shall be 'C8' for all bytes [CR16].*

s) The ME simulator shall send an UPDATE RECORD command using PREVIOUS mode to the UICC. The data used shall be 'C9' for all bytes.

*The status condition returned by the UICC shall be SW1 = '90', SW2 = '00' - normal ending of the command [CR17].*

t) The ME simulator shall send a READ RECORD command using ABSOLUTE mode with the second last record to the UICC.

*The record data returned shall be 'C9' for all bytes [CR12, CR17].*

- u) The ME simulator shall send a SELECT command to the UICC to select  $EF_{CCP2}$ .
- v) The ME simulator shall send an UPDATE RECORD command using NEXT mode to the UICC. The data used shall be 'CA' for all bytes.

*The status condition returned by the UICC shall be SW1 = '90', SW2 = '00' - normal ending of the command.*

w) The ME simulator shall send an UPDATE RECORD command using PREVIOUS mode to the UICC. The data used shall be 'CB' for all bytes.

*The status condition returned by the UICC shall be SW1 = '6A', SW2 = '83' - record not found [CR13].*

x) The ME simulator shall send an UPDATE RECORD command using CURRENT mode to the UICC. The data used shall be 'CC' for all bytes.

*The status condition returned by the UICC shall be SW1 = '90', SW2 = '00' – normal ending of the command [CR13].*

y) The ME simulator shall send a READ RECORD command using ABSOLUTE mode with record 1 to the UICC.

*The record data returned shall be 'CC' for all bytes [CR16].*

#### **Test procedure 3 (S FI referencing)**

- a) The ME simulator shall reset the UICC.
- b) The ME simulator shall send a SELECT command to the UICC to select and activate USIM application.
- c) The ME simulator shall send a VERIFY PIN command with PIN to the UICC.
- d) The ME simulator shall send an UPDATE RECORD command using ABSOLUTE mode with record 1 and with SFI to select  $EF_{CCP2}$  under  $ADF_{USIM}$  to the UICC. The data used shall be 'C0' for all bytes.

*The status condition returned by the UICC shall be SW1 = '90', SW2 = '00' - normal ending of the command [CR18].*

e) The ME simulator shall send a READ RECORD command using CURRENT mode to the UICC.

*The UICC shall return an error code appropriate to the command (e.g. SW1 = '6A', SW2 = '83' – record not found) [CR19].*

f) The ME simulator shall send a READ RECORD command using NEXT mode to the UICC.

*The record data returned shall be 'C0' for all bytes [CR19].* 

# 6.8.1.7 SEARCH RECORD

# 6.8.1.7.1 Definition and applicability

See clause 3.5.3.

### 6.8.1.7.2 Conformance requirement

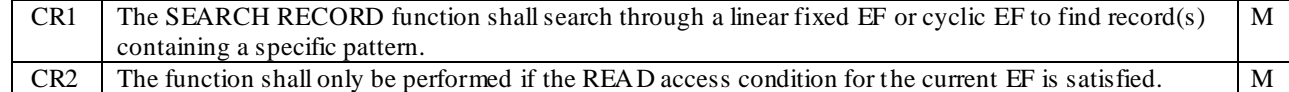

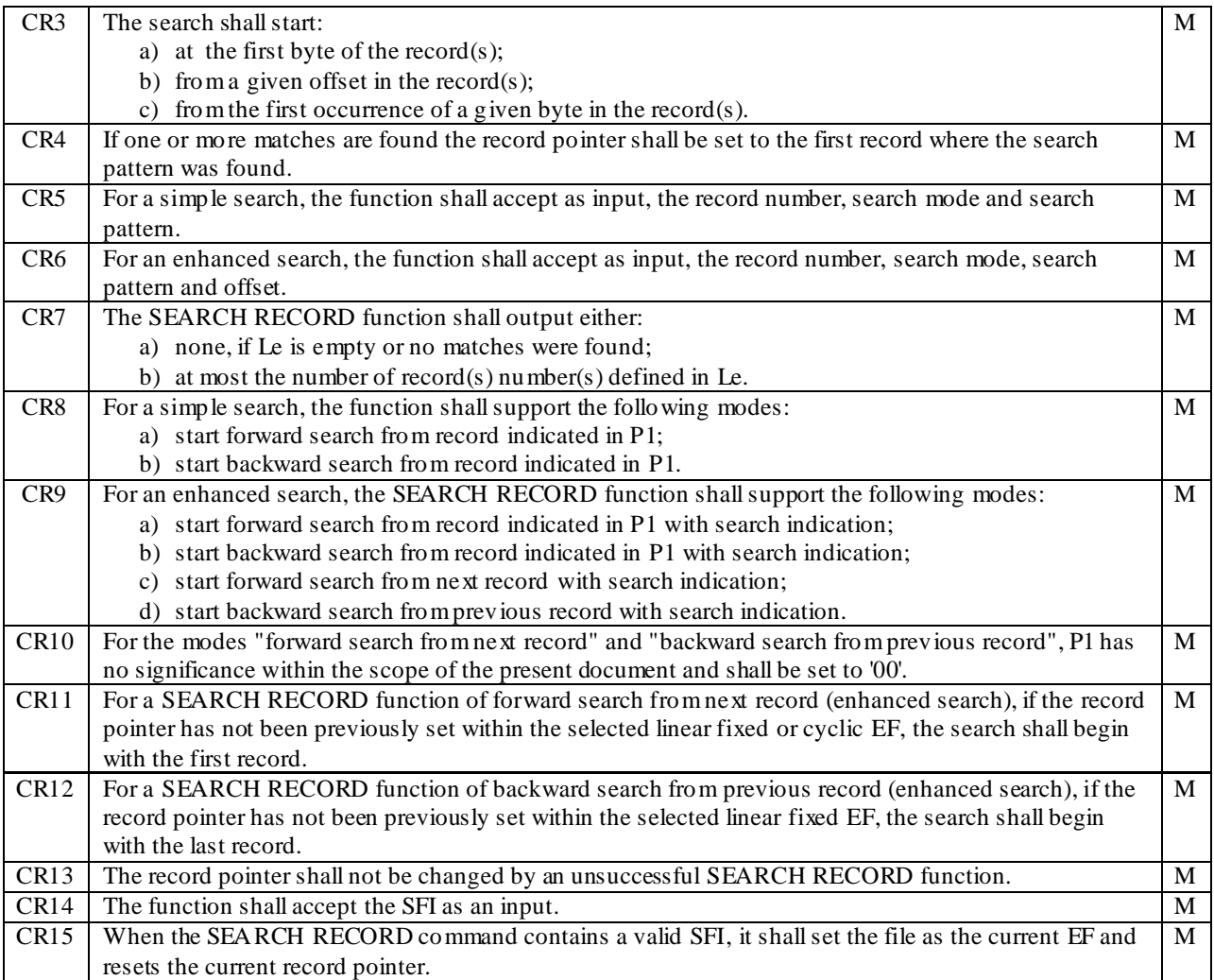

Reference: TS 102.221 [1], subclause 8.2.2, 8.4.3 and 11.1.7.

# 6.8.1.7.3 Test purpose

To verify that the SEARCH RECORD function conforms to the above requirements for the different modes available.

### 6.8.1.7.4 Method of test

NOTE: CR7 can not be tested for  $T = 0$  protocol as the Le byte is not transmitted to the UICC. It is dependent on the design of the transport layer of a ME whether to pass all the response data bytes from the UICC to its application layer according to the Le byte. (CR7 is tested in test procedure 4)

### **Initial conditions**

1) The UICC shall be connected to a ME simulator.

#### **Test procedure 1 (simple search)**

- a) The ME simulator shall reset the UICC.
- b) The ME simulator shall send a SELECT command to the UICC to select and activate USIM application.
- c) The ME simulator shall send a SELECT command to the UICC to select  $EF<sub>SMS</sub>$ .
- d) The ME simulator shall send a SEARCH RECORD command using the record number '01', the 'simple forward search from record indicated in P1' mode and search pattern 'A0 A1 A2 B0' with Le = '00' to the UICC.

*The status condition returned by the UICC shall be SW1 = '69', SW2 = '82' – security status not satisfied [CR2].*

e) The ME simulator shall send a VERIFY PIN command with PIN to the UICC.
f) The ME simulator shall send a SEARCH RECORD command using the record number '01', the 'simple forward search from record indicated in P1' mode and search pattern 'A0 A1 A2 B0' with  $Le = 0'$  to the UICC.

*The UICC shall return '01 02 03 04' indicating that first, second, third and fourth record have been found [CR3a, CR8a].*

*The status condition returned by the UICC shall be SW1='90', SW2='00' - normal ending of the command [CR1, CR2, CR5].*

g) The ME simulator shall send a SEARCH RECORD command using the record number '02', the 'simple backward search from record indicated in P1' mode and search pattern 'A0 A1 A2 B0' with Le = '00' to the UICC.

*The response data shall be '02 01' indicating that the first and second record have been found [CR3a, CR8b].*

*The status condition returned by the UICC shall be SW1 = '90', SW2 = '00' - normal ending of the command.*

h) The ME simulator shall send a READ RECORD command using CURRENT mode to the UICC.

*The record data returned shall be that of the second record in EFSMS [CR4].*

i) The ME simulator shall send a SEARCH RECORD command using the record number '01', the 'simple forward search from record indicated in P1' mode and search pattern 'A0 A2 A3 A4' with Le = '00' to the UICC.

*No data shall be returned by the UICC as this search pattern can not be found in any of the records [CR7a].*

j) The ME simulator shall send a READ RECORD command using CURRENT mode to the UICC.

*The record data returned shall be that of the second record in EFSMS [CR13].*

- k) The ME simulator shall send a SELECT command to the UICC to select  $EF<sub>SMS</sub>$ .
- l) The ME simulator shall send a SEARCH RECORD command using the record number '00' (current record), the 'simple forward search from record indicated in P1' mode, search pattern 'A0 A1 A2 B0' with Le = '00' to the UICC.

*The UICC shall return an error code appropriate to the command, as no current record exists.*

- m) The ME simulator shall send a READ RECORD command using NEXT mode to the UICC.
- n) The ME simulator shall send a SEARCH RECORD command using the record number '00' (current record), the 'simple forward search from record indicated in P1' mode, search pattern 'A0 A1 A2 B0' with Le = '00' to the UICC.

*The response data shall be '01 02 03 04' indicating that the first, second, third and fourth record have been found [CR3a, CR8a].*

*The status condition returned by the UICC shall be SW1 = '90', SW2 = '00' - normal ending of the command.*

- o) The ME simulator shall send a SELECT command to the UICC to select EF<sub>SMS</sub>.
- p) The ME simulator shall send a SEARCH RECORD command using the record number '00' (current record), the 'simple backward search from record indicated in P1' mode, search pattern 'A0 A1 A2 B0' with Le = '00' to the UICC.

*The UICC shall return an error code appropriate to the command, as no current record exists.*

- q) The ME simulator shall send a READ RECORD command using PREVIOUS mode to the UICC.
- r) The ME simulator shall send a SEARCH RECORD command using the record number '00' (current record), the 'simple backward search from record indicated in P1' mode, search pattern 'A0 A1 A2 B0' with Le = '00' to the UICC.

*The response data shall be '04 03 02 01' indicating that the first, second, third and fourth record have been found [CR3a, CR8b].*

*The status condition returned by the UICC shall be SW1 = '90', SW2 = '00' - normal ending of the command.*

#### **Test procedure 2 (enhanced search)**

- a) The ME simulator shall reset the UICC.
- b) The ME simulator shall send a SELECT command to the UICC to select and activate USIM application.
- c) The ME simulator shall send a SELECT command to the UICC to select  $EF<sub>SMS</sub>$ .
- d) The ME simulator shall send a VERIFY PIN command with PIN to the UICC.
- e) The ME simulator shall send a SEARCH RECORD command using the record number = '01', the 'enhanced forward search from record indicated in P1' mode, search pattern 'A0 A1 A2 B0' with Le = '00' to the UICC. The bit 4 of the first byte in the search indication shall be set to '0' and the second byte shall be set to '03' indicating that the search shall start from that offset.

*The data returned shall be '02 03' indicating that the second and third records have been found [CR3b, CR9b].*

*The status condition returned by the UICC shall be SW1 = '90', SW2 = '00' - normal ending of the command.*

f) The ME simulator shall send a SEARCH RECORD command using the record number  $= 02$ ', the 'enhanced backward search from record indicated in P1' mode, search pattern 'A0 A1 A2 B0' with Le = '00' to the UICC. The bit 4 of the first byte in the search indication shall be set to '0' and the second byte shall be set to '03' indicating that the search shall start from that offset.

*The response data shall be '02' indicating that the second record has been found [CR3b, CR9b].*

*The status condition returned by the UICC shall be SW1 = '90', SW2 = '00' - normal ending of the command.*

g) The ME simulator shall send a SEARCH RECORD command using the  $P1 = 00'$ , the 'enhanced forward search from next record' mode, search pattern 'A1 A2' with Le = '00' to the UICC. The bit 4 of the first byte in the search indication shall be set to '0' and the second byte shall be set to '07' indicating that the search shall start from that offset.

*The response data shall be '03' indicating that the third record has been found [CR3b, CR9c].*

*The status condition returned by the UICC shall be SW1 = '90', SW2 = '00' - normal ending of the command.*

h) The ME simulator shall send a SEARCH RECORD command using the  $PI = 01'$ , the 'enhanced forward search from next record' mode, search pattern 'A1 A2' with Le = '00' to the UICC. The bit 4 of the first byte in the search indication shall be set to '0' and the second byte shall be set to '07' indicating that the search shall start from that offset.

*The UICC shall return an error code appropriate to the command [CR10].*

i) The ME simulator shall send a SEARCH RECORD command using the P1 = '04', the 'enhanced backward search from previous record' mode, search pattern 'A1 A2' with Le = '00' to the UICC. The bit 4 of the first byte in the search indication shall be set to '0' and the second byte shall be set to '07' indicating that the search shall start from that offset.

*The UICC shall return an error code appropriate to the command [CR10].*

j) The ME simulator shall send a SEARCH RECORD command using the P1 = '00', the 'enhanced backward search from previous record' mode, search pattern  $B1 B2'$  with Le = '00' to the UICC. The bit 4 of the first byte in the search indication shall be set to '0' and the second byte shall be set to '07' indicating that the search shall start from that offset.

*The response data shall be '02' indicating that the second record has been found [CR3b, CR9d].*

*The status condition returned by the UICC shall be SW1 = '90', SW2 = '00' - normal ending of the command.*

k) The ME simulator shall send a SEARCH RECORD command using the record number = '03', the 'enhanced forward search from record indicated in P1' mode, search pattern 'B1 B2 A0' with Le = '00' to the UICC. The bit 4 of the first byte in the search indication shall be set to '1' and the second byte shall be set to 'B0' indicating that the search shall start after the first occurrence of the value.

*The response data shall be '03' indicating that the third record has been found [CR3c, CR9a].*

*The status condition returned by the UICC shall be SW1 = '90', SW2 = '00' - normal ending of the command.*

l) The ME simulator shall send a SEARCH RECORD command using the record number = '02', the 'enhanced backward search from record indicated in P1' mode, search pattern 'B1 B2 A0' with Le = '00' to the UICC. The bit 4 of the first byte in the search indication shall be set to '1' and the second byte shall be set to 'B0' indicating that the search shall start after the first occurrence of the value.

*The response data shall be '02 01' indicating that the first and second record has been found [CR3c, CR9b].*

*The status condition returned by the UICC shall be SW1 = '90', SW2 = '00' - normal ending of the command.*

m) The ME simulator shall send a SEARCH RECORD command using the  $P1 = 00'$ , the 'enhanced forward search from next record' mode, search pattern 'B0 B1' with  $Le = 0'$  to the UICC. The bit 4 of the first byte in the search indication shall be set to '1' and the second byte shall be set to 'A2' indicating that the search shall start after the first occurrence of the value.

*The response data shall be '03 04' indicating that the third and fourth record have been found [CR3c, CR9c].*

*The status condition returned by the UICC shall be SW1 = '90', SW2 = '00' - normal ending of the command.*

n) The ME simulator shall send a SEARCH RECORD command using the  $P1 = 00'$ , the 'enhanced backward search from previous record' mode, search pattern 'B0 B1' with  $Le = 0'$  to the UICC. The bit 4 of the first byte in the search indication shall be set to '1' and the second byte shall be set to 'A2' indicating that the search shall start after the first occurrence of the value.

*The response data shall be '02 01' indicating that the first and second record have been found [CR3c, CR9d].*

*The status condition returned by the UICC shall be SW1 = '90', SW2 = '00' - normal ending of the command.*

o) The ME simulator shall send a SEARCH RECORD command using the  $P1 = 00'$ , the 'enhanced forward search from next record' mode, search pattern 'FF B0' with  $Le = '00'$  to the UICC. The bit 4 of the first byte in the search indication shall be set to '1' and the second byte shall be set to 'FF' indicating that the search shall start after the first occurrence of the value.

*No data shall be returned by the UICC as this search pattern can not be found in any of the records [CR7a].*

- p) The ME simulator shall send a SELECT command to the UICC to select  $EF<sub>SMS</sub>$ .
- q) The ME simulator shall send a SEARCH RECORD command using the P1 = '00', the 'enhanced forward search from record indicated in P1' mode, search pattern 'A0 A1 A2' with Le = '00' to the UICC. The bit 4 of the first byte in the search indication shall be set to '0' and the second byte shall be set to '00' indicating that the search shall start from that offset.

*The UICC shall return an error code appropriate to the command, as no current record exists.*

r) The ME simulator shall send a SEARCH RECORD command using the  $PI = 00'$ , the 'enhanced forward search from next record' mode, search pattern 'A0 A1 A2' with Le = '00' to the UICC. The bit 4 of the first byte in the search indication shall be set to '0' and the second byte shall be set to '00' indicating that the search shall start from that offset.

*The response data shall be '01 02 03 04' indicating that the first, second, third and fourth record have been found [CR 11].*

*The status condition returned by the UICC shall be SW1 = '90', SW2 = '00' - normal ending of the command.*

s) The ME simulator shall send a SEARCH RECORD command using the  $P1 = 00'$ , the 'enhanced forward search from next record' mode, search pattern 'A0 A1 A2' with Le = '00' to the UICC. The bit 4 of the first byte in the search indication shall be set to '0' and the second byte shall be set to '00' indicating that the search shall start from that offset.

*The response data shall be '02 03 04' indicating that the second, third and fourth record have been found [CR4, CR9c]* 

*The status condition returned by the UICC shall be SW1 = '90', SW2 = '00' - normal ending of the command.*

t) The ME simulator shall send a SELECT command to the UICC to select  $EF<sub>SMS</sub>$ .

u) The ME simulator shall send a SEARCH RECORD command using the P1 = '00', the 'enhanced backward search from record indicated in P1' mode, search pattern 'A0 A1 A2' with Le = '00' to the UICC. The bit 4 of the first byte in the search indication shall be set to '0' and the second byte shall be set to '00' indicating that the search shall start from that offset.

*The UICC shall return an error code appropriate to the command, as no current record exists.*

v) The ME simulator shall send a SEARCH RECORD command using the  $P1 = 00'$ , the 'enhanced backward search from previous record' mode, search pattern 'A0 A1 A2' with Le = '00' to the UICC. The bit 4 of the first byte in the search indication shall be set to '0' and the second byte shall be set to '00' indicating that the search shall start from that offset.

*The response data shall be '04 03 02 01' indicating that the first, second, third and fourth record have been found [CR12].*

*The status condition returned by the UICC shall be SW1 = '90', SW2 = '00' - normal ending of the command.*

w) The ME simulator shall send a SEARCH RECORD command using the P1 = '00', the 'enhanced backward search from previous record' mode, search pattern 'A0 A1 A2' with Le = '00' to the UICC. The bit 4 of the first byte in the search indication shall be set to '0' and the second byte shall be set to '00' indicating that the search shall start from that offset.

*The response data shall be '03 02 01' indicating that the first, second and third record have been found [CR4, CR9d].*

*The status condition returned by the UICC shall be SW1 = '90', SW2 = '00' - normal ending of the command.*

x) The ME simulator shall send a SEARCH RECORD command using the  $PI = 01'$ , the 'enhanced forward search from next record' mode, search pattern 'A0 A1 A2' with Le = '00' to the UICC. The bit 4 of the first byte in the search indication shall be set to '0' and the second byte shall be set to '00' indicating that the search shall start from that offset.

*The UICC shall return an error code appropriate to the command [CR 10].*

y) The ME simulator shall send a SEARCH RECORD command using the P1 = '01', the 'enhanced backward search from previous record' mode, search pattern 'A0 A1 A2' with Le = '00' to the UICC. The bit 4 of the first byte in the search indication shall be set to '0' and the second byte shall be set to '00' indicating that the search shall start from that offset.

*The UICC shall return an error code appropriate to the command [CR 10].*

z) The ME simulator shall send a SEARCH RECORD command using the record number = '01', the 'enhanced forward search from record indicated in P1' mode and search pattern 'A0 A2 A3 A4' with Le = '00' to the UICC. The bit 4 of the first byte in the search indication shall be set to '0' and the second byte shall be set to '03' indicating that the search shall start from that offset.

*No data shall be returned by the UICC as this search pattern can not be found in any of the records [CR7a].*

aa) The ME simulator shall send a READ RECORD command using CURRENT mode to the UICC.

*The record data returned shall be that of the third record in EFSMS [CR13].*

#### **Test procedure 3 (S FI)**

- a) The ME simulator shall reset the UICC.
- b) The ME simulator shall send a SELECT command to the UICC to select and activate USIM application.
- c) The ME simulator shall send a VERIFY PIN command with PIN to the UICC.
- d) The ME simulator shall send a SEARCH RECORD command using the SFI of  $EF_{ECC}$ , the record number = '01', the 'simple forward search from record indicated in P1' mode and search pattern '21 F2 FF' with Le = '00' to the UICC.

*The data returned shall be '01' indicating that the first record has been found.*

*The status condition returned shall be SW1 = '90', SW2 = '00' - normal ending of the command [CR14].*

e) The ME simulator shall send a SEARCH RECORD command using the SFI of  $EF_{ECC}$ , the record number = '01', the 'simple forward search from record indicated in P1' mode and search pattern '22 F2 FF' with Le = '00' to the UICC.

*No data shall be returned by the UICC as this search pattern can not be found in any of the records.*

f) The ME simulator shall send a READ RECORD command using NEXT mode to the UICC.

*The record data returned shall be that of the first record in*  $EF_{ECC}$  *[CR15].* 

### **Test procedure 4 (Only applicable for T=1 protocol)**

- a) The ME simulator shall reset the UICC.
- b) The ME simulator shall send a SELECT command to the UICC to select and activate USIM application.
- c) The ME simulator shall send a SELECT command to the UICC to select  $EF<sub>SMS</sub>$ .
- d) The ME simulator shall send a VERIFY PIN command with PIN to the UICC.
- e) The ME simulator shall send a SEARCH RECORD command using the record number = '01', the 'simple forward search from record indicated in P1' mode and search pattern 'A0 A1 A2 B0' with an empty Le to the UICC.

*The UICC shall not return any response data bytes [CR7a].*

*The status condition returned by the UICC shall be SW1='90', SW2='00' - normal ending of the command.*

f) The ME simulator shall send a SEARCH RECORD command using the record number  $=$  '01', the 'simple forward search from record indicated in P1' mode and search pattern 'A0 A2 A3 A4' with Le = '01' to the UICC.

*No data shall be returned by the UICC as this search pattern can not be found in any of the records [CR7a].*

g) The ME simulator shall send a SEARCH RECORD command using the record number  $= 01$ ', the 'simple forward search from record indicated in P1' mode and search pattern 'A0 A1 A2 B0' with Le = '01' to the UICC.

*The data returned shall be '01' indicating that the first record has been found [CR7b].*

*The status condition returned by the UICC shall be SW1='90', SW2='00' - normal ending of the command.*

h) The ME simulator shall send a SEARCH RECORD command using the record number = '01', the 'simple forward search from record indicated in P1' mode and search pattern 'A0 A1 A2 B0' with Le = '04' to the UICC.

*The data returned shall be '01 02 03 04' indicating that the first, second, third and fourth record have been found [CR7b].*

*The status condition returned by the UICC shall be SW1='90', SW2='00' - normal ending of the command.*

i) The ME simulator shall send a SEARCH RECORD command using the record number = '01', the 'enhanced forward search from record indicated in P1' mode, search pattern 'A0 A1 A2 B0' with Le = '04' to the UICC. The bit 4 of the first byte in the search indication shall be set to '0' and the second byte shall be set to '03' indicating that the search shall start from that offset.

*The data returned shall be ' 02 03' indicating that the second and third record have been found [CR7b].*

### 6.8.1.8 INCREASE

#### 6.8.1.8.1 Definition and applicability

See clause 3.5.3.

# 6.8.1.8.2 Conformance requirement

CR1 This function shall add the value given by the terminal to the value of the last increased/updated record of the current cyclic EF and store the result into the oldest record. M

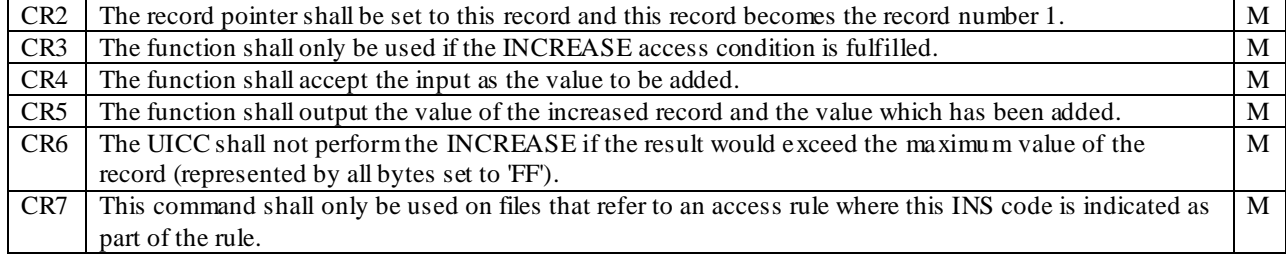

Reference: TS 102.221 [1], subclause 11.1.8.

### 6.8.1.8.3 Test purpose

To verify that the INCREASE function conforms to the above requirements.

# 6.8.1.8.4 Method of test

NOTE 1: When EF ACM is not supported by the USIM application, any other cyclic EF which have the INCREASE access condition assigned may be used. In such case, the length of the value to be sent with an INCREASE command shall be equal to the record length of that EF.

#### **Initial conditions**

- 1) The UICC shall be connected to a ME simulator.
- 2) Each record in  $E_{\text{ACM}}$  shall contain the data '00 00 01'.

#### **Test procedure 1**

- a) The ME simulator shall reset the UICC.
- b) The ME simulator shall send a SELECT command to the UICC to select and activate USIM application.
- c) The ME simulator shall send a SELECT command to the UICC to select  $EF_{ACM}$ .
- d) The ME simulator shall send an INCREASE command with value '00 00 02' to the UICC.

*The status condition returned by the UICC shall be SW1 = '69', SW2 = '82' – security status not satisfied [CR3].*

- e) The ME simulator shall send a VERIFY PIN command with PIN to the UICC.
- f) The ME simulator shall send an INCREASE command with value '00 00 03' to the UICC.

*The response data shall be '00 00 04 00 00 03' [CR1, CR4, CR5].*

g) The ME simulator shall send an INCREASE command with value '01 02 00' to the UICC.

*The response data shall be '01 02 04 01 02 00' [CR1].*

- h) The ME simulator shall send a READ RECORD command using ABSOLUTE mode with record 1 to the UICC. *The data read shall be '01 02 04' [CR2].*
- i) The ME simulator shall send an INCREASE command with value 'FF 00 00' to the UICC.

*The status condition returned by the UICC shall be SW1 = '98', SW2 = '50' - INCREASE cannot be performed, maximum value reached [CR6].*

j) The ME simulator shall send an INCREASE command with value '00 FF FD' to the UICC.

*The response data shall be '02 02 01 00 FF FD' [CR5].*

- k) The ME simulator shall send a SELECT command to the UICC to select  $EF_{\text{ICI}}$ .
- l) The ME simulator shall send an INCREASE command with value '01 02 00' to the UICC.

*The UICC shall return an error code appropriate to the command [CR7].* 

# 6.8.1.9 VERIFY PIN

# 6.8.1.9.1 Definition and applicability

See clause 3.5.3.

# 6.8.1.9.2 Conformance requirement

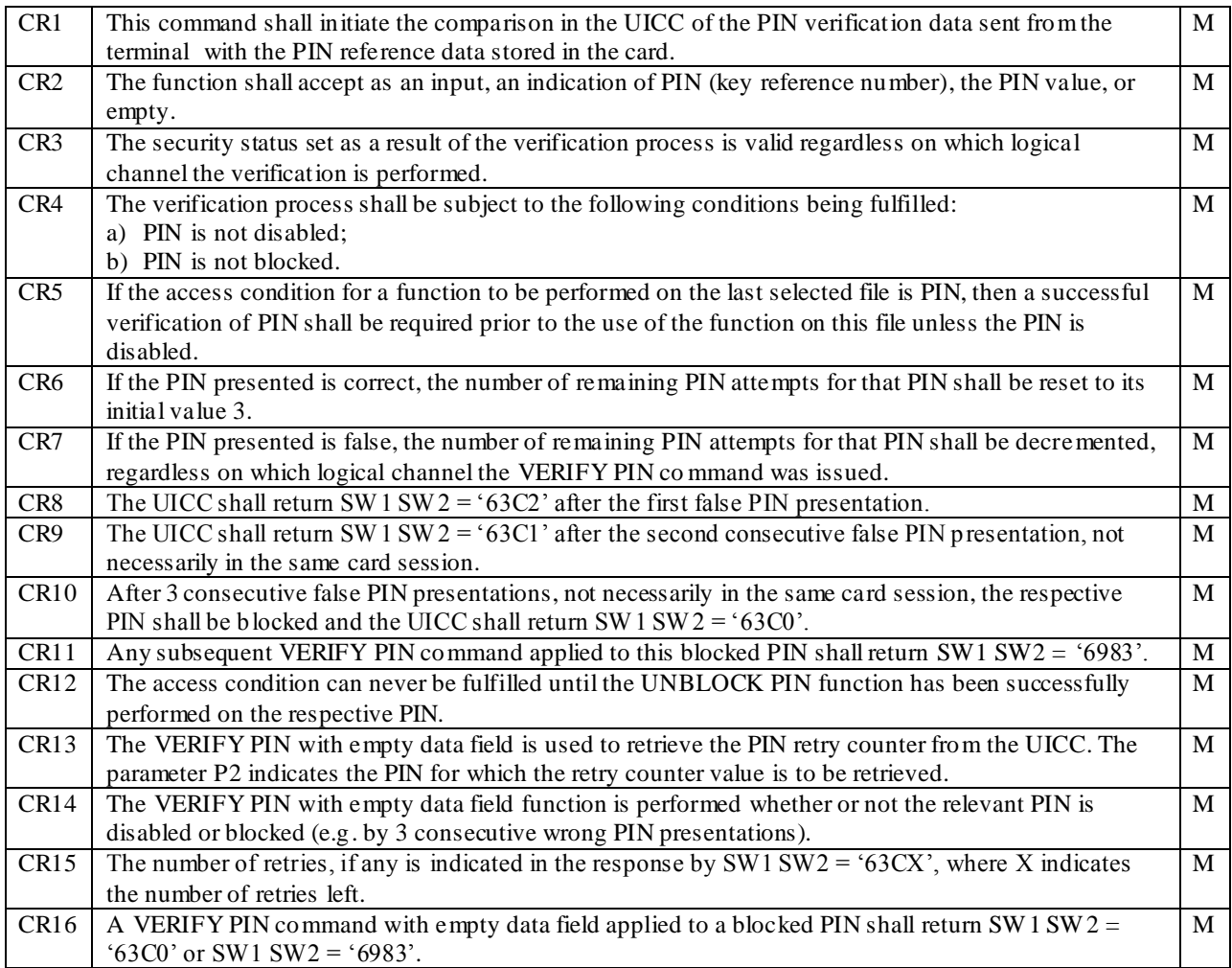

Reference: TS 102.221 [1], subclause 11.1.9.

# 6.8.1.9.3 Test purpose

To verify that the VERIFY PIN function conforms to the above requirements.

NOTE 1: This function is only tested for PIN. It is assumed that if the function operates correctly for PIN, it will also operate correctly for PIN2 or other PIN.

NOTE 2: CR3 is tested in subclause 6.5.7.

# 6.8.1.9.4 Method of test

### **Initial conditions**

1) The UICC shall be connected to a ME simulator.

## **Test procedure 1**

- a) The ME simulator shall reset the UICC.
- b) The ME simulator shall send a SELECT command to the UICC to select and activate USIM application .
- c) The ME simulator shall send a SELECT command to the UICC to select  $EF_{MSI}$ .
- d) The ME simulator shall send a READ BINARY command using a length of 2 bytes to the UICC.

*The status condition returned by the UICC shall be SW1 = '69', SW2 = '82' - access condition not fulfilled [CR5].*

e) The ME simulator shall send a VERIFY PIN command with PIN to the UICC.

*The status condition returned by the UICC shall be SW1 = '90', SW2 = '00' - normal ending of the command [CR1, CR2].*

f) The ME simulator shall send a READ BINARY command using a length of 2 bytes to the UICC.

*The status condition returned by the UICC shall be SW1 = '90', SW2 = '00' - normal ending of the command [CR5].*

g) The ME simulator shall send a VERIFY PIN command with incorrect PIN to the UICC.

*The status condition returned by the UICC shall be SW1 = '63', SW2 = 'C2' - unsuccessful PIN verification, 2 attempts left [CR7, CR15].*

- h) The ME simulator shall send a VERIFY PIN command with PIN to the UICC.
- i) The ME simulator shall send a VERIFY PIN command with an empty data field to the UICC.

*The status condition returned by the UICC shall be SW1 = '63', SW2 = 'C3' - unsuccessful PIN verification, 3 attempts left [CR6, CR13].*

j) The ME simu lator shall send a VERIFY PIN command with incorrect PIN to the UICC.

*The status condition returned by the UICC shall be SW1 = '63', SW2 = 'C2' - unsuccessful PIN verification, 2 attempt left [CR8].*

k) The ME simulator shall send a VERIFY PIN command with incorrect PIN to the UICC.

*The status condition returned by the UICC shall be SW1 = '63', SW2 = 'C1' - unsuccessful PIN verification, 1 attempt left [CR9].*

- l) The ME simulator shall reset the UICC and select USIM application.
- m) The ME simulator shall send a VERIFY PIN command with incorrect PIN to the UICC.

*The status condition returned by the UICC shall be SW1 = '63', SW2 = 'C0' - unsuccessful PIN verification, no attempts left [CR10].*

n) The ME simulator shall send a VERIFY PIN command with incorrect PIN to the UICC.

*The status condition returned by the UICC shall be SW1 = '69', SW2 = '83' - unsuccessful PIN verification, no attempts left [CR11].*

o) The ME simulator shall send a VERIFY PIN command with PIN to the UICC.

*The status condition returned by the UICC shall be SW1 = '69', SW2 = '83' - PIN blocked [CR4, CR11].*

- p) The ME simulator shall reset the UICC and select and activate USIM application.
- q) The ME simulator shall send a VERIFY PIN command with PIN to the UICC.

*The status condition returned by the UICC shall be SW1 = '69', SW2 = '83' - PIN blocked [CR4b, CR11].*

- r) The ME simulator shall send a SELECT command to the UICC to select  $EF_{IMSI}$ .
- s) The ME simulator shall send a READ BINARY command using a length of 2 bytes to the UICC.

*The status condition returned by the UICC shall be SW1 = '69', SW2 = '82' -* security status not satisfied *[CR12].*

t) The ME simulator shall send an UNBLOCK PIN command to the UICC.

*The status condition returned by the UICC shall be SW1 = '90', SW2 = '00' - normal ending of the command*

u) The ME simulator shall send a VERIFY PIN command with an empty data field to the UICC.

*The status condition returned by the UICC shall be SW1 = '63', SW2 = 'C3' - unsuccessful PIN verification, 3 attempts left [CR1 of subclause 6.8.1.13.2].*

- v) The ME simulator shall send a DISABLE PIN command to the UICC.
- w) The ME simulator shall reset the UICC.
- x) The ME simulator shall send a SELECT command to the UICC to select and activate USIM application .
- y) The ME simulator shall send a SELECT command to the UICC to select  $EF<sub>IMSI</sub>$ .
- z) The ME simulator shall send a READ BINARY command using a length of 2 bytes to the UICC.

*The status condition returned by the UICC shall be SW1 = '90', SW2 = '00' - normal ending of the command [CR5].*

aa) The ME simulator shall send a VERIFY PIN command with PIN to the UICC.

*The UICC shall return an error code appropriate to the command [CR4a].*

bb)The ME simulator shall send an ENABLE PIN command with PIN to the UICC.

#### **Test procedure 2**

- a) The ME simulator shall reset the UICC.
- b) The ME simulator shall send a VERIFY PIN command with incorrect PIN to the UICC.

*The status condition returned by the UICC shall be SW1 = '63', SW2 = 'C2' - unsuccessful PIN verification, 2 attempts left [CR7, CR15].*

c) The ME simulator shall send a MANAGE CHANNEL (OPEN) command to the UICC.

*The UICC shall return the number of the assigned logical channel – call this channel 'a.'*

d) The ME simulator shall send a VERIFY PIN command with an empty data field to the UICC on channel 'a'.

*The status condition returned by the UICC shall be SW1 = '63', SW2 = 'C2' - unsuccessful PIN verification, 2 attempts left [CR7, CR15].*

#### **Test procedure 3**

- a) The ME simulator shall reset the UICC.
- b) The ME simulator shall send a VERIFY PIN command with incorrect PIN to the UICC.

*The status condition returned by the UICC shall be SW1 = '63', SW2 = 'C2' - unsuccessful PIN verification, 2 attempt left [CR8].*

c) The ME simulator shall send a VERIFY PIN command with incorrect PIN to the UICC.

*The status condition returned by the UICC shall be SW1 = '63', SW2 = 'C1' - unsuccessful PIN verification, 1 attempt left [CR9].*

d) The ME simulator shall send a VERIFY PIN command with incorrect PIN to the UICC.

*The status condition returned by the UICC shall be SW1 = '63', SW2 = 'C0' - unsuccessful PIN verification, no attempts left [CR10].*

e) The ME simulator shall send a VERIFY PIN command with an empty data field to the UICC.

*The status condition returned by the UICC shall be SW1 = '63', SW2 = 'C0' - unsuccessful PIN verification, 0 attempts left or SW1 = '69', SW2 = '83' – authentication/PIN method blocked [CR14, CR16].*

# 6.8.1.10 CHANGE PIN

6.8.1.10.1 Definition and applicability

See clause 3.5.3.

# 6.8.1.10.2 Conformance requirement

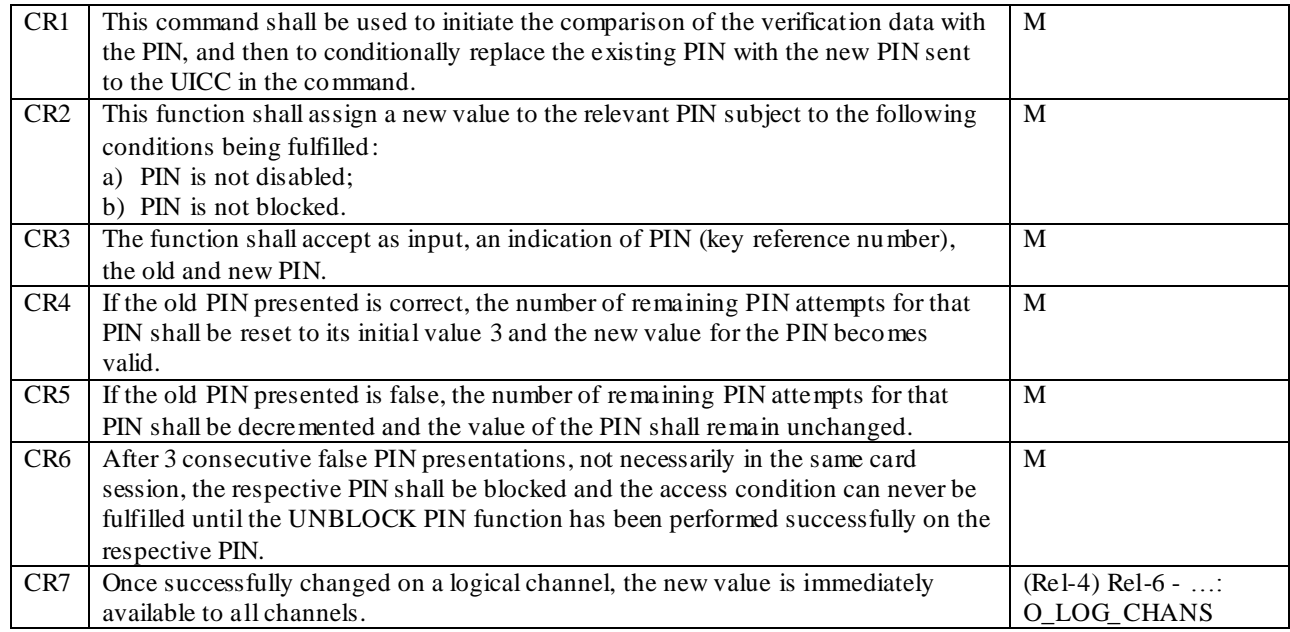

Reference: TS 102.221 [1], subclause 11.1.10.

# 6.8.1.10.3 Test purpose

To verify that the CHANGE PIN function conforms to the above requirements.

NOTE: This function is only tested for PIN. It is assumed that if the function operates correctly for PIN, it will also operate correctly for PIN2 or other PIN.

### 6.8.1.10.4 Method of test

### **Initial conditions**

- 1) The UICC shall be connected to a ME simulator.
- 2) PIN of the UICC shall be set to '00000000'.

#### **Test procedure 1**

- a) The ME simulator shall reset the UICC.
- b) The ME simulator shall send a SELECT command to the UICC to select and activate USIM application.
- c) The ME simulator shall send a CHANGE PIN command with an incorrect old PIN and new PIN of '33333333' to the UICC.

*The status condition returned by the UICC shall be SW1 = '63', SW2 = 'C2' - unsuccessful PIN verification, 2 attempts left [CR5].*

d) The ME simulator shall send a CHANGE PIN command with a correct old PIN and new PIN of '33333333' to the UICC.

*The status condition returned by the UICC shall be SW1 = '90', SW2 = '00' - normal ending of the command [CR1, CR2, CR3].*

e) The ME simulator shall send a VERIFY PIN command with an empty data field to the UICC.

*The status condition returned by the UICC shall be SW1 = '63', SW2 = 'C3' - unsuccessful PIN verification, 3 attempts left [CR4].*

f) The ME simulator shall send a VERIFY PIN command with a new PIN of '33333333' to the UICC.

*The status condition returned by the UICC shall be SW1 = '90', SW2 = '00' - normal ending of the command [CR1, CR4].*

g) The ME simulator shall send a CHANGE PIN command with an incorrect old PIN and new PIN of '55555555' to the UICC.

*The status condition returned by the UICC shall be SW1 = '63', SW2 = 'C2' - unsuccessful PIN verification, 2 attempts left [CR5].*

h) The ME simulator shall send a CHANGE PIN command with an incorrect old PIN and new PIN of '555555555' to the UICC.

*The status condition returned by the UICC shall be SW1 = '63', SW2 = 'C1' - unsuccessful PIN verification, 1 attempt left [CR5].*

- i) The ME simulator shall reset the UICC.
- j) The ME simulator shall send a CHANGE PIN command with an incorrect old PIN and new PIN of '55555555' to the UICC.

*The status condition returned by the UICC shall be SW1 = '63', SW2 = 'C0' - unsuccessful PIN verification, no attempt left [CR5].*

k) The ME simulator shall send a VERIFY PIN command with incorrect PIN to the UICC.

*The status condition returned by the UICC shall be SW1 = '69', SW2 = '83' - PIN blocked [CR6].*

- l) The ME simulator shall reset the UICC.
- m) The ME simulator shall send a CHANGE PIN command with an old PIN of '33333333' and new PIN of '55555555' to the UICC.

*The status condition returned by the UICC shall be SW1 = '69', SW2 = '83' - PIN blocked [CR2b].*

- n) The ME simulator shall send an UNBLOCK PIN command with Unblock PIN and a new PIN of '55555555' to the UICC.
- o) The ME simulator shall send a VERIFY PIN command with an empty data field to the UICC.

*The status condition returned by the UICC shall be SW1 = '63', SW2 = 'C3' -unsuccessful PIN verification, 3 attempts left [CR1 of subclause 6.8.1.13.2].*

p) The ME simulator shall send a VERIFY PIN command with a new PIN of '55555555' to the UICC.

*The status condition returned by the UICC shall be SW1 = '90', SW2 = '00' - normal ending of the command [CR3].*

- q) The ME simulator shall send a DISABLE PIN command to the UICC.
- r) The ME simulator shall reset the UICC.
- s) The ME simulator shall send a SELECT command to the UICC to select and activate USIM application.
- t) The ME simulator shall send a CHANGE PIN command with an old PIN '55555555' and new PIN of '77777777' to the UICC.

*The UICC shall return an error code appropriate to the command [CR2a].*

u) The ME simulator shall send an ENABLE PIN command to the *UICC* with PIN '55555555'.

*The status condition returned by the UICC shall be SW1 = '90', SW2 = '00' - normal ending of the command.*

v) The ME simulator shall send a CHANGE PIN command with an old PIN '55555555' and new PIN of '00000000' to the UICC.

### **Test procedure 2**

- a) The ME simulator shall reset the UICC.
- b) The ME simulator shall send a CHANGE PIN command with an old PIN '00000000' and new PIN of '555555555' to the UICC.
- c) The ME simulator shall send a MANAGE CHANNEL (OPEN) command to the *UICC*.

*The UICC shall return the number of the assigned logical channel – call this channel 'a'.*

d) The ME simulator shall send a VERIFY PIN command with a PIN of '55555555' to the *UICC on channel 'a'*.

*The status condition returned by the UICC shall be SW1 = '90', SW2 = '00' – normal ending of the command [CR7].*

e) The ME simulator shall send a CHANGE PIN command with an old PIN '55555555' and new PIN of '00000000' to the UICC.

# 6.8.1.11 DISABLE PIN

### 6.8.1.11.1 Definition and applicability

See clause 3.5.3.

# 6.8.1.11.2 Conformance requirement

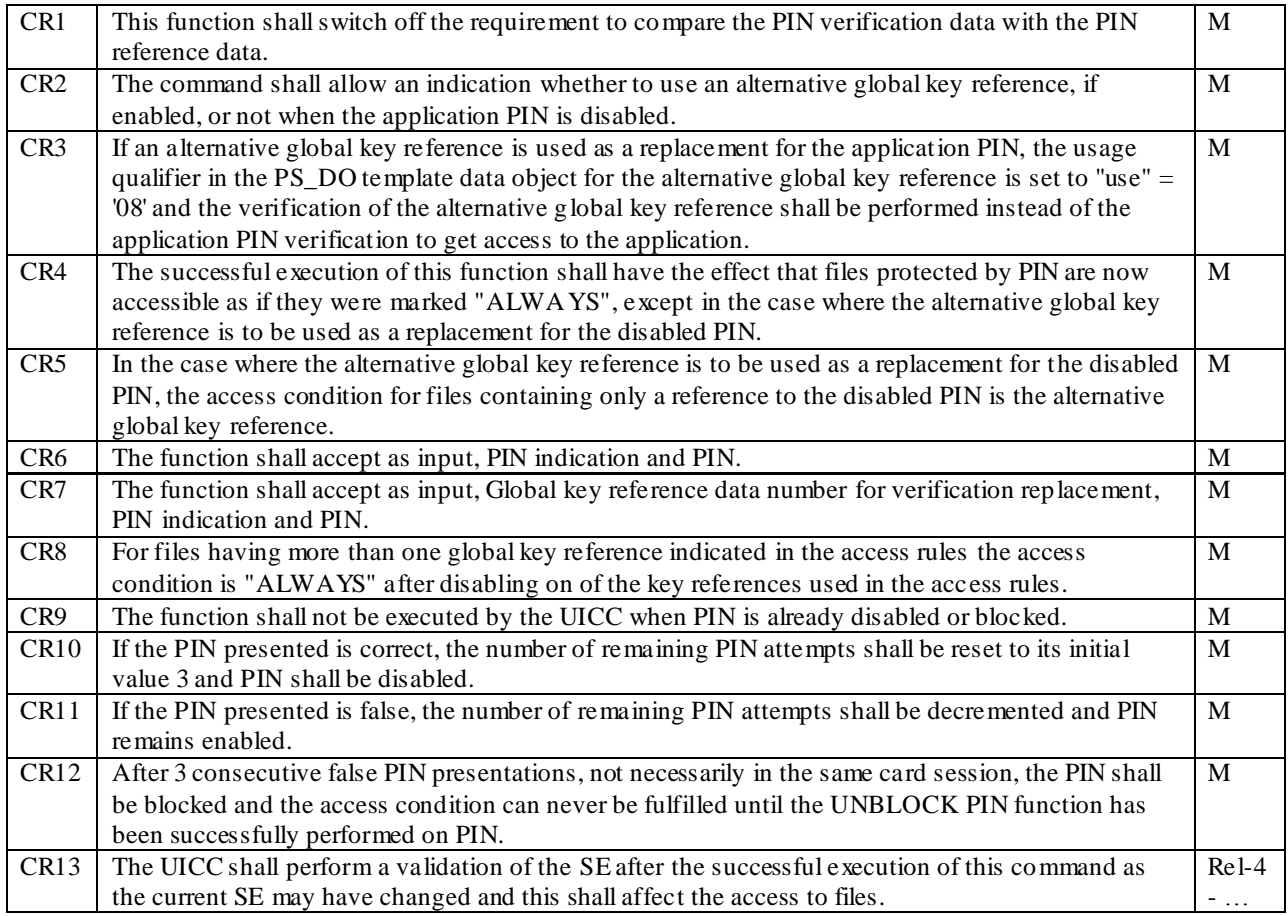

Reference: TS 102.221 [1], subclause 11.1.11.

# 6.8.1.11.3 Test purpose

To verify that the DISABLE PIN function conforms to the above requirements.

NOTE 1: The test procedure for an alternative global key reference is not included as it is out of the scope of the present document.

NOTE 2: CR13 is not tested.

# 6.8.1.11.4 Method of test

### **Initial conditions**

1) The UICC shall be connected to a ME simulator.

#### **Test procedure 1**

- a) The ME simulator shall reset the UICC.
- b) The ME simulator shall send a SELECT command to the UICC to select and activate USIM application .
- c) The ME simulator shall send a SELECT command to the UICC to select  $EF_{MSI}$ .
- d) The ME simulator shall send a READ BINARY command using a length of 2 bytes to the UICC.

*The status condition returned by the UICC shall be SW1 = '69', SW2 = '82' - access condition not fulfilled.*

e) The ME simulator shall send a DISABLE PIN command with incorrect PIN to the UICC.

*The status condition returned by the UICC shall be SW1 = '63', SW2 = 'C2' - unsuccessful PIN verification, 2 attempts left [CR11].*

f) The ME simulator shall send a READ BINARY command using a length of 2 bytes to the UICC.

*The status condition returned by the UICC shall be SW1 = '69', SW2 = '82' - access condition not fulfilled [CR11].*

g) The ME simulator shall send a STATUS command to the UICC.

*The following shall be true of the response data [CR11]:*

*TLV DO with tag '90' in tag 'C6' in tag '62' shall be '80' indicating that PIN is still enabled.*

h) The ME simulator shall send a VERIFY PIN command with an empty data field to the UICC.

*The status condition returned by the UICC shall be SW1 = '63', SW2 = 'C2' - unsuccessful PIN verification, 2 attempts left [CR11].*

i) The ME simulator shall send a DISABLE PIN command with PIN to the UICC.

*The status condition returned by the UICC shall be SW1 = '90', SW2 = '00' - normal ending of the command [CR6].*

j) The ME simulator shall send a STATUS command to the UICC.

*The following shall be true of the response data [CR10]:*

- *- TLV DO with tag '90' in the PS template DO of the response data shall indicate that PIN is disabled.*
- k) The ME simulator shall send a VERIFY PIN command with an empty data field to the UICC.

*The status condition returned by the UICC shall be SW1 = '63', SW2 = 'C3' - unsuccessful PIN verification, 3 attempts left [CR10].*

- l) The ME simulator shall reset the UICC.
- m) The ME simulator shall send a SELECT command to the UICC to select and activate USIM application .
- n) The ME simulator shall send a SELECT command to the UICC to select  $EF_{IMSI}$ .
- o) The ME simulator shall send a READ BINARY command using a length of 2 bytes to the UICC.

*The status condition returned by the UICC shall be SW1 = '90', SW2 = '00' - normal ending of the command [CR1].*

p) The ME simulator shall send an ENABLE PIN command with PIN to the UICC.

*The status condition returned by the UICC shall be SW1 = '90', SW2 = '00' - normal ending of the command.*

q) The ME simulator shall send a DISABLE PIN command with incorrect PIN to the UICC.

*The status condition returned by the UICC shall be SW1 = '63', SW2 = 'C2' - unsuccessful PIN verification, 2 attempt left.*

r) The ME simulator shall send a DISABLE PIN command with incorrect PIN to the UICC.

*The status condition returned by the UICC shall be SW1 = '63', SW2 = 'C1' - unsuccessful PIN verification, 1 attempt left.*

- s) The ME simulator shall reset the UICC.
- t) The ME simulator shall send a DISABLE PIN command with incorrect PIN to the UICC.

*The status condition returned by the UICC shall be SW1 = '63', SW2 = 'C0' - unsuccessful PIN verification, no attempt left [CR12].*

u) The ME simulator shall send a VERIFY PIN command with incorrect PIN to the UICC.

*The status condition returned by the UICC shall be SW1 = '69', SW2 = '83' - unsuccessful PIN verification, no attempt left [CR7, CR8b].*

- v) The ME simulator shall reset the UICC.
- w) The ME simulator shall send a DISABLE PIN command with PIN to the UICC.

*The status condition returned by the UICC shall be SW1 = '69', SW2 = '83' - PIN blocked [CR9].*

x) The ME simulator shall send an UNBLOCK PIN command with Unblock PIN to the UICC.

*The status condition returned by the UICC shall be SW1 = '90', SW2 = '00' - normal ending of the command.*

y) The ME simulator shall send a VERIFY PIN command with an empty data field to the UICC.

*The status condition returned by the UICC shall be SW1 = '63', SW2 = 'C3' - unsuccessful PIN verification, 3 attempts left [CR1 of subclause 6.8.1.13.2].*

z) The ME simulator shall send a DISABLE PIN command with PIN to the UICC.

*The status condition returned by the UICC shall be SW1 = '90', SW2 = '00' - normal ending of the command [CR6].* 

aa) The ME simulator shall send a DISABLE PIN command with PIN to the UICC.

*The UICC shall return an error code appropriate to the command [CR9].*

bb)The ME simulator shall send an ENABLE PIN command with PIN to the UICC.

## 6.8.1.12 ENABLE PIN

#### 6.8.1.12.1 Definition and applicability

See clause 3.5.3.

# 6.8.1.12.2 Conformance requirement

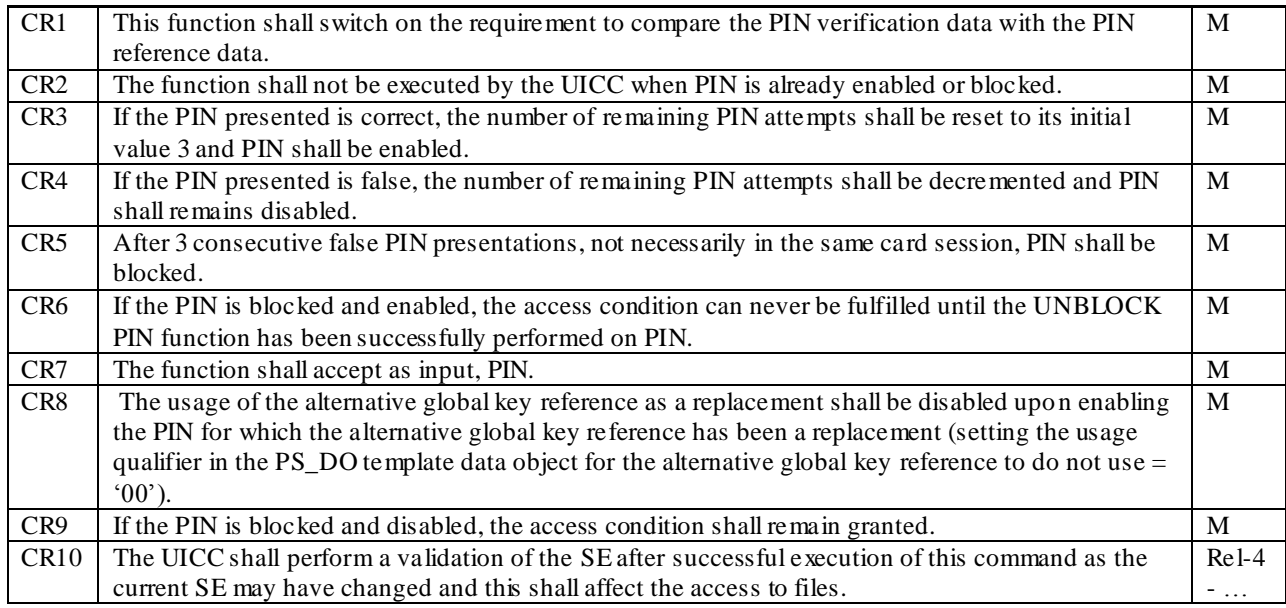

Reference: TS 102.221 [1], subclause 11.1.12.

# 6.8.1.12.3 Test purpose

To verify that the ENABLE PIN function conforms to the above requirements.

NOTE 1: CR8 is tested in subclause 6.6.5.

NOTE 2: CR10 is not tested.

### 6.8.1.12.4 Method of test

#### **Initial conditions**

1) The UICC shall be connected to a ME simulator.

#### **Test procedure 1**

- a) The ME simulator shall reset the UICC.
- b) The ME simulator shall send a DISABLE PIN command with PIN to the UICC.
- c) The ME simulator shall reset the UICC.
- d) The ME simulator shall send a SELECT command to the UICC to select and activate USIM application.
- e) The ME simulator shall send a SELECT command to the UICC to select  $EF_{IMSI}$ .
- f) The ME simulator shall send a READ BINARY command using a length of 2 bytes to the UICC.

*The status condition returned by the UICC shall be SW1 = '90', SW2 = '00' - normal ending of the command.*

g) The ME simulator shall send an ENABLE PIN command with incorrect PIN to the UICC.

*The status condition returned by the UICC shall be SW1 = '63', SW2 = 'C2' – unsuccessful PIN verification, 2 attempts left [CR4].*

h) The ME simulator shall send a READ BINARY command using a length of 2 bytes to the UICC.

*The status condition returned by the UICC shall be SW1 = '90', SW2 = '00' – normal ending of the command [CR1].*

i) The ME simulator shall send a STATUS command to the UICC.

*The following shall be true of the response data [CR4]:*

- *- TLV DO with tag '90' in the PS template DO of the response data shall indicate that PIN is still disabled.*
- j) The ME simulator shall send an ENABLE PIN command with incorrect PIN to the UICC.

*The status condition returned by the UICC shall be SW1 = '63', SW2 = 'C1' - unsuccessful PIN verification, 1 attempt left.*

k) The ME simulator shall send an ENABLE PIN command with PIN to the UICC.

*The status condition returned by the UICC shall be SW1 = '90', SW2 = '00' - normal ending of the command [CR2, CR7].*

l) The ME simulator shall send a STATUS command to the UICC.

*The following shall be true of the response data [CR4]:*

- *- TLV DO with tag '90' in the PS template DO of the response data shall indicate that PIN is now enabled.*
- m) The ME simulator shall send a VERIFY PIN command with an empty data field to the UICC.

*The status condition returned by the UICC shall be SW1 = '63', SW2 = 'C3' - unsuccessful PIN verification, 3 attempts left [CR3]* 

- n) The ME simulator shall reset the UICC.
- o) The ME simulator shall send a SELECT command to the UICC to select and activate USIM application .
- p) The ME simulator shall send a SELECT command to the UICC to select  $EF_{IMSI}$ .
- q) The ME simulator shall send a READ BINARY command using a length of 2 bytes to the UICC.

*The status condition returned by the UICC shall be SW1 = '69', SW2 = '82' - access condition not fulfilled [CR1].*

r) The ME simulator shall send a DISABLE PIN command with PIN to the UICC.

*The status condition returned by the UICC shall be SW1 = '90', SW2 = '00' - normal ending of the command.*

s) The ME simulator shall send an ENABLE PIN command with incorrect PIN to the UICC.

*The status condition returned by the UICC shall be SW1 = '63', SW2 = 'C2' - unsuccessful PIN verification, 2 attempt left.*

t) The ME simulator shall send an ENABLE PIN command with incorrect PIN to the UICC.

*The status condition returned by the UICC shall be SW1 = '63', SW2 = 'C1' - unsuccessful PIN verification, 1 attempt left.*

- u) The ME simulator shall reset the UICC.
- v) The ME simulator shall send an ENABLE PIN command with incorrect PIN to the UICC.

*The status condition returned by the UICC shall be SW1 = '63', SW2 = 'C0' - unsuccessful PIN verification, no attempt left [CR5].*

w) The ME simulator shall send an ENABLE PIN command with incorrect PIN to the UICC.

*The status condition returned by the UICC shall be SW1 = '69', SW2 = '83' – PIN blocked [CR5].*

- x) The ME simulator shall send a SELECT command to the UICC to select and activate USIM application .
- y) The ME simulator shall send a SELECT command to the UICC to select  $EF_{IMSI}$ .
- z) The ME simulator shall send a STATUS command to the UICC.
- *If TLV DO with tag '90' in the PS template DO of the response data indicates that PIN is enabled, then aa1) to aa3) shall be carried out.*
- *If TLV DO with tag '90' in the PS template DO of the response data indicates that PIN is disabled, then aa4) to aa6) shall be carried out.*
- aa1)The ME simulator shall send a READ BINARY command using a length of 2 bytes to the UICC.

*The status condition returned by the UICC shall be SW1 = '69', SW2 = '82' - security status not satisfied [CR6].*

aa2)The ME simulator shall send a VERIFY PIN command with PIN to the UICC.

*The status condition returned by the UICC shall be SW1 = '69', SW2 = '83' - PIN blocked.*

aa3)The ME simulator shall send a UNBLOCK PIN command with Unblock PIN to the UICC.

*The status condition returned by the UICC shall be SW1 = '90', SW2 = '00' - normal ending of the command.*

aa4)The ME simulator shall send a READ BINARY command using a length of 2 bytes to the UICC.

*The status condition returned by the UICC shall be SW1 = '90', SW2 = '00' - normal ending of the command [CR9].*

aa5)The ME simulator shall send an ENABLE PIN command with PIN to the UICC.

*The status condition returned by the UICC shall be SW1 = '69', SW2 = '83' - PIN blocked [CR2].*

aa6)The ME simulator shall send a UNBLOCK PIN command with Unblock PIN to the UICC.

*The status condition returned by the UICC shall be SW1 = '90', SW2 = '00' - normal ending of the command.*

bb)The ME simulator shall reset the UICC.

cc) The ME simulator shall send a STATUS command to the UICC.

*The following shall be true of the response data [CR5]:*

*The TLV DO with tag '90' in the PS template DO of the response data shall indicate that PIN is enabled.*

dd)The ME simulator shall send an ENABLE PIN command with PIN to the UICC.

*The UICC shall return an error or warning code appropriate to the command [CR2].*

# 6.8.1.13 UNBLOCK PIN

6.8.1.13.1 Definition and applicability

See clause 3.5.3.

### 6.8.1.13.2 Conformance requirement

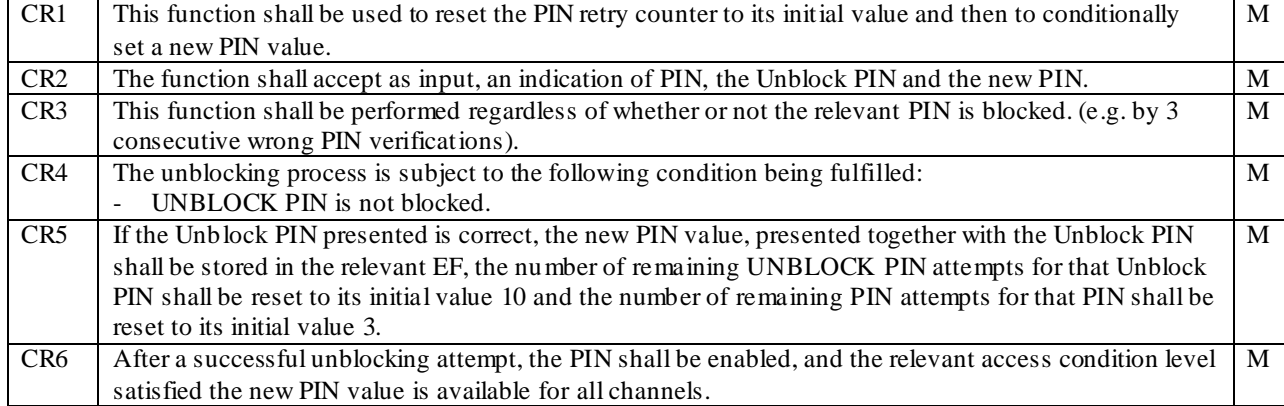

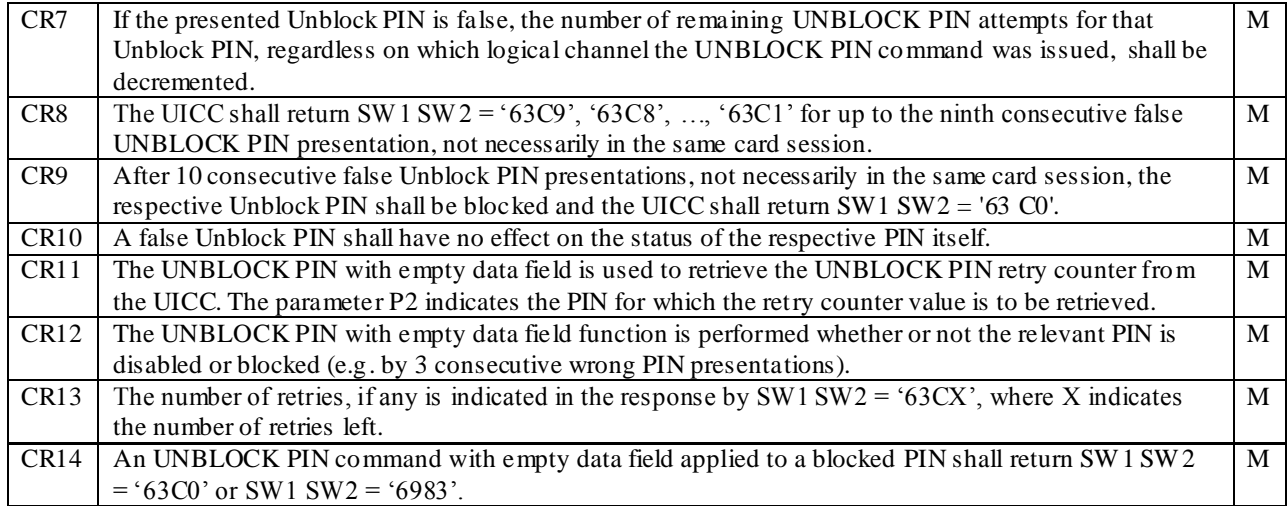

Reference: TS 102.221 [1], subclause 11.1.13.

### 6.8.1.13.3 Test purpose

To verify that the UNBLOCK PIN function conforms to the above requirements.

- NOTE 1: CR1 is tested in subclauses 6.8.1.9, 6.8.1.10, 6.8.1.11, 6.8.1.12.
- NOTE 2: This function is only tested for PIN. It is assumed that if the function operates correctly for PIN, it will also operate correctly for PIN2 or other PIN.

### 6.8.1.13.4 Method of test

### **Initial conditions**

1) The UICC shall be connected to a ME simulator.

#### **Test procedure 1**

- a) The ME simulator shall reset the UICC.
- b) The ME simulator shall send a SELECT command to the UICC to select and activate USIM application.
- c) The ME simulator shall send an UNBLOCK PIN command with incorrect Unblock PIN to the UICC.

*The status condition returned by the UICC shall be SW1 = '63', SW2 = 'C9' - unsuccessful Unblock PIN verification, 9 attempts left [CR3, CR8].*

d) The ME simulator shall send a STATUS command to the UICC.

*The following shall be true of the response data [CR10]:*

- *- TLV DO with tag '90' in the PS template DO of the response data shall indicate that PIN is enabled.*
- e) The ME simulator shall send a VERIFY PIN command with an empty data field to the UICC.

*The status condition returned by the UICC shall be SW1 = '63', SW2 = 'C3' - unsuccessful PIN verification, 3 attempts left.*

f) The ME simulator shall send an UNBLOCK PIN command with an empty data field to the UICC.

*The status condition returned by the UICC shall be SW1 = '63', SW2 = 'C9' - unsuccessful PIN verification, 9 attempts left [CR11, CR13].*

g) The ME simulator shall send a DISABLE PIN command with PIN to the UICC.

*The status condition returned by the UICC shall be SW1 = '90', SW2 = '00' – normal ending of the command.*

h) The ME simulator shall send an UNBLOCK PIN command with incorrect Unblock PIN to the UICC.

*The status condition returned by the UICC shall be SW1 = '63', SW2 = 'C8' - unsuccessful Unblock PIN verification, 8 attempts left [CR7].*

i) The ME simulator shall send a STATUS command to the UICC.

*The following shall be true of the response data [CR10]:*

- *- TLV DO with tag '90' in the PS template DO of the response data shall indicate that PIN is disabled.*
- j) The ME simulator shall send an ENABLE PIN command with PIN to the UICC.

*The status condition returned by the UICC shall be SW1 = '90', SW2 = '00' – normal ending of the command.*

k) The ME simulator shall send a VERIFY PIN command with incorrect PIN to the UICC.

*The status condition returned by the UICC shall be SW1 = '63', SW2 = 'C2' - unsuccessful PIN verification, 2 attempts left.*

l) The ME simulator shall send an UNBLOCK PIN command with Unblock PIN and new PIN '33333333' to the UICC.

*The status condition returned by the UICC shall be SW1 = '90', SW2 = '00' - normal ending of the command [CR2].*

m) The ME simulator shall send a STATUS command to the UICC.

*The following shall be true of the response data [CR5, CR6]:*

- *- TLV DO with tag '90' in the PS template DO of the response data shall indicate that PIN is enabled*.
- n) The ME simulator shall send a VERIFY PIN command with an empty data field to the UICC.

*The status condition returned by the UICC shall be SW1 = '63', SW2 = 'C3' - unsuccessful PIN verification, 3 attempts left [CR5].*

o) The ME simulator shall send a VERIFY PIN command with the new PIN to the UICC.

*The status condition returned by the UICC shall be SW1 = '90', SW2 = '00' – normal ending of the command [CR1].*

p) The ME simulator shall send an UNBLOCK PIN command with an empty data field to the UICC.

*The status condition returned by the UICC shall be SW1 = '63', SW2 = 'CA' - unsuccessful PIN verification, 10 attempts left [CR5, CR11, CR13].*

q) The ME simulator shall send a VERIFY PIN command with incorrect PIN to the UICC.

*The status condition returned by the UICC shall be SW1 = '63', SW2 = 'C2' - unsuccessful PIN verification, 2 attempt left.*

r) The ME simulator shall send a VERIFY PIN command with incorrect PIN to the UICC.

*The status condition returned by the UICC shall be SW1 = '63', SW2 = 'C1' - unsuccessful PIN verification, 1 attempt left.*

s) The ME simulator shall send a VERIFY PIN command with incorrect PIN to the UICC.

*The status condition returned by the UICC shall be SW1 = '63', SW2 = 'C0' - unsuccessful PIN verification, no attempt left.*

t) The ME simulator shall send a VERIFY PIN command with incorrect PIN to the UICC.

*The status condition returned by the UICC shall be SW1 = '69', SW2 = '83' - unsuccessful PIN verification, no attempt left.*

u) The ME simulator shall send an UNBLOCK PIN command with Unblock PIN and new PIN '00000000' to the UICC.

*The status condition returned by the UICC shall be SW1 = '90', SW2 = '00' - normal ending of the command [CR3].*

v) The ME simulator shall send a VERIFY PIN command with an empty data field to the UICC.

*The status condition returned by the UICC shall be SW1 = '63', SW2 = 'C3' - unsuccessful PIN verification, 3 attempts left [CR3].*

#### **Test procedure 2 - \*\*\* Destructive test \*\*\***

- a) The ME simulator shall reset the UICC.
- b) The ME simulator shall send 9 UNBLOCK PIN command with incorrect Unblock PIN to the UICC.

*The status condition returned by the UICC each time shall be SW1 = '63', SW2 = 'CX' - unsuccessful Unblock PIN verification 'X' retries remaining. After 9 times of unsuccessful Unblock PIN verification, the SW shall be*   $SW1 = '63', SW2 = 'CI', at least one attempt left [CR8, CR7].$ 

- c) The ME simulator shall reset the UICC.
- d) The ME simulator shall send an UNBLOCK PIN command with incorrect Unblock PIN to the UICC.

*The status condition returned by the UICC shall be SW1 = '63', SW2 = 'C0' - unsuccessful Unblock PIN verification, no attempt left [CR9].*

e) The ME simulator shall send an UNBLOCK PIN command with Unblock PIN to the UICC.

*The status condition returned by the UICC shall be SW1 = '69', SW2 = '83' - Unblock PIN blocked [CR9].*

#### **Test procedure 3**

- a) The ME simulator shall reset the UICC.
- b) The ME simulator shall send a SELECT command to the UICC to select and activate USIM application.
- c) The ME simulator shall send an UNBLOCK PIN command with incorrect Unblock PIN to the UICC.

*The status condition returned by the UICC shall be SW1 = '63', SW2 = 'C9' - unsuccessful Unblock PIN verification, 9 attempts left [CR3, CR8].*

d) The ME simulator shall send an UNBLOCK PIN command with incorrect Unblock PIN to the UICC.

*The status condition returned by the UICC shall be SW1 = '63', SW2 = 'C8' - unsuccessful Unblock PIN verification, 8 attempts left [CR7].*

e) The ME simulator shall send an UNBLOCK PIN command with an empty data field to the UICC.

*The status condition returned by the UICC shall be SW1 = '63', SW2 = 'C8' - unsuccessful PIN verification, 8 attempts left [CR12].*

f) The ME simulator shall send a VERIFY PIN command with incorrect PIN to the UICC.

*The status condition returned by the UICC shall be SW1 = '63', SW2 = 'C2' - unsuccessful PIN verification, 2 attempt left.*

g) The ME simulator shall send a VERIFY PIN command with incorrect PIN to the UICC.

*The status condition returned by the UICC shall be SW1 = '63', SW2 = 'C1' - unsuccessful PIN verification, 1 attempt left.*

h) The ME simulator shall send a VERIFY PIN command with incorrect PIN to the UICC.

*The status condition returned by the UICC shall be SW1 = '63', SW2 = 'C0' - unsuccessful PIN verification, no attempt left.*

i) The ME simulator shall send an UNBLOCK PIN command with an empty data field to the UICC.

*The status condition returned by the UICC shall be SW1 = '63', SW2 = 'CA' - unsuccessful PIN verification, 10 attempts left [CR12, CR14].*

### **Test procedure 4**

a) The ME simulator shall send a MANAGE CHANNEL (OPEN) command to the UICC.

*The UICC shall return the assigned logical channel – call this channel 'a'.*

b) The ME simulator shall send a VERIFY PIN command with a PIN of '00000000' to the UICC on channel 'a'.

*The status condition returned by the UICC shall be SW1 = '90', SW2 = '00' – normal ending of the command [CR6].*

c) The ME simulator shall send an UNBLOCK PIN command with an incorrect Unblock PIN to the UICC on the basic channel.

*The status condition returned by the UICC shall be SW1 = '63', SW2 = 'C9' - unsuccessful Unblock PIN verification, 9 attempts left [CR3, CR8].*

d) The ME simulator shall send an UNBLOCK PIN command with an incorrect Unblock PIN to the UICC on channel 'a'.

*The status condition returned by the UICC shall be SW1 = '63', SW2 = 'C8' - unsuccessful Unblock PIN verification, 8 attempts left [CR7].*

# 6.8.1.14 DEACTIVATE FILE

## 6.8.1.14.1 Definition and applicability

See clause 3.5.3.

# 6.8.1.14.2 Conformance requirement

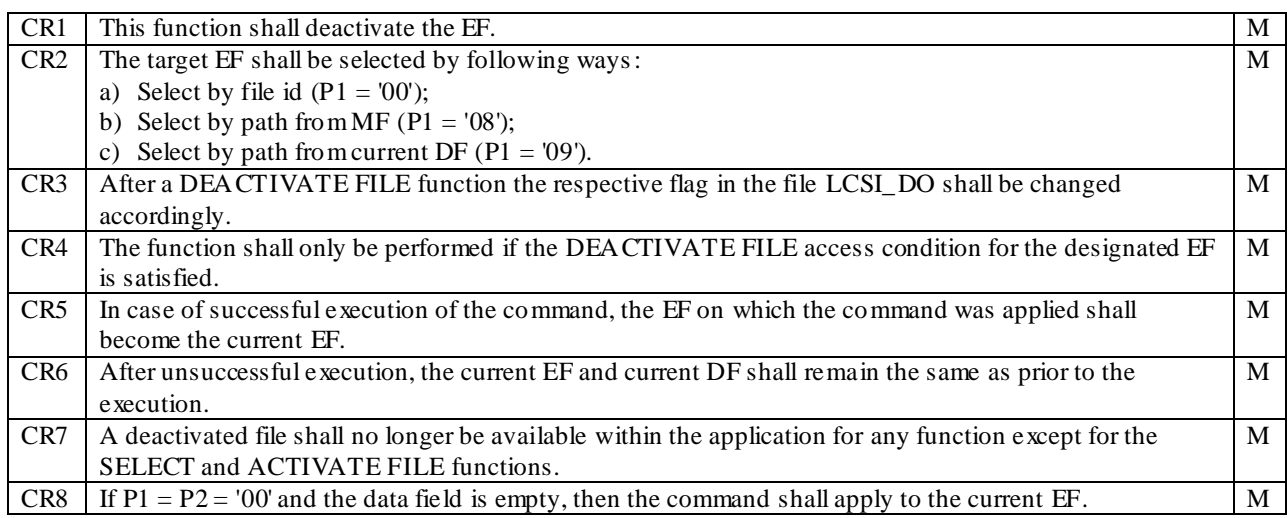

Reference: TS 102.221 [1], subclause 11.1.14.

# 6.8.1.14.3 Test purpose

To verify that the DEACTIVATE FILE function conforms to the above requirements.

### 6.8.1.14.4 Method of test

NOTE 1: Deactivation requires the verification of ADM, and the respective requirements for their fulfilment are the responsibility of the appropriate administrative authority. Therefore, the following test procedure shall be understood as an example.

NOTE 2: When EF<sub>CCP2</sub> under ADF<sub>USIM</sub> is not supported by the UICC, any supported linear fixed EF in the USIM application may be chosen.

### **Initial conditions**

1) The UICC shall be connected to a ME simulator.

#### **Test procedure 1**

- a) The ME simulator shall reset the UICC.
- b) The ME simulator shall send a SELECT command to the UICC to select and activate the USIM application.
- c) The ME simulator shall send a DEACTIVATE FILE command using "file ID selection" to the UICC to deactivate  $EF_{CCP2}$ .

*The status condition returned by the UICC shall be SW1 = '69', SW2 = '82' - access condition not fulfilled [CR4].*

- d) The ME simulator shall send a VERIFY PIN command with PIN to the UICC.
- e) The ME simulator shall send a READ RECORD command to the UICC to read record 1.

*The status condition returned by the UICC shall be SW1 = '69', SW2 = '86' – command not allowed (no EF selected) [CR6].*

- f) The ME simulator shall reset the UICC.
- g) The ME simulator shall send a SELECT command to the UICC to select and activate USIM application.
- h) The ME simulator shall gain the security access condition(s) specified for both DEACTIVATE and ACTIVATE on  $E_{CCP2}$ . (This procedure is dependent on the respective requirements of appropriate administrative authority and may require several steps).
- i) The ME simulator shall send a SELECT command to the UICC to select  $EF_{CCP2}$ .

*The following shall be true of the response data:*

- *- The value of Life Cycle Status Integer of the response data shall indicate that the EF is activated.*
- j) The ME simulator shall send a DEACTIVATE FILE command using 'file ID selection' to the UICC to deactivate  $EF_{CCP2}$ .

*The status condition returned by the UICC shall be SW1 = '90', SW2 = '00' - normal ending of the command [CR2a, CR3, CR4].*

- k) The ME simulator shall send a VERIFY PIN command with PIN to the UICC.
- l) The ME simulator shall send an UPDATE RECORD command to the UICC to update record 1.

*The UICC shall return an error code appropriate to the command [CR5, CR7].*

m) The ME simulator shall send a SELECT command to the UICC to select  $EF_{CCP2}$ .

*The value of Life Cycle Status Integer of the response data shall indicate that the EF is deactivated.*

*The status condition returned by the UICC shall be SW1 = '62', SW2 = '83' – selected file invalidated.*

- n) The ME simulator shall send an UPDATE RECORD command to the UICC to update record 1. *The UICC shall return an error code appropriate to the command [CR7].*
- o) The ME simulator shall send an ACTIVATE FILE command to the UICC to select and activate  $E_{CCP2}$ .
- p) The ME simulator shall reset the UICC.
- q) The ME simulator shall send a SELECT command to the UICC to select and activate USIM application.
- r) The ME simulator shall gain the security access condition(s) specified for both DEACTIVATE and ACTIVATE on  $E_{CCP2}$ . (This procedure is dependent on the respective requirements of appropriate administrative authority and may require several steps.)
- s) The ME simulator shall send a DEACTIVATE command using 'path selection from MF' to the UICC to deactivate  $EF_{CCP2}$ .

*The status condition returned by the UICC shall be SW1 = '90', SW2 = '00' - normal ending of the command.*

t) The ME simulator shall send a SELECT command to the UICC to select the  $E_{CCP2}$ .

*The value of Life Cycle Status Integer of the response data shall indicate that the EF is deactivated [CR2b].*

*The status condition returned by the UICC shall be SW1 = '62', SW2 = '83' – selected file invalidated*.

- u) The ME simulator shall send an ACTIVATE FILE command to the UICC to select and activate  $E_{CCP2}$ .
- v) The ME simulator shall reset the UICC.
- w) The ME simulator shall send a SELECT command to the UICC to select and activate USIM application.
- x) The ME simulator shall gain the security access condition(s) specified for both DEACTIVATE and ACTIVATE on  $E_{CCP2}$ . (This procedure is dependent on the respective requirements of appropriate administrative authority and may require several steps.)
- y) The ME simulator shall send a DEACTIVATE FILE command using 'path selection from current DF' to the UICC to deactivate  $EF_{CCP2}$ .

*The status condition returned by the UICC shall be SW1 = '90', SW2 = '00' - normal ending of the command.*

z) The ME simulator shall send a SELECT command to the UICC to select  $EF_{CCP2}$ .

*The value of Life Cycle Status Integer of the response data shall indicate that the EF is deactivated [CR2b].*

*The status condition returned by the UICC shall be SW1 = '62', SW2 = '83' – selected file invalidated.*

- aa) The ME simulator shall send an ACTIVATE FILE command to the UICC to select and activate EF<sub>CCP2</sub>.
- bb)The ME simulator shall reset the UICC.
- cc) The ME simulator shall send a SELECT command to the UICC to select and activate USIM application.
- dd)The ME simulator shall gain the security access condition(s) specified for both DEACTIVATE and ACTIVATE on  $E_{CCP2}$ . (This procedure is dependent on the respective requirements of appropriate administrative authority and may require several steps.)
- ee) The ME simulator shall send a SELECT command to the UICC to select  $EF_{CCP2}$ .
- ff) The ME simulator shall send a DEACTIVATE FILE command with  $P1 = P2 = '00'$  and with the empty data field to the UICC.

*The status condition returned by the UICC shall be SW1 = '90', SW2 = '00' - normal ending of the command [CR8].*

gg)The ME simulator shall send a SELECT command to the UICC to select  $EF_{CCP2}$ .

*The value of Life Cycle Status Integer of the response data shall indicate that the EF is deactivated [CR8].*

*The status condition returned by the UICC shall be SW1 = '62', SW2 = '83' – selected file invalidated.*

hh)The ME simulator shall send an ACTIVATE FILE command to the UICC to select and activate EF<sub>CCP2</sub>.

# 6.8.1.15 ACTIVATE FILE

## 6.8.1.15.1 Definition and applicability

See clause 3.5.3.

# 6.8.1.15.2 Conformance requirement

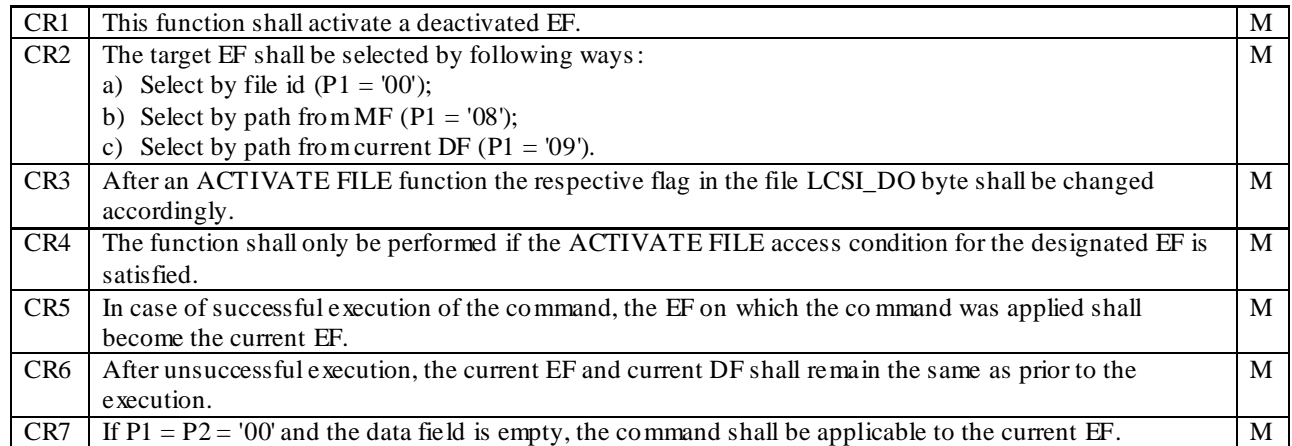

Reference: TS 102.221 [1], subclause 11.1.15.

### 6.8.1.15.3 Test purpose

To verify that the ACTIVATE FILE function conforms to the above requirements.

### 6.8.1.15.4 Method of test

- NOTE 1: Activation requires the verification of ADM, and the respective requirements for their fulfilment are the responsibility of the appropriate administrative authority. Therefore, the following test procedure shall be understood as an example.
- NOTE 2: When EF<sub>CCP2</sub> under ADF<sub>USIM</sub> is not supported by the UICC, any supported linear fixed EF in the USIM application may be chosen.

#### **Initial conditions**

1) The UICC shall be connected to a ME simulator.

#### **Test procedure 1**

- a) The ME simulator shall reset the UICC.
- b) The ME simulator shall send a SELECT command to the UICC to select and activate the USIM application.
- a) The ME simulator shall gain the security access condition(s) specified for both DEACTIVATE and ACTIVATE on  $E_{CCP2}$ . (This procedure is dependent on the respective requirements of appropriate administrative authority and may require several steps.)
- b) The ME simulator shall send a SELECT command to the UICC to select  $EF_{CCP2}$ .
- c) The ME simulator shall send a DEACTIVATE FILE command to the UICC to deactivate  $EF_{CCP2}$ .
- f) The ME simulator shall reset the UICC.
- g) The ME simulator shall send a SELECT command to the UICC to select and activate the USIM application.
- h) The ME simulator shall send an ACTIVATE FILE command using 'file ID selection' to the UICC to select and activate EF<sub>CCP2</sub>.

*The status condition returned by the UICC shall be SW1 = '69', SW2 = '82' - access condition not fulfilled [CR4].*

- i) The ME simulator shall send a VERIFY PIN command with PIN to the UICC.
- j) The ME simulator shall send a READ RECORD command to the UICC to read record 1.

*The status condition returned by the UICC shall be SW1 = '69', SW2 = '86' – command not allowed (no EF selected) [CR6].*

- k) The ME simulator shall reset the UICC.
- l) The ME simulator shall send a SELECT command to the UICC to select and activate the USIM application.
- m) The ME simulator shall gain the security access condition(s) specified for both DEACTIVATE and ACTIVATE on  $EF_{CCP2}$ . (This procedure is dependent on the respective requirements of appropriate administrative authority and may require several steps.)
- n) The ME simulator shall send a SELECT command to the UICC to select  $EF_{CCP2}$ .

*The value of Life Cycle Status Integer of the response data shall indicate that the EF is deactivated.*

*The status condition returned by the UICC shall be SW1 = '62', SW2 = '83' – selected file invalidated.*

o) The ME simulator shall send an ACTIVATE FILE command using 'file ID selection' to the UICC to select and activate  $EF_{CCP2}$ .

*The status condition returned by the UICC shall be SW1 = '90', SW2 = '00' - normal ending of the command [CR1, CR2a, CR3, CR4].*

- p) The ME simulator shall send a VERIFY PIN command with PIN to the UICC.
- q) The ME simulator shall send a READ RECORD command to the UICC.

*The status condition returned by the UICC shall be SW1 = '90', SW2 = '00' – normal ending of the command [CR5].*

r) The ME simulator shall send a SELECT command to the UICC to select  $EF_{CCP2}$ .

*The value of Life Cycle Status Integer of the response data shall indicate that the EF is activated.*

- s) The ME simulator shall send a DEACTIVATE FILE command to the UICC to deactivate  $EF_{CCP2}$ .
- t) The ME simulator shall reset the UICC.
- u) The ME simulator shall send a SELECT command to the UICC to select and activate USIM application.
- v) The ME simulator shall gain the security access condition(s) specified for both DEACTIVATE and  $ACTIVATE on EF<sub>CCP2</sub>$ . (This procedure is dependent on the respective requirements of appropriate administrative authority and may require several steps.)
- w) The ME simulator shall send an ACTIVATE command using 'path selection from MF' to the UICC to select and activate EF<sub>CCP2</sub>.

*The status condition returned by the UICC shall be SW1 = '90', SW2 = '00' - normal ending of the command.*

x) The ME simulator shall send a SELECT command to the UICC to select  $EF_{CCP2}$ .

*The value of Life Cycle Status Integer of the response data shall indicate that the EF is activated.*

- y) The ME simulator shall send a DEA CTIVATE FILE command to the UICC to deactivate  $EF_{CCP2}$ .
- z) The ME simulator shall reset the UICC.
- aa) The ME simulator shall send a SELECT command to the UICC to select and activate USIM application.
- bb) The ME simulator shall gain the security access condition(s) specified for both DEACTIVATE and  $ACTIVATE on EF<sub>CCP2</sub>$ . (This procedure is dependent on the respective requirements of appropriate administrative authority and may require several steps.)
- cc) The ME simulator shall send an ACTIVATE FILE command using 'path selection from current DF' to the UICC to select and activate  $EF_{CCP2}$ .

*The status condition returned by the UICC shall be SW1 = '90', SW2 = '00' - normal ending of the command.*

dd) The ME simulator shall send a SELECT command to the UICC to select  $EF_{CCP2}$ .

*The value of Life Cycle Status Integer of the response data shall indicate that the EF is activated.*

- ee) The ME simulator shall send a DEACTIVATE FILE command to the UICC to deactivate  $EF_{CCP2}$ .
- ff) The ME simulator shall reset the UICC.
- gg) The ME simulator shall send a SELECT command to the UICC to select and activate USIM application.
- hh) The ME simulator shall gain the security access condition(s) specified for both DEACTIVATE and ACTIVATE on  $EF_{CCP2}$ . (This procedure is dependent on the respective requirements of appropriate administrative authority and may require several steps.)
- ii) The ME simulator shall send a SELECT command to the UICC to select  $EF_{CCP2}$ .
- j) The ME simulator shall send an ACTIVATE FILE command with  $P1 = P2 = '00'$  and with the empty data field to the UICC.

*The status condition returned by the UICC shall be SW1 = '90', SW2 = '00' - normal ending of the command [CR7].*

kk) The ME simulator shall send a SELECT command to the UICC to select  $EF_{CCP2}$ .

*The value of Life Cycle Status Integer of the response data shall indicate that the EF is activated [CR7].*

*The status condition returned by the UICC shall be SW1 = '90', SW2 = '00' – normal ending of the command.*

# 6.8.1.16 AUTHENTICATE

# 6.8.1.16.1 Definition and applicability

See clause 3.5.3.

# 6.8.1.16.2 Conformance requirement

CR1 An appropriate application shall be selected in the UICC before issuing this command. M Reference: TS 102.221 [1], subclause 11.1.16.

# 6.8.1.16.3 Test purpose

To verify that the AUTHENTICATE function conforms to the above requirements.

### 6.8.1.16.4 Method of test

NOTE 1: Consequences are not clearly defined when the AUTHENTICATE command is performed where no application is being selected. Therefore, the test for CR1 should be left N/A.

NOTE 2: Authentication procedure for USIM application is tested in subclause 7.3.1 of this present document.

### **Initial conditions**

N/A

# **Test procedure**

N/A

### 6.8.1.17 MANAGE CHANNEL

6.8.1.17.1 Definition and applicability

See clause 3.5.3.

# 6.8.1.17.2 Conformance requirement

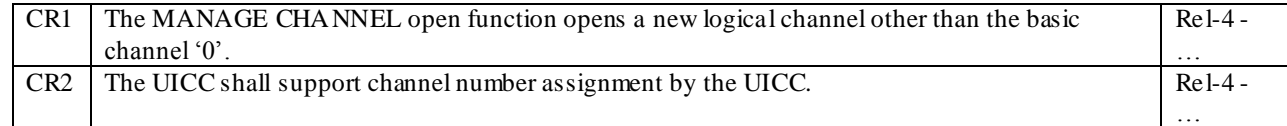

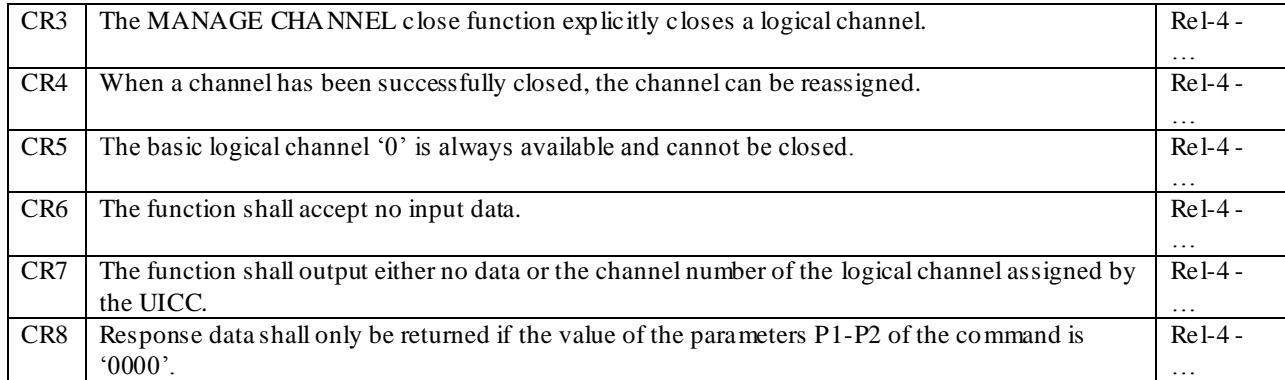

Reference: TS 102 221 [1], subclause 11.1.17.

# 6.8.1.17.3 Test purpose

To verify that the MANAGE CHANNEL function conforms to the above requirements.

NOTE: CR1, CR2, CR3, CR4, CR5, CR6, CR7 and CR8 are tested in subclause 6.5.7.

# 6.8.1.17.4 Method of test

### **Initial conditions**

N/A

### **Test procedure**

N/A

# 6.8.1.18 GET CHALLENGE

The tests defined in this subclause only apply where the UICC under test supports the GET CHALLENGE command. If the UICC under test does not support the GET CHALLENGE command, then these tests do not apply.

### 6.8.1.18.1 Definition and applicability

See clause 3.5.3.

# 6.8.1.18.2 Conformance requirement

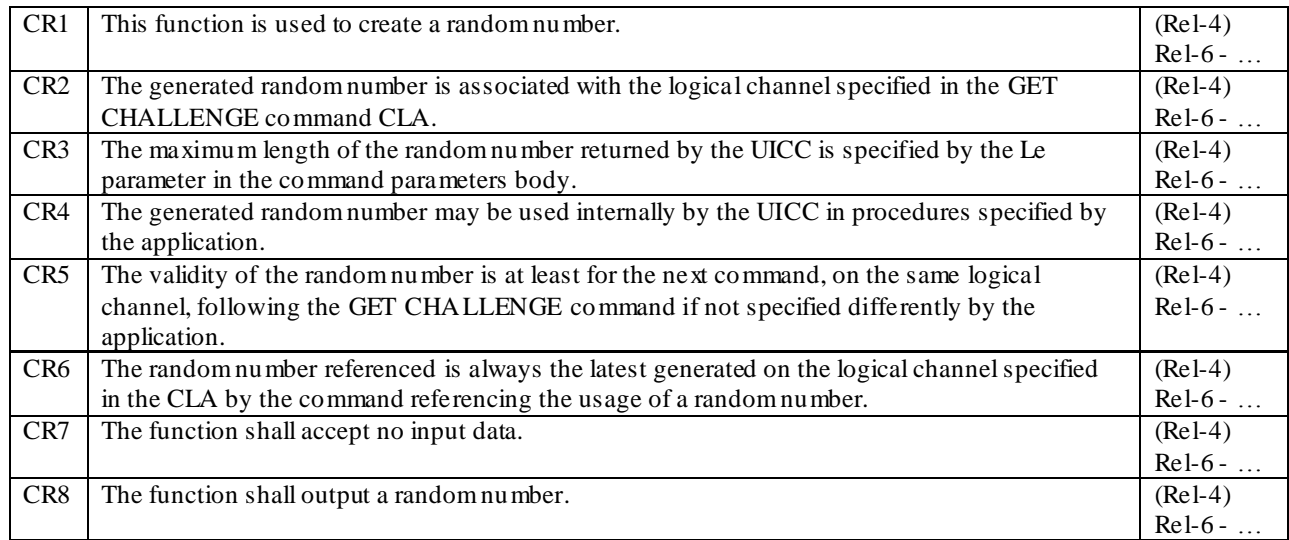

Reference: TS 102 221 [1], subclause 11.1.18.

# 6.8.1.18.3 Test purpose

To verify that the GET CHALLENGE function conforms to the above requirements.

Note 1: The testing of the quality of the random number generated by this command is ou tside the scope of the present document. (CR1, CR8)

Note 2: CR2, CR4, CR5 and CR6 are not tested.

# 6.8.1.18.4 Method of test

#### **Initial conditions**

1) The UICC shall be connected to a ME simulator.

# **Test procedure 1**

- a) The ME simulator shall reset the UICC.
- b) The ME simulator shall send a SELECT command to the UICC to select the USIM application.
- c) The ME simulator shall send a GET CHALLENGE command to the UICC with a length value of 8.

*The UICC shall return a data string containing a maximum of 8 bytes of response data. [CR3, CR7]*

d) Step c) shall be repeated a further 99 times.

*For each repetition the UICC shall return a data string containing a maximum of 8 bytes of response data that is different to that has been returned previously in this test. [CR8]*

*(Note: This does not test the quality of the returned Random Number merely that the same number is not returned twice in 100 calls of the GET CHALLENGE command.)*

# 6.8.2 Data Oriented Commands

# 6.8.2.1 RETRIEVE DATA

### 6.8.2.1.1 Definition and applicability

See clause 3.5.3.

# 6.8.2.1.2 Conformance requirement

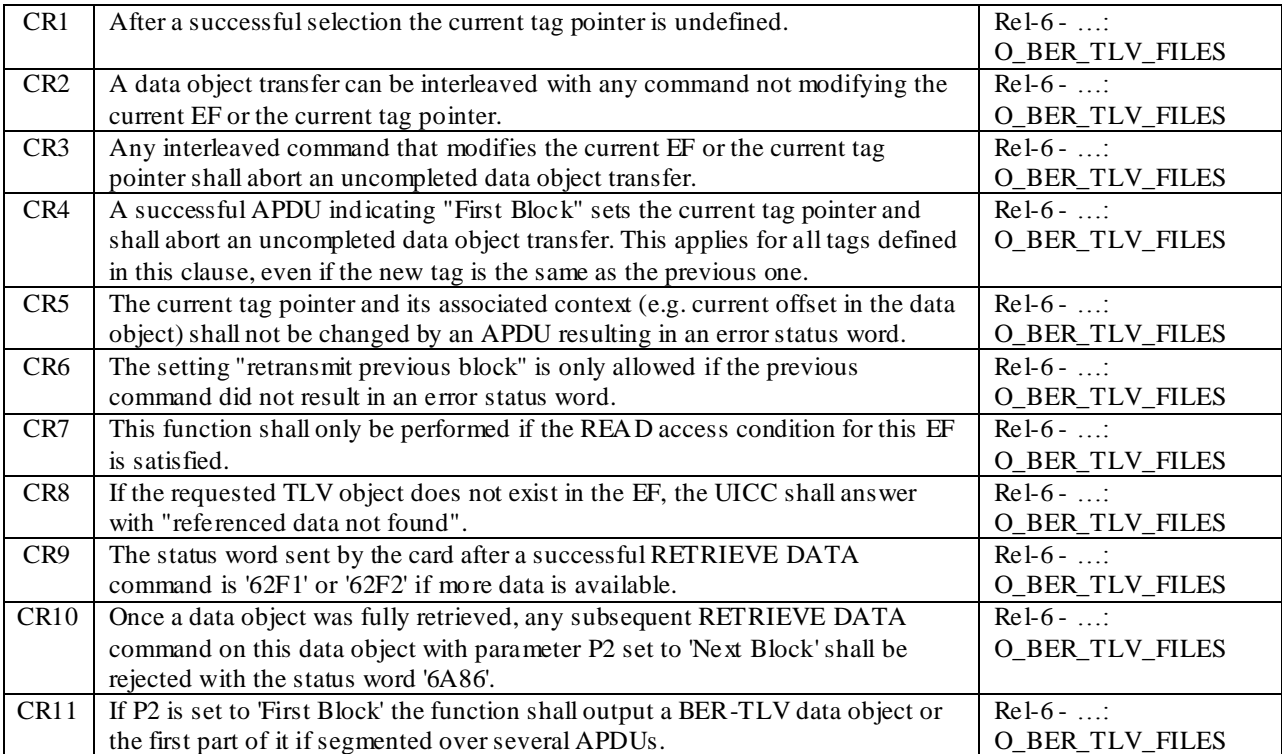

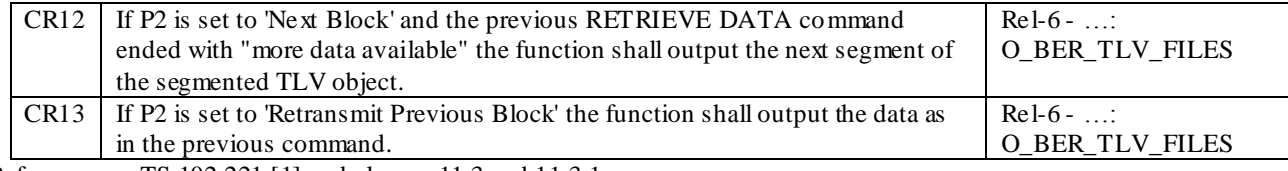

Reference: TS 102.221 [1], subclauses 11.3 and 11.3.1.

# 6.8.2.1.3 Test purpose

To verify that the RETRIEVE DATA function conforms to the above requirements.

NOTE: For CR9, only '62F1' is accepted as a status word, as the relevant test procedures do not send a TERMINAL PROFILE and therefore the UICC should never indicate that a proactive command is pending.

### 6.8.2.1.4 Method of test

### **Initial conditions**

- 1) The UICC shall be connected to a ME simulator.
- 2)  $EF_{MMDF}$  shall contain only the following data objects:

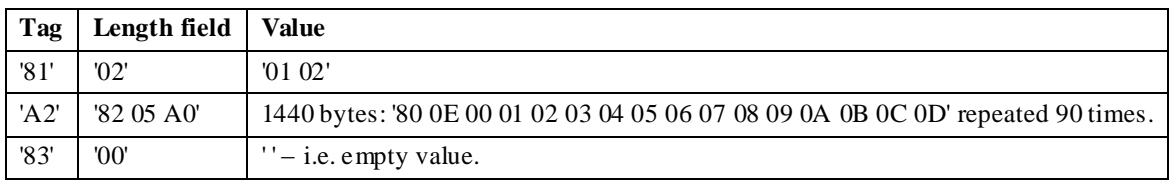

 $EF<sub>MMDF</sub>$  shall not contain the following data objects:

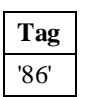

3) EF<sub>MML</sub> shall be present.

#### **Test procedure 1 (basic)**

- a) The ME simulator shall reset the UICC.
- b) The ME simulator shall select  $EF_{MMDF}$ .
- c) The ME simulator shall send a RETRIEVE DATA command indicating "First block" and with tag '81' to the UICC.

*The status condition returned by the UICC shall be SW1 = '69', SW2 = '82' – security status not satisfied [CR7].*

- d) The ME simu lator shall send a VERIFY PIN command with PIN to the UICC to gain the READ access condition for EF<sub>MMDF</sub>.
- e) The ME simulator shall send a RETRIEVE DATA command indicating "First block" and with tag '81' to the UICC.

*The status condition returned by the UICC shall be SW1 = '90', SW2 = '00' - normal ending of the command [CR7].*

*The data returned shall be '81 02 01 02' [CR11].*

f) The ME simulator shall send a RETRIEVE DATA command indicating "Next block" to the UICC.

*The status condition returned by the UICC shall be SW1 = '6A', SW2 = '86' – Incorrect parameters P1 to P2 [CR10].*

- g) The ME simulator shall select  $EF_{\text{MMDF}}$ .
- h) The ME simulator shall send a RETRIEVE DATA command indicating "Next block" to the UICC.

*The UICC shall return an error code appropriate to the command [CR1].*

i) The ME simulator shall send a RETRIEVE DATA command indicating "First block" and with tag 'A2' to the UICC.

*The status condition returned by the UICC shall be SW1 = '62', SW2 = 'F1' - More data available [CR9].*

*The response data returned by the UICC shall contain the first part of the data object with tag 'A2' [CR12].*

j) The ME simulator shall send RETRIEVE DATA commands indicating "Next block" to the UICC until the status condition returned by the UICC is not  $SW1 = '62'$ ,  $SW2 = 'F1'$  - More data available.

*For the last command, the status condition returned by the UICC shall be SW1 = '90', SW2 = '00' - normal ending of the command.*

*For all commands, the response data returned by the UICC shall contain the next part of the data object wit h tag 'A2' [CR12].*

*The last command shall contain the last part of the data object with tag 'A2' [CR12].*

k) The ME simulator shall send a RETRIEVE DATA command indicating "Next block" to the UICC.

*The status condition returned by the UICC shall be SW1 = '6A', SW2 = '86' – Incorrect parameters P1 to P2 [CR10].*

l) The ME simulator shall send a RETRIEVE DATA command indicating "First block" and with tag '86' to the UICC.

*The status condition returned by the UICC shall be SW1 = '6A', SW2 = '88' - Referenced data not found [CR8].*

m) The ME simulator shall send a RETRIEVE DATA command indicating "First block" and with tag '83' to the UICC.

*The status condition returned by the UICC shall be SW1 = '90', SW2 = '00' - normal ending of the command.*

*The data returned shall be '*83 *00' [CR11].*

n) The ME simulator shall send a RETRIEVE DATA command indicating "First block" and with tag 'A2' to the UICC.

*The status condition returned by the UICC shall be SW1 = '62', SW2 = 'F1' - More data available.*

*The response data returned by the UICC shall contain the first part of the data object with tag 'A2', with a length*  less than or equal to the maximum length of data expected by the terminal as encoded in the Le byte in the *command.*

o) The ME simulator shall send RETRIEVE DATA commands indicating "Next block", and with Le the smaller of the number of bytes still to be transferred and 50, to the UICC, until the status condition returned by the UICC is not  $SW1 = '62', SW2 = 'F1'$  - More data available.

*For the last command, the status condition returned by the UICC shall be SW1 = '90', SW2 = '00' - normal ending of the command.*

*For all commands, the response data returned by the UICC shall contain the next part of the data object with tag 'A2', with a length less than or equal to 50.*

*The last command shall contain the last part of the data object with tag 'A2'.*

#### **Test procedure 2 (interleaving and aborting)**

- a) The ME simulator shall reset the UICC.
- b) The ME simulator shall select  $EF_{\text{MMDF}}$ .
- c) The ME simulator shall send a VERIFY PIN command with PIN to the UICC to gain the access condition for EF<sub>MMDF</sub>.

d) For each of the commands in the following table, steps e) to j) shall be repeated.

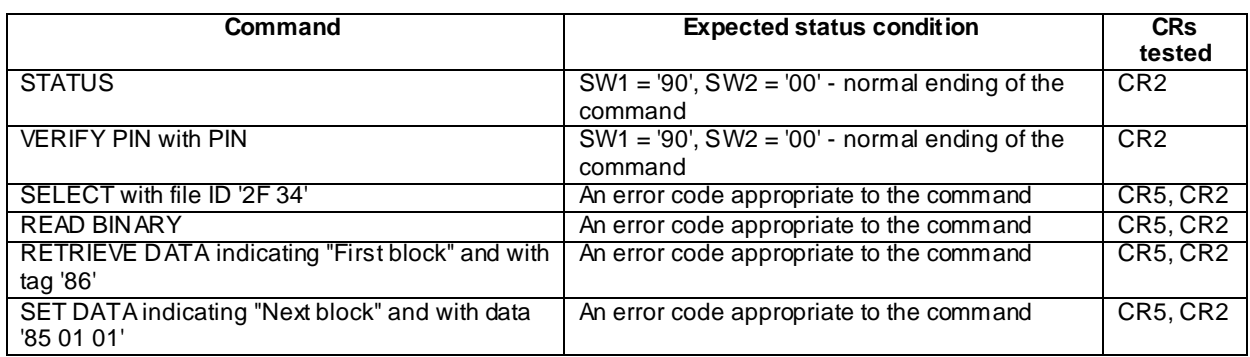

e) The ME simulator shall send a RETRIEVE DATA command indicating "First block" and with tag 'A2' to the UICC.

*The status condition returned by the UICC shall be SW1 = '62', SW2 = 'F1' - More data available.*

*The response data returned by the UICC shall contain the first part of the data object with tag 'A2'.*

f) The ME simulator shall send the command indicated in the table in step d) to the UICC.

*The UICC shall return the status condition indicated in the table in step d).*

g) The ME simulator shall send a RETRIEVE DATA command indicating "Next block" to the UICC.

*The status condition returned by the UICC shall be SW1 = '62', SW2 = 'F1' - More data available.*

*The response data returned by the UICC shall contain the next part of the data object with tag 'A2'.*

h) The ME simulator shall send the command indicated in the table in step d) to the UICC.

*The UICC shall return the status condition indicated in the table in step d).*

i) The ME simulator shall send a RETRIEVE DATA command indicating "Next block" to the UICC.

*The status condition returned by the UICC shall be SW1 = '62', SW2 = 'F1' - More data available.*

*The response data returned by the UICC shall contain the next part of the data object with tag 'A2'.*

j) The ME simulator shall continue sending RETRIEVE DATA commands indicating "Next block" to the UICC until the status condition returned by the UICC is not SW1 = '62', SW2 = 'F1' - More data available.

*For the last command, the status condition returned by the UICC shall be SW1 = '90', SW2 = '00' - normal ending of the command.*

*For all commands, the response data returned by the UICC shall contain the next part of the data object with tag 'A2'.*

*The last command shall contain the last part of the data object with tag 'A2'.*

k) The ME simulator shall send a RETRIEVE DATA command indicating "First block" and with tag 'A2' to the UICC.

*The status condition returned by the UICC shall be SW1 = '62', SW2 = 'F1' - More data available.*

- l) The ME simulator shall send a SELECT command to select  $EF_{MML}$ .
- m) The ME simulator shall send a RETRIEVE DATA command indicating "Next block" to the UICC.

*The UICC shall return an error code appropriate to the command [CR3].*

- n) The ME simulator shall send a SELECT command to select EF<sub>MMDF</sub>.
- o) The ME simulator shall send a RETRIEVE DATA command indicating "First block" and with tag 'A2' to the UICC.

*The status condition returned by the UICC shall be SW1 = '62', SW2 = 'F1' - More data available.*

*The data returned shall be the start of the TLV with tag 'A2' [CR4].*

p) The ME simulator shall send a RETRIEVE DATA command indicating "First block" and with tag 'A2' to the UICC.

*The status condition returned by the UICC shall be SW1 = '62', SW2 = 'F1' - More data available.*

*The data returned shall be the start of the TLV with tag 'A2'.*

q) The ME simulator shall send a RETRIEVE DATA command indicating "First block" and with tag '81' to the UICC.

*The status condition returned by the UICC shall be SW1 = '90', SW2 = '00' - normal ending of the command.*

*The data returned shall be '81 02 01 02' [CR4].*

r) The ME simulator shall send a RETRIEVE DATA command indicating "First block" and with tag 'A2' to the UICC.

*The status condition returned by the UICC shall be SW1 = '62', SW2 = 'F1' - More data available.*

*The data returned shall be the start of the TLV with tag 'A2'.*

s) The ME simulator shall send a SET DATA command indicating "First block" and with data '81 02 03 04' to the UICC.

*The status condition returned by the UICC shall be SW1 = '90', SW2 = '00' - normal ending of the command.*

t) The ME simulator shall send a RETRIEVE DATA command indicating "Next block" to the UICC.

*The UICC shall return an error code appropriate to the command [CR4].*

u) The ME simulator shall send a RETRIEVE DATA command indicating "First block" and with tag 'A2' to the UICC.

*The status condition returned by the UICC shall be SW1 = '62', SW2 = 'F1' - More data available.*

v) The ME simulator shall send a SET DATA command indicating "First block" and with data 'A2 03 01 01 00' to the UICC.

*The status condition returned by the UICC shall be SW1 = '90', SW2 = '00' - normal ending of the command.*

w) The ME simulator shall send a RETRIEVE DATA command indicating "Next block" to the UICC.

*The UICC shall return an error code appropriate to the command [CR4].*

#### **Test procedure 3 (retrans mitting)**

- a) The ME simulator shall reset the UICC.
- b) The ME simulator shall select  $EF_{\text{MMDF}}$ .
- c) The ME simulator shall send a VERIFY PIN command with PIN to the UICC to gain the access condition for EF<sub>MMDF</sub>.
- d) The ME simulator shall send a RETRIEVE DATA command indicating "First block" and with tag '81' to the UICC.

*The status condition returned by the UICC shall be SW1 = '90', SW2 = '00' - normal ending of the command.*

*The data returned shall be '81 02 01 02'.*

e) The ME simulator shall send a RETRIEVE DATA command indicating "First block" and with tag 'A2' to the UICC.

*The status condition returned by the UICC shall be SW1 = '62', SW2 = 'F1' - More data available.*

f) The ME simulator shall send a RETRIEVE DATA command indicating "Next block" to the UICC.

*The status condition returned by the UICC shall be SW1 = '62', SW2 = 'F1' - More data available.*

g) The ME simulator shall send a RETRIEVE DATA command indicating "Retransmit previous block" to the UICC.

*The status condition returned by the UICC shall be SW1 = '62', SW2 = 'F1' - More data available.*

*The data returned shall be the same as in step f) [CR13, CR6].*

- h) The ME simulator shall continue sending RETRIEVE DATA commands indicating "Next block" to the UICC until the UICC returns status condition  $SW1 = 90'$ ,  $SW2 = 0'$  - normal ending of the command.
- i) The ME simulator shall send a RETRIEVE DATA command indicating "Retransmit previous block" to the UICC.

*The status condition returned by the UICC shall be SW1 = '90', SW2 = '00' - normal ending of the command.*

*The data returned shall be the same as for the last RETRIEVE DATA command sent in step h) [CR13, CR6].*

### 6.8.2.2 SET DATA

### 6.8.2.2.1 Definition and applicability

See clause 3.5.3.

# 6.8.2.2.2 Conformance requirement

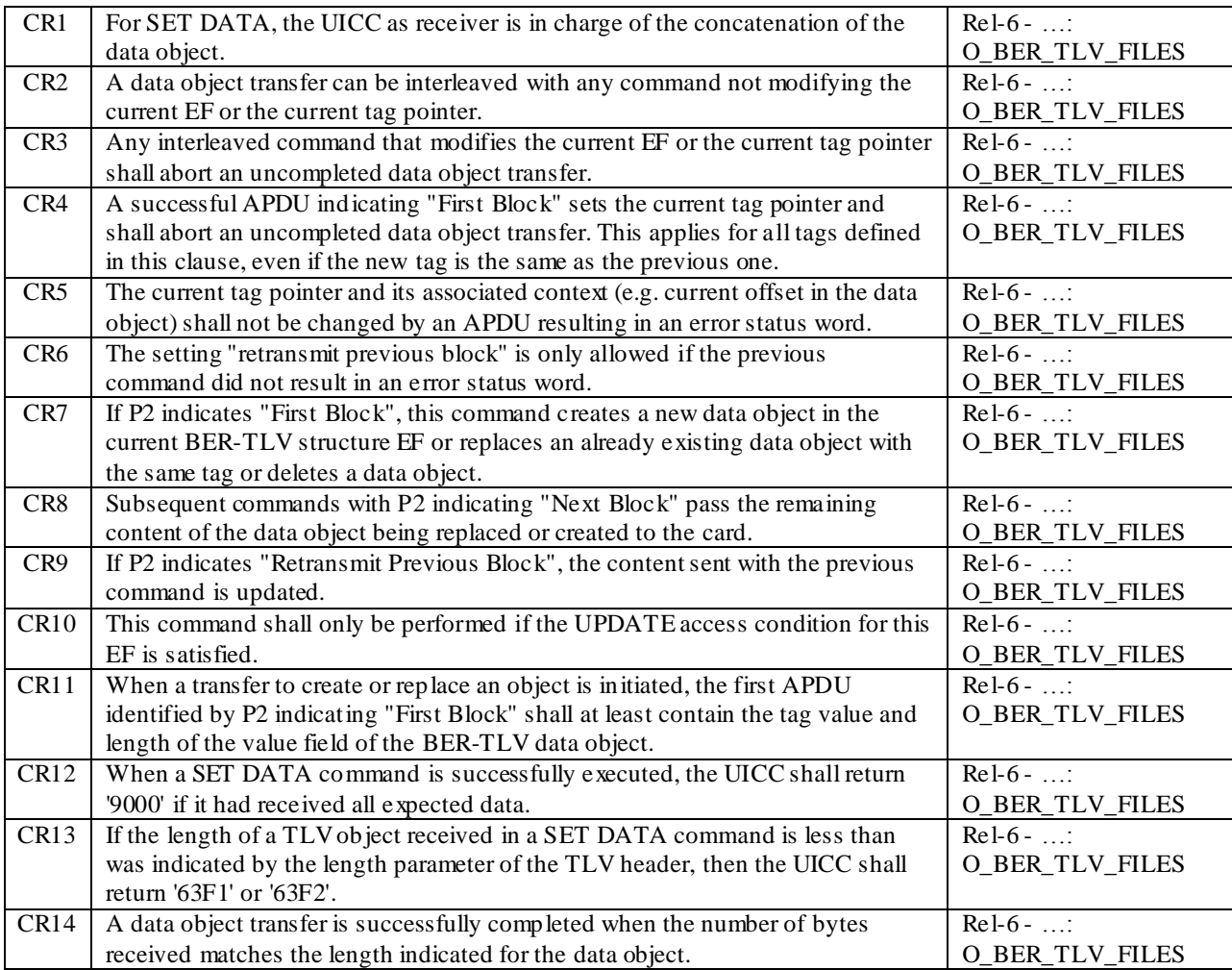

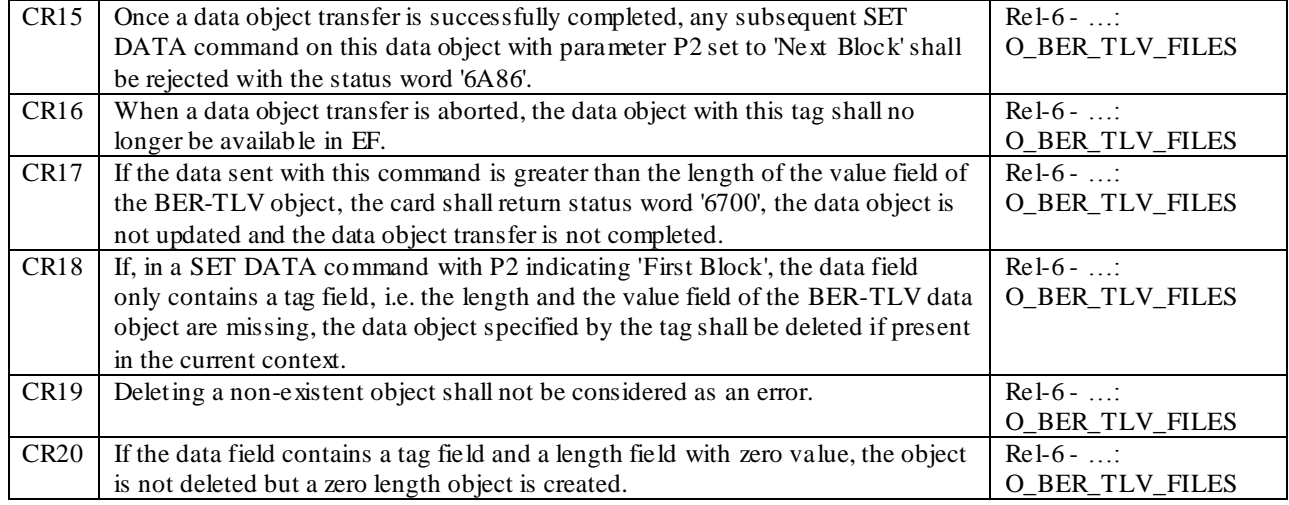

Reference: TS 102.221 [1], subclauses 11.3 and 11.3.2.

# 6.8.2.2.3 Test purpose

To verify that the SET DATA function conforms to the above requirements.

NOTE: For CR13, only '63F1' is accepted as a status word, as the relevant test procedures do not send a TERMINAL PROFILE and therefore the UICC should never indicate that a proactive command is pending.

### 6.8.2.2.4 Method of test

### **Initial conditions**

- 1) The UICC shall be connected to a ME simulator.
- 2) EF<sub>MMDF</sub> shall contain the following data objects:

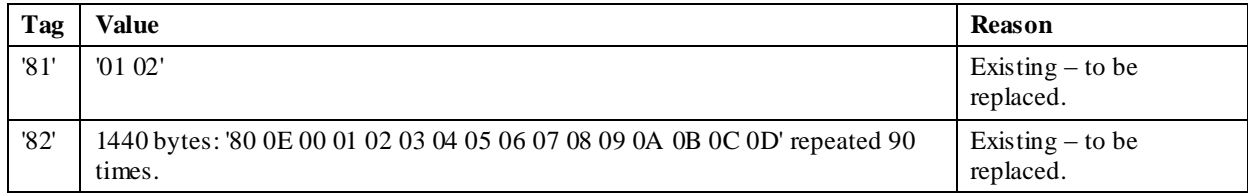

EF<sub>MMDF</sub> shall not contain the following data objects:

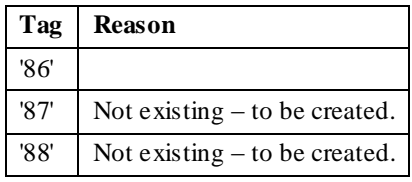

3)  $EF_{MML}$  shall be present.

### **Test procedure 1 (basic)**

- a) The ME simulator shall reset the UICC.
- b) The ME simulator shall select  $EF_{\text{MMDF}}$ .
- c) The ME simulator shall send a SET DATA command indicating "First block" and with data '81 02 03 04' to the UICC.

*The status condition returned by the UICC shall be SW1 = '69', SW2 = '82' – security status not satisfied [CR10].*

d) The ME simulator shall send a VERIFY PIN command with PIN to the UICC to gain the UPDATE access condition for EF<sub>MMDF</sub>.

e) The ME simulator shall send a SET DATA command indicating "First block" and with data '81 02 03 04' to the UICC.

*The status condition returned by the UICC shall be SW1 = '90', SW2 = '00' - normal ending of the command [CR10, CR12, CR14].*

f) The ME simulator shall send a SET DATA command indicating "Next block" and with data '81 02 05 06' to the UICC.

*The status condition returned by the UICC shall be SW1 = '6A', SW2 = '86' – Incorrect parameters P1 to P2 [CR15].*

g) The ME simulator shall send appropriate RETRIEVE DATA command(s) in order to read the data object with tag '81' to the UICC.

*The data object retrieved by the RETRIEVE DATA command(s) shall contain the data '81 02 03 04' (including the tag and length fields) [CR14].*

h) The ME simulator shall send a SET DATA command indicating "First block" and with data '87 02 05 06' to the UICC.

*The status condition returned by the UICC shall be SW1 = '90', SW2 = '00' - normal ending of the command [CR12, CR14].*

i) The ME simulator shall send appropriate RETRIEVE DATA command(s) in order to read the data object with tag '87' to the UICC.

*The data object retrieved by the RETRIEVE DATA command(s) shall contain the data '87 02 05 06' (including the tag and length fields) [CR14].*

j) The ME simulator shall send a SET DATA command indicating "First block" and with data '82 82 02 0E 01 02 .. FA FB' to the UICC.

*The status condition returned by the UICC shall be SW1 = '63', SW2 = 'F1' - More data expected [CR7, CR13].*

k) The ME simulator shall send a SET DATA command indicating "Next block" and with data '01 02 .. FE FF' to the UICC.

*The status condition returned by the UICC shall be SW1 = '63', SW2 = 'F1' - More data expected [CR8, CR13].*

l) The ME simulator shall send a SET DATA command indicating "Next block" and with data '01 02 .. 13 14' to the UICC.

*The status condition returned by the UICC shall be SW1 = '90', SW2 = '00' - normal ending of the command [CR12, CR14].*

m) The ME simulator shall send a SET DATA command indicating "Next block" and with data '11 12 .. 23 24' to the UICC.

*The status condition returned by the UICC shall be SW1 = '6A', SW2 = '86' – Incorrect parameters P1 to P2 [CR15].*

n) The ME simulator shall send appropriate RETRIEVE DATA command(s) in order to read the data object with tag '82' to the UICC.

*The data object retrieved by the RETRIEVE DATA command(s) shall contain the data '82 82 02 0E 01 02 .. FA FB 01 02 .. FE FF 01 02 .. 13 14' (including the tag and length fields) [CR14].*

o) The ME simulator shall send a SET DATA command indicating "First block" and with data '88 82 02 0E 01 02 .. FA FB' to the UICC.

*The status condition returned by the UICC shall be SW1 = '63', SW2 = 'F1' - More data expected [CR7, CR13].*

p) The ME simulator shall send a SET DATA command indicating "Next block" and with data '01 02 .. FE FF' to the UICC.

*The status condition returned by the UICC shall be SW1 = '63', SW2 = 'F1' - More data expected [CR8, CR13].*

q) The ME simulator shall send a SET DATA command indicating "Next block" and with data '01 02 .. 13 14' to the UICC.

*The status condition returned by the UICC shall be SW1 = '90', SW2 = '00' - normal ending of the command [CR12, CR14].*

r) The ME simulator shall send a SET DATA command indicating "Next block" and with data '01 02 .. 13 14' to the UICC.

*The status condition returned by the UICC shall be SW1 = '6A', SW2 = '86' – Incorrect parameters P1 to P2 [CR15].*

s) The ME simulator shall send appropriate RETRIEVE DATA command(s) in order to read the data object with tag '88' to the UICC.

*The data object retrieved by the RETRIEVE DATA command(s) shall contain the data '88 82 02 0E 01 02 .. FA FB 01 02 .. FE FF 01 02 .. 13 14' (including the tag and length fields) [CR14].*

t) The ME simulator shall send a SET DATA command indicating "First block" and with data '81 00' to the UICC.

*The status condition returned by the UICC shall be SW1 = '90', SW2 = '00' - normal ending of the command.*

u) The ME simulator shall send appropriate RETRIEVE DATA command(s) in order to read the data object with tag '81' to the UICC.

*The data object retrieved by the RETRIEVE DATA command(s) shall contain the data '81 00' (including the tag and length fields) [CR20].*

v) The ME simulator shall send a SET DATA command indicating "First block" and with data '87' to the UICC.

*The status condition returned by the UICC shall be SW1 = '90', SW2 = '00' - normal ending of the command.*

w) The ME simulator shall send a RETRIEVE DATA command indicating "First block" and with tag '87' to the UICC.

*The status condition returned by the UICC shall be SW1 = '6A', SW2 = '88' - Referenced data not found [CR18].*

- x) The ME simulator shall send a SET DATA command indicating "First block" and with data '87' to the UICC. *The status condition returned by the UICC shall be SW1 = '90', SW2 = '00' - normal ending of the command [CR19].*
- y) The ME simulator shall send a RETRIEVE DATA command indicating "First block" and with tag '87' to the UICC.

*The status condition returned by the UICC shall be SW1 = '6A', SW2 = '88' - Referenced data not found [CR18].*

#### **Test procedure 2 (interleaving and aborting)**

- a) The ME simulator shall reset the UICC.
- b) The ME simulator shall select  $EF_{\text{MMDF}}$ .
- c) The ME simulator shall send a VERIFY PIN command with PIN to the UICC to gain the UPDATE access condition for EF<sub>MMDF</sub>.
- d) For each of the commands in the following table, steps e) to k) shall be repeated.
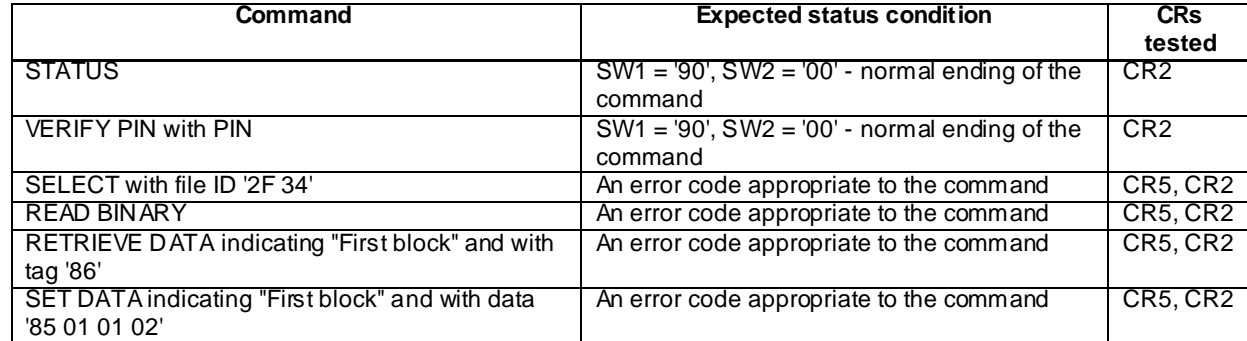

e) The ME simulator shall send a SET DATA command indicating "First block" and with data '82 82 02 0E 01 02 .. FA FB' to the UICC.

*The status condition returned by the UICC shall be SW1 = '63', SW2 = 'F1' - More data expected.*

f) The ME simulator shall send the command indicated in the table in step d) to the UICC.

*The UICC shall return the status condition indicated in the table in step d).*

g) The ME simulator shall send a SET DATA command indicating "Next block" and with data '01 02 .. FE FF' to the UICC.

*The status condition returned by the UICC shall be SW1 = '63', SW2 = 'F1' - More data expected.*

h) The ME simulator shall send the command indicated in the table in step d) to the UICC.

*The UICC shall return the status condition indicated in the table in step d).*

i) The ME simulator shall send a SET DATA command indicating "Next block" and with data '01 02 .. 13 14' to the UICC.

*The status condition returned by the UICC shall be SW1 = '90', SW2 = '00' - normal ending of the command.*

j) The ME simulator shall send appropriate RETRIEVE DATA command(s) in order to read the data object with tag '82' to the UICC.

*The data object retrieved by the RETRIEVE DATA command(s) shall contain the data '82 82 02 0E 01 02 .. FA FB 01 02 .. FE FF 01 02 .. 13 14' (including the tag and length fields).*

k) The ME simulator shall send a SET DATA command indicating "First block" and with data '82 02 03 04' to the UICC.

*The status condition returned by the UICC shall be SW1 = '90', SW2 = '00' - normal ending of the command.*

l) The ME simulator shall send a SET DATA command indicating "First block" and with data '82 82 02 0E 01 02 .. FA FB' to the UICC.

*The status condition returned by the UICC shall be SW1 = '63', SW2 = 'F1' - More data expected.*

m) The ME simulator shall select  $EF_{MML}$ .

*The status condition returned by the UICC shall be SW1 = '90', SW2 = '00' - normal ending of the command.*

n) The ME simulator shall send a SET DATA command indicating "Next block" and with data '01 02 .. FE FF' to the UICC.

*The UICC shall return an error code appropriate to the command.*

o) The ME simulator shall select  $EF_{\text{MMDF}}$ .

*The status condition returned by the UICC shall be SW1 = '90', SW2 = '00' - normal ending of the command.*

p) The ME simulator shall send a RETRIEVE DATA command indicating "First block" and with tag '82' to the UICC.

*The status condition returned by the UICC shall be SW1 = '6A', SW2 = '88' - Referenced data not found [CR3, CR16].*

q) The ME simulator shall send a SET DATA command indicating "First block" and with data '82 02 03 04' to the UICC.

*The status condition returned by the UICC shall be SW1 = '90', SW2 = '00' - normal ending of the command.*

r) The ME simulator shall send a SET DATA command indicating "First block" and with data '82 82 02 0E 01 02 .. FA FB' to the UICC.

*The status condition returned by the UICC shall be SW1 = '63', SW2 = 'F1' - More data expected.*

s) The ME simulator shall select  $EF_{\text{MMDF}}$ .

*The status condition returned by the UICC shall be SW1 = '90', SW2 = '00' - normal ending of the command.*

t) The ME simulator shall send a SET DATA command indicating "Next block" and with data '01 02 .. FE FF' to the UICC.

*The UICC shall return an error code appropriate to the command.*

u) The ME simulator shall select  $EF_{\text{MMDF}}$ .

*The status condition returned by the UICC shall be SW1 = '90', SW2 = '00' - normal ending of the command.*

v) The ME simulator shall send a RETRIEVE DATA command indicating "First block" and with tag '82' to the UICC.

*The status condition returned by the UICC shall be SW1 = '6A', SW2 = '88' - Referenced data not found [CR3, CR16].*

w) The ME simulator shall send a SET DATA command indicating "First block" and with data '82 02 03 04' to the UICC.

*The status condition returned by the UICC shall be SW1 = '90', SW2 = '00' - normal ending of the command.*

x) The ME simulator shall send a SET DATA command indicating "First block" and with data '82 82 02 0E 01 02 .. FA FB' to the UICC.

*The status condition returned by the UICC shall be SW1 = '63', SW2 = 'F1' - More data expected.*

y) The ME simulator shall send a RETRIEVE DATA command indicating "First block" and with tag '82' to the UICC.

*The status condition returned by the UICC shall be SW1 = '6A', SW2 = '88' - Referenced data not found [CR4, CR3, CR16].*

z) The ME simulator shall send a SET DATA command indicating "First block" and with data '82 02 03 04' to the UICC.

*The status condition returned by the UICC shall be SW1 = '90', SW2 = '00' - normal ending of the command.*

aa) The ME simulator shall send a SET DATA command indicating "First block" and with data '82 82 02 0E 01 02 .. FA FB' to the UICC.

*The status condition returned by the UICC shall be SW1 = '63', SW2 = 'F1' - More data expected.*

bb)The ME simulator shall send a RETRIEVE DATA command indicating "First block" and with tag '81' to the UICC.

*The status condition returned by the UICC shall be either SW1 = '90', SW2 = '00' - normal ending of the command, or SW1 = '62', SW2 = 'F1' - More data available.*

cc) The ME simulator shall send a RETRIEVE DATA command indicating "First block" and with tag '82' to the UICC.

*The status condition returned by the UICC shall be SW1 = '6A', SW2 = '88' - Referenced data not found [CR4, CR3, CR16].*

dd)The ME simulator shall send a SET DATA command indicating "First block" and with data '82 02 03 04' to the UICC.

*The status condition returned by the UICC shall be SW1 = '90', SW2 = '00' - normal ending of the command.*

ee) The ME simulator shall send a SET DATA command indicating "First block" and with data '82 82 02 0E 01 02 .. FA FB' to the UICC.

*The status condition returned by the UICC shall be SW1 = '63', SW2 = 'F1' - More data expected.*

ff) The ME simulator shall send a SET DATA command indicating "First block" and with data '82 02 03 04' to the UICC.

*The status condition returned by the UICC shall be SW1 = '90', SW2 = '00' - normal ending of the command.*

gg)The ME simulator shall send appropriate RETRIEVE DATA command(s) in order to read the data object with tag '82' to the UICC.

*The data object retrieved by the RETRIEVE DATA command(s) shall contain the data '82 02 03 04' (including the tag and length fields) [CR4, CR3].*

hh)The ME simulator shall send a SET DATA command indicating "First block" and with data '82 02 03 04' to the UICC.

*The status condition returned by the UICC shall be SW1 = '90', SW2 = '00' - normal ending of the command.*

ii) The ME simulator shall send a SET DATA command indicating "First block" and with data '82 82 02 0E 01 02 .. FA FB' to the UICC.

*The status condition returned by the UICC shall be SW1 = '63', SW2 = 'F1' - More data expected.*

jj) The ME simulator shall send a SET DATA command indicating "First block" and with data '81 02 03 04' to the UICC.

*The status condition returned by the UICC shall be SW1 = '90', SW2 = '00' - normal ending of the command.*

kk)The ME simulator shall send a RETRIEVE DATA command indicating "First block" and with tag '82' to the UICC.

*The status condition returned by the UICC shall be SW1 = '6A', SW2 = '88' - Referenced data not found [CR4, CR3, CR16].*

#### **Test procedure 3 (retrans mitting)**

- a) The ME simulator shall reset the UICC.
- b) The ME simulator shall select  $EF_{\text{MMDF}}$ .
- c) The ME simulator shall send a VERIFY PIN command with PIN to the UICC to gain the UPDATE access condition for EF<sub>MMDF</sub>.
- d) The ME simulator shall send a SET DATA command indicating "First block" and with data '82 82 02 0E 01 02 .. FA FB' to the UICC.

*The status condition returned by the UICC shall be SW1 = '63', SW2 = 'F1' - More data expected.*

e) The ME simulator shall send a SET DATA command indicating "Next block" and with data '01 02 .. FE FF' to the UICC.

*The status condition returned by the UICC shall be SW1 = '63', SW2 = 'F1' - More data expected.*

f) The ME simulator shall send a SET DATA command indicating "Retransmit previous block" and with data '01 02 .. FE FF' to the UICC.

*The status condition returned by the UICC shall be SW1 = '63', SW2 = 'F1' - More data expected [CR6].*

g) The ME simulator shall send a SET DATA command indicating "Next block" and with data '01 02 .. 13 14' to the UICC.

*The status condition returned by the UICC shall be SW1 = '90', SW2 = '00' - normal ending of the command.*

h) The ME simulator shall send a SET DATA command indicating "Retransmit previous block" and with data '01 02 .. 13 14' to the UICC.

*The status condition returned by the UICC shall be SW1 = '90', SW2 = '00' - normal ending of the command [CR6].*

i) The ME simulator shall send appropriate RETRIEVE DATA command(s) in order to read the data object with tag '82' to the UICC.

*The data object retrieved by the RETRIEVE DATA command(s) shall contain the data '82 82 02 0E 01 02 .. FA FB 01 02 .. FE FF 01 02 .. 13 14' (including the tag and length fields) [CR9].*

#### **Test procedure 4 (segmentation of data)**

- a) The ME simulator shall reset the UICC.
- b) The ME simulator shall select  $EF_{\text{MMDF}}$ .
- c) The ME simulator shall send a VERIFY PIN command with PIN to the UICC to gain the access condition for EF<sub>MMDF</sub>.
- d) The ME simulator shall send a SET DATA command indicating "First block" and with data '82 02' to the UICC. *The status condition returned by the UICC shall be SW1 = '63', SW2 = 'F1' - More data expected [CR11].*
- e) The ME simulator shall send a SET DATA command indicating "Next block" and with data '03' to the UICC. *The status condition returned by the UICC shall be SW1 = '63', SW2 = 'F1' - More data expected.*
- f) The ME simulator shall send a SET DATA command indicating "Next block" and with data '04' to the UICC.

*The status condition returned by the UICC shall be SW1 = '90', SW2 = '00' - normal ending of the command.*

g) The ME simulator shall send appropriate RETRIEVE DATA command(s) in order to read the data object with tag '82' to the UICC.

*The data object retrieved by the RETRIEVE DATA command(s) shall contain the data '82 02 03 04' (including the tag and length fields) [CR1].*

h) The ME simulator shall send a SET DATA command indicating "First block" and with data '9F 1F' to the UICC.

*The status condition returned by the UICC shall be SW1 = '90', SW2 = '00' - normal ending of the command [CR19].*

i) The ME simulator shall send a SET DATA command indicating "First block" and with data '82 02 05 06 01 02 03 04' to the UICC.

*The status condition returned by the UICC shall be SW1 = '67', SW2 = '00' - Wrong length [CR17].*

j) The ME simulator shall send appropriate RETRIEVE DATA command(s) in order to read the data object with tag '82' to the UICC.

*The data object retrieved by the RETRIEVE DATA command(s) shall contain the data '82 02 03 04' (including the tag and length fields) [CR1].*

k) The ME simulator shall send a SET DATA command indicating "First block" and with data '82 02' to the UICC.

*The status condition returned by the UICC shall be SW1 = '63', SW2 = 'F1' - More data expected.*

l) The ME simulator shall send a SET DATA command indicating "Next block" and with data '05 06 07 08' to the UICC.

*The status condition returned by the UICC shall be SW1 = '67', SW2 = '00' - Wrong length [CR17].*

m) The ME simulator shall send a RETRIEVE DATA command indicating "First block" and with tag '82' to the UICC.

*The status condition returned by the UICC shall be SW1 = '6A', SW2 = '88' - Referenced data not found [CR16].*

#### 6.8.2.3 BER-TLV structure files

#### 6.8.2.3.1 Definition and applicability

See clause 3.5.3.

#### 6.8.2.3.2 Conformance requirement

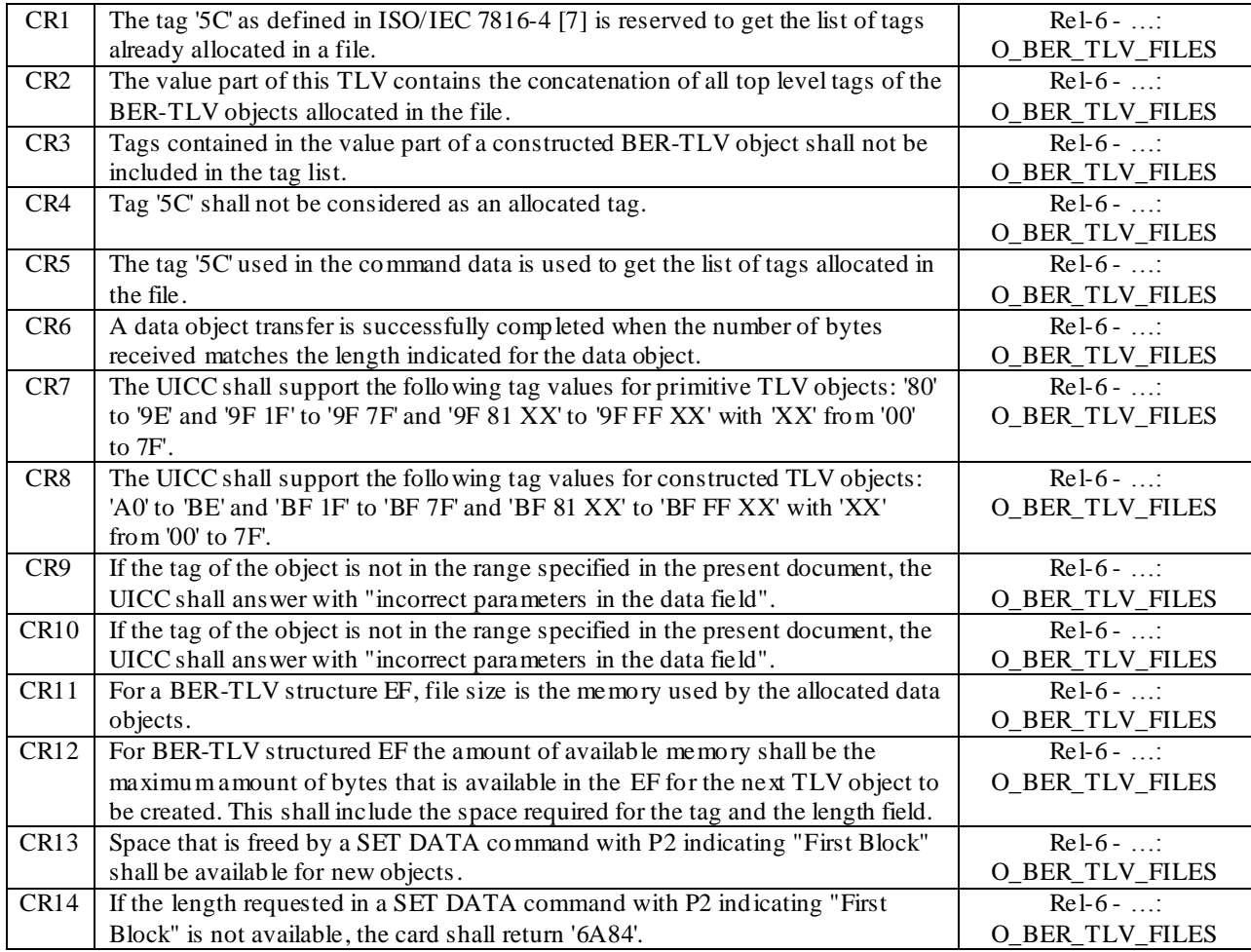

Reference: TS 102.221 [1], subclauses 11.1.1.4.1, 11.3, 11.3.1 and 11.3.2.

#### 6.8.2.3.3 Test purpose

To verify that the UICC under test uses '5C' correctly, uses the specified tag ranges correctly and uses the correct FCP content.

NOTE 2: CR13 is not tested.

#### 6.8.2.3.4 Method of test

#### **Initial conditions**

- 1) The UICC shall be connected to a ME simulator.
- 2)  $EF_{MMDF}$  shall contain only the following data objects:

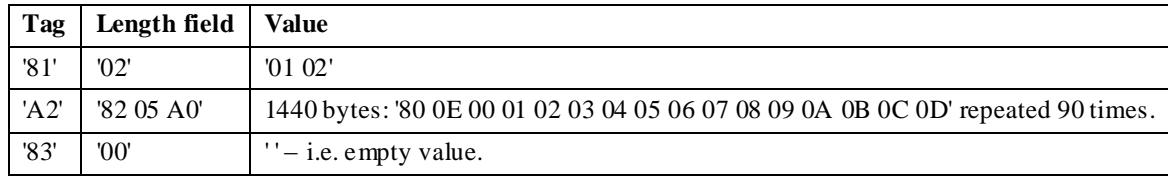

#### **Test procedure 1 (usage of '5C')**

- a) The ME simulator shall reset the UICC.
- b) The ME simulator shall select  $EF_{\text{MMDF}}$ .
- c) The ME simulator shall send a VERIFY PIN command with PIN to the UICC to gain the READ and UPDATE access conditions for EF<sub>MMDF</sub>.
- d) The ME simulator shall send appropriate RETRIEVE DATA command(s) in order to read the data object with tag '5C' to the UICC.

*The data object retrieved by the RETRIEVE DATA command(s) shall contain the data '5C 03' followed by'81', 'A2' and '83' in any order [CR1, CR2, CR3, CR4, CR5].*

e) The ME simulator shall send appropriate SET DATA commands in order to achieve the updates indicated in the following table:

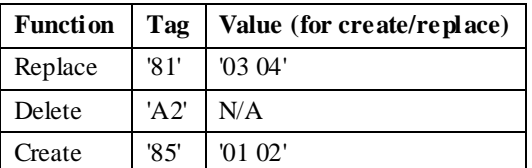

f) The ME simulator shall send a SET DATA command indicating "First block" and with data '89 82 01 00 01 02 .. FA FB' to the UICC.

*The status condition returned by the UICC shall be SW1 = '63', SW2 = 'F1' - More data expected.*

- g) The ME simulator shall select  $EF_{MMDF}$ .
- h) The ME simulator shall send appropriate RETRIEVE DATA command(s) in order to read the data object with tag '5C' to the UICC.

*The data object retrieved by the RETRIEVE DATA command(s) shall contain the data '5C 03' followed by'81', '83' and '85' in any order [CR1, CR2, CR3, CR4, CR5, CR6].*

i) The ME simulator shall send a SET DATA command indicating "First block" and with data '5C 02 01 02' to the UICC.

*The UICC shall return an error code appropriate to the command [CR1].*

#### **Test procedure 2 (supported tag values)**

- a) The ME simulator shall reset the UICC.
- b) The ME simulator shall select  $EF_{\text{MMDF}}$ .
- c) The ME simulator shall send a VERIFY PIN command with PIN to the UICC to gain the READ and UPDATE access conditions for EF<sub>MMDF</sub>.
- d) For each tag in the table below, the ME simulator shall send a RETRIEVE DATA command indicating "First block" and with the tag from the table to the UICC.

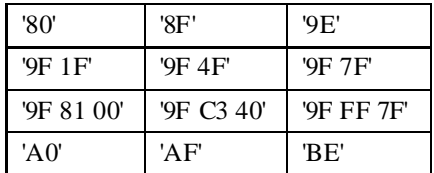

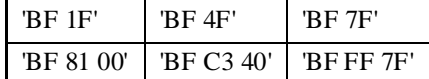

*The status condition returned by the UICC shall be SW1 = '6A', SW2 = '88' - Referenced data not found [CR7, CR8].*

- e) For each tag in the table in step d), steps f) to g) shall be repeated.
- f) The ME simulator shall send a SET DATA command indicating "First block" and with data consisting of the tag indicated in the table in step d) followed by '02 01 04' to the UICC.

*The status condition returned by the UICC shall be SW1 = '90', SW2 = '00' - normal ending of the command [CR7, CR8].*

g) The ME simulator shall send appropriate RETRIEVE DATA command(s) in order to read the data object with the tag indicated in the table in step d) to the UICC.

*The data object retrieved by the RETRIEVE DATA command(s) shall contain the data consisting of the tag indicated in the table in step d) followed by '02 01 04' (including the tag and length fields).*

h) For each tag in the table below, the ME simulator shall send a RETRIEVE DATA command indicating "First block" and with the tag from the table to the UICC.

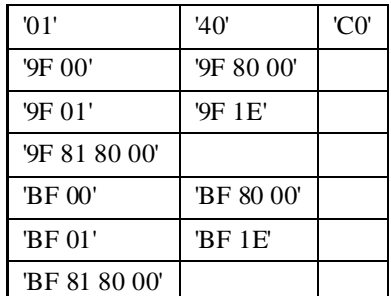

*The status condition returned by the UICC shall be SW1 = '6A', SW2 = '80' - Incorrect parameters in the data field [CR7, CR8, CR9].*

i) For each tag in the table in step h), the ME simulator shall send a SET DATA command indicating "First block" and with data consisting of the tag followed by '02 03 04' to the UICC.

*The status condition returned by the UICC shall be SW1 = '6A', SW2 = '80' - Incorrect parameters in the data field [CR7, CR8, CR10].*

#### **Test procedure 3 (FCP)**

- a) The ME simulator shall reset the UICC.
- b) The ME simulator shall select  $EF_{\text{MMDF}}$ .

*The contents of the TLV with tag '80' (File size) shall be equal to the value 1 450 (decimal) [CR11].*

- c) The ME simulator shall send a VERIFY PIN command with PIN to the UICC to gain the UPDATE access condition for EF<sub>MMDF</sub>.
- d) The ME simulator shall send appropriate SET DATA commands in order to achieve the updates indicated in the following table:

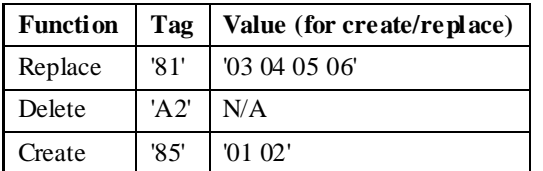

e) The ME simulator shall select  $EF_{MMDF}$ .

*The contents of the TLV with tag '80' (File size) in the FCP shall be equal to the value 12 (decimal) [CR11].*

Steps f) and g) shall only be carried out if the contents of the TLV with tag '83' (Amount of available memory) contained in the TLV with tag 'A5' (Proprietary information) in the FCP returned in step e) has a value of at least 2 (decimal).

f) The ME simulator shall send appropriate SET DATA command(s) in order to create a new (i.e. currently non existing) data object such that the number of bytes in the TLV (including the tag, length and value fields) is the largest possible that does not exceed the amount of available memory. A tag of '91', '9F1F' or '9F8100' shall be used according to whether a 1-, 2- or 3-byte tag is used.

*The UICC shall successfully execute all the SET DATA commands, such that the data object transfer is successfully completed [CR12].*

- g) The ME simulator shall send a SET DATA command to delete the data object created in step f).
- h) The ME simulator shall select  $EF_{MMDE}$ .

Step i) shall only be carried out if the contents of the TLV with tag '83' (Amount of available memory) contained in the TLV with tag 'A5' (Proprietary information) in the FCP returned in step h) has a value of less than 16 777 222 (decimal).

Note: 16 777 222 is the number of bytes in the largest possible  $TLV -$  that having a 3-byte tag and a length of 'FF FF FF'.

i) The ME simulator shall send a SET DATA command indicating "First block" and with data containing a tag field of a tag which does not currently exist in the file and a length field containing a length such that the number of bytes in the TLV (including the tag, length and value fields) would exceed the amount of available memory by the smallest amount possible. A tag of '91', '9F1F' or '9F8100' shall be used according to whether a 1 -, 2- or 3-byte tag is used.

*The status condition returned by the UICC shall be SW1 = '6A', SW2 = '84' - Not enough memory space [CR14].*

### 6.8.2.4 Logical channel interactions

6.8.2.4.1 Definition and applicability

See clause 3.5.3.

#### 6.8.2.4.2 Conformance requirement

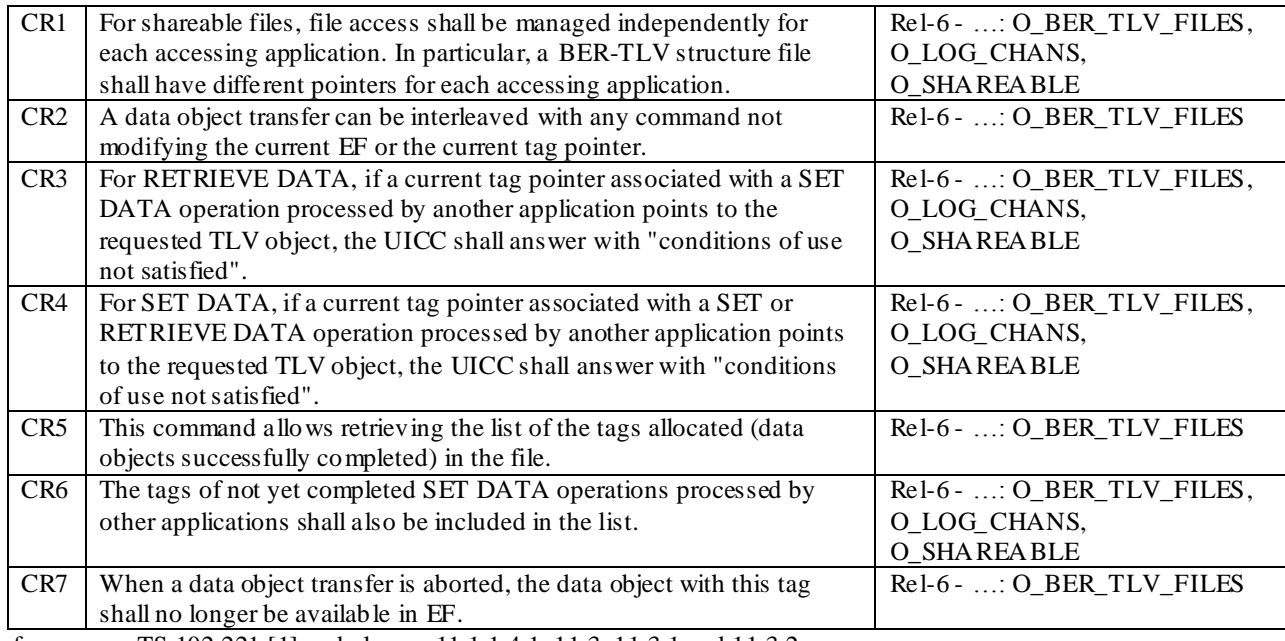

Reference: TS 102.221 [1], subclauses 11.1.1.4.1, 11.3, 11.3.1 and 11.3.2.

#### 6.8.2.4.3 Test purpose

To verify that the UICC under test functions correctly when a BER-TLV structure file is accessed on more than one channel simultaneously.

### 6.8.2.4.4 Method of test

#### **Initial conditions**

- 1) The UICC shall be connected to a ME simulator.
- 2)  $EF_{MMDF}$  shall contain only the following data objects:

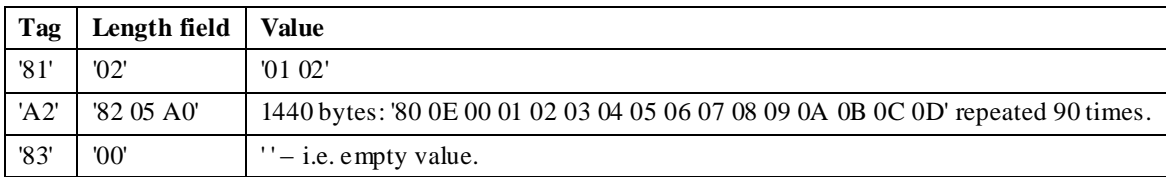

3)  $DF_{\text{MIII. TIMEDIA}}$  and  $EF_{\text{MMDF}}$  shall be configured as shareable.

#### **Test procedure 1 (management of tag pointers)**

- a) The ME simulator shall reset the UICC.
- b) The ME simulator shall select  $EF_{\text{MMDF}}$ .
- c) The ME simulator shall send a VERIFY PIN command with PIN to the UICC to gain the READ and UPDATE access conditions for EF<sub>MMDF</sub>.
- d) The ME simulator shall send a MANAGE CHANNEL (OPEN) command to the UICC on the basic channel.

*The UICC should return the assigned logical channel number – call it channel 'a'.*

- e) The ME simulator shall select  $EF_{\text{MMDF}}$  on channel 'a'.
- f) The ME simulator shall send a RETRIEVE DATA command indicating "First b lock" and with tag 'A2' to the UICC on the basic channel.

*The status condition returned by the UICC shall be SW1 = '62', SW2 = 'F1' - More data available.*

*The response data returned by the UICC shall contain the first part of the data object with tag 'A2'.*

g) The ME simulator shall send a RETRIEVE DATA command indicating "First block" and with tag 'A2' to the UICC on channel 'a'.

*The status condition returned by the UICC shall be SW1 = '62', SW2 = 'F1' - More data available.*

*The response data returned by the UICC shall contain the first part of the data object with tag 'A2' [CR1].*

h) The ME simulator shall send a RETRIEVE DATA command indicating "Next block" to the UICC on the basic channel.

*The status condition returned by the UICC shall be SW1 = '62', SW2 = 'F1' - More data available.*

*The response data returned by the UICC shall contain the next part of the data object with tag 'A2' as transferred on the basic channel [CR1, CR2].*

i) The ME simulator shall send a RETRIEVE DATA command indicating "Next block" to the UICC on the basic channel.

*The status condition returned by the UICC shall be SW1 = '62', SW2 = 'F1' - More data available.*

*The response data returned by the UICC shall contain the next part of the data object with tag 'A2' as transferred on the basic channel [CR1, CR2].*

j) The ME simulator shall send a RETRIEVE DATA command indicating "Next block" to the UICC on channel 'a'.

*The status condition returned by the UICC shall be SW1 = '62', SW2 = 'F1' - More data available.*

*The response data returned by the UICC shall contain the next part of the data object with tag 'A2' as transferred on channel 'a' [CR1, CR2].*

k) The ME simulator shall send a RETRIEVE DATA command indicating "First block" and with tag 'A2' to the UICC on channel 'a'.

*The status condition returned by the UICC shall be SW1 = '62', SW2 = 'F1' - More data available.*

*The response data returned by the UICC shall contain the first part of the data object with tag 'A2' [CR1, CR2].*

l) The ME simulator shall send a RETRIEVE DATA command indicating "Next block" to the UICC on the basic channel.

*The status condition returned by the UICC shall be SW1 = '62', SW2 = 'F1' - More data available.*

*The response data returned by the UICC shall contain the next part of the data object with tag 'A2' as transferred on the basic channel [CR1, CR2].*

- m) The ME simulator shall select  $EF_{\text{MMDF}}$  on channel 'a'.
- n) The ME simulator shall send a RETRIEVE DATA command indicating "Next block" to the UICC on the basic channel.

*The status condition returned by the UICC shall be SW1 = '62', SW2 = 'F1' - More data available.*

*The response data returned by the UICC shall contain the next part of the data object with tag 'A2' as transferred on the basic channel [CR1, CR2].*

o) The ME simulator shall send a SET DATA command indicating "First block" and with data '84 1E 01 02 03 04 05' to the UICC on the basic channel.

*The status condition returned by the UICC shall be SW1 = '63', SW2 = 'F1' - More data expected.*

p) The ME simulator shall send a SET DATA command indicating "First block" and with data '85 1E 81 82 83 84 85' to the UICC on channel 'a'.

*The status condition returned by the UICC shall be SW1 = '63', SW2 = 'F1' - More data expected.*

q) The ME simulator shall send a SET DATA command indicating "Next block" and with data '06 07 08 09 0A' to the UICC on the basic channel.

*The status condition returned by the UICC shall be SW1 = '63', SW2 = 'F1' - More data expected [CR2].*

r) The ME simulator shall send a SET DATA command indicating "Next block" and with data '11 12 13 14 15' to the UICC on the basic channel.

*The status condition returned by the UICC shall be SW1 = '63', SW2 = 'F1' - More data expected [CR2].*

s) The ME simulator shall send a SET DATA command indicating "Next block" and with data '86 87 88 89 8A' to the UICC on channel 'a'.

*The status condition returned by the UICC shall be SW1 = '63', SW2 = 'F1' - More data expected [CR2].*

t) The ME simulator shall send a SET DATA command indicating "Next block" and with data '16 17 18 19 1A' to the UICC on the basic channel.

*The status condition returned by the UICC shall be SW1 = '63', SW2 = 'F1' - More data expected [CR2].*

u) The ME simulator shall send a SET DATA command indicating "First block" and with data '85 1E 81 82 83 84 85' to the UICC on channel 'a'.

*The status condition returned by the UICC shall be SW1 = '63', SW2 = 'F1' - More data expected.*

v) The ME simulator shall send a SET DATA command indicating "Next block" and with data '21 22 23 24 25' to the UICC on the basic channel.

*The status condition returned by the UICC shall be SW1 = '63', SW2 = 'F1' - More data expected [CR2].*

- w) The ME simulator shall select  $EF_{\text{MMDF}}$  on channel 'a'.
- x) The ME simulator shall send a SET DATA command indicating "Next block" and with data '26 27 28 29 2A' to the UICC on the basic channel.

*The status condition returned by the UICC shall be SW1 = '90', SW2 = '00' - normal ending of the command [CR1, CR2].*

y) The ME simulator shall send appropriate RETRIEVE DATA command(s) in order to read the data object with tag '84' to the UICC on the basic channel.

*The data object retrieved by the RETRIEVE DATA command(s) shall contain the data '81 2A 01 02 03 04 05 06 07 08 09 0A 11 12 13 14 15 16 17 18 19 1A 21 22 23 24 25 26 27 28 29 2A ' (including the tag and length fields) [CR1].*

z) The ME simulator shall send a RETRIEVE DATA command indicating "First block" and with tag '85' to the UICC on the basic channel.

*The status condition returned by the UICC shall be SW1 = '6A', SW2 = '88' - Referenced data not found.*

#### **Test procedure 2 (concurrent access to data object)**

- a) The ME simulator shall reset the UICC.
- b) The ME simulator shall select  $EF_{\text{MMDE}}$ .
- c) The ME simulator shall send a VERIFY PIN command with PIN to the UICC to gain the READ and UPDATE access conditions for EF<sub>MMDF</sub>.
- d) The ME simulator shall send a MANAGE CHANNEL (OPEN) command to the UICC on the basic channel.

*The UICC should return the assigned logical channel number – call it channel 'a'.*

- e) The ME simulator shall select  $EF_{\text{MMDF}}$  on channel 'a'.
- f) The ME simulator shall send a SET DATA command indicating "First block" and with data '84 0A 01 02 03 04 05' to the UICC on channel 'a'.

*The status condition returned by the UICC shall be SW1 = '63', SW2 = 'F1' - More data expected.*

g) The ME simulator shall send a RETRIEVE DATA command indicating "First block" and with tag '84' to the UICC on the basic channel.

*The status condition returned by the UICC shall be SW1 = '69', SW2 = '85' - Conditions of use not satisfied [CR3].*

h) The ME simulator shall send a SET DATA command indicating "Next block" and with data '06 07 08 09 0A' to the UICC on channel 'a'.

*The status condition returned by the UICC shall be SW1 = '90', SW2 = '00' - normal ending of the command [CR1, CR2].*

i) The ME simulator shall send a RETRIEVE DATA command indicating "First block" and with tag '84' to the UICC on the basic channel.

*The status condition returned by the UICC shall be SW1 = '69', SW2 = '85' - Conditions of use not satisfied [CR3].*

- j) The ME simulator shall select  $EF_{\text{MMDF}}$  on channel 'a'.
- k) The ME simulator shall send a RETRIEVE DATA command indicating "First block" and with tag '84' to the UICC on the basic channel.

*The status condition returned by the UICC shall be either SW1 = '90', SW2 = '00' - normal ending of the command, or SW1 = '62', SW2 = 'F1' - More data available.*

- l) The ME simulator shall select  $EF_{\text{MMDF}}$ .
- m) The ME simulator shall send a SET DATA command indicating "First block" and with data '84 0A 01 02 03 04 05' to the UICC on channel 'a'.

*The status condition returned by the UICC shall be SW1 = '63', SW2 = 'F1' - More data expected.*

n) The ME simulator shall send a SET DATA command indicating "First block" and with data '84 05 81 82 83 84 85' to the UICC on the basic channel.

*The status condition returned by the UICC shall be SW1 = '69', SW2 = '85' - Conditions of use not satisfied [CR3].*

o) The ME simulator shall send a SET DATA command indicating "Next block" and with data '06 07 08 09 0A' to the UICC on channel 'a'.

*The status condition returned by the UICC shall be SW1 = '90', SW2 = '00' - normal ending of the command [CR1, CR2].*

p) The ME simulator shall send a SET DATA command indicating "First block" and with data '84 05 81 82 83 84 85' to the UICC on the basic channel.

*The status condition returned by the UICC shall be SW1 = '69', SW2 = '85' - Conditions of use not satisfied [CR3].*

- q) The ME simulator shall select  $EF_{\text{MMDF}}$  on channel 'a'.
- r) The ME simulator shall send a SET DATA command indicating "First block" and with data '84 05 81 82 83 84 85' to the UICC on the basic channel.

*The status condition returned by the UICC shall be SW1 = '90', SW2 = '00' - normal ending of the command.*

- s) The ME simulator shall select  $EF_{\text{MMDF}}$ .
- t) The ME simulator shall send a RETRIEVE DATA command indicating "First block" and with tag 'A2' to the UICC on channel 'a'.

*The status condition returned by the UICC shall be SW1 = '62', SW2 = 'F1' - More data available.*

u) The ME simulator shall send a SET DATA command indicating "First block" and with data 'A2 05 81 82 83 84 85' to the UICC on the basic channel.

*The status condition returned by the UICC shall be SW1 = '69', SW2 = '85' - Conditions of use not satisfied [CR4].*

v) The ME simulator shall send a RETRIEVE DATA command indicating "Next block" to the UICC on channel 'a'.

*The status condition returned by the UICC shall be SW1 = '62', SW2 = 'F1' - More data available.*

w) The ME simulator shall send a SET DATA command indicating "First block" and with data 'A2 05 81 82 83 84 85' to the UICC on the basic channel.

*The status condition returned by the UICC shall be SW1 = '69', SW2 = '85' - Conditions of use not satisfied [CR4].*

- x) The ME simulator shall select  $EF_{\text{MMDF}}$  on channel 'a'.
- y) The ME simulator shall send a SET DATA command indicating "First block" and with data 'A2 05 81 82 83 84 85' to the UICC on the basic channel.

*The status condition returned by the UICC shall be SW1 = '90', SW2 = '00' - normal ending of the command.*

#### **Test procedure 3 (usage of '5C')**

- a) The ME simulator shall reset the UICC.
- b) The ME simulator shall select  $EF_{\text{MMDF}}$ .
- c) The ME simulator shall send a VERIFY PIN command with PIN to the UICC to gain the READ and UPDATE access conditions for EF<sub>MMDF</sub>.
- d) The ME simulator shall send a MANAGE CHANNEL (OPEN) command to the UICC on the basic channel.

*The UICC should return the assigned logical channel number – call it channel 'a'.*

- e) The ME simulator shall select  $EF_{\text{MMDF}}$  on channel 'a'.
- f) The ME simulator shall send appropriate RETRIEVE DATA command(s) in order to read the data object with tag '5C' to the UICC on the basic channel.

*The data object retrieved by the RETRIEVE DATA command(s) shall contain the data '5C 03' followed by'81', 'A2' and '83' in any order (including the tag and length fields of the '5C' TLV) [CR5].*

g) The ME simulator shall send a SET DATA command indicating "First block" and with data '84 0A 01 02 03 04 05' to the UICC on channel 'a'.

*The status condition returned by the UICC shall be SW1 = '63', SW2 = 'F1' - More data expected.*

h) The ME simulator shall send appropriate RETRIEVE DATA command(s) in order to read the data object with tag '5C' to the UICC on the basic channel.

*The data object retrieved by the RETRIEVE DATA command(s) shall contain the data '5C 03' followed by'81', 'A2', '83' and '84' in any order (including the tag and length fields of the '5C' TLV) [CR6].*

- i) The ME simulator shall select  $EF_{MMDF}$  on channel 'a'.
- j) The ME simulator shall send appropriate RETRIEVE DATA command(s) in order to read the data object with tag '5C' to the UICC on the basic channel.

*The data object retrieved by the RETRIEVE DATA command(s) shall contain the data '5C 03' followed by'81', 'A2' and '83' in any order (including the tag and length fields of the '5C' TLV) [CR7].*

## 6.9 Transmission Oriented Commands

## $6.9.1$   $T = 0$  specific commands

- 6.9.1.1 GET RESPONSE
- 6.9.1.1.1 Definition and applicability

See clause 3.5.3.

#### 6.9.1.1.2 Conformance requirement

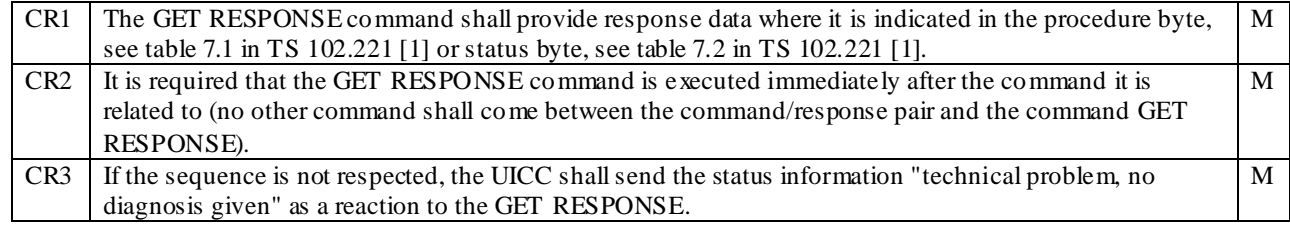

Reference: TS 102.221 [1], subclause 12.1.1.

6.9.1.1.3 Test purpose

To verify that the coding of the GET RESPONSE command conforms to the above requirements.

NOTE: CR1 is tested in relevant test procedures for commands which support GET RESPONSE.

6.9.1.1.4 Method of test

#### **Initial conditions**

1) The UICC shall be connected to a ME simulator.

#### **Test procedure 1**

- a) The ME simulator shall reset the UICC.
- b) The ME simulator shall send a SELECT command to select the MF to the UICC.
- c) The ME simulator shall send a GET RESPONSE command to the UICC.

*The UICC shall send a valid FCP.*

*TLV DO with tag '83' in tag '62' shall indicate that MF is the currently selected file [CR1].*

- d) The ME simulator shall send a STATUS command to the UICC with  $P2 = '0C'$ .
- e) The ME simulator shall send a GET RESPONSE command to the UICC.

*The status condition returned by the UICC shall be SW1 = '6F', SW2 = '00' – technical problem, no precise diagnosis[CR2, CR3].*

## 6.10 Application independent files

The subclause provides tests to ensure that the IUT contains all of the EFs need for a 3GPP session.

## 6.10.1 Definition and applicability

See clause 3.5.3.

## 6.10.2 Conformance requirement

The following conformance requirements refer to the tables for each EF in TS 102.221 [1], clause 13.

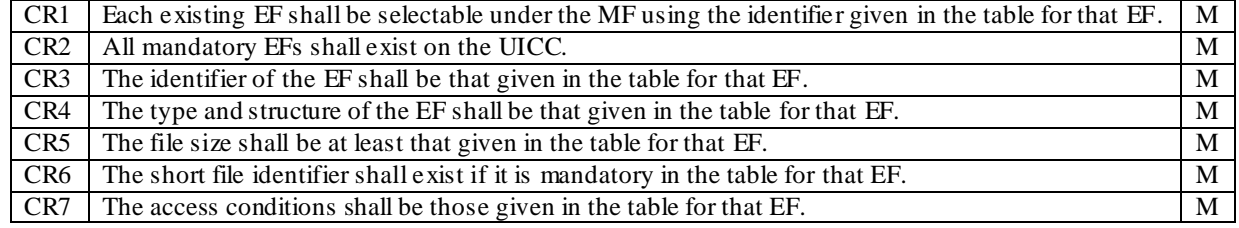

Reference: TS 102.221 [1], clause 13.

## 6.10.3 Test purpose

To verify that the UICC conforms to the above requirements.

NOTE: The contents and coding of the data within the files are not tested, but shall conform to the respective contents and coding of the data given for each file in TS 102.221 [1], clause 13.

## 6.10.4 Method of test

#### **Initial conditions**

1) The UICC shall be connected to a ME simulator.

#### **Test procedure 1**

- a) The ME simulator shall reset the UICC.
- b) The ME simulator shall send a STATUS command to the UICC.

*TLV DO with tag '83' in the response data shall indicate the identifier of the MF '3F 00'.*

*The status condition returned by the UICC shall be SW1 = '90', SW2 = '00' - normal ending of the command [CR1].*

c) The ME simulator shall send a SELECT command to the UICC to select the first EF clause 13 of TS 102.221 [1].

*The status condition returned by the UICC shall be SW1 = '90', SW2 = '00' - normal ending of the command [CR1, CR2].*

*The following shall be true of the response data:*

- *- TLV DO with tag '83' shall indicate the identifier of the file selected [CR3];*
- *- TLV DO with tag '82' shall not be '38' and '78' indicating EF [CR4];*
- *- TLV DO with tag '82' shall indicate the structure given in the table for the file in clause 13 of TS 102.221 [1] [CR4];*
- *- TLV DO with tag '80' shall be at least the minimum file size given in the table for the file in clause 13 of TS 102.221 [1]. if the EF is transparent [CR5];*
- *- Byte 5 and 6 of TLV DO with tag '82' shall be in accordance with the record length given in the table for the file in clause 13 of TS 102.221 [1]. if the EF is linear fixed or cyclic [CR5];*
- *- TLV DO with tag '80' shall be an integer multiple of the record length if the EF is linear fixed or cyclic [CR5];*
- TLV DO with tag '88' shall indicate the short file identifier given in the table for the file in clause 13 of TS 102.221 [1] [CR5, CR6];
- *- TLV DO with tag '86' or '8B' or '8C' or 'AB' shall indicate the access conditions given in the table for the file in clause 13 of TS 102.221 [1] [CR8]. Note: if the access conditions indicate referenced security, the referenced record in the EF<sub>ARR</sub> may be read at this point if necessary.*
- d) Steps a) to c) shall be repeated for the remaining mandatory EFs in clause 13 of TS 102.221 [1].
- e) Steps a) to c) shall be repeated for the existing optional EFs in clause 13 of TS 102.221 [1].

## 7 Test Procedure (31.102)

This clause details all the tests for testing the IUT against TS 31.102 [3]. This test suite allows testing of the IUT against the base specification with respect to:

- Contents of the Elementary Files
- Security Features supported by USIM
- USIM commands.

## 7.1 Contents of the Elementary Files (EF)

The subclause provides tests to ensure that the IUT contains all of the EFs need for a Telecomsession.

## 7.1.1 Definition and applicability

See clause 3.5.3.

### 7.1.2 Conformance requirement

The following conformance requirements refer to the tables for each EF in TS 31.102 [3], clause 4.

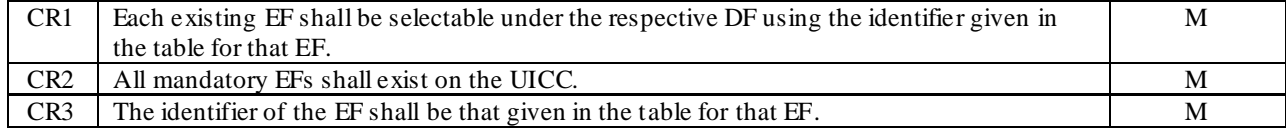

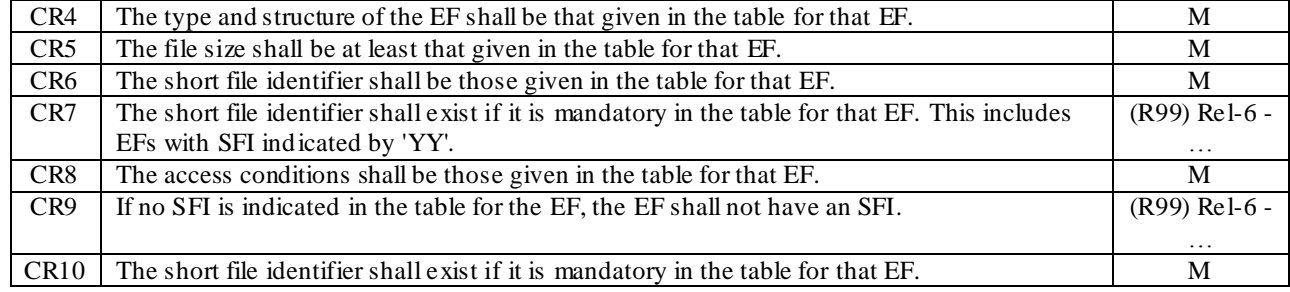

Reference: TS 31.102 [3], clause 4.

## 7.1.3 Test purpose

To verify that the UICC conforms to the above requirements.

NOTE: The contents and coding of the data within the files are not tested, but shall conform to the respective contents and coding of the data given for each file in TS 31.102 [3], clause 4.

## 7.1.4 Method of test

#### **Initial conditions**

1) The UICC shall be connected to a ME simulator.

#### **Test procedure 1**

- a) The ME simulator shall reset the UICC.
- b) The ME simulator shall send a SELECT command to the UICC to select the respective DF for the first EF in clause 4 of TS 31.102 [3].

*The status condition returned by the UICC shall be SW1 = '90', SW2 = '00' - normal ending of the command [CR1].*

c) The ME simulator shall send a SELECT command to the UICC to select the first EF in clause 4 of TS 31.102 [3].

*The status condition returned by the UICC shall be SW1 = '90', SW2 = '00' - normal ending of the command [CR1, CR2].*

*The following shall be true of the response data:*

- *- TLV DO with tag '83' shall indicate the identifier of the file selected [CR3];*
- *- TLV DO with tag '82' shall not be '38' and '78' indicating EF [CR4];*
- *- TLV DO with tag '82' shall indicate the structure given in the table for the file in clause 4 of TS 31.102 [3] [CR4];*
- *- TLV DO with tag '80' shall be at least the minimum file size given in the table for the file in clause 4 of TS 31.102 [3]. if the EF is transparent [CR5];*
- *- Byte 5 and 6 of TLV DO with tag '82' shall be in accordance with the record length given in the table for the file in clause 4 of TS 31.102 [3]. if the EF is linear fixed or cyclic [CR5];*
- *- TLV DO with tag '80' shall be an integer multiple of the record length if the EF is linear fixed or cyclic [CR5];*
- *- If a value for the SFI is specified in the table for the file in clause 4 of TS 31.102 [3] and the value of the specified SFI is equal to the 5 least significant bits (bits b5 to b1) of the file identifier for the file, then the TLV DO with tag '88'shall either be absent, or shall be present with the specified SFI value [CR6, CR7];*
- *- If a value for the SFI is specified in the table for the file in clause 4 of TS 31.102 [3] and the value of the specified SFI is not equal to the 5 least significant bits (bits b5 to b1) of the file identifier for the file, then the TLV DO with tag '88'shall be present with the specified SFI value [CR6, CR7];*
- *- If an SFI is specified in the table for the file in clause 4 of TS 31.102 [3] but no actual value is specified (i.e. 'YY' is used), then the TLV DO with tag '88'shall either be absent, or shall be present with a value of length 1 [CR6, CR7];*
- *- If no SFI is specified in the table for the file in clause 4 of TS 31.102 [3], then the TLV DO with tag '88'shall be present with an empty value [CR9]*
- *- TLV DO with tag '86' or '8B' or '8C' or 'AB' shall indicate the access conditions given in the table for the file in clause 4 of TS 31.102 [3] [CR8].* Note: if the access conditions indicate referenced security, the referenced record in the  $EF_{ARR}$  may be read at this point if necessary.
- d) Steps a) to c) shall be repeated for the remaining mandatory EFs clause 4 of TS 31.102 [3].
- e) Steps a) to c) shall be repeated for the existing optional EFs clause 4 of TS  $31.102$  [3].

#### **Test procedure 2**

- a) The ME simulator shall reset the UICC.
- b) The ME simulator shall send a SELECT command to the UICC to select the respective DF for the first EF in clause 4 of TS 31.102 [3].

*The status condition returned by the UICC shall be SW1 = '90', SW2 = '00' - normal ending of the command [CR1].*

c) The ME simulator shall send a SELECT command to the UICC to select the first EF in clause 4 of TS 31.102 [3].

*The status condition returned by the UICC shall be SW1 = '90', SW2 = '00' - normal ending of the command [CR1, CR2].*

*The following shall be true of the response data:*

- *- TLV DO with tag '83' shall indicate the identifier of the file selected [CR3];*
- *- TLV DO with tag '82' shall not be '38' and '78' indicating EF [CR4];*
- *- TLV DO with tag '82' shall indicate the structure given in the table for the file in clause 4 of TS 31.102 [3] [CR4];*
- *- TLV DO with tag '80' shall be at least the minimum file size given in the table for the file in clause 4 of TS 31.102 [3]. if the EF is transparent [CR5];*
- *- Byte 5 and 6 of TLV DO with tag '82' shall be in accordance with the record length given in the table for the file in clause 4 of TS 31.102 [3]. if the EF is linear fixed or cyclic [CR5];*
- *- TLV DO with tag '80' shall be an integer multiple of the record length if the EF is linear fixed or cyclic [CR5];*
- *- TLV DO with tag '88' shall indicate the short file identifier given in the table for the file in clause 4 of TS 31.102 [3] [CR6, CR10];*
- *- TLV DO with tag '86' or '8B' or '8C' or 'AB' shall indicate the access conditions given in the table for the file in clause 4 of TS 31.102 [3] [CR8].* Note: if the access conditions indicate referenced security, the referenced record in the  $EF_{ARR}$  may be read at this point if necessary.
- d) Steps a) to c) shall be repeated for the remaining mandatory EFs clause 4 of TS 31.102 [3].
- e) Steps a) to c) shall be repeated for the existing optional EFs clause 4 of TS 31.102 [3].

## 7.2 Security features

## 7.2.1 Definition and applicability

See clause 3.5.3.

## 7.2.2 Conformance requirement

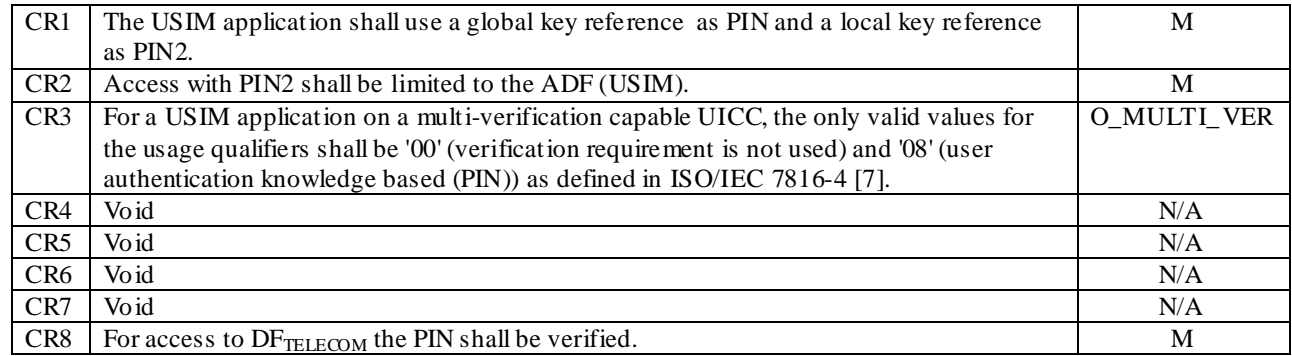

Reference: TS 31.102 [3], subclause 6.4.

## 7.2.3 Test purpose

To verify that the UICC conforms to the above requirements.

NOTE 1: CR1, CR2 are tested in the subclause 6.6.4.

NOTE 2: CR8 is not currently tested.

## 7.2.4 Method of test

No test procedure is currently required for a single verification capable UICC.

#### **Initial conditions**

1) The UICC shall be connected to a ME simulator.

#### **Test procedure 1**

- a) The ME simulator shall reset the UICC.
- b) The ME simulator shall send a SELECT command to the UICC to select and activate USIM application.

*The following shall be true of the response data:*

- *TLV DO with tag 'C6' (PS Template DO) shall contain for the Universal PIN the TLV DO with tag '95' (Usage Qualifier) and the value of this TLV shall be '00' or '08' [CR3];*

## 7.3 USIM commands

## 7.3.1 AUTHENTICATE

## 7.3.1.1 Definition and applicability

See clause 3.5.3.

## 7.3.1.2 Conformance requirement

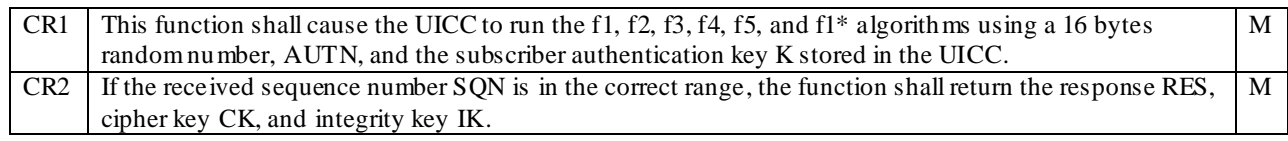

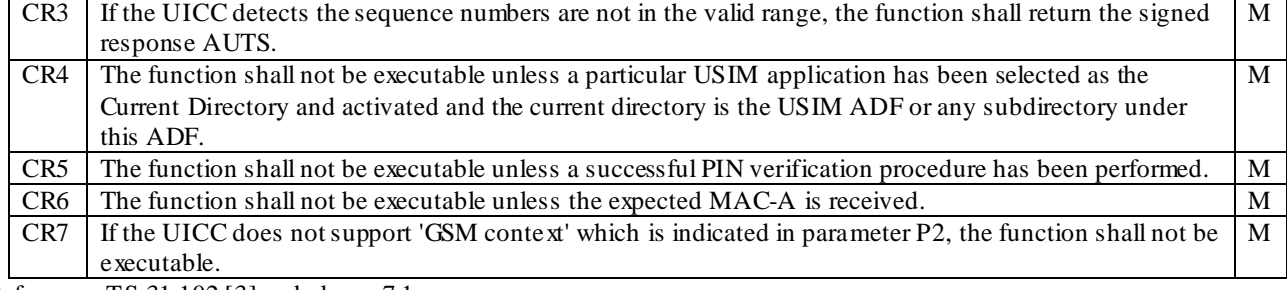

Reference: TS 31.102 [3], subclause 7.1.

#### 7.3.1.3 Test purpose

To verify that the UICC conforms to the above requirements.

#### 7.3.1.4 Method of test

#### **Initial conditions**

1) The UICC shall be connected to a ME simulator.

#### **Test procedure 1**

- a) The ME simulator shall reset the UICC.
- b) The ME simulator shall send a SELECT command to the UICC to select the USIM application.
- c) The ME simulator shall send an AUTHENTICATE command to the UICC.

*The status condition returned by the UICC shall be SW1 = '69', SW2 = '82' - security status not satisfied [CR5].*

- d) The ME simulator shall reset the UICC.
- e) The ME simulator shall send a SELECT command to the UICC to select the USIM application.
- f) The ME simulator shall send a VERIFY PIN command with PIN to the UICC.
- g) The ME simulator shall send a SELECT command to the UICC to select the MF.
- h) The ME simulator shall send an AUTHENTICATE command to the UICC.

*The command shall be aborted [CR4].*

- i) The ME simulator shall send a SELECT command to the UICC to select the current ADF ('7FFF').
- j) The ME simulator shall send an AUTHENTICATE command to the UICC with incorrect signed data.

*The status condition returned by the UICC shall be SW1 = '98', SW2 = '62' - authentication error, incorrect MAC [CR6].*

k) If the 'GSM context' is not supported, the ME simulator shall send an AUTHENTICATE command with parameter P2 indicating 'GSM context'.

*The status condition returned by the UICC shall be SW1 = '98', SW2 = '64' - authentication error, GSM security context not supported [CR7].*

l) The ME simulator shall send an AUTHENTICATE command to the UICC with incorrect sequence number SQN.

*The data field returned shall begin with the tag 'DC', and the data shall be correct for the given f1\* and f5 algorithms and K stored in the UICC [CR1, CR3].*

m) The ME simulator shall send an AUTHENTICATE command to the UICC with correct data.

*The data field returned shall begin with the tag 'DB', and the data shall be correct for the given f2, f3 and f4 algorithms and K stored in the UICC [CR1, CR2].*

## 7.3.2 Status Conditions Returned by the USIM

- 7.3.2.1 Security management
- 7.3.2.1.1 Definition and applicability

See clause 3.5.3.

#### 7.3.2.1.2 Conformance requirement

CR1 The UICC shall respond with the correct SW1 and SW 2 status words for commands which produce authentication errors. M

Reference: TS 31.102 [3], subclause 7.3.1.

#### 7.3.2.1.3 Test purpose

To verify that the UICC conforms to the above requirements when issuing SW1 and SW2 status words.

#### 7.3.2.1.4 Method of test

#### **Initial conditions**

1) The UICC shall be connected to a ME simulator.

#### **Test procedure 1**

- a) The ME simulator shall reset the UICC.
- b) The ME simulator shall send a SELECT command to the UICC to select the USIM application.
- c) The ME simulator shall send a VERIFY PIN command with relevant PIN to the UICC.
- d) The ME simulator shall send an AUTHENTICATE command to the UICC with incorrect MAC.

*The status condition returned by the UICC shall be SW1 = '98', SW2 = '62' - authentication error, incorrect MAC [CR1].*

e) If the 'GSM context' is not supported, the ME simulator shall send an AUTHENTICATE command with parameter P2 indicating 'GSM context'.

*The status condition returned by the UICC shall be SW1 = '98', SW2 = '64' - authentication error, GSM security context not supported [CR1].*

### 7.3.2.2 Status Words of the Commands

#### 7.3.2.2.1 Definition and applicability

See clause 3.5.3.

#### 7.3.2.2.2 Conformance requirement

CR1 Table in TS 31.102 [3], subclause 7.3.2 shows for each command the possible status conditions returned (marked by an asterisk \*). The UICC shall not generate status conditions other than those allowed for each command. M

Reference: TS 31.102 [3], subclause 7.3.2.

#### 7.3.2.2.3 Test purpose

To verify for each command that the UICC will only generate the allowed status conditions.

NOTE: CR1 shall not be tested as it is not possible to force the UICC to generate all of the allowed and disallowed status conditions for each command.

#### 7.3.2.2.4 Method of test

#### **Initial conditions**

N/A

#### **Test procedure**

N/A

## 7.4 Void

## 8 Test Procedure (31.101)

This clause details each of the tests in each of the test groups within the Test Group TP31.10 1. This test suite allows testing of the IUT against the base specification with respect to:

- General 3GPP platform requirements
- Physical and logical characteristics
- User verification and file access conditions
- Files.

## 8.1 General 3GPP platform requirements

## 8.1.1 GSM/USIM application interaction and restrictions

### 8.1.1.1 Definition and applicability

See clause 3.5.3.

## 8.1.1.2 Conformance requirement

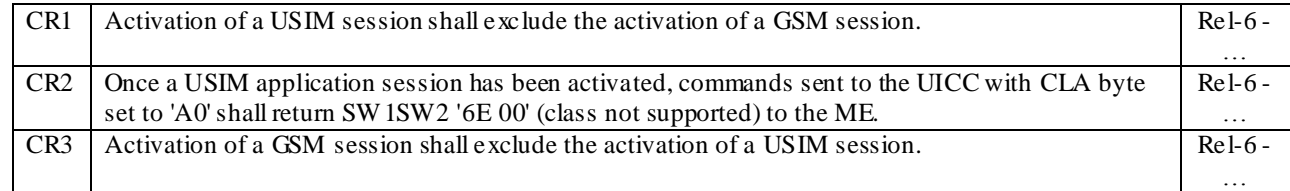

Reference: TS 31.101 [2], subclause 4.1.

### 8.1.1.3 Test purpose

To verify that the UICC conforms to the above requirements.

NOTE: CR3 is not tested as it is out of the scope of the present document.

#### 8.1.1.4 Method of test

#### **Initial conditions**

1) The UICC shall be connected to a ME simulator.

#### **Test procedure 1**

- a) The ME simulator shall reset the UICC.
- b) The ME simulator shall send a SELECT command to the UICC to select and activate USIM application .
- c) The ME simulator shall send a STATUS command with 'A0' as the class byte.

*The status condition returned by the UICC shall be SW1 = '6E', SW2 = '00' – class not supported [CR1, CR2].*

d) The ME simulator shall send a STATUS command with '80' as the class byte.

*The status condition returned by the UICC shall be SW1 = '90', SW2 = '00' – normal ending of a command [CR1].*

## 8.2 Physical and logical characteristics

## 8.2.1 Transmission speed

#### 8.2.1.1 Definition and applicability

See clause 3.5.3.

### 8.2.1.2 Conformance requirement

CR1 The UICC shall support  $(F, D) = (512, 32)$  in addition to those required by TS 102.221 [1]. Rel-6 -Reference: TS 31.101, subclause 5.1.

#### 8.2.1.3 Test purpose

To verify that the UICC conforms to the above requirements.

#### 8.2.1.4 Method of test

#### **Initial conditions**

1) The UICC shall be connected to a ME simulator.

#### **Test Procedure 1**

- a) The ME simulator shall cold reset the UICC.
- b) The ME simulator shall send a PPS-Request to the UICC, selecting  $T = 0$  protocol and  $(F, D) = (512, 32)$ .

*The UICC shall send a valid PPS-Response indicating support for the requested parameters.*

c) The ME simulator shall send a STATUS command with P2 = '00' at  $(F, D) = (512, 32)$ .

*The UICC shall send a status word indicating successful command execution [CR1].*

#### **Test Procedure 2**

- a) The ME simulator shall cold reset the UICC.
- b) The ME simulator shall send a PPS-Request to the UICC, selecting  $T = 1$  protocol and  $(F, D) = (512, 32)$ .

*The UICC shall send a valid PPS-Response indicating support for the requested parameters.*

c) The ME simulator shall send a STATUS command with  $P2 = '00'$  at  $(F, D) = (512, 32)$ .

*The UICC shall send a status word indicating successful command execution [CR1].*

## 8.2.2 Voltage classes

## 8.2.2.1 Definition and applicability

See clause 3.5.3.

### 8.2.2.2 Conformance requirement

CR1 A UICC holding a USIM application shall support at least two consecutive voltage classes as defined in TS 102.221 [1], e.g. AB or BC. Rel-6 - …

…

 $CR2$  If the UICC supports more than two classes, they shall all be consecutive, e.g. ABC.

Reference: TS 31.101 [2], subclause 5.2.

#### 8.2.2.3 Test purpose

To verify that the UICC conforms to the above requirements.

### 8.2.2.4 Method of test

#### **Initial conditions**

1) The UICC shall be connected to a ME simulator.

#### **Test procedure 1**

a) The ME simulator shall reset the UICC.

*The UICC shall send the ATR sequence.*

*The supply voltage class indicator (the lower 6 bits in TA(i) after the first occurrence of*  $T = 15$  *in TD(i-1) for I > 2) shall be exist and one of the following values:*

*- '03', '06', '07' [CR1, CR2].*

## 8.2.3 File Control Parameters (FCP)

#### 8.2.3.1 Definition and applicability

See clause 3.5.3.

#### 8.2.3.2 Conformance requirement

CR1 The value indicated in the Minimum application clock frequency object shall not exceed 3 MHz, corresponding to '1E'. Rel-6 - …

Reference: TS 31.101 [2], subclause 5.3.

#### 8.2.3.3 Test purpose

To verify that the UICC conforms to the above requirements.

### 8.2.3.4 Method of test

#### **Initial conditions**

1) The UICC shall be connected to a ME simulator.

#### **Test procedure 1**

a) The ME simulator shall reset the UICC.

b) The ME simulator shall send a SELECT command with AID to the UICC to select and activate the USIM application.

*The status returned by the UICC shall be SW1 = '90', SW2 = '00' – normal ending of the command.*

*If the returned FCP contains the Proprietary Information object (Tag 'A5') and the Proprietary Information object contains the Minimum application clock frequency object (Tag '82') then:*

*- The Application minimum clock frequency value shall not exceed '1E', which corresponds to 3 MHz. [CR1]*

## 8.3 User verification and file access conditions

## 8.3.1 Definition and applicability

See clause 3.5.3.

## 8.3.2 Conformance requirement

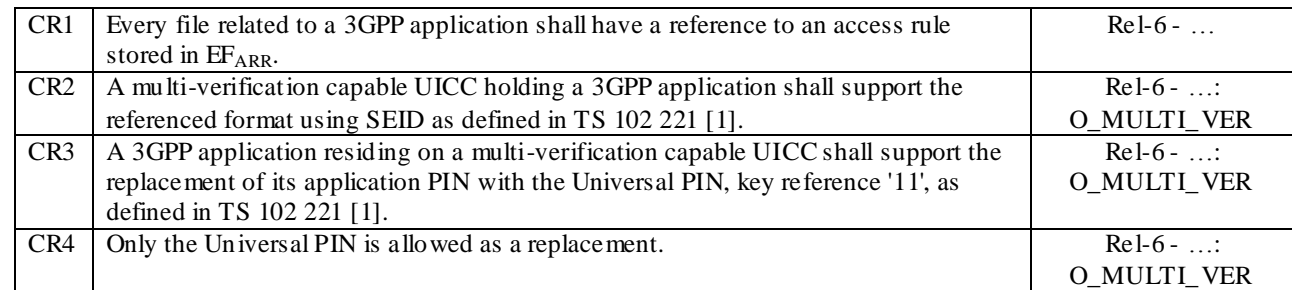

Reference: TS 31.101 [2], subclause 7.

## 8.3.3 Test purpose

To verify that the UICC conforms to the above requirements.

NOTE 1: CR3 is tested in the subclause 6.6.3.

NOTE 2: CR4 is not currently tested in this document.

## 8.3.4 Method of test

#### **Initial conditions**

1) The UICC shall be connected to a ME simulator.

#### **Test procedure 1**

- a) The ME simulator shall reset the UICC.
- b) The ME simulator shall send a SELECT command to the UICC to select and activate USIM application.
- c) The ME simulator shall send a SELECT command to the UICC to select the first EF in the USIM application.

*The response data shall contain the TLV DO with with tag '8B' indicating Referenced Security Attributes and shall contain the file ID and EFARR record numbers for SEID = 0 and SEID = 1 [CR1, CR2].*

d) Step c) shall be repeated for all the EFs under the selected USIM in the UICC.

#### **Test procedure 2**

- a) The ME simulator shall reset the UICC.
- b) The ME simulator shall send a SELECT command to the UICC to select and activate USIM application.
- c) The ME simulator shall send a SELECT command to the UICC to select the first EF in the USIM application.

*The response data shall contain the TLV DO with with tag '8B' indicating Referenced Security Attributes [CR1].*

d) Step c) shall be repeated for all the EFs under the selected USIM in the UICC.

## 8.4 Files

## 8.4.1 Contents of the EFs at the MF level

## 8.4.1.1 Definition and applicability

See clause 3.5.3.

## 8.4.1.2 Conformance requirement

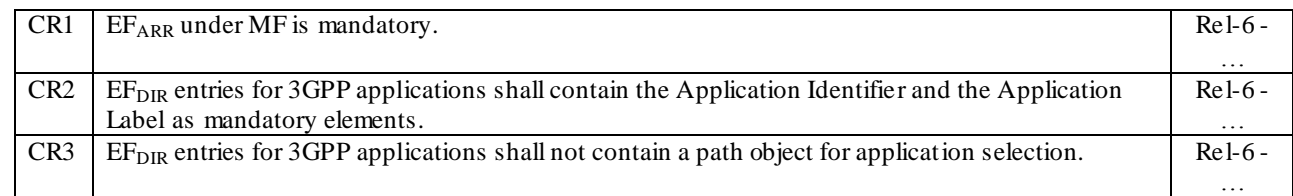

Reference: TS 31.101 [2], subclause 8.1.

## 8.4.1.3 Test purpose

To verify that the Elementary Files within the UICC application structure conform to the above requirements.

## 8.4.1.4 Method of test

#### **Initial conditions**

1) The UICC shall be connected to a ME simulator.

#### **Test procedure 1**

- a) The ME simulator shall reset the UICC.
- b) The ME simulator shall send a SELECT command to the UICC to select  $EF_{ARR}$ .

*The status condition returned by the UICC shall be SW1 = '90', SW2 = '00' – normal ending of the command [CR1].*

- c) The ME simulator shall send a SELECT command to the UICC to select  $EF_{DIR}$ .
- d) Step e) shall be repeated for each record in  $EF_{\text{DIR}}$ .
- e) The ME simulator shall send a READ RECORD command with NEXT mode to the UICC.

*If the EF*<sub>*DIR</sub> entry contains a 3GPP application (i.e. contains an AID matching the AID of a 3GPP application as*</sub> *defined in TS 101 220 [15]), then:*

- *- the Application Label shall be present [CR2];*
- *- a File Reference (tag '51') TLV DO shall not be present [CR3].*

# Annex A (informative): Change history

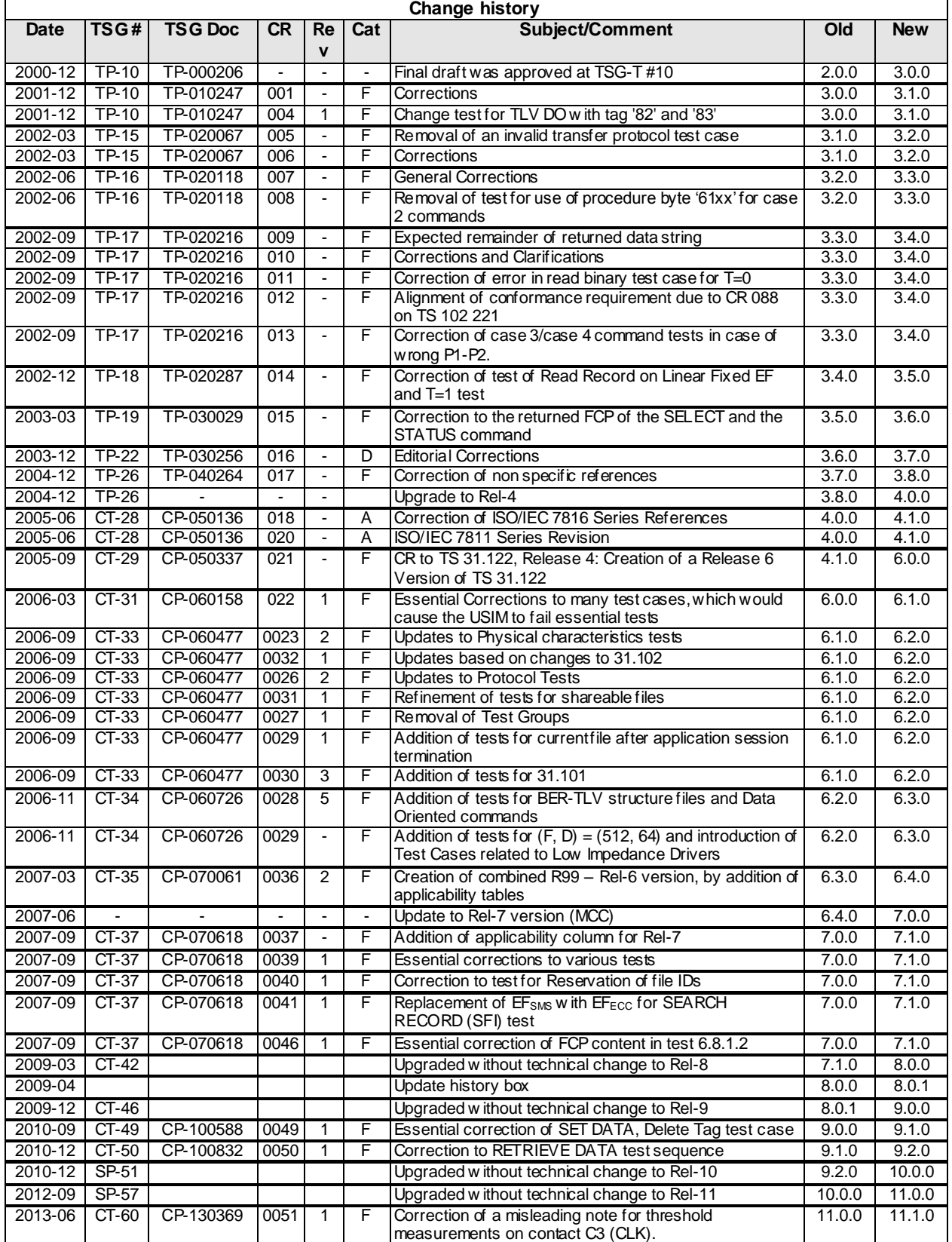